Trabajo Fin de Máster Máster en Ingeniería de Caminos, Canales y Puertos

## Estudio Experimental y Modelización Numérica de Flujo en Canal Horizontal sobre Vertedero Creager

Autor: Pablo Castillo Falcón Tutor: Dr. Javier Dávila Mártín

> **Dep. Ingeniería Aeroespacial y Mecánica de Fluidos Escuela Técnica Superior de Ingeniería Universidad de Sevilla**

> > Sevilla, 2016

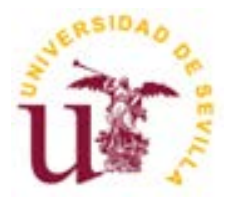

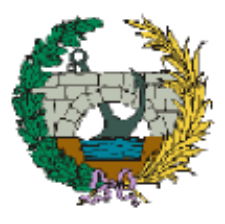

## **Estudio Experimental y Modelización Numérica de Flujo en Canal Horizontal sobre Vertedero Creager**

Autor: Pablo Castillo Falcón

Tutor: Dr. Javier Dávila Martín Profesor titular

Dep. de Ingeniería Aeroespacial y Mecánica de Fluidos Escuela Técnica Superior de Ingeniería Universidad de Sevilla Sevilla, 2016

Trabajo Fin de Máster: Estudio Experimental y Modelización Numérica de Flujo en Canal Horizontal sobre Vertedero Creager

Autor: Pablo Castillo Falcón

Tutor: Dr. Javier Dávila Martín

El tribunal nombrado para juzgar el Proyecto arriba indicado, compuesto por los siguientes miembros:

Presidente:

Vocales:

Secretario:

Acuerdan otorgarle la calificación de:

Sevilla, 2016

El Secretario del Tribunal

*A mi familia.*

Este trabajo pone punto y final no a un máster de dos cursos, sino a un proyecto que inicié hace ya seis años, cuando en 2010 tuve la suerte de entrar en la primera promoción del Grado en Ingeniería Civil en la Escuela Técnica Superior de Ingeniería de Sevilla. El Máster en *Ingeniería de Caminos, Canales y Puertos* ha supuesto la última etapa de este gran proyecto y el paso previo al salto al mundo laboral, en el que trataré de aplicar los conocimientos adquiridos y la capacidad de trabajo desarrollada durante estos años.

No puedo ni quiero cerrar esta etapa sin dejar constancia de mi profundo agradecimiento a las muchas personas que me han acompañado en este camino y, muy en especial, a mis padres: *Antonio y Adoración*. Por haber dado absolutamente todo lo que han tenido para que sus ocho hijos tuviesen la oportunidad de estudiar pese a los humildes ingresos que sostenían el hogar. Por enseñarme desde pequeño que el trabajo y el esfuerzo son los motores necesarios para avanzar. Por recalcarme tantas veces la diferencia entre *aptitud* y *actitud*, y recordarme que la primera carece de sentido sin la segunda. Por inculcarme desde pequeño que los valores siempre deben ir por delante.

A *Esther, David, Adoración, María, Antonio, Marta* y *José Manuel*, por haberme ayudado a crecer diariamente, por no faltar nunca, por esos maravillosos sobrinos.

A *Patricia*, por ser mi pilar en los momentos difíciles y mi alegría de cada día, mi compañera, mi mejor amiga.

A *mis amigos*, por proporcionarme tantos momentos de evasión a lo largo de estos años. Por hacer que los ataques de risa formen parte de mi día a día.

A *mis compañeros de promoción*, por enseñarme el significado de la palabra *compañerismo*, por no dejar nunca que la mala competitividad se instalase en nuestro grupo, por ayudarme de forma desinteresada siempre que lo he necesitado.

También quería mostrar mi agradecimiento a las personas que han hecho posible el desarrollo de este Trabajo Fin de Máster. En primer lugar a mi tutor, Javier, por su gran labor de seguimiento y guía de los trabajos. A Alonso, por su inestimable y desinteresada ayuda con Fluent. A los trabajadores de taller, por construir el vertedero necesario para el desarrollo de las pruebas. Al Departamento de Mecánica de Fluidos en general, por proporcionarme los recursos computacionales necesarios para llevar a cabo las simulaciones numéricas y abrirme las puertas del laboratorio para desarrollar las pruebas experimentales.

> *Pablo Castillo Falcón Sevilla, 2016*

A lo largo de este estudio se ha realizado el análisis de un flujo sobre un vertedero de tipo Creager situado en un canal horizontal. Para el análisis se han realizado pruebas experimentales en laboratorio y un modelo numérico. Para llevar a cabo las pruebas en el laboratorio se ha diseñado y construido un vertedero y se ha introducido dentro del canal de ensayos del laboratorio. Allí se han tomado medidas de nivel en cuatro puntos y se ha estimado el caudal utilizando la literatura existente para calibrar el vertedero como caudalímetro. Se ha diferenciado entre la fase transitoria, que comprende el arranque de la bomba, y la fase estacionaria, una vez que las condiciones ya se han estabilizado. Para desarrollar el modelo numérico se ha utilizado un software comercial de CFD (Computational Fluid Dynamics), que resuelve las ecuaciones promediadas de Reynolds de las ecuaciones generales de Navier-Stokes utilizando el método de los volúmenes finitos. Finalmente, se ha realizado una comparativa entre las pruebas experimentales y la simulación numérica en términos de calado, velocidad, caudal, número de Froude y energía, obteniéndose resultados muy satisfactorios. Las técnicas CFD están avanzando con fuerza en el mundo de la hidráulica y son una herramienta potente de gran aplicación en la ingeniería civil.

Along this study, a flow over a Creager weir inside a horizontal open channel has been analysed. In order to carry out the analysis, laboratory tests and a numerical model have been used. To perform the laboratory tests, a weir has been designed, built, and put into the channel test. During the tests, water level has been monitored at four points along the channel. Nomographs from the literature have been utilized to calibrate the weir as a flowmeter. Two different phases have been considered: the transient phase (pump start) and the steady state. A commercial CFD (Computational Fluid Dynamics) software, which solves the Reynolds-averaged Navier-Stokes equations (RANS) by means of the finite volume method, has been used to carry out the numerical simulation. Finally, water level, velocity, flow rate, Froude number and energy have been compared at different points. It is shown that there is a quite good agreement between the laboratory tests and the numerical model. Numerical methods are constantly progressing and provide civil engineers with a very powerful and useful tool.

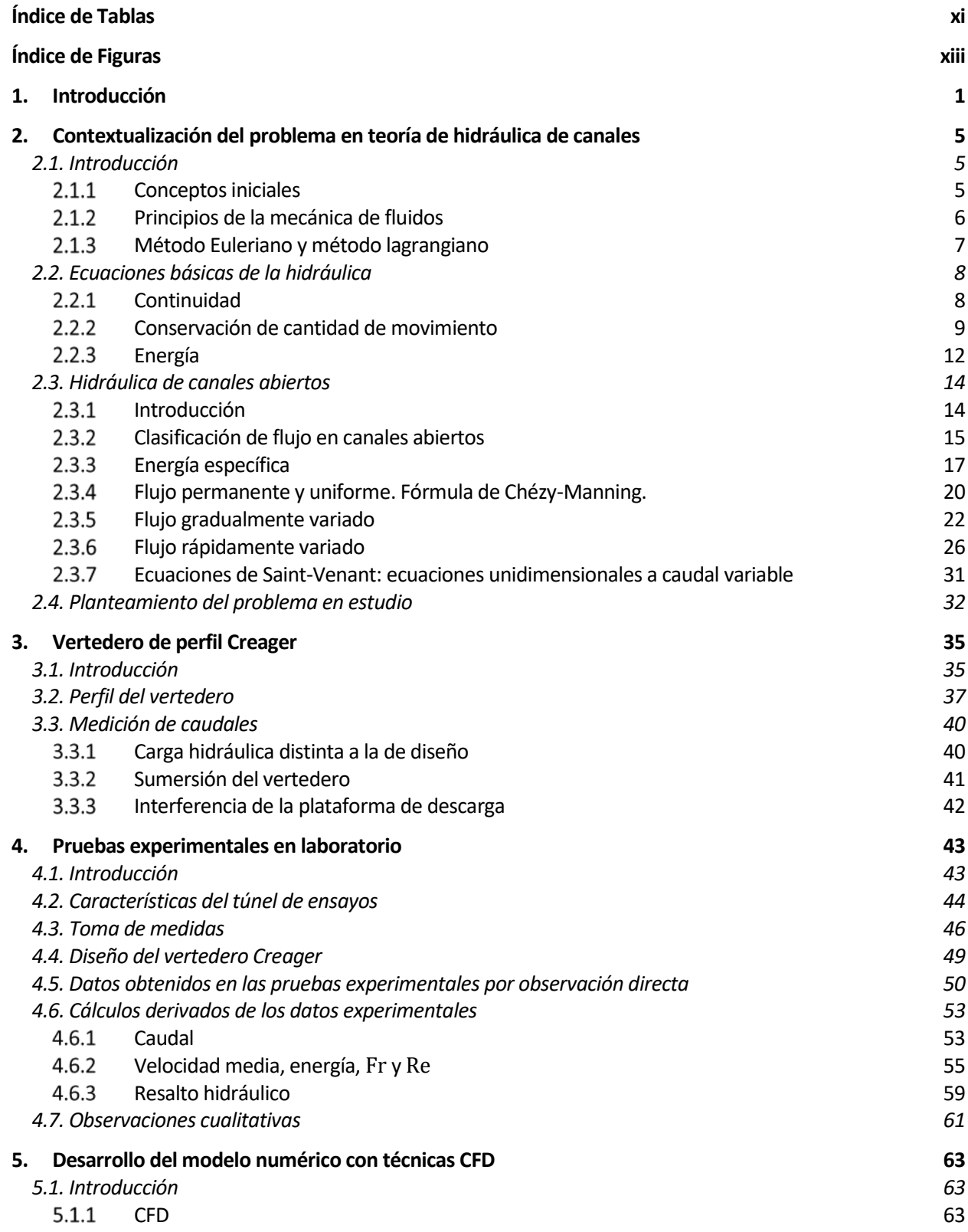

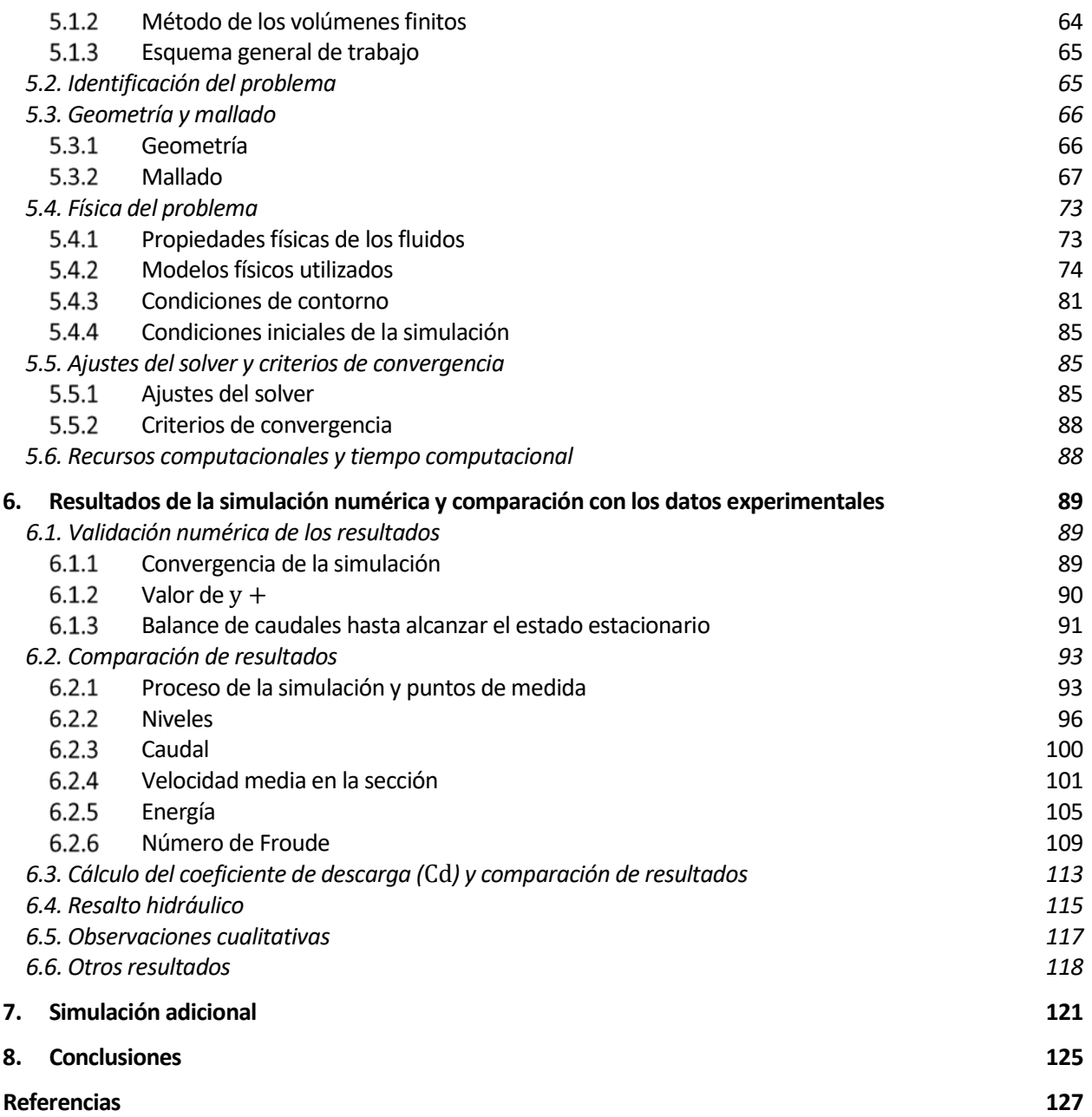

# **ÍNDICE DE TABLAS**

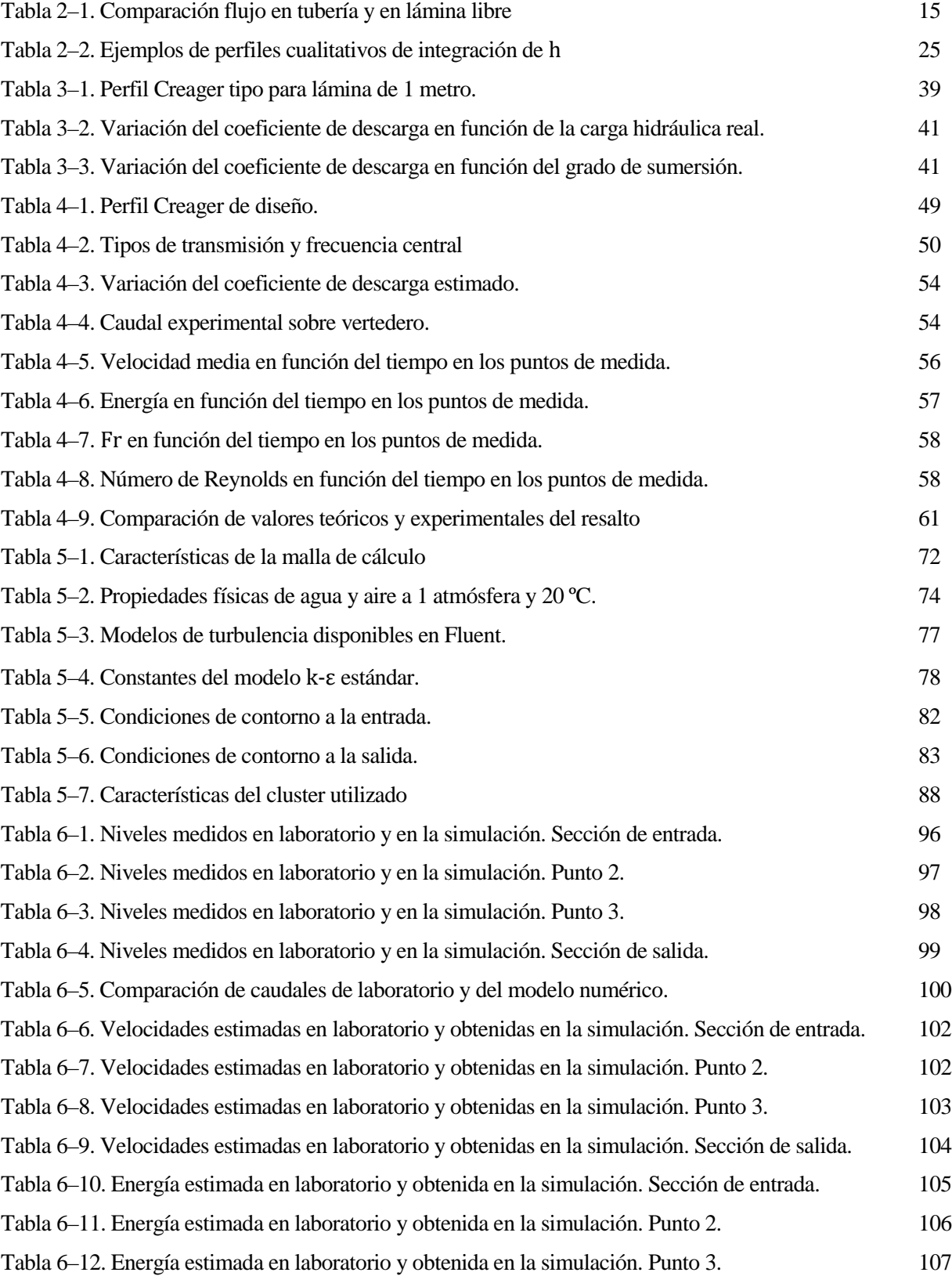

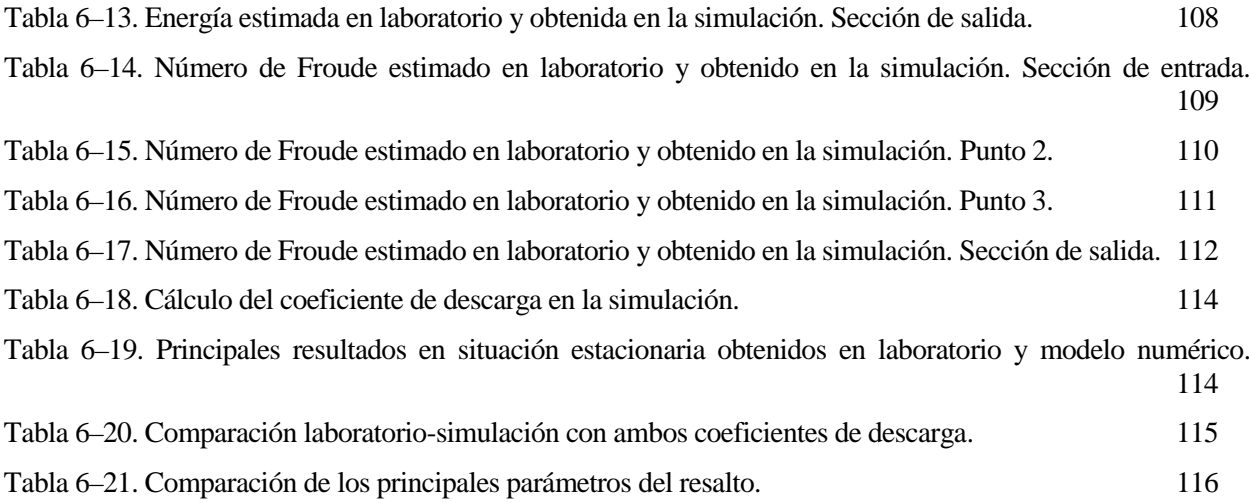

# **ÍNDICE DE FIGURAS**

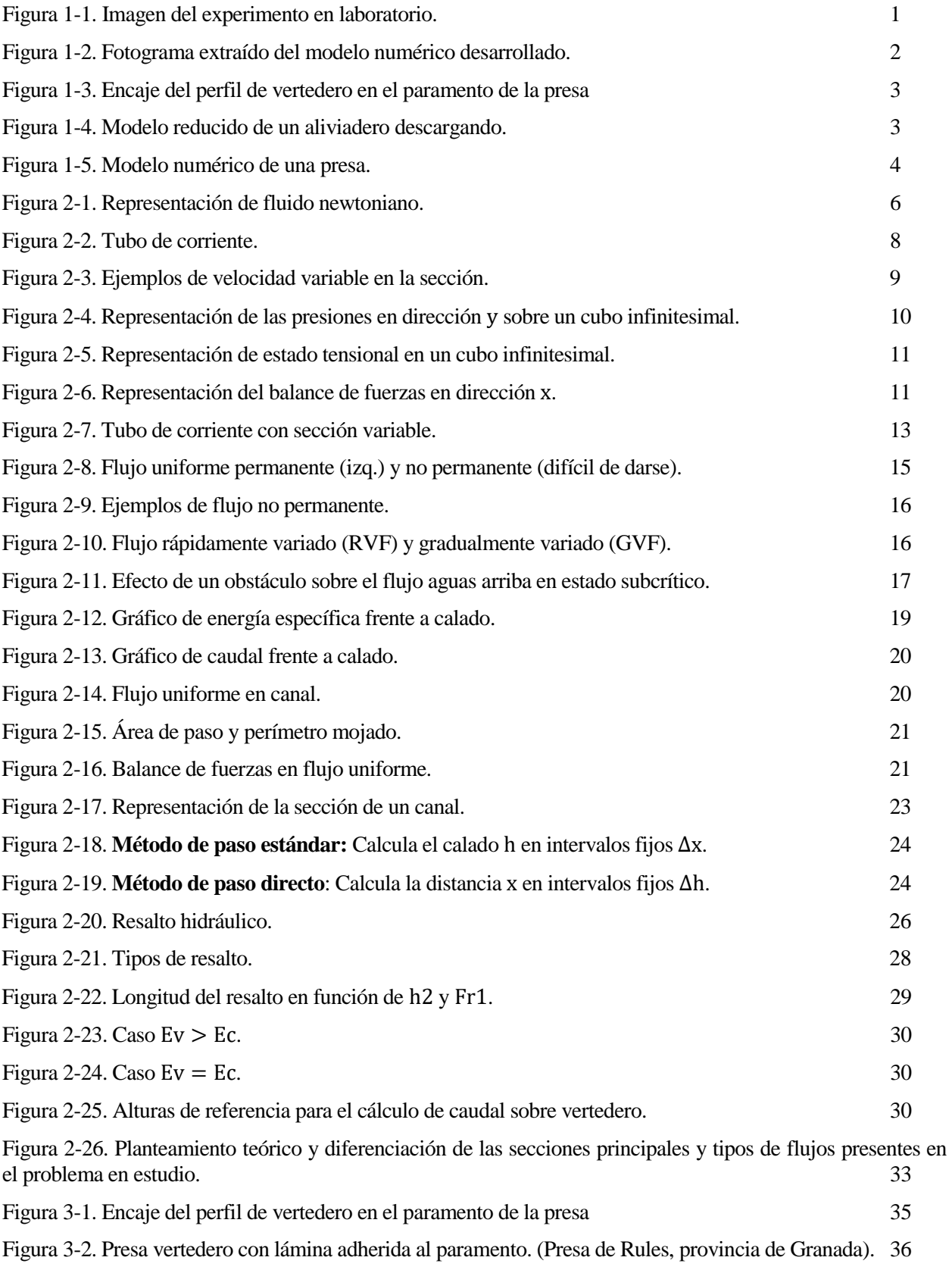

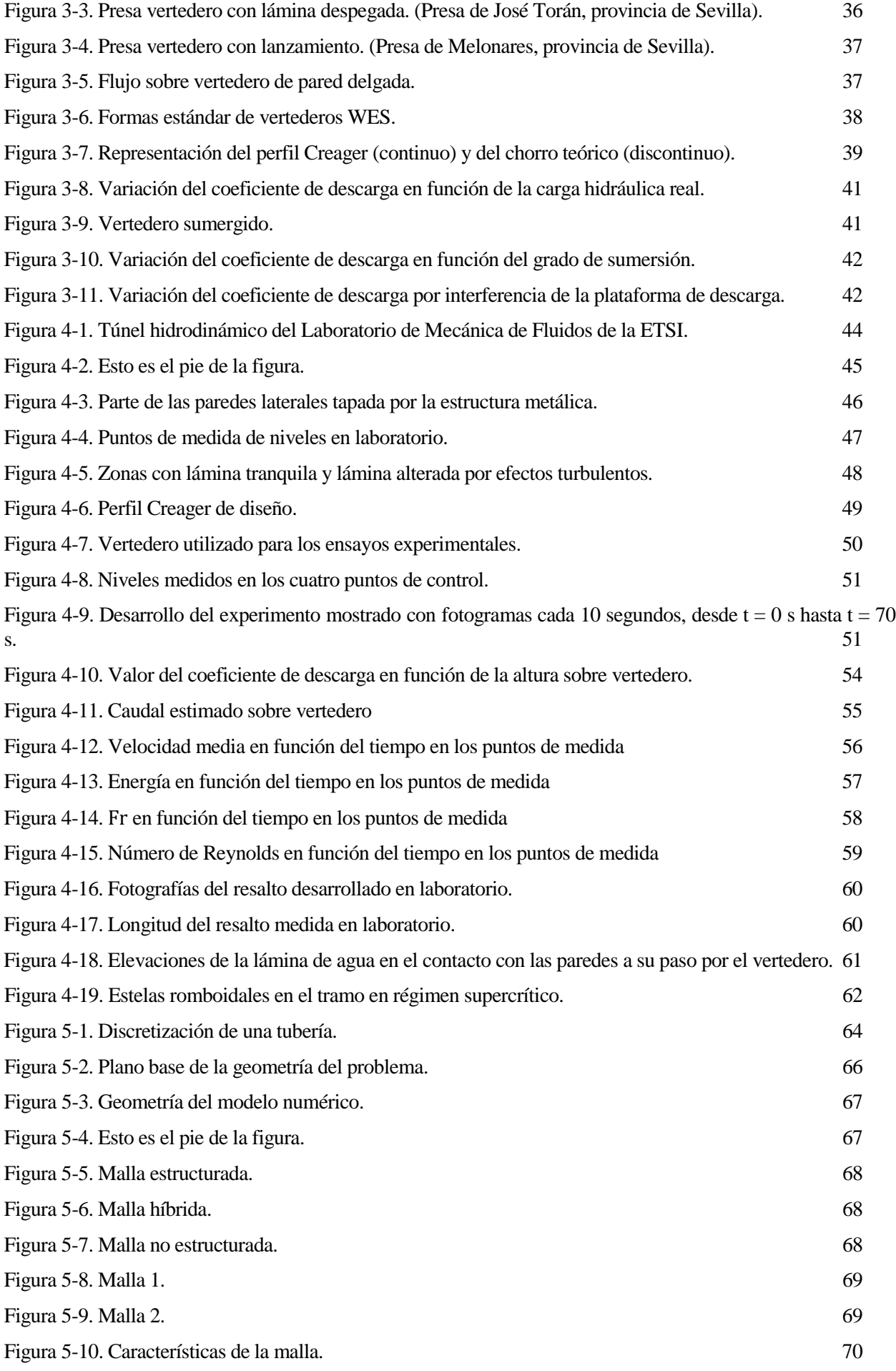

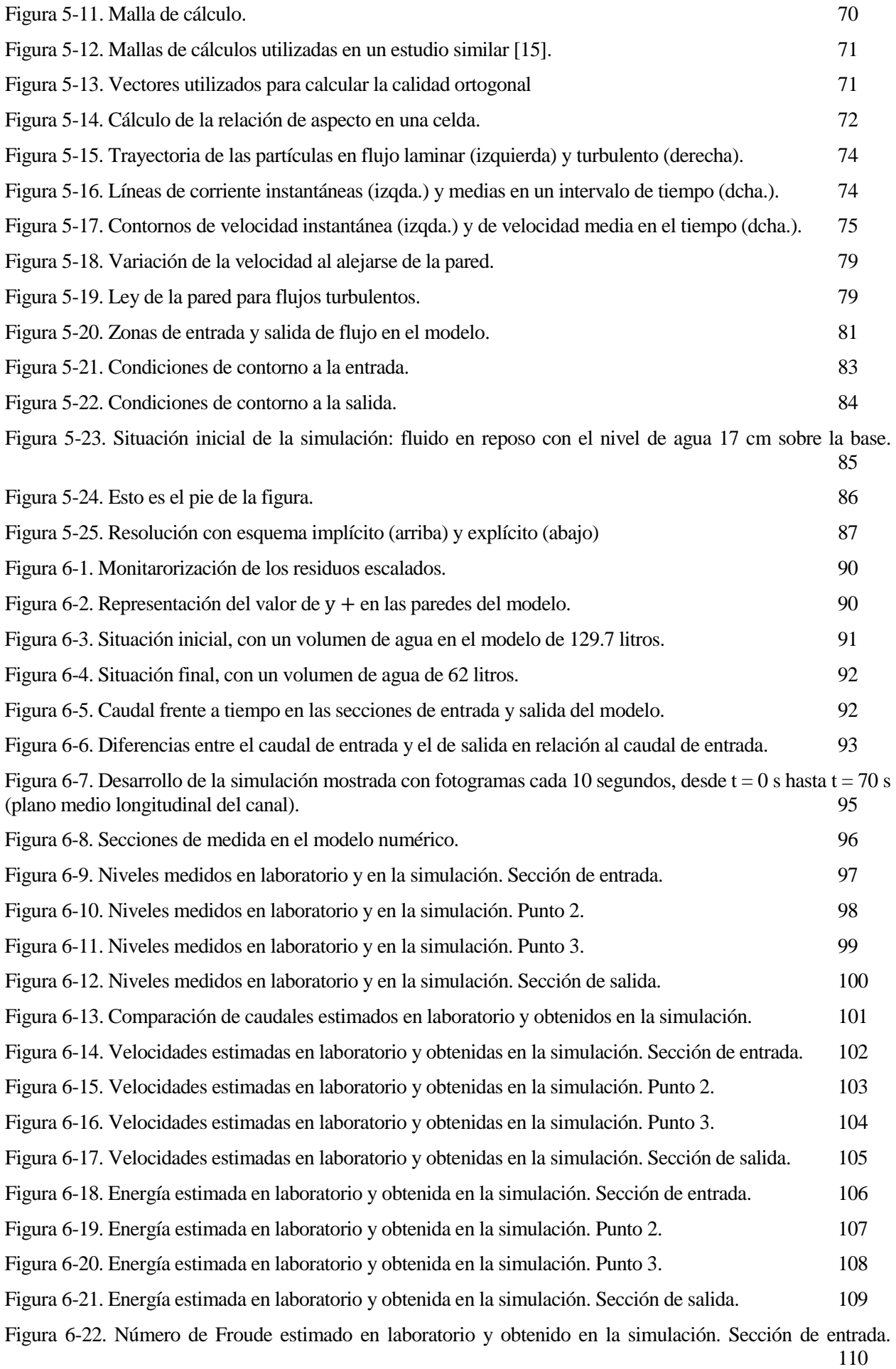

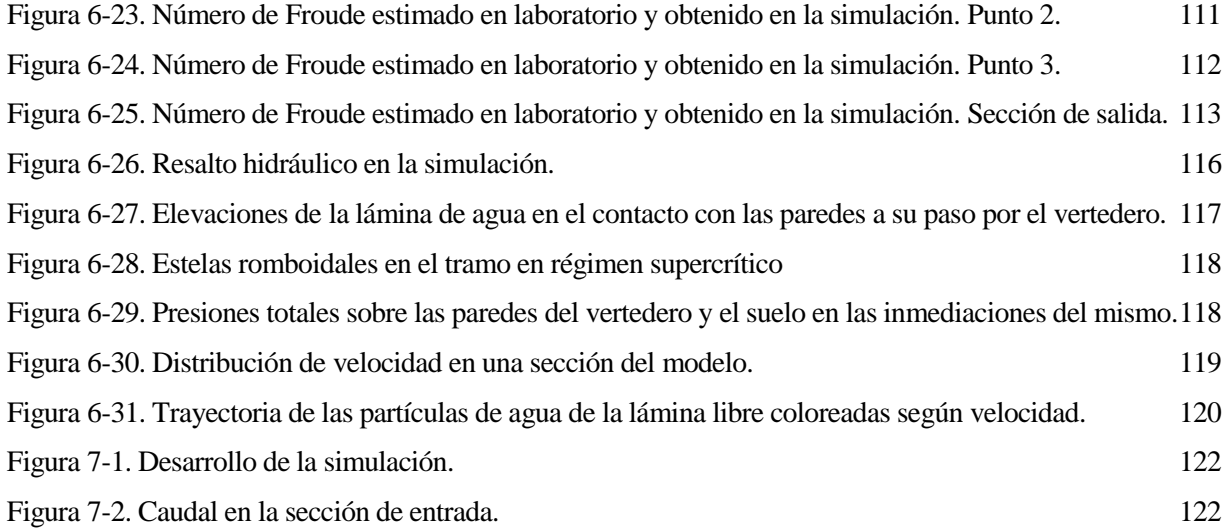

## **1.INTRODUCCIÓN**

*"[To] mechanical progress there is apparently no end: for as in the past so in the future, each step in any direction will remove limits and bring in past barriers which have till then blocked the way in other directions; and so what for the time may appear to be a visible or practical limit will turn out to be but a bend in the road".*

Osborne Reynolds.

a hidráulica de lámina libre tiene en la ingeniería civil su campo de mayor aplicación. Flujo en canales, ríos, aliviaderos de presas, obras de drenaje transversal, oleaje, etc., son ejemplos de las muchas aplicaciones del ámbito de la ingeniería civil en que el agua se presenta junto con el aire, con una a hidráulica de lámina libre tiene en la ingenieiría, aliviaderos de presas, obras de drena, aplicaciones del ámbito de la ingeniería civinterfase a presión atmosférica entre los dos fluidos.

En este trabajo se estudia tanto desde el punto de vista experimental como numérico el flujo en un canal horizontal de sección rectangular en el que se introduce un obstáculo con forma de vertedero de perfil Creager sobre el que pasa el flujo.

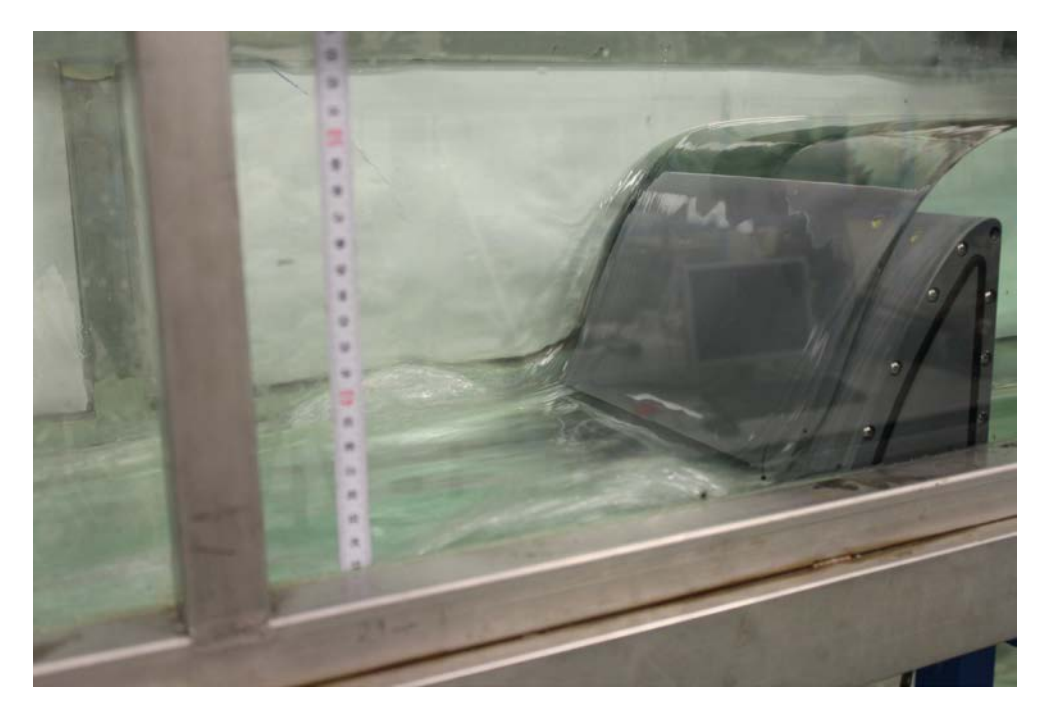

Figura 1-1. Imagen del experimento en laboratorio.

En canales abiertos, cuando se puede asumir la hipótesis de distribución de presiones hidrostáticas, las ecuaciones del movimiento son relativamente sencillas de integrar numéricamente (al menos con caudal

constante), con un coste computacional relativamente bajo. No obstante, cuando la hipótesis de presiones hidrostáticas no es asumible y, más aún, el caudal se hace variable con el tiempo, la metodología de cálculo se complica, obligando a recurrir a modelos físicos o modelos numéricos avanzados y costosos computacionalmente.

En el experimento desarrollado se ha buscado precisamente eso, el estudio de un fenómeno relacionado con la ingeniería civil que requiera de métodos de cálculos avanzados, para llevar a cabo una comparación entre la solución obtenida a través de métodos de integración numérica y la solución obtenida en laboratorio. El flujo sobre el vertedero cumple estas premisas y, además, proporciona un resalto hidráulico aguas abajo cuyo cálculo también requiere de métodos avanzados de cálculo.

Los métodos numéricos que se han utilizado son los que se engloban dentro de las técnicas CFD (Computational Fluid Dynamics). Se trata de una serie de complejos algoritmos de integración espacial y temporal de las ecuaciones completas de Navier-Stokes o las ecuaciones de Reynolds en el caso de flujos turbulentos, ecuaciones que, en la mayoría de los casos, no tienen solución analítica.

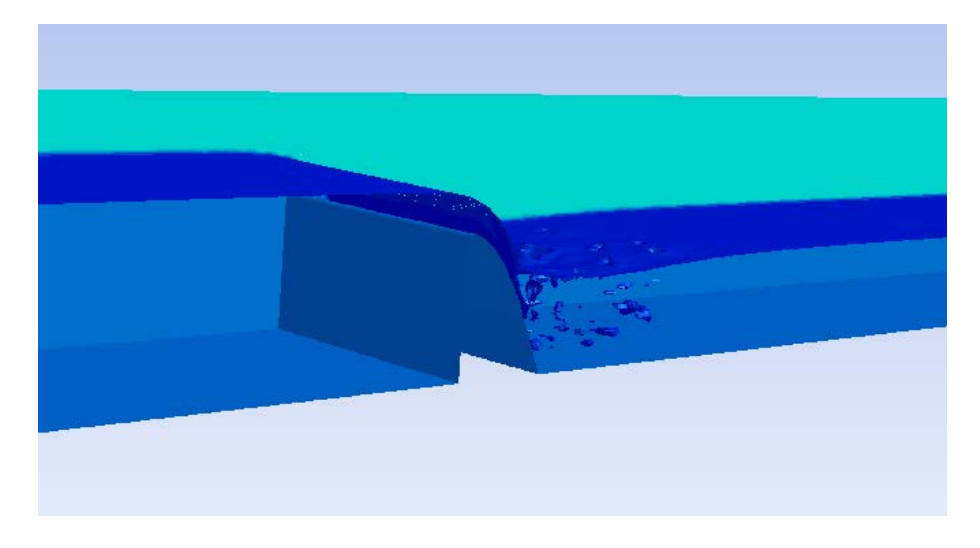

Figura 1-2. Fotograma extraído del modelo numérico desarrollado.

Por otro lado, es necesario destacar que las capacidades de realizar medidas en laboratorio son reducidas, ya que sólo se ha dispuesto de cuatro puntos de medida de nivel de agua, con bajas precisiones en los tramos donde el flujo está más alterado. Además, el propio vertedero se ha debido calibrar como caudalímetro, dado que no se dispone de uno regulado para el canal. Estas limitaciones en la toma de medidas han hecho que la comparación entre el modelo numérico y el experimental no haya podido ser, en ciertas ocasiones, más que una comparación cualitativa.

La elección del perfil de vertedero como perfil Creager tiene su razón en la voluntad de que el estudio esté estrechamente relacionado con la ingeniería civil. La curva de Creager es una de las más utilizadas a nivel mundial para definir el perfil inicial de aliviaderos de presa. Su forma parte de la imitación de la lámina inferior de una vena líquida que pasa sobre un vertedero de pared delgada, que es el más eficiente a la hora de pasar un caudal pero es excesivamente débil estructuralmente para colocarse en una presa.

En la siguiente figura se muestra cómo se adapta el paramento de la presa (triangular en este ejemplo) para encajar el perfil del vertedero (curva EOLTC), obteniendo el paramento final (EOLTD).

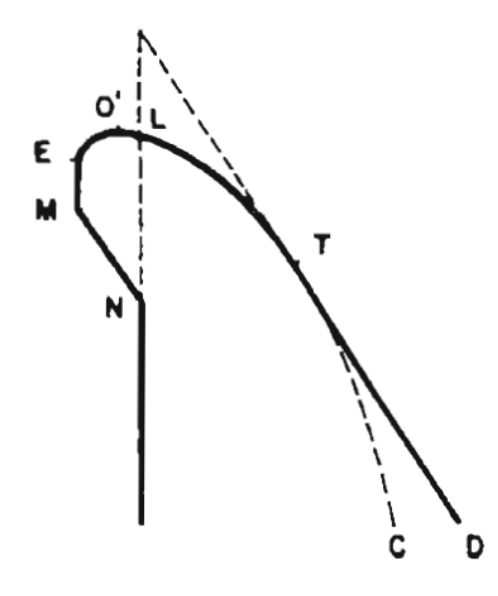

Figura 1-3. Encaje del perfil de vertedero en el paramento de la presa

Hasta hace pocos años este tipo de elementos hidráulicos se estudiaban únicamente con modelos físicos, y todavía en la actualidad los modelos reducidos son el método de cálculo más extendido y proporcionan la solución de referencia que se utiliza para calibrar los modelos numéricos.

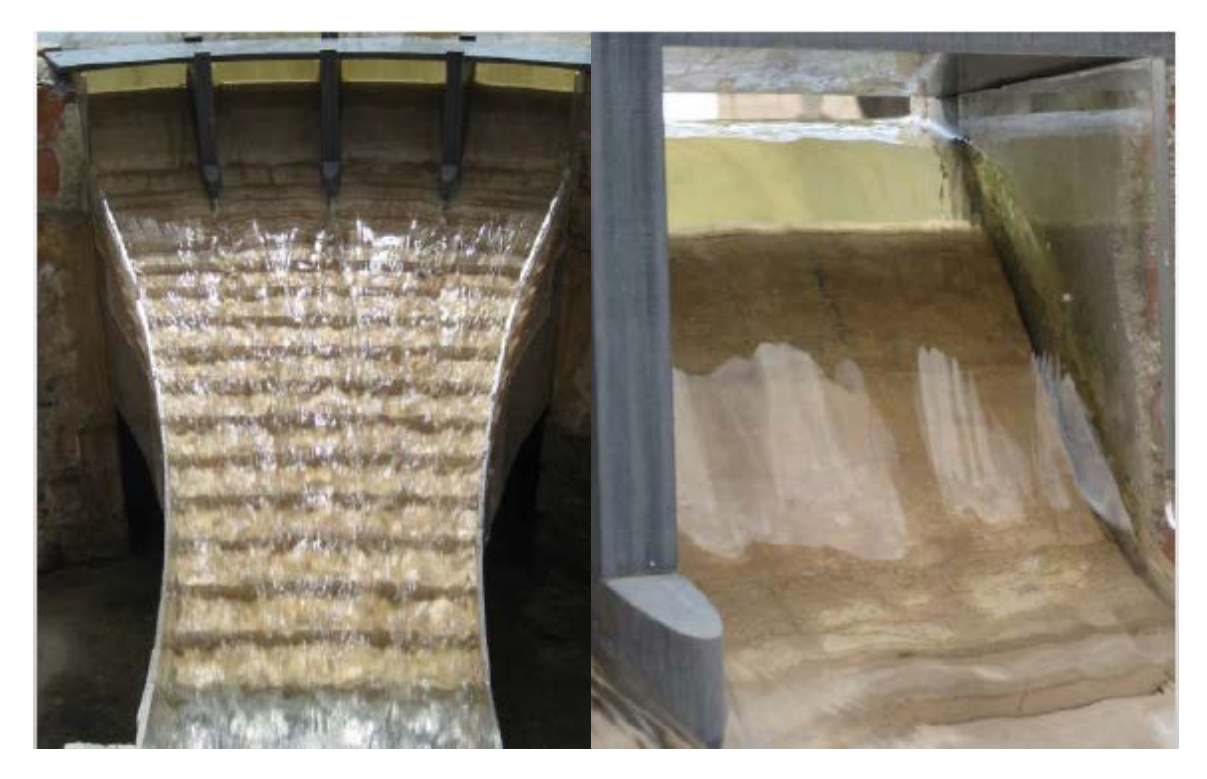

Figura 1-4. Modelo reducido de un aliviadero descargando.

En los últimos años, conforme los algoritmos y los recursos computacionales van avanzando, los modelos numéricos van ganando peso por las muchas ventajas que presentan y por su versatilidad, aunque aún dependen de un modelo físico para su calibración.

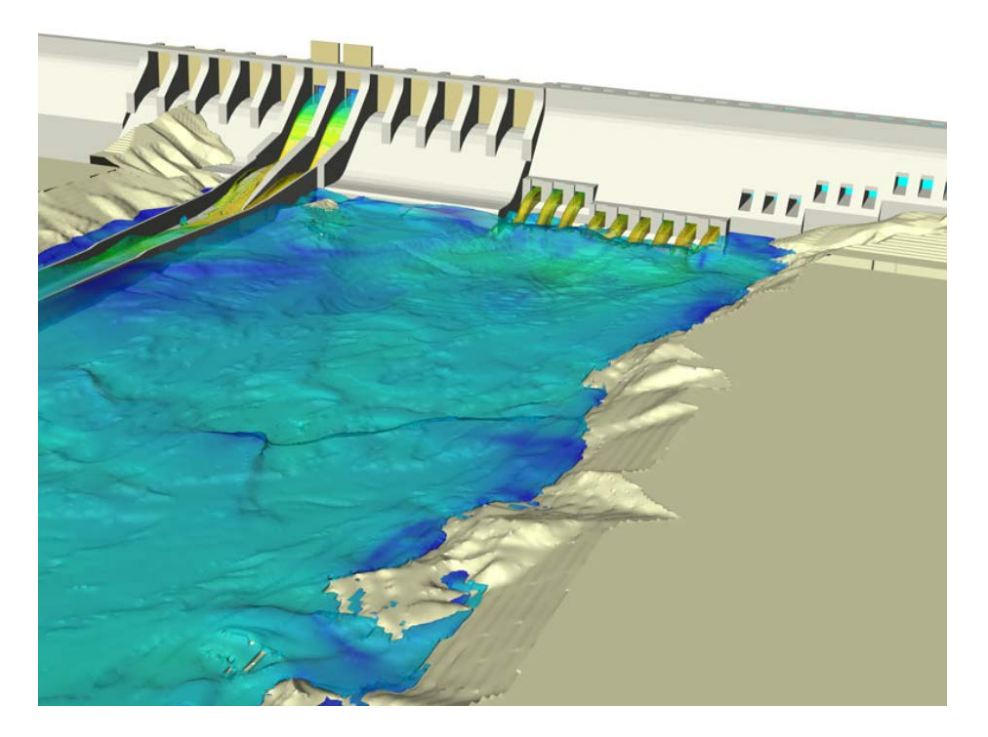

Figura 1-5. Modelo numérico de una presa.

Este trabajo comienza con una contextualización del problema dentro de la hidráulica de canales, lo que permite comprender los fenómenos físicos del flujo que aparecen en el experimento y por qué las ecuaciones que se aplican para el cálculo de canales no pueden resolver el flujo en las inmediaciones de cambios bruscos como son el vertedero o el resalto hidráulico. El conocimiento de la física del problema es fundamental para desarrollar el modelo numérico. Posteriormente se expone la teoría sobre el vertedero de perfil Creager, que tiene su base en numerosos experimentos de laboratorio.

Una vez realizado este repaso general por la teoría de canales y vertederos, se pasa a la descripción de los modelos experimentales y numéricos desarrollados. En el capítulo 4 se incluyen los detalles de las pruebas de laboratorio, el diseño del vertedero y los resultados obtenidos. En el capítulo 5 se hace un recorrido por todas las fases del desarrollo del modelo numérico, profundizando en aquellos aspectos teóricos más relevantes y estableciendo las condiciones de contorno y los criterios de convergencia. En el capítulo 6 se lleva a cabo la comparación de resultados entre el experimento y el modelo numérico. Una vez con el modelo calibrado, se utiliza para realizar una simulación adicional que por sus características no era posible llevar a cabo en el laboratorio. Finalmente, las conclusiones principales y más relevantes sacadas de todo el desarrollo del trabajo se sintetizan en el último capítulo.

## **2.CONTEXTUALIZACIÓN DEL PROBLEMA EN TEORÍA DE HIDRÁULICA DE CANALES**

*"(…) se dedica la máxima atención a los conceptos y principios básicos, con la convicción de que, teniéndolos claros, cualquier aplicación o ampliación de doctrina o detalles será fácil, mientras que será ineficaz sin esa base conceptual. (…) Este enfoque puede (…) prolongar la vigencia temporal de esta obra, pues si las tecnologías cambian, los principios son permanentes".*

Eugenio Vallarino.

Preámbulo del libro Tratado Básico de Presas (1990).

tapa ineludible para el desarrollo de este trabajo ha sido el estudio cualitativo primario del problema a resolver, planteando los grandes rasgos del flujo en estudio. Se expone en este capítulo la teoría básica unidimensional del flujo en lámina libre con aplicación al problema estudiado, de tal modo que se **El tapa ineludible para el desarrollo de este trabajo ha sido el estudio cualitativo primario del problema a resolver, planteando los grandes rasgos del flujo en estudio. Se expone en este capítulo la teoría básica un gra** 

## **2.1. Introducción**

 $\overline{a}$ 

#### $2.1.1$ **Conceptos iniciales**

Para el estudio y carácterización del flujo se utilizan algunos números adimensionales representativos del problema. Se incluyen a continuación los más importantes para el caso, siendo especialmente relevantes los dos primeros:

| Número de Reynolds <sup>1</sup> | $Re = \frac{\rho UL}{\sqrt{2}}$  | fuerzas inercia<br>fuerzas viscosas    | (flujos viscosos)     |
|---------------------------------|----------------------------------|----------------------------------------|-----------------------|
|                                 |                                  |                                        |                       |
| Número de Weber <sup>3</sup>    | $We = \frac{\rho U^2 L}{\sigma}$ | fuerzas inercia<br>tensión superficial | (tensión superficial) |

<sup>1</sup> Osborne Reynolds (1842-1912): Designado primer Profesor de Ingeniería en la Universidad de Owens (actual Universidad de Manchester).

<sup>2</sup> William Froude (1810-1879): Ingeniero naval británico, desarrolló leyes de escala para modelos reducidos de barcos.

<sup>3</sup> Moritz Weber (1871-1951): Nacido en Leipzig, contribuyó al desarrollo del análisis dimensional moderno. Fue realmente quien dio nombre a los números Re y Fr.

Número de Mach<sup>[4](#page-27-0)</sup>

$$
Ma = \frac{U}{c} = \left(\frac{fuerzas~inercia}{fuerzas~compresibilidad}\right)^{\frac{1}{2}}
$$
 (flujos compressibles)

 $U y L$  son una longitud y velocidad, respectivamente, representativas del problema.

Por otro lado, se incluyen las definiciones de *fluido ideal* y *fluido newtoniano*, hipótesis que se utilizan en apartados posteriores.

**Fluido ideal:** *Fluido no viscoso. Aunque no existe fluido sin viscosidad, puede ser una buena aproximación.*

**Fluido newtoniano:** *Fluido para el que los esfuerzos viscosos son proporcionales al gradiente de velocidad. La mayoría de los fluidos de interés son newotnianos, como el agua o el aire. Se expresa con la siguiente ecuación, cuya nomenclatura va acorde a la figura inferior.*

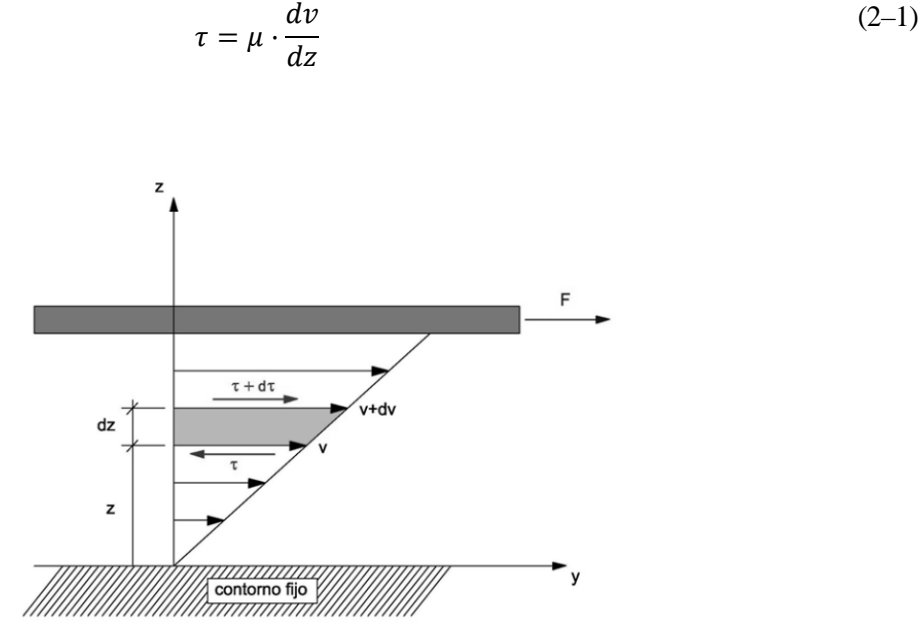

Figura 2-1. Representación de fluido newtoniano.

Por último, conviene remarcar que toda **la mecánica de fluido se basa en la hipótesis del medio continuo.** Esta hipótesis considera que el fluido es continuo a lo largo del espacio que ocupa, ignorando por tanto su estructura molecular y las discontinuidades asociadas a ésta. Bajo esta hipótesis es posible considerar que las propiedades del fluido (densidad, temperatura, etc.) son *funciones continuas*.

#### $2.1.2$ **Principios de la mecánica de fluidos**

La mecánica de fluidos en general, y la hidráulica de canales abiertos en partircular, se basan en los siguientes principios:

### **Continuidad (conservación de la masa):**

Se conserva la masa.

Si el flujo es **estacionario**: 
$$
Q_{másico_{entra}} = Q_{másico_{sale}}
$$

## **Conservación de la cantidad de movimiento:**

 $Fuerza = variation$  de cantidad de movimiento.

Si el flujo es **estacionario:** F = cantidad moviento sale – cantidad movimiento entra

 $\overline{a}$ 

<sup>4</sup> Ernst Mach (1838-1916): Físico y filósofo austriaco.

**Energía:**

Variaciones energéticas = calor suministrado + trabajo realizado.

Si el flujo es **incompresible**: *Variación*  $E_{cin\'etica} = trabajo$  *realizado* 

### **2.1.2.1 Otras ecuaciones de interés**

**Hidrostática** 

En situación de fluido en reposo, las fuerzas de presión compensan el peso, por lo que la presión aumenta con la profundidad:

### **Ley de presiones hidrostáticas:**

$$
\Delta p = -\rho g \Delta z \tag{2-2}
$$

Las presiones también varían del mismo modo con la profundidad en un fluido en movimiento si no hay componente vertical de aceleración o, como aproximación, **si la aceleración vertical es despreciable frente a la aceleración de la gravedad.**

#### Ecuación de conservación de la energía

Para un fluido incompresible, la ecuación de la energía es una ecuación puramente mecánica y se puede derivar de la conservación de cantidad de movimiento. La ecuación que refleja esto es la **ecuación de Bernoulli**.

Ec. de Bernoulli para flujo *estacionario, incompresible y sin pérdidas*:

$$
p + \rho gz + \frac{1}{2} \alpha \rho U^2 = cte \tag{2-3}
$$

Ec de Bernoulli para flujo *estacionario e incompresible:*

$$
\Delta\left(\frac{p}{\rho} + gz + \frac{1}{2}\alpha U^2\right) = W_{fuerzas\ no\ conservative}
$$
\n(2-4)

El término  $\alpha$  es el *coeficiente corrector de la energía cinética*. Se aplica para tener en cuenta que, en general, la velocidad en la sección no es constante, por lo que si  $\lt U$  > representa la velocidad media en la sección, no es lo mismo la media de la velocidad al cuadrado  $\langle U^2 \rangle$  que el cuadrado de la velocidad media  $\langle U \rangle^2$ . No obstante, en flujos turbulentos completamente desarrollados  $\alpha \sim 1.02$ , por lo que se suele tomar como 1.

#### $2.1.3$ **Método Euleriano y método lagrangiano**

El movimiento de los fluidos se ha estudiado en la literatura clásica siguiendo dos métodos diferenciados:

#### **Método Lagrangiano:**

Constitutye una generalización directa de la mecánica del punto material. Se sigue el movimiento de cada partícula de un fluido en el tiempo a través de la ecuación que define su trayectoria.

## **Método Euleriano:**

Se especifica el movimiento del fluido através de la densidad y velocidad de las partículas en un punto específico del espacio como una función de espacio y tiempo. Las herramientas de trabajo son las típicas de *teoría de campos*.

Por facilidades matemáticas en las que no se profundizará, el método euleriano es el más utilizado en la mecánica de fluidos y el que se sigue a lo largo de todo este trabajo.

## **2.2. Ecuaciones básicas de la hidráulica**

#### $2.2.1$ **Continuidad**

Bajo la hipótesis de **velocidad constante en la sección** (*u*), se definen los conceptos de caudal y caudal másico como:

 $\text{Caudal}$   $Q = uA$   $(m^3/s)$ 

 $\text{Caudal másico}$   $Q_m = \rho uA$   $(kg/s)$ 

Siendo A el área de la sección de paso.

Tomando en consideración un *volumen de control arbitrario* del que sale y entra masa, la ecuación de conservación de la masa general sería:

$$
\frac{d}{dt}(m) = Q_{m_{in}} - Q_{m_{out}} \tag{2-5}
$$

En **situación estacionaria**:

$$
\frac{d}{dt}(m) = 0 \to Q_{m_{in}} = Q_{m_{out}} \tag{2-6}
$$

Si se considera densidad constante en el tiempo y uniforme en el espacio (**fluido incompresible**), algo muy factible para el agua, las mismas ecuaciones pueden ser reformuladas en función del volumen en vez de la masa. Se incluyen las ecuaciones en *función del volumen* (V) para flujo no estacionario y estacionario, respectivamente:

$$
\frac{d}{dt}V = Q_{in} - Q_{out} \tag{2-7}
$$

$$
\frac{d}{dt}(V) = 0 \to Q_{in} = Q_{out} \tag{2-8}
$$

Si además se trabaja en **teoría unidimensional**, el volumen de control se asemeja a un *tubo de corriente* por el que sólo entra o sale caudal a través de las secciones de paso, y no por los laterales (ver siguiente figura), las ecuaciones quedan de la siguiente forma:

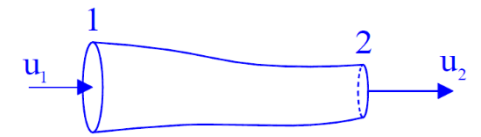

Figura 2-2. Tubo de corriente.

$$
\frac{d}{dt}V = Q_1 - Q_2 \tag{2-9}
$$

$$
\frac{d}{dt}(V) = 0 \to Q_1 = Q_2 \tag{2-10}
$$

## **2.2.1.1 Velocidad variable en la sección y concepto de velocidad media**

El principio de continuidad se puede extender a los casos en que la velocidad sea variable en la sección transversal.

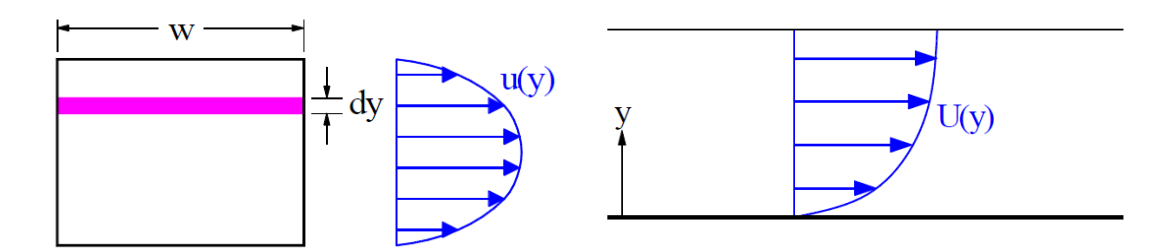

Figura 2-3. Ejemplos de velocidad variable en la sección.

En estos casos, el caudal en la sección se calcula a partir de la integral de velocidad en el área de paso:

$$
Q = \int u \, dA \tag{2-11}
$$

A partir del caudal total que atraviesa una sección se define la **velocidad media en la sección** como la velocidad constante que daría el mismo caudal para la sección concreta:

$$
u_m = \frac{Q}{A} \to Q = u_m A \tag{2-12}
$$

#### $2.2.2$ **Conservación de cantidad de movimiento**

El principio de conservación de cantidad de movimiento  $(\vec{p})$  parte de la  $2^a$  Ley de Newton:

$$
\sum \vec{F} = \frac{d\vec{p}}{dt} = \frac{d(m\vec{v})}{dt}
$$
 (2-13)

Derivando el término de la derecha, se obtiene la ecuación equivalente desarrollada:

$$
\sum \vec{F} = \frac{d(m\vec{v})}{dt} = \rho \cdot \left[ \frac{\partial \vec{v}}{\partial t} + (\vec{v} \cdot \nabla) \cdot \vec{v} \right] \cdot dx \cdot dy \cdot dz \tag{2-14}
$$

Donde  $\vec{v} = (u, v, w)$  y el operador  $\nabla = (\partial/\partial x, \partial/\partial y, \partial/\partial z)$ .

Las fuerzas externas pueden ser de diversa naturaleza. En un volumen de control, éstas se pueden clasificar como:

- Fuerzas de volumen (proporcional al volumen):
	- Peso.
	- Fuerzas centrífugas y de Coriolis.
- Fuerzas de superficie (ejercidas por el fluido adjacente y proporcionales al área):
	- Fuerzas de presión.
	- Fuerzas viscosas.
- Reacciones (por contornos sólidos).

Para el problema que aquí se trata son especialmente relevantes las siguientes:

**Fuerzas gravitatorias.**

#### **Fuerzas de presión.**

#### **Fuerzas viscosas.**

Bajo la hipótesis de *fluido ideal* no existen fuerzas viscosas, alcanzándose las llamadas *ecuaciones de Euler[5](#page-31-0)* . Por el contrario, las ecuaciones de conservación de cantidad de movimiento para *fluido real* son las conocidas como *ecuaciones de Navier[6](#page-31-1) -Stokes[7](#page-31-2)* .

### **2.2.2.1 Fuerzas gravitatorias**

Las fuerzas gravitatorias existentes en un volumen de control diferencial  $(dV)$  se pueden expresar como:

$$
d\vec{F}_g = dm \cdot \vec{g} = \rho \cdot dV \cdot \vec{g} = \rho \cdot dx \cdot dy \cdot dz \cdot \vec{g}
$$
 (2-15)

Siendo  $\vec{g} = (g_x, g_y, g_z)$ .

#### **2.2.2.2 Fuerzas de presión**

Tomando en consideración un volumen de control con forma de cubo diferencial y, a modo de ejemplo, las presiones en dirección  $y$ , se tiene:

$$
dF_p(y) = p \cdot dA = p \cdot dx \cdot dz
$$
  

$$
dF_p(y + dy) = -(p + dp) \cdot dA = -\left(p + \frac{\partial p}{\partial y} \cdot dy\right) \cdot dx \cdot dy
$$
 (2-16)

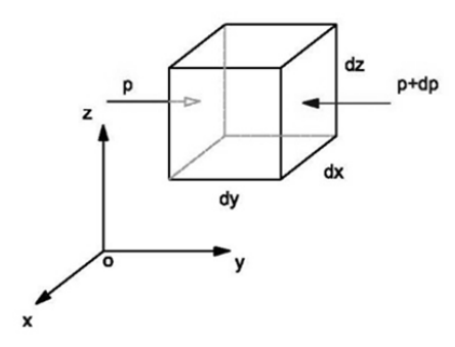

Figura 2-4. Representación de las presiones en dirección y sobre un cubo infinitesimal.

Por tanto, la componente neta de la fuerza de presión en el eje  $y$  se expresa como:

$$
dF_{p,y} = p \cdot dx \cdot dz - \left(p + \frac{\partial p}{\partial y} \cdot dy\right) \cdot dx \cdot dy = -\frac{\partial p}{\partial y} \cdot dy \cdot dx \cdot dz \tag{2-17}
$$

Realizando la misma operación en las tres direcciones y expresándolo en formato vectorial queda:

$$
d\vec{F}_p = -\nabla p \cdot dx \cdot dy \cdot dz \tag{2-18}
$$

Siendo el operador  $\nabla = (\partial/\partial x, \partial/\partial y, \partial/\partial z)$ .

 $\overline{a}$ 

<sup>5</sup> Leonhar Euler (1707-1783): Matemático suizo, Profesor de Física en la Academia de Ciencias de San Petersburgo. Abordó gran cantidad de problemas en mecánica de fluidos y física matemática.

<sup>6</sup> Claude Navier (1785-1836): Ingeniero civil francés, también fue conocido por su fuerte carácter político.

<sup>7</sup> George Gabriel Stokes (1813-1903): Matemático irlandés y Profesor Lucasiano de Matemáticas en la Universidad de Cambridge. Posee trabajos muy importantes en hidrodinámica.

#### **2.2.2.3 Fuerzas viscosas**

Las fuerzas viscosas en un fluido se pueden expresar en base al estado tensional en un punto (cubo infinitesimal) a partir de un tensor de tensiones simétrico ( $\tau_{ij} = \tau_{ji}$ ) [1]:

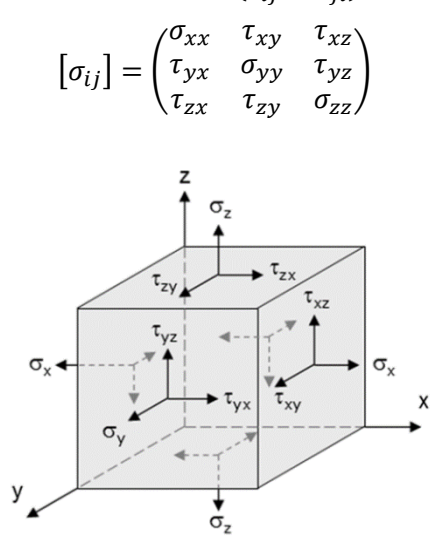

Figura 2-5. Representación de estado tensional en un cubo infinitesimal.

Realizando el balance de fuerzas en la dirección  $x$ , por ejemplo, se obtienen las fuerzas netas en dicha dirección:

$$
dF_{x,meta} = \left(\frac{\partial \sigma_{xx}}{\partial x} + \frac{\partial \tau_{xy}}{\partial y} + \frac{\partial \tau_{xz}}{\partial z}\right) \cdot dx \cdot dy \cdot dz \tag{2-19}
$$

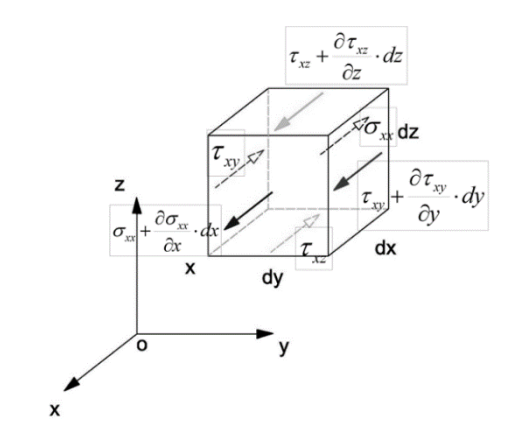

Figura 2-6. Representación del balance de fuerzas en dirección  $x$ .

Repitiendo la operación en las demás direcciones y escribiendo el resultado en formato vectorial:

$$
d\vec{F}_{\mu} = \nabla \cdot [\sigma_{ij}] \cdot dx \cdot dy \cdot dz \tag{2-20}
$$

#### **2.2.2.4 Ecuaciones de Navier-Stokes**

<span id="page-26-2"></span><span id="page-26-1"></span><span id="page-26-0"></span>Partiendo de todo lo expuesto en los apartados anteriores se obtiene el desarrollo de la ecuación de partida:

$$
\sum \vec{F} = \frac{d\vec{p}}{dt} = \frac{d(m\vec{v})}{dt} \rightarrow
$$
 (2-21)

$$
\rightarrow \boldsymbol{\rho} \cdot \vec{\boldsymbol{g}} - \nabla \boldsymbol{p} + \nabla \cdot [\sigma_{ij}] = \boldsymbol{\rho} \cdot \left[ \frac{\partial \vec{\boldsymbol{v}}}{\partial t} + (\vec{\boldsymbol{v}} \cdot \nabla) \cdot \vec{\boldsymbol{v}} \right]
$$

Las llamadas ecuaciones de Navier-Stokes son las ecuaciones completas de conservación de cantidad de movimiento. Para el caso del agua se pueden expresar bajo las siguientes hipótesis:

#### **Fluido incompresible**

#### **Fluido newtoniano**

De la última de ellas se deriva que el tensor de tensiones será de la forma:

$$
\begin{bmatrix} \sigma_{ij} \end{bmatrix} = \begin{pmatrix} 2 \cdot \mu \cdot \frac{\partial u}{\partial x} & \mu \cdot \left( \frac{\partial u}{\partial x} + \frac{\partial v}{\partial x} \right) & \mu \cdot \left( \frac{\partial u}{\partial x} + \frac{\partial w}{\partial x} \right) \\ \mu \cdot \left( \frac{\partial u}{\partial x} + \frac{\partial v}{\partial x} \right) & 2 \cdot \mu \cdot \frac{\partial v}{\partial x} & \mu \cdot \left( \frac{\partial v}{\partial x} + \frac{\partial w}{\partial x} \right) \\ \mu \cdot \left( \frac{\partial u}{\partial x} + \frac{\partial w}{\partial x} \right) & \mu \cdot \left( \frac{\partial v}{\partial x} + \frac{\partial w}{\partial x} \right) & 2 \cdot \mu \cdot \frac{\partial w}{\partial x} \end{pmatrix}
$$

Aplicando este cambio, las ecuaciones de conservación de cantidad de movimiento de Navier-Stokes son:

$$
\rho \cdot \left[ \frac{\partial \vec{v}}{\partial t} + (\vec{v} \cdot \nabla) \cdot \vec{v} \right] = \rho \cdot \vec{g} - \nabla p + \mu \cdot \nabla^2 \cdot \vec{v}
$$
 (2–22)

#### **2.2.2.5 Ecuaciones de Euler**

A las **hipótesis** anteriormente consideradas se añade la de fluido ideal, esto es, **no viscoso** ( $\mu = 0$ ).

Incluyendo este cambio en la ecuación anterior, se obtiene:

$$
\rho \cdot \left[ \frac{\partial \vec{v}}{\partial t} + (\vec{v} \cdot \nabla) \cdot \vec{v} \right] = \rho \cdot \vec{g} - \nabla p \qquad (2-23)
$$

#### $2.2.3$ **Energía**

 $\overline{a}$ 

Se desarrolla la ecuación de energía para una corriente unidimensional de un fluido newtoniano e incompresible y sin cambios de temperatura, hipótesis válidas para la mayoría de flujos unidimensionales de agua.

#### **2.2.3.1 Ecuación de Bernoulli[8](#page-33-0)**

La ecuación de Bernoulli se puede derivar de aplicar una hipótesis más a las ecuaciones de Euler: la **hipótesis de flujo irrotacional** (∇ × ⃗ = 0). Bajo esta hipótesis se puede afirmar que la **velocidad deriva de potencial** y se trata, por tanto, de un **problema conservativo.**

No obstante, el desarrollo simplificado de las ecuaciones que aquí se muestra se lleva a cabo desde un punto de vista energético por resultar mucho más sencillo e intuitivo.

Según el principio de la energía mecánica, la variación de la energía cinética debe ser igual al trabajo realizado  $(W)$ :

$$
\Delta E_{cinética} = W \tag{2-24}
$$

Considerando que el trabajo se puede escribir como la suma del trabajo de las fuerzas conservativas (gravedad en este caso) y no conservativas ( $W = W_c + W_{nc}$ ), se puede reformular la ecuación anterior incluyendo la energía potencial, puesto que las fuerzas conservativas cumplen  $W_c = -\Delta E_p$ :

<span id="page-27-0"></span><sup>8</sup> Daniel Bernoulli (1700-1782): Matemático suizo-holandés, miembro de una ilustre familia de conocidos matemáticos.

$$
W_c = -\Delta E_p \to \Delta E_c + \Delta E_p = W_{nc}
$$
\n
$$
(2-25)
$$

En términos de tasa de variación:

$$
\Delta \dot{E}_c + \Delta \dot{E}_p = \dot{W}_{nc} \tag{2-26}
$$

Se considera flujo estacionario a lo largo de un tubo de corriente con sección de paso variable. La energía mecánica del fluido que pasa se ve afectada por el trabajo realizado por la presió y las fuerzas viscosas del fluido adyacente, así como por la energía suministrada o sustraída por agentes externos (bombas, turbinas, etc.).

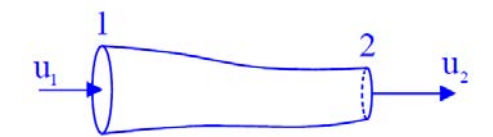

Figura 2-7. Tubo de corriente con sección variable.

Dado que la cara externa es localmente paralela al flujo, la energía sólo entra o sale del volumen de control a través de las caras 1 y 2. Por tanto, en situación estacionaria:

$$
(\dot{E}_{c,2} + \dot{E}_{p,2}) - (\dot{E}_{c,1} + \dot{E}_{p,1}) = \dot{W}_{nc}
$$
 (2–27)

- La tasa de variación de un trabajo se expresa como *fuerza* × *velocidad (en la dirección del flujo).* Por tanto, en el caso de la presión se tendrá  $(pAU)_1$  en 1 y  $-(pAU)_2$  en la sección transversal 2, siendo A el área de paso. Dado que la presión es perpendicular a la velocidad del flujo en la cara lateral del tubo, no genera trabajo.
- Por su parte, la energía que pasa a través de una superficie se expresa como *flujo másico* × *energía por unidad de masa.*
	- Energía potencial (siendo z la coordenada vertical):  $mgz \rightarrow Q_m \cdot (gz) = \rho \cdot Q \cdot g \cdot z$

Energía cinética: 
$$
1/2mU^2 \rightarrow Q_m \cdot (1/2U^2) = \rho \cdot Q \cdot 1/2 \cdot U^2
$$

Teniendo en cuenta lo anterior, el balance de energía mecánica queda como:

$$
\rho Q \left(gz + \frac{1}{2}U^2\right)_2 - \rho Q \left(gz + \frac{1}{2}U^2\right)_1 = (pAU)_1 - (pAU)_2 + W \tag{2-28}
$$

Donde  $\dot{W}$  corresponde a la tasa de trabajo de la fricción y otras fuerzas externas (bombas, turbinas, etc.).

Por continuidad en un flujo estacionario, el caudal se mantiene constante:  $Q = (UA)_1 = (UA)_2$ . Dividiendo la ecuación anterior por  $\rho Q = \rho (U A)_1 = \rho (U A)_2$ , queda:

$$
\left(gz + \frac{1}{2}U^2\right)_2 - \left(gz + \frac{1}{2}U^2\right)_1 = \left(\frac{p}{\rho}\right)_1 - \left(\frac{p}{\rho}\right)_2 + \frac{W}{\rho Q}
$$
 (2-29)

Reagrupando los términos se llega a la **ecuación de Bernoulli con pérdidas**:

$$
\Delta\left(\frac{p}{\rho} + gz + \frac{1}{2}U^2\right) = \mathcal{W}
$$
\n(2-30)

Si no se consideran pérdidas ni el trabajo de agentes externos como bombas o turbinas, queda la **ecuación de Bernoulli sin pérdidas**:

$$
p + \rho gz + \frac{1}{2}\rho U^2 = \text{constante}
$$
 (2-31)

Una forma muy común en la que se presenta la ecuación de Bernoulli es en **unidades de longitud.** Considerando solamente las pérdidas localizadas  $(\Delta H)$  y lineales por fricción con las paredes (*J*), la ecuación queda como:

$$
\frac{\partial}{\partial s} \left( \frac{p}{\rho g} + z + \frac{U^2}{2g} \right) = -J - \Delta H \tag{2-32}
$$

Donde s es la coordenada longitudinal de la corriente unidimensional.

### **2.2.3.2 Carga hidráulica**

En hidráulica, tanto la energía como la presión se expresan a menudo como unidades de longitud, normalmente bajo la expresión *"metros de columna de agua (m.c.a)"*. Expresando de dos formas diferentes el término izquierdo de la ecuación de Bernouilli se puede interpretar:

$$
p + \rho gz + \frac{1}{2}\rho U^2
$$
 = energyía por unidad de volumen (2-33)  

$$
H = \frac{p}{\rho g} + z + \frac{U^2}{2g}
$$
 = energyía por unidad de peso, o **carga hidráulica (H)**

Los diferentes sumandos de las ecuaciones anteriores se denominan del siguiente modo:

$$
p = \text{presión estática}
$$
\n
$$
\frac{p}{\rho g} = \text{altura de presión}
$$
\n
$$
p + \rho gz = \text{presión piezométrica}
$$
\n
$$
\frac{p}{\rho g} + z = \text{altura piezométrica}
$$
\n
$$
\frac{1}{2} \rho U^2 = \text{presión dinámica}
$$
\n
$$
\frac{U^2}{2g} = \text{altura de velocidad}
$$

## **2.3. Hidráulica de canales abiertos**

#### $2.3.1$ **Introducción**

El flujo en canales abiertos (ríos, canales, cunetas, etc.) y conductos parcialmente llenos (colectores, etc.) se carácteriza por la presencia de una lámina libre en la que la presión es la atmosférica.

En la siguiente tabla, extraída de [2], se comparan algunos aspectos relevantes del flujo en tuberías y en lámina libre:

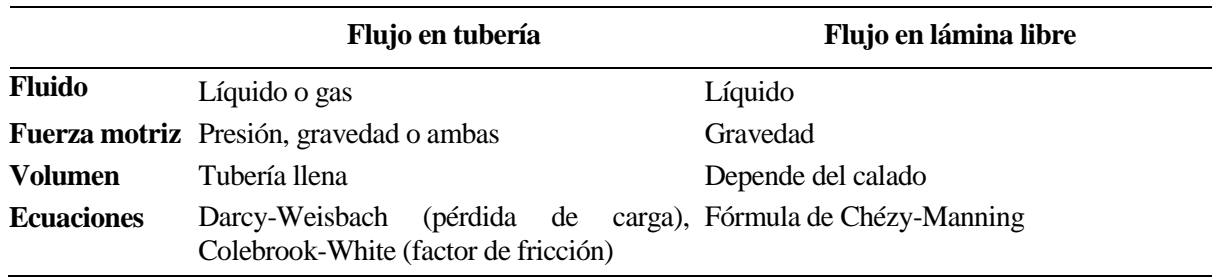

Tabla 2–1. Comparación flujo en tubería y en lámina libre

#### $2.3.2$ **Clasificación de flujo en canales abiertos**

## **2.3.2.1 Tipos de flujo**

Se presenta aquí la clasificación clásica de flujo en canales abiertos, incluida en [3]. La clasificación se realiza de acuerdo con el cambio en la profundidad de flujo con respecto al tiempo y al espacio.

- **A. Flujo permanente y flujo no permanente (tiempo como criterio).** El flujo en un canal abierto es *permanente* si la profundidad de flujo no cambia o puede suponerse constante durante el intervalo de tiempo en consideración. El flujo es *no permanente* si la profundidad cambia con el tiempo.
- **B. Flujo uniforme y flujo variado (espacio como criterio).** Se dice que el flujo en canales abiertos es *uniforme* si la profundidad de flujo es la misma en cada sección del canal. Un flujo uniforme puede ser permanente o no permanente, según cambie o no la profundidad con respecto al tiempo. Sin embargo, un flujo uniforme no permanente es prácticamente imposible de darse, por lo que en adelante se utilizará *flujo uniforme* para designar el *flujo uniforme permanente.*

El flujo es *variado* si el calado cambia a lo largo del canal. Puede ser permanente o no permanente. Dado que el flujo uniforme no permanente es poco frecuente, el término *flujo no permanente* se utilizará en adelante para designar el *flujo variado no permanente*. A su vez, el flujo variado puede subdividirse en flujo rápidamente variado y flujo gradualmente variado.

a. **Flujo rápidamente variado y flujo gradualmente variado.** El flujo es *rápidamente variado* si el calado cambia de manera abrupta en distancias comparativamente cortas; de otro modo, es *gradualmente variado*. Un flujo rápidamente variado también se conoce como *fenómeno local*, sirvan de ejemplo el resalto hidráulico o el paso sobre un vertedero.

En las siguientes figuras se ilustran los principales tipos de flujos expuestos en este apartado:

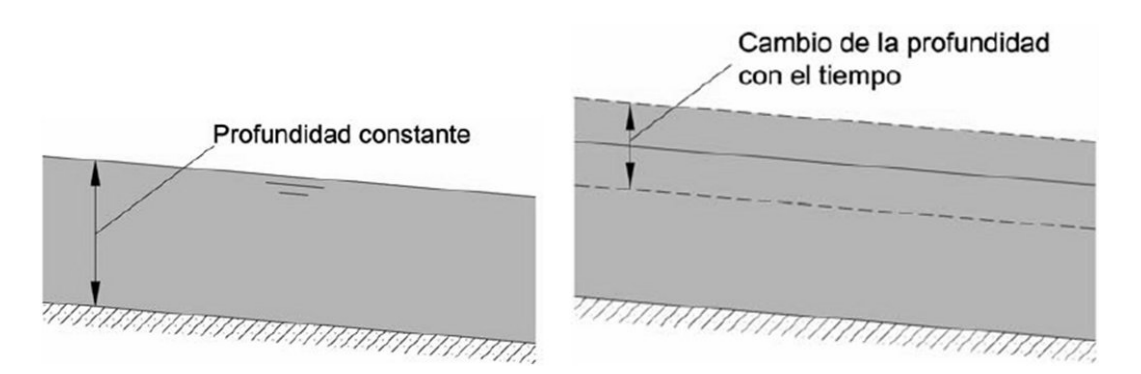

Figura 2-8. Flujo uniforme permanente (izq.) y no permanente (difícil de darse).

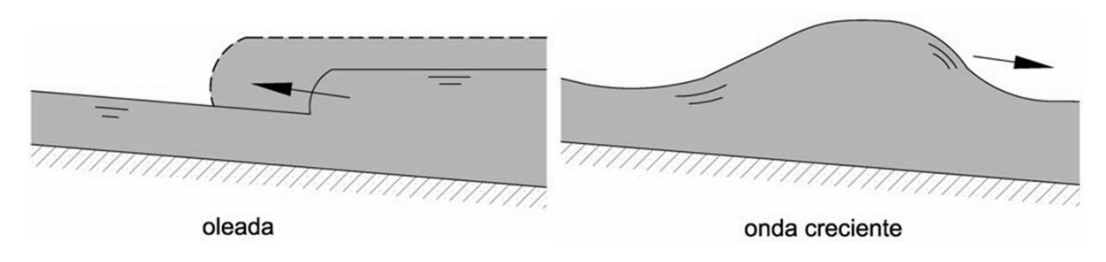

Figura 2-9. Ejemplos de flujo no permanente.

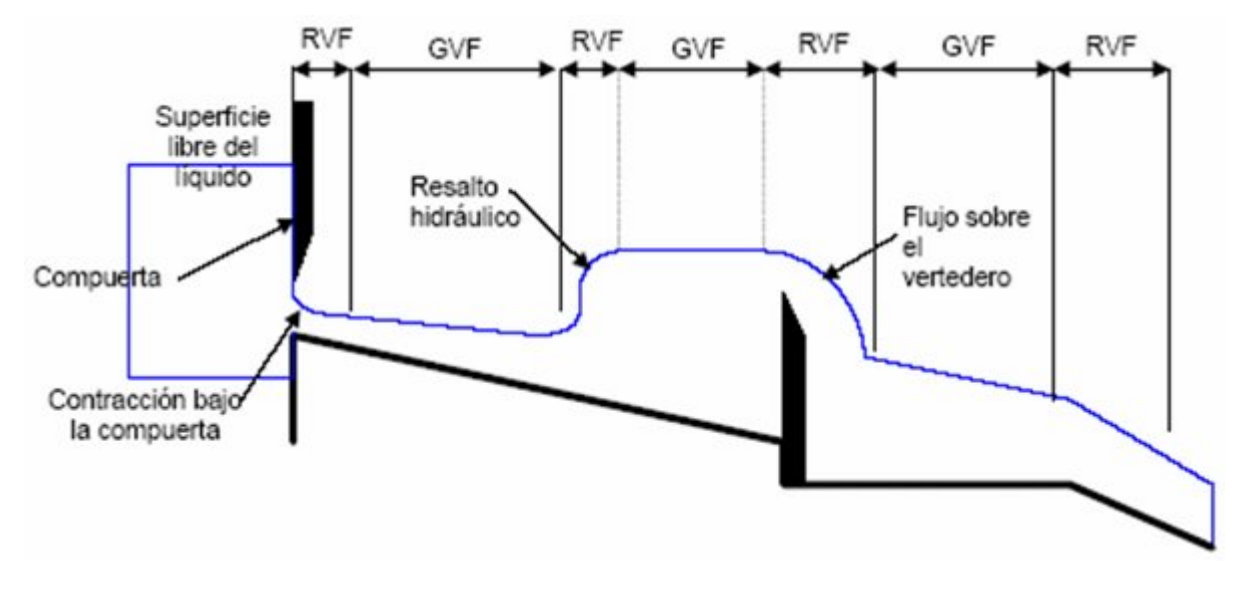

Figura 2-10. Flujo rápidamente variado (RVF) y gradualmente variado (GVF).

#### **2.3.2.2 Estado de flujo**

El estado o comportamiento del flujo en canales abiertos está gobernado básicamente por los efectos de la viscosidad y gravedad en relación con las fuerzas inerciales del flujo. La tensión superficial del agua puede afectar el comportamiento del flujo bajo ciertas circunstancias, pero no juega un papel significativo en la mayor parte de los problemas de canales abiertos que se presentan en la ingeniería civil.

**A. Flujo laminar, turbulento y transicional (efectos de la viscosidad en relación con la inercia).** El flujo es *laminar* si las fuerzas viscosas son muy fuertes en relación con las fuerzas inerciales, de tal manera que la viscosidad juega un papel importante en determinar el comportamiento del flujo. En el flujo laminar, las partículas de agua se mueven con trayectorias suaves definidas (líneas de corriente), y las capas de fluido con espesor infinitesimal parecen deslizarse sobre capas adyacentes.

El flujo es *turbulento* si las fuerzas viscosas son débiles en relación con las fuerzas inerciales. En flujo turbulento, las partículas del agua se mueven en trayectorias irregulares, que no son suaves ni fijas, pero que en conjunto todavía representan el movimiento hacia delante de la corriente.

<span id="page-31-2"></span><span id="page-31-1"></span><span id="page-31-0"></span>Para llevar a cabo la comparación entre los efectos de la viscosidad e inercia se utiliza el *número de Reynolds*, introducido al inicio de este capítulo. Así, para número de Reynolds altos se dará un flujo turbulento, mientras que para  $Re$  bajos se produce un flujo laminar.

$$
Re = \frac{\rho UL}{\mu} \tag{2-34}
$$

Para el cálculo del número de Reynolds en canales se adopta frecuentemente como dimensión lineal carácterísticas el diámetro hidráulico<sup>[9](#page-38-0)</sup> ( $D_h$ ). Utilizando esta magnitud como longitud carácterística, se acepta que la zona de transición se encuentra en  $500 - 600 < Re < 2000$ , [3] [4]. En la mayor parte de los canales abiertos el flujo laminar ocurre con muy poca frecuentcia.

B. **Flujo subcrítico, crítico y supercrítico (efectos de la gravedad en relación con la inercia).** El efecto de la gravedad sobre el estado de flujo se representa por la relación entre las fuerzas inerciales y las fuerzas gravitacionales. Esta relación es la que se recoge en el número de Froude:

$$
Fr = \frac{U}{\sqrt{gL}}\tag{2-35}
$$

La longitud carácterística L que se toma en canales abiertos es el calado medio en la sección ( $\bar{h}$  = *área / anchura en superficie)*, que en un canal rectangular es directamente la altura de la lámina de agua, nombrada con la letra ℎ.

En función del número de Froude se distinguen tres estados de flujo:

— 
$$
Fr < 1 \rightarrow U < \sqrt{g\overline{h}}
$$
: *Flujo subc* (i.e.,  $Fr = 1 \rightarrow U = \sqrt{g\overline{h}}$ : *Flujo crítico*.  
—  $Fr < 1 \rightarrow U > \sqrt{g\overline{h}}$ : *Flujo superc* (i.e.,  $0 \text{ rápido}$ ).

La magnitud  $\sqrt{gh}$  corresponde a la **celeridad de ondas gravitacionales** que pueden ocurrir en aguas poco profundas en canales como resultado de cualquier cambio momentáneo en la profundidad local del agua. Un cambio de este tipo puede ser causado por perturbaciones u obstáculos en el canal, que causan un desplazamiento del agua por encima y por debajo del nivel medio de la superficie y, por consiguiente, crean ondas que ejercen peso o fuerza gravitacional. *Una onda gravitacional (información sobre un obstáculo) puede propagarse hacia aguas arriba en un canal con flujo subcrítico, pero no puede hacerlo en un canal con flujo supercrítico.* Esto es debido a que la celeridad es mayor que la velocidad del flujo en el primer caso y menor en el segundo.

Dado lo expuesto anteriormente, se concluye que el control de una corriente en flujo subcrítico se ejerce desde aguas abajo, mientras que el de una corriente en flujo supercrítico se aplica desde aguas arriba.

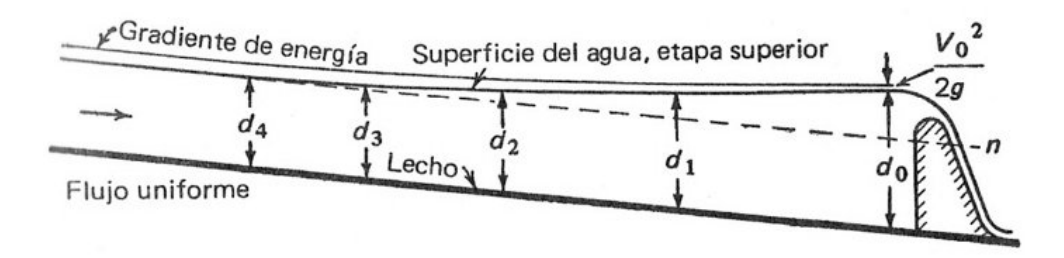

Figura 2-11. Efecto de un obstáculo sobre el flujo aguas arriba en estado subcrítico.

#### $2.3.3$ **Energía específica**

 $\overline{a}$ 

Como se expuso en apartados anteriores, la carga hidráulica (también llamada **energía total**) se representa de la siguiente forma:

$$
H = \frac{p}{\rho g} + z + \frac{V^2}{2g}
$$
 (2-36)

 $^{9}$   $D_{hidráulico}$  = 4  $\cdot$  (Sección de paso)/(Perímetro mojado)

Donde  $V$  es la velocidad media en la sección.

**Si no hay aceleración vertical, la presión a lo largo de la vertical en cualquier punto de la corriente es de tipo hidrostático (** $p + \rho gz$ **).** Así, en la superficie la presión es atmosférica (nula), por lo que la altura piezométrica en la superficie es:

$$
\left(\frac{p}{\rho g} + z\right)_{superficie} = z_{superficie} \left(= z_s\right) \tag{2-37}
$$

La distribución de presiones hidrostáticas se puede aceptar para canales abiertos en **flujo uniforme o gradualmente variado** (como se verá más adelante), por lo que en estos casos se puede afirmar que la **carga hidráuilca viene dada por:**

$$
H = z_s + \frac{V^2}{2g} \tag{2-38}
$$

Tomando  $z_b$  como la cota del lecho del canal y  $h = z_s - z_b$  como el calado, se define la **energía específica**  $(E)$  como:

$$
E = h + \frac{V^2}{2g} \tag{2-39}
$$

Este concepto es muy utilizado en hidráulica de canales y representa la carga hidráulica relativa al fondo del canal.

### **2.3.3.1 Energía específica en un canal rectangular**

En un canal rectangular (o muy ancho) se puede trabajar con las magnitudes por unidad de anchura  $(b)$ . De este modo, se toma  $q = Q/b$  y, por tanto,  $V = q/h$ :

$$
E = h + \frac{q^2}{2gh} \tag{2-40}
$$

La primera parte de la expresión corresponde a la energía potencial, mientras que la segunda corresponde a energía cinética. En este sentido, se pueden dar dos casos generales:

Para valores muy altos de h (flujo profundo, lento, dominado por la energía potencial):

$$
E \approx h
$$

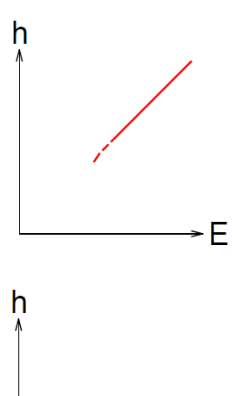

F

<span id="page-33-0"></span>Para valores muy bajos de  $h$  (flujo somero, rápido, dominado por la energía cinética):

$$
E \approx \frac{constante}{h^2}
$$

Considerando caudal fijo, se incluye a continuación el gráfico  $E$  frente a  $h$ :

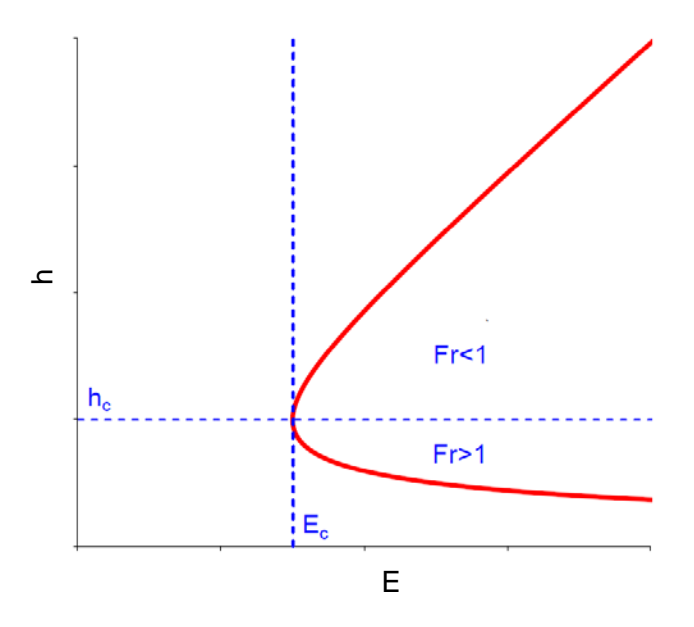

Figura 2-12. Gráfico de energía específica frente a calado.

Se observa de forma clara en este gráfico que existe un mínimo en la energía específica que se puede calcular a partir de la expresión  $dE/dh = 0$ . Desarrollando este cálculo se obtienen los valores de **calado crítico** y **energía crítica**:

$$
h_c = \left(\frac{q^2}{g}\right)^{\frac{1}{3}}\tag{2-41}
$$

$$
E_c = \frac{3}{2}h_c
$$
 (2-42)

La razón por la que se llama "crítico" a estos valores es porque es en el punto  $(E_c, h_c)$  en el que se da el valor de  $Fr = 1$  y por tanto, el régimen crítico en la corriente. Para valores  $h > h_c$  se da  $Fr < 1$  (flujo subcrítico), mientras que para  $h < h_c$  se da  $Fr > 1$  (flujo supercrítico).

A modo de conclusión, se señalan los siguientes aspectos:

- Para un caudal determinado existe una **energía específica mínima**  $(E_c)$  que se da para el calado crítico ( $h_c$ ), en el que  $Fr = 1$ .
- $\blacksquare$  Para cualquier valor de energía  $E > E_c$  hay **dos valores posibles de h** con el mismo caudal y energía:
	- Flujo somero  $(h < h_c)$ , y rápido con  $Fr > 1$  (*supercrítico*).
	- Flujo profundo  $(h_c < h)$ , y lento con  $Fr < 1$  (*subcrítico*).

Estos dos valores de calado se llaman *conjugados.*

#### **2.3.3.2 Condición crítica y de caudal máximo**

En los apartados anteriores se ha analizado la relación  $E - h$  para un valor fijo de caudal. Otra relación relevante es la relación  $Q - h$  para un valor de  $E = cte$ .

Despejando  $q$  de la expresión (2-40) se obtiene la siguiente ecuación:

$$
q^2 = 2gh^2(E - h) \tag{2-43}
$$

En el siguiente gráfico se muestra la relación de  $q$  frente a  $h$  para un valor constante de  $E$ :

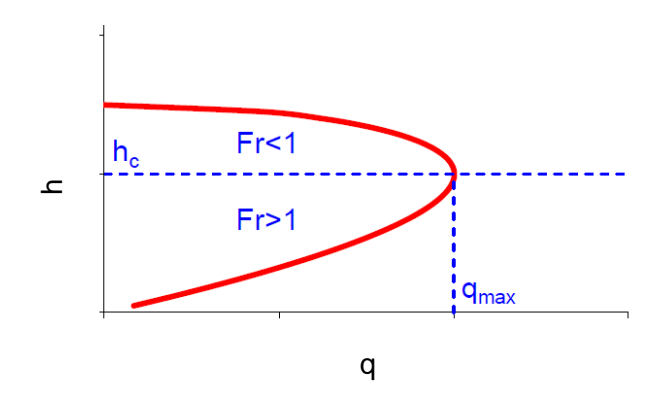

Figura 2-13. Gráfico de caudal frente a calado.

Desarrollando  $dq/dh = 0$ , o lo que es lo mismo  $dq^2/dh = 0$ , se puede obtener el valor de h para el que q es máximo. Realizando los cálculos se obtiene que el máximo valor de descarga por unidad de anchura se da para  $E = 3/2 \cdot h$ . Comparando este resultado con la ecuación (2-42) se concluye que:

 Para un valor constante de energía específica existe un **valor máximo de caudal que se da en**  condiciones de calado crítico ( $Fr = 1; h = h_c$ ).

#### 2.3.4 **Flujo permanente y uniforme. Fórmula de Chézy-Manning.**

Se llama **flujo uniforme** al flujo permanente y uniforme según los criterios descritos en el apartado anterior. El calado constante correspondiente se denomina **calado normal**  $(h_0)$ . En el flujo uniforme se dan las siguientes carácterísticas:

- El calado, el área mojada, la velocidad media y el caudal en cada sección del canal son constantes.
- La línea de energía, la superficie del agua y el fondo del canal son paralelos, es decir, sus pendientes son iguales.

Cuando el flujo se produce a lo largo de un canal, el agua encuentra resistencia a medida que fluye aguas abajo. Esta resistencia por lo general es contrarrestada por las componentes de fuerzas gravitacionales que actúan sobre el cuerpo de agua en la dirección del movimiento. Un flujo uniforme se desarrollará si la resistencia se compensa con las fuerzas gravitacionales.

Cuando los demás factores físicos del canal se mantienen constantes, la resistencia depende de la velocidad de flujo. Si el agua entra al canal con lentitud, la velocidad y, por tanto la resistencia, son pequeñas, por lo que las fuerzas de gravedad son mayores y se produce una aceleración del flujo en el tramo de aguas arriba. En este punto, la velocidad y la resistencia se incrementarán de forma gradual hasta que se alcance un equilibrio entre las fuerzas de resistencia y las fuerzas de gravedad. A partir de este momento, y de ahí en adelante, el flujo se vuelve uniforme. Este hecho es el que se representa en la siguiente figura.

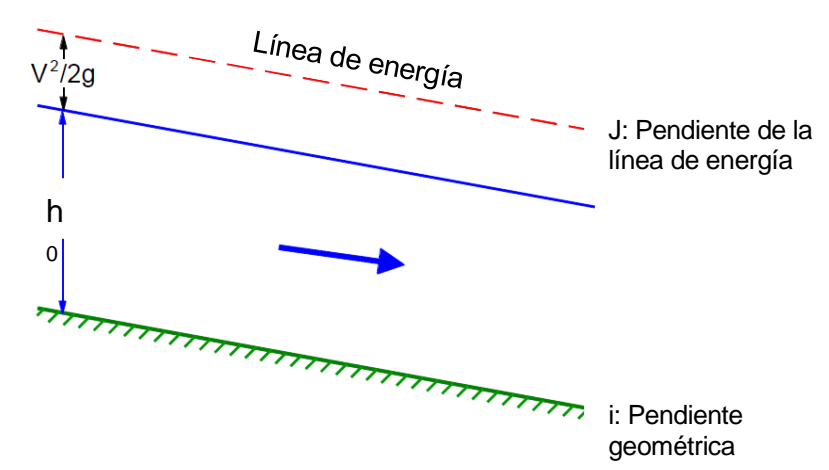

Figura 2-14. Flujo uniforme en canal.
Como ya se ha dicho anteriormente, en el flujo uniforme la componente de peso hacia aguas abajo se equilibra la fricción que ejercen las paredes y el lecho del canal. Tanto en un canal como en una tubería parcialmente llena, esta fricción se produce a lo largo del *perímetro mojado* (P).

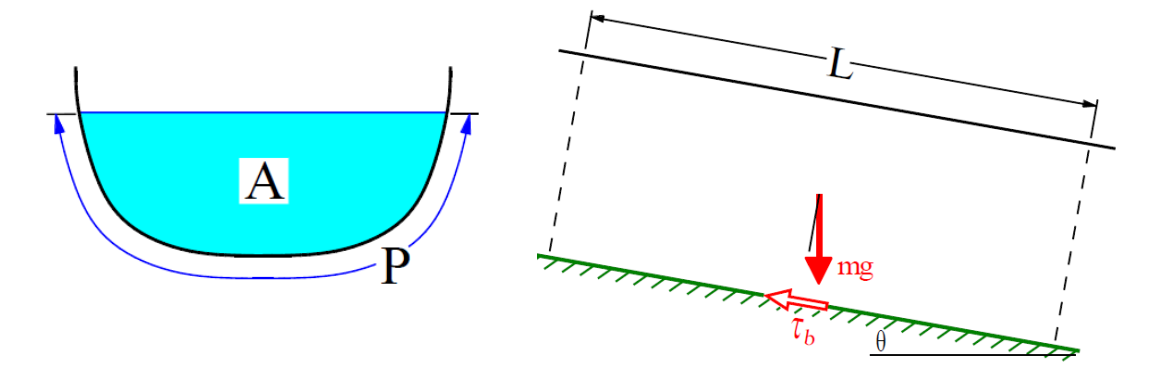

Figura 2-15. Área de paso y perímetro mojado. Figura 2-16. Balance de fuerzas en flujo uniforme.

Nombrando como  $\tau_b$  la fricción media del contorno, el balance de fuerzas queda:

$$
(\rho A L)g\sin\theta = \tau_b P L \rightarrow \tau_b = \rho g \left(\frac{A}{P}\right) \sin\theta \tag{2-44}
$$

Se define el **radio hidráulico** como:

$$
R_h \equiv \left(\frac{A}{P}\right) \tag{2-45}
$$

Teniendo en cuenta la definición de radio hidráulico y la hipótesis de pendiente pequeña  $(\sin \theta \sim \tan \theta \sim \theta \sim i)$ , se obtiene la siguiente expresión de **balance de fuerzas en flujo uniforme**:

$$
\tau_b = \rho g R_h i \tag{2-46}
$$

### Fórmula de Chézy-Manning

Para modelizar el rozamiento de las paredes del canal se puede utilizar un coeficiente de fricción proporcional a la presión dinámica. Introduciénolo en la ecuación anterior:

$$
c_f\left(\frac{1}{2}\rho V^2\right) = \rho g R_h i \tag{2-47}
$$

Donde  $V$  es la velocidad media en la sección.

Los factores de fricción del tipo  $\lambda = 4c_f$  basados en la extendida ecuación de Colebrook-White no son válidos para el flujo en canales abiertos, ya que la fricción no es constante a lo largo del perímetro mojado. Por el contrario, se suele utilizar la fórmula más sencilla y empírica debida a Chézy<sup>[10](#page-42-0)</sup> y Manning<sup>11</sup>.

La fórmula de Chézy parte de despejar la velocidad en la ecuación anterior y reagrupar parte de los términos en su coeficiente C:

$$
V = C\sqrt{R_h i} \tag{2-48}
$$

Siendo  $\mathcal{C} = \sqrt{2g/c_f}$  el *coeficiente de Chézy*. El coeficiente C depende de la rugosidad del canal y del radio hidráulico, por lo que no es particularmente útil para el diseño de canales.

 $\ddot{\phantom{a}}$ 

<sup>10</sup> Antoine Chézy (1718-1798): Ingeniero francés que llevó a cabo experimentos en el Sena y en el Canal de Courpalet.

<sup>11</sup> Robert Manning (1816-1897): Ingeniero irlandés.

La correlación más común para el coeficiente  $C$  es la propuesta por Manning, que basándose en datos experimentales lo expresó como *función del radio hidráulico*:

$$
C = \frac{1}{n} \cdot R_h^{1/6}
$$
 (2-49)

Siendo *n* (*número de Manning*) una constante que depende de la rugosidad del canal. Aplicando este coeficiente en la ecuación (2-48) se obtiene la **Fórmula de Manning:**

$$
V = \frac{1}{n} R_h^{2/3} i^{1/2}
$$
 (2-50)

La fórmula de Manning permite, para flujo uniforme, calcular la velocidad y el caudal a partir del calado, así como el cálculo del calado conocido caudal circulante.

#### 2.3.5 **Flujo gradualmente variado**

Como ya se ha comentado anteriormente, en el flujo uniforme la componente del peso hacia aguas abajo equilibra la pérdida de energía por fricción. De este modo, el calado y la velocidad son constantes y la línea de energía total (o carga hidráulica) es paralela tanto a la lámina de agua como al lecho del canal.

Como resultado de perturbaciones en el flujo debidas a estructuras hidráulicas (vertederos, compuertas, etc.) o a cambios en el canal (anchura, pendiente, rugosidad, etc.) la componente aguas abajo del peso puede dejar de equilibrar las pérdidas por fricción. Así, la pendiente de la línea de energía (*I*) y la pendiente del canal (*i*) serán diferentes y el calado  $(h)$  y la velocidad  $(V)$  cambiarán a lo largo del canal.

### **2.3.5.1 Ecuación del flujo gradualmente variado**

Se deduce a continuación la **ecuación del flujo gradualmente variado**, que proporciona una expresión para  $dh/dx$  que permite calcular la variación del calado a lo largo del canal.

Partiendo de la definición de la energía específica y de la ecuación de energía total en canales (2-36, 2-38), se obtiene:

$$
H = z_b + E \rightarrow \frac{dH}{dx} = \frac{dz_b}{dx} + \frac{dE}{dx}
$$
 (2-51)

Siendo  $x$  la coordenada longitudinal del canal.

Por definición:

$$
\frac{dH}{dx} = -J
$$
 = Pendiente de la línea de energía  

$$
\frac{dz_b}{dx} = -i
$$
 = Pendiente del fondo

Por tanto, la variación de la energía específica a lo largo del canal se puede expresar como:

$$
\frac{dE}{dx} = i - J \tag{2-52}
$$

Por lo que la energía específica sólo varía si no coinciden la pendiente geométrica del fondo y la pendiente de la línea de energía. Dicho de otro modo, *la energía específica sólo permanece constante si*  $i = J$ , *lo que significa flujo uniforme.*

Esta ecuación se puede transformar para obtener directamente la pendiente de la superficie de la lámina libre. Para ello basta escribir la expresión de la energía específica como función del calado y la velocidad media en el canal:

$$
E = h + \frac{V^2}{2g} = h + \frac{Q^2}{2gA^2} \rightarrow \frac{dE}{dx} = \frac{dh}{dx} - \frac{Q^2}{gA^3} \cdot \frac{dA}{dx}
$$
 (2-53)

Teniendo en cuenta las siguientes transformaciones (de acuerdo con la nomenclatura de la figura inferior):

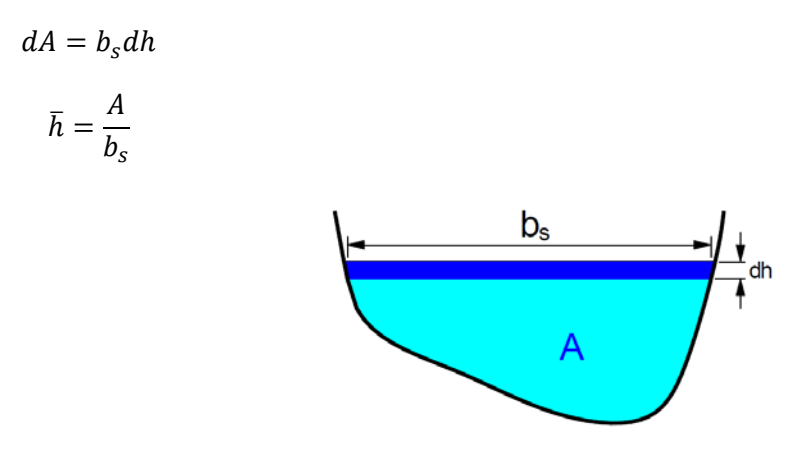

Figura 2-17. Representación de la sección de un canal.

Se obtiene:

$$
\frac{dE}{dx} = \frac{dh}{dx} \left( 1 - \frac{Q^2 b_s}{gA^3} \right) \rightarrow \frac{dE}{dx} = \frac{dh}{dx} \left( 1 - \frac{V^2}{g\bar{h}} \right) \rightarrow \frac{dE}{dx} = \frac{dh}{dx} (1 - Fr^2)
$$
 (2-54)

Sustituyendo la ecuación (2-52) en la anterior se llega a la **ecuación del flujo gradualmente variado**:

$$
\frac{dh}{dx} = \frac{i - J}{1 - Fr^2} \tag{2-55}
$$

### **2.3.5.2 Cálculo de la pendiente de la línea de energía ()**

Dado que el flujo es gradualmente variado, la pendiente de la línea de energía se puede evaluar asumiendo que el flujo es "*cuasi-uniforme*", hipótesis que permite establecer que la *pérdida de energía es la misma que en un flujo uniforme con el mismo calado* ( $J \approx i$ ). Partiendo de esta base se utiliza un modelo de pérdidas de flujo uniforme, como la fórmula de Manning. Sustituyendo  $J$  por  $i$  en dicha fórmula:

$$
V = \frac{1}{n} R_h^{2/3} J^{1/2} \rightarrow J = \frac{n^2 V^2}{R_h^{4/3}} = \frac{n^2 Q^2}{R_h^{4/3} A^2}
$$
 (2-56)

Tanto A como  $R_h$ se pueden expresar en función de  $h$  e introducir la expresión en la ecuación (2-55).

**2.3.5.3 Resolución numérica de la ecuación de F.G.V.**

La integración de la ecuación (2-55) con el modelo de pérdidas descrito en (2-56) sólo se puede llevar a cabo de forma numérica. Cuando el flujo es supercrítico la integración se realiza desde aguas arriba hacia aguas abajo, mientras que cuando el flujo es subcrítico es al contrario.

Existen dos métodos diferenciados de integración que pueden ser más o menos beneficiosos según lo que se pretenda integrar. Se esquematizan en las siguientes figuras.

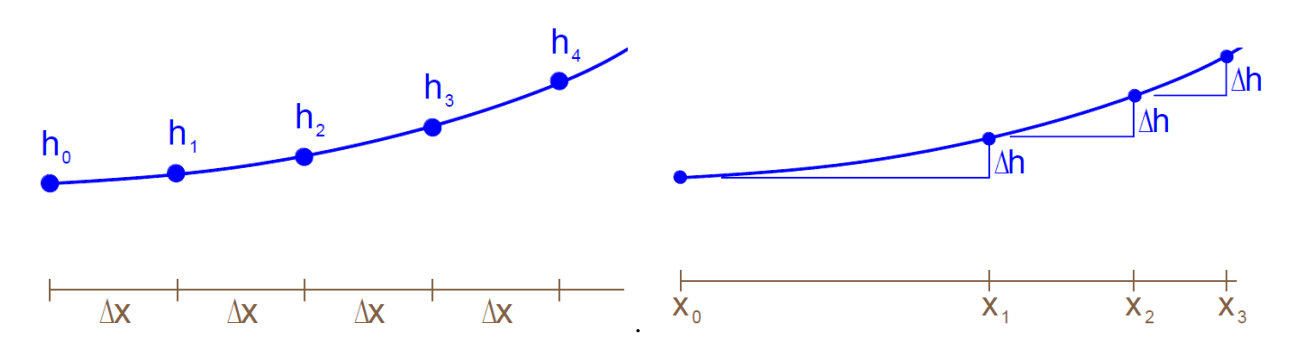

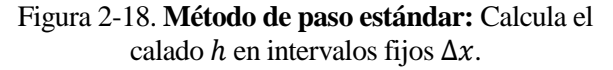

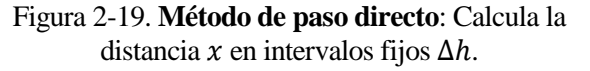

### **2.3.5.4 Calado crítico y pendiente crítica**

Como se expone con más profundidad en apartados previos, existe un calado crítico  $(h_c)$  para el que la energía específica es mínima. Este **calado crítico es el que hace**  $Fr = 1$ **.** En el caso de canal rectangular se demuestra que  $h_c = (Q^2/(b^2 g))^{1/3}$ , siendo b el ancho del canal.

Por su parte, se define pendiente crítica como aquella pendiente que hace  $h_0 = h_c$ , siendo  $h_0$  el calado normal (calculado, por ejemplo, a partir de la fórmula de Manning).

En función de la pendiente y la posición relativa del calado en un punto respecto de  $h_0$  y  $h_c$  se pueden establecer diferentes perfiles cualitativos de integración de la ecuación (2-55). Aprovechando los gráficos que se incluyen al respecto en [5], se incluye a continuación una tabla con varios casos posibles, que se nombran con el siguiente criterio:

El primer carácter designa el tipo de pendiente:

- S (Steep): Acentuada.
- C (Critical): Crítica.
- M (Mild): Suave.
- H (Horizontal): Horizontal.
- A (Adverse): Adversa.
- El segundo carácter designa la posición relativa de h respecto de  $h_c$  y  $h_0 \ (\equiv h_n)$  y nombra como 1, 2 o 3.

De estos casos *toman especial importancia aquellos enmarcados en fondo horizontal, ya que el problema que se estudia a lo largo de este trabajo se desarrolla en un canal horizontal.*

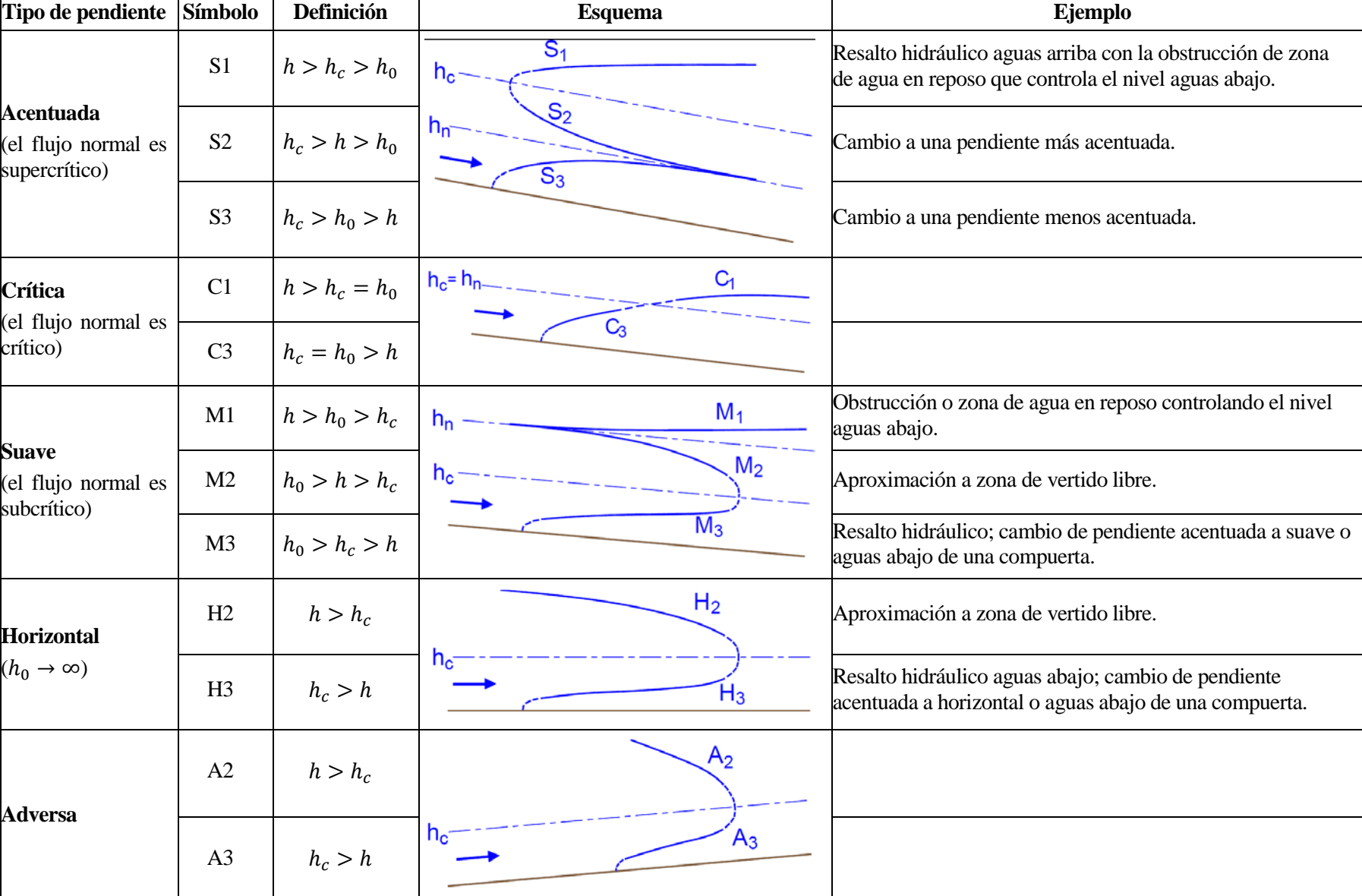

Tabla 2–2. Ejemplos de perfiles cualitativos de integración de  $h$ 

#### 2.3.6 **Flujo rápidamente variado**

Se da un flujo rápidamente variado cuando se produce un cambio importante en el calado en distancias cortas (pocas veces el calado). Ocurre cuando hay perturbaciones locales al equilibrio entre gravedad y fricción (vertederos, canal de venturi, compuerta, vertido libre, cambio repentido en la pendiente,…) o una discordancia entre los calados impuestos desde aguas arriba y aguas abajo, dando lugar a un resalto hidráulico. A menudo estas perturbaciones implican un cambio de régimen de subcrítico a supercrítico y al contrario.

Algunas características del flujo rápidamente variado son:

- La curvatura del flujo es tan pronunciada que **no puede suponerse que la distribución de presiones sea hidrostática.**
- Como ya se ha comentado, el flujo rápidamente variado se da a menudo en un tramo relativamente corteo. Por tanto, la fricción en las paredes y solera del canal, que juega un papel primordial en el flujo gradualmente variado, es comparativamente pequeña y en la mayoría de los casos es despreciable. Por ello, en transiciones suaves como vertederos o pasos bajo compuertas se suele asumir que la energía total se mantiene constante a lo largo de la perturbación. En un cambio brusco como el resalto hidráulico se puede producir una importante pérdida de carga, pero ésta está asociada con los altos niveles de turbulencia, no con la fricción con las paredes.
- Se pueden dar zonas de separación, remolinos y corrientes secundarias que tienden a complicar el patrón de flujo y a distorsionar la distribución real de velocidades en la corriente. En estos casos, el flujo está en realidad confinado por una o más zonas de separación y no por fronteras sólidas.

Como se ha expuesto en apartados anteriores, **la teoría de flujo uniforme o gradualmente variado en canales abiertos se basa en la hipótesis de flujo paralelo a la base del canal con una distribución hidrostática de presiones**.

Así, se requieren otros métodos de cálculo para flujo rápidamente variado, que son:

- **Formulación empírico-teórica**: Formulación que parte de una situación ideal (energía constante, empuje constante, etc.) y para la que se obtienen fórmulas teóricas a las que finalmente se le añaden cálculos empíricos (coeficiente de descarga en vertederos o cálculo de longitud del resalto). Esta formulación es la que se expone en este apartado.
- **Modelos físicos**: Los modelos reducidos han sido la herramienta más utilizada para el cálculo de elementos hidráulicos con flujo variado. Sirvan de ejemplo los modelos reducidos de presas que se utilizan para el cálculo de aliviaderos.
- **Modelos numéricos tipo CFD** (Computational Fluid Dynamics): Son modelos numéricos utilizados para resolver las ecuaciones completas de Navier-Stokes. Se exponen en profundidad en el capítulo 5.

Se estudia en este apartado la formulación empírico-teórica de los dos procesos más importantes de cara al problema en estudio: el resalto hidráulico y el flujo sobre un vertedero de labio ancho.

# **2.3.6.1 Resalto hidráulico**

El resalto hidráulico es un cambio brusco en el que el flujo cambia de régimen supercrítico a subrcrítico, produciéndose una pérdida importante de energía.

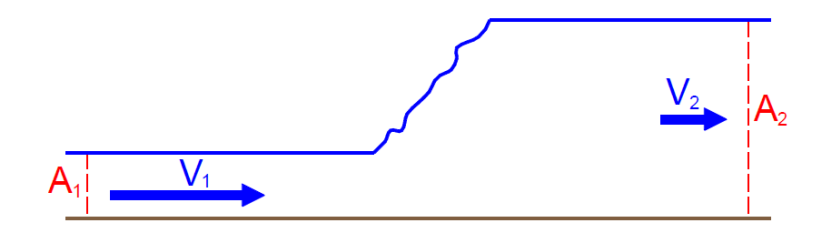

Figura 2-20. Resalto hidráulico.

El resalto se produce cuando se imponen diferentes calados desde aguas arriba y aguas abajo. El flujo rápido desde aguas arriba puede venir producido, por ejemplo, por el paso sobre un vertedero. La corriente lenta desde aguas abajo puede ser impuesta por una llegada a un vertedero, un cambio a una pendiente menor, etc.

Para modelizar el resalto hidráulico se tiene en cuenta:

- Conservación de la masa.
- Conservación de la cantidad de movimiento.
- Pérdida de energía mecánica (principalmente en forma de calor).

Además, se asume por simplicidad:

- Velocidad uniforme en las secciones transversales aguas arriba y aguas abajo del resalto.
- Baja pendiente, de tal modo que el efecto del peso hacia aguas abajo se pueda despreciar.
- Longitud corta del resalto, lo que permite despreciar las pérdidas por fricción con las paredes.
- Sección muy ancha o rectangular.

### Continuidad

El caudal debe ser el mismo antes y después del resalto. Así, la velocidad aguas arriba y aguas abajo se puede calcular como  $V = Q/A$ .

## Conservación de la cantidad de movimiento

Se considera la zona del resalto como un volumen de control con una sección de entrada (1) y una sección de salida (2). Así, se aplica el principio de conservación de cantidad de movimiento para un flujo estacionario y con la única fuerza externa de las presiones en las secciones de entrada y salida:

$$
\bar{p}_1 A_1 - \bar{p}_2 A_2 = \rho Q (V_2 - V_1) \tag{2-57}
$$

Donde  $\bar{p}$  es la presión media en la sección, que al ser hidrostática coincide con la presión hidrostática calculada en el centroide de la misma. Tomando un canal rectangular  $\bar{p} = \rho g(\frac{1}{2})$  $\frac{1}{2}h$ ).

La expresión anterior se puede desarrollar y relacionar con el número de Froude hasta llegar a la expresión siguiente, que relaciona el calado antes y después del resalto para un canal rectangular:

$$
h_i = \frac{h_j}{2} \left( -1 + \sqrt{1 + 8Fr_j^2} \right)
$$
 (2-58)

Para los índices  $i, j = 1, 2; i \neq j$ .

De esta expresión se puede obtener también el salto hidráulico  $(r)$ , definido como:

$$
r \equiv \frac{h_2}{h_1} = \frac{1}{2} \left( -1 + \sqrt{1 + 8Fr_1^2} \right)
$$
 (2-59)

### Velocidad

Utilizando la continuidad en la ecuación anterior y despejando una velocidad del modo  $V_i = V_j \cdot h_j/h_i$ , se llega a la expresión de la que se puede obtener la velocidad media:

$$
V_i^2 = \frac{1}{2}g \cdot \frac{h_j}{h_i} (h_i + h_j) \tag{2-60}
$$

#### Pérdida de carga

<span id="page-42-1"></span><span id="page-42-0"></span>La pérdida de carga se puede obtener a partir de la diferencia de energía total antes y después del resalto:

$$
\Delta H = \left(\frac{V_2^2}{2g} + h_2\right) - \left(\frac{V_1^2}{2g} + h_1\right) \tag{2-61}
$$

Esta expresión se puede desarrollar para dejarla en función de los calados:

$$
\Delta H = \frac{(h_1 - h_2)^3}{4h_1h_2} \tag{2-62}
$$

### Clasificación del resalto

En función del número de Froude de aproximación se diferencian varios tipos de resalto. Se incluye a continuación la clasificación básica presente en el libro de Chow [3]:

- $F r_1 = 1$ . El flujo es crítico y por consiguiente no se forma resalto.
- $F r_1 = 1 \div 1.7$ . **Resalto ondulante**: La superficie del agua presenta algunas ondulaciones.
- $F r_1 = 1.7 \div 2.5$ . **Resalto débil**: Se desarrollan una serie de remolinos sobre la superficie del resalto, pero la superficie del agua hacia aguas abajo permanece uniforme. La velocidad a través de la sección es razonablemente uniforme y la pérdida de energía es baja.
- <sup>1</sup> = 2.5 ÷ 4.5. **Resalto oscilante**: Existe un chorro oscilante que entra desde el fondo del resalto hasta la superficie y se vuelve sin ninguna periodicidad. Cada oscilación produce una onda grande con periodo irregular, muy común en canales, que puede viajar a lo largo de varios kilómetros.
- $Fr_1 = 1.5 \div 9$ . **Resalto estable**: La extremidad de aguas abajo del remolino superficial y el punto sobre el cual el chorro de alta velocidad tiende a dejar el flujo ocurren prácticamente en la misma sección vertical. La acción y la posición del resalto son menos sensibles a la variación en la profundidad de aguas abajo. El resalto se encuentra bien equilibrado. La pérdida de carga varía entre un 45% y un 70%.
- $F r_1 > 9$ . **Resalto fuerte**: El chorro de alta velocidad choca con paquetes de agua intermitentes que corren hacia abajo a lo largo de la cara frontal del resalto, generando ondas hacia aguas abajo, y puede prevalecer una superficie rugosa. La disipación de energía puede alcanzar el 85%.

TIMMINIMMINIMMINIMMINIM  $F_1$ =1-1.7 Resalto ondulante  $F = 1.7 - 2.5$  Resalto débil Chorro oscilante Remolino ,,,,,,,,,,,,,,,,,,,,,,,,,,,,,,,,,,,,,  $F_1 = 4.5 - 9.0$  Resalto estable  $F_4$  = 2.5 - 4.5 Resalto oscilante <del>וווווווווווווווווווווווווו</del> 77777777777777777777  $F<sub>1</sub> > 9.0$  Resalto fuerte

Figura 2-21. Tipos de resalto.

Localización y longitud del resalto.

Desde el punto de vista teórico, el resalto hidráulico ocurrirá en un canal horizontal rectangular si las profundidades inicial y conjugada y el número de Froude de aproximación satisfacen la ecuación (2-58). No obstante, también hay que tener en cuenta que el resalto no ocurre en un punto, sino a lo largo de una cierta longitud.

Aunque existen diversas teorías e investigaciones al respecto, la curva de cálculo de longitud del resalto más aceptada es aquella desarrollada por el Bureau of Reclamation en base sus datos experimentales, que relaciona el parámetro  $L/h_2$  con el número de Froude de aproximación. Esta curva se desarrolló a partir de experimentos en canales horizontales y rectangulares.

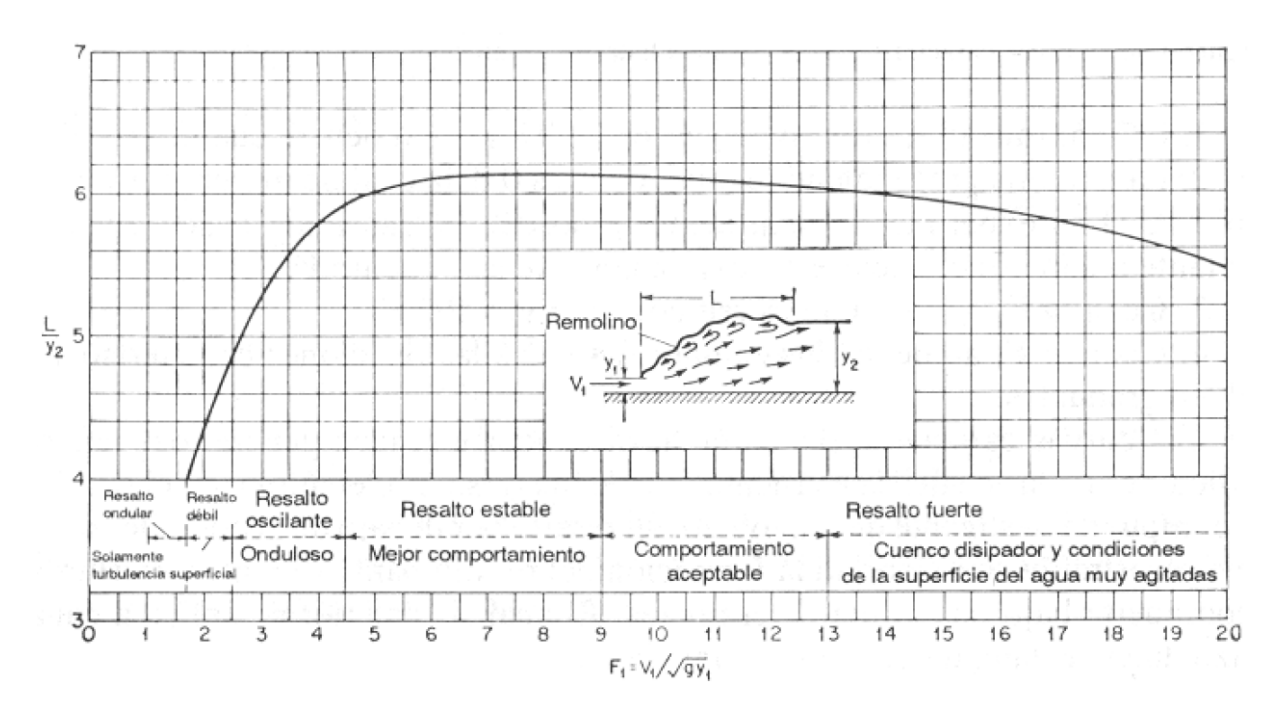

Figura 2-22. Longitud del resalto en función de  $h_2$  y  $Fr_1$ .

# **2.3.6.2 Vertederos de labio ancho**

Se expone en este punto la afección al flujo que supone el paso sobre un vertedero de labio ancho. Aunque lo que aquí se trata es una abstracción y no un vertedero con forma concreta, la base teórica y conceptual es perfectamente válida para todo tipo de vertederos de labio ancho.

Se considera un flujo en lámina libre circulando en régimen subcrítico que se aproxima a una región en la que se produce una elevación del lecho  $(\Delta z_h)$ . Esta región es suficientemente larga para desarrollar flujo paralelo pero no lo suficiente para que las pérdidas por fricción sean significativas.

Así, el modelo que aquí se desarrolla se basa en los siguientes principios energéticos:

- Al ser una región suficientemente corta no se consideran pérdidas, por lo que  $H = z_b + E = cte$ .
- En base a lo anterior, si la cota del lecho aumenta en la región del vertedero  $(z_b \uparrow)$ , la energía específica se debe reducir  $(E \downarrow)$ .

En este punto se pueden dar dos casos según lo que se reduzca la energía específica:

- $\frac{E_v}{E_c}$ : La energía específica sobre el vertedero sigue siendo mayor que la crítica, por lo que el flujo continúa en régimen subcrítico sobre el vertedero y continúa con su calado original después de pasar por el mismo.
- $\frac{E_v}{E_c} = E_c$ : Si la elevación del vertedero es suficiente, dado que la energía específica no puede ser menor que  $E_c$ , se produce un remanso aguas arriba del vertedero, incrementándose el calado y la energía específica inmediatamente antes del mismo. En este caso se dará:

Flujo crítico ( $Fr = 1$ ) sobre el vertedero:

$$
h_C = \left(\frac{q^2}{g}\right)^{\frac{1}{3}}
$$

- $E_c = \frac{3}{2}h$
- Aceleración suave del flujo pasando de subcrítico (aguas arriba del vertedero) a supercrítico (aguas abajo del vertedero).
- La energía total es la misma aguas arriba, aguas abajo y sobre el vertedero, y se puede calcular como  $H = z_{verticalero} + E_c$ .
- Los calados aguas arriba y aguas abajo del vertedero se pueden extraer de la expresión:

$$
H = z_b + h + \frac{q^2}{2gh^2}
$$
 (2-63)

Observese que si el fondo es horizontal y  $z_{b_{in}} = z_{b_{out}}$ , los calados de entrada y salida son las dos alturas conjugadas de una misma energía específica.

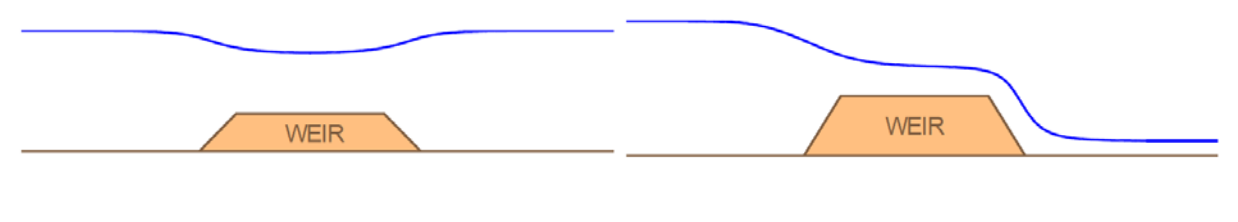

Figura 2-23. Caso  $E_v > E_c$ . Figura 2-24. Caso  $E_v = E_c$ .

Lo que ocurre más aguas abajo o más aguas arriba del entorno inmediato del vertedero depende de si hay más secciones de control, si se alcanza el flujo uniforme, etc. Si se da el segundo caso expuesto y el flujo que se impone aguas abajo es subcrítico, entonces se dará un resalto hidráulico en el que se pase de flujo supercrítico a flujo subcrítico.

### Medida de caudal

Una vez que se ha establecido el flujo crítico sobre el vertedero, hay una relación fija entre la carga hidráulica y el caudal, pudiéndose utilizar el vertedero como elemento de aforo.

Asumiendo el modelo sin pérdidas expuesto anteriormente y tomando la cota del vertedero como cota 0:

$$
H_{vertex} = H_{aguas \, arriba} \rightarrow \frac{3}{2} h_c = h_0 + \frac{V^2}{2g} \rightarrow \frac{3}{2} \left(\frac{q^2}{g}\right)^{\frac{1}{3}} = h_0 + \frac{q^2}{2gh_1^2}
$$
(2-64)

Siendo las variables las que se muestran en la siguiente figura:

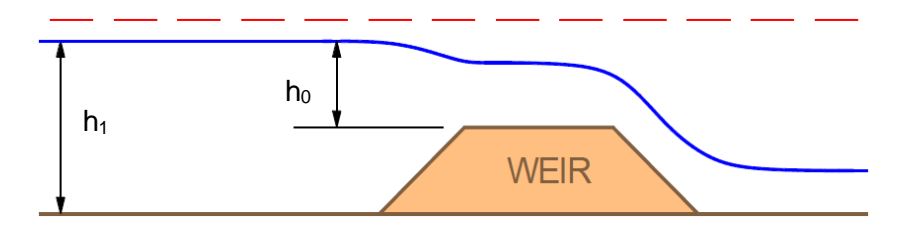

Figura 2-25. Alturas de referencia para el cálculo de caudal sobre vertedero.

Desarrollando la expresión anterior e incluyendo un coeficiente adimensional  $(K)$  para incluir las pérdidas en el modelo ideal, se llega a una relación del tipo:

$$
Q = \frac{2}{3} \cdot \sqrt{2g} \cdot K \cdot b \cdot \left( h_0 + \frac{Q^2}{2gb^2h_1^2} \right)^{\frac{3}{2}}
$$
 (2-65)

Donde *b* representa la anchura del canal.

Esta expresión aparece de forma más común en la literatura como:

$$
Q = C_d \cdot b \cdot H_0^{\frac{3}{2}} \tag{2-66}
$$

Donde:

- $\overline{C_d}$ : Es un coeficiente de descarga dimensional que se analizará en más produndidad en el siguiente capítulo.
- $H_0 = (h_0 + \frac{Q^2}{2gb^2h_1^2})$ : Es la carga sobre vertedero. Según algunas publicaciones [6], cuando la altura del vertedero es mayor que 1.33 la carga hidráulica de diseño, se puede considerar  $H_0 \approx h_0$ . No obstante, esta aproximación es más adecuada para casos en que el vertido se realiza desde un reservorio hacia un canal y no cuando el vertedero está en medio de un canal.

#### 2.3.7 **Ecuaciones de Saint-Venant[12:](#page-52-0) ecuaciones unidimensionales a caudal variable**

Las ecuaciones de Saint-Venant son un conjunto de ecuaciones diferenciales unidimensionales que describen el flujo en un canal con caudal variable, y son las más utilizadas en hidráulica de canales abiertos para estudiar el avance de ondas de caudal en canales o ríos.

Las hipótesis en las que se basan estas ecuaciones son las siguientes:

- $-$  Flujo unidimensional; las variables que definen el flujo son función del tiempo  $(t)$  y de la coordenada longitudinal del canal medida a lo largo de la línea de máxima pendiente (s). Esto implica que en cada sección tansversal normal a la dirección de la corriente la velocidad es constante y la superficie libre se representa como un segmento horizontal.
- El flujo es gradualmente variado, por lo que la distribución de presiones es de tipo hidrostático.
- El eje longitudinal del canal es aproximadamente una línea recta.
- La pendiente del canal es pequeña y la geometría del lecho es fija.
- Las leyes de resistencia utilizadas para el flujo estacionario (por ejemplo, Manning) son aplicables.
- Fluido incompresible y con densidad constante.

Estas condiciones son razonablemente asumibles en un número importante de casos.

Bajo estas hipótesis, las ecuaciones de continuidad y de cantidad de movimiento tomando un tramo de canal como volumen de control quedan de la siguiente forma:

$$
\frac{\partial Q(s,t)}{\partial s} + \frac{\partial A(s,t)}{\partial s} = q(s,t) \tag{2-67}
$$

Cantidad de movimiento

Continuidad

 $\ddot{\phantom{a}}$ 

$$
\frac{\partial Q}{\partial t} + \frac{\partial}{\partial s} \left( \alpha \frac{Q^2}{A} \right) - \alpha v_s q + gA \left( \frac{\partial h}{\partial s} - i + J \right) = 0 \tag{2-68}
$$

Donde  $q(s,t)$  representa la suma de las entradas/salidas laterales de caudal que se producen a lo largo del volumen de control medidas en caudal por unidad de longitud,  $\alpha$  es un coeficiente para tener en cuenta que la distribución de velocidad no es uniforme en la sección (en muchos casos se asume como 1), y  $v<sub>s</sub>$ es la

<sup>12</sup> Adhémar Jean Claude Barré de Saint-Venant (1797-1866): Matemático y científico mecánico francés con un importante papel en el nacimiento de la mecánica de medios continuos, tanto en el estudio de sólidos deformables como en la mecánica de fluidos.

componente en dirección s de la velocidad de las entradas o salidas de flujo al volumen de control.

Si se asume que no hay entradas o salidas laterales de flujo y que  $\alpha \sim 1$ , la ecuación de cantidad de movimiento queda como:

$$
\frac{1}{A}\frac{\partial Q}{\partial t} + \frac{1}{A}\frac{\partial}{\partial s} \left(\frac{Q^2}{A}\right) + g\frac{\partial h}{\partial s} - g(i - j) = 0
$$
  
\n*Flujo estacionario*  
\n*luijo estacionario no uniforme*  
\n*Fluio not*  
\n*Fluio not*  
\n*stacionario v no uniforme* (2-69)

Según los términos de la ecuación que se consideren, se tienen tres modelos de onda de caudal en un canal:

$$
\frac{1}{A}\frac{\partial Q}{\partial t} + \frac{1}{A}\frac{\partial}{\partial s}\left(\frac{Q^2}{A}\right) + g\frac{\partial h}{\partial s} - g(i - j) = 0
$$
\n
$$
\underbrace{\qquad \qquad \text{onda diffusiva (parabolica)}}_{\text{Modelo complete}} \tag{2-70}
$$

# 2.4. Planteamiento del problema en estudio

Una vez expuestas las bases teóricas generales de la hidráulica de canales se puede realizar un primer planteamiento del problema a estudiar que permita el entendimiento de los fenómenos que se producen.

Todo lo que se plantea es para el momento en el que ya se ha alcanzado una situación estacionaria, es decir, para la situación de flujo permanente.

Aparte de las secciones de entrada y salida, cuyas condiciones vienen impuestas por el funcionamiento propio del canal y la bomba, existen dos secciones críticas:

- Paso por el vertedero: En esta sección se observa claramente cómo el flujo pasa de ser subcrítico a supercrítico, por lo que en ella se alcanza la condición de calado crítico ( $h = h_c$ ). Ello permite la utilización del vertedero como medidor de caudales.
- Resalto hidráulico: Mientras que la corriente procedente del vertedero es una corriente rápida (flujo supercrítico), el caldo impuesto en la sección de aguas abajo es subcrítico. El encuentro de estas dos corrientes se produce en un resalto hidráulico en el que se pasa de flujo supercrítico a subcrítico con la consecuente pérdida de carga.

En las inmediaciones de estas dos secciones se dan las condiciones de un flujo rápidamente variado (F.R.V.), por lo que no se podría aplicar la ecuación de flujo gradualmente variado (F.G.V.) para obtener  $h(x)$  y habría que emplear los modelos que se han expuesto para estos casos concretos. En el resto del canal se dan condiciones de F.G.V. En la siguiente figura se muestra el esquema del planteamiento general.

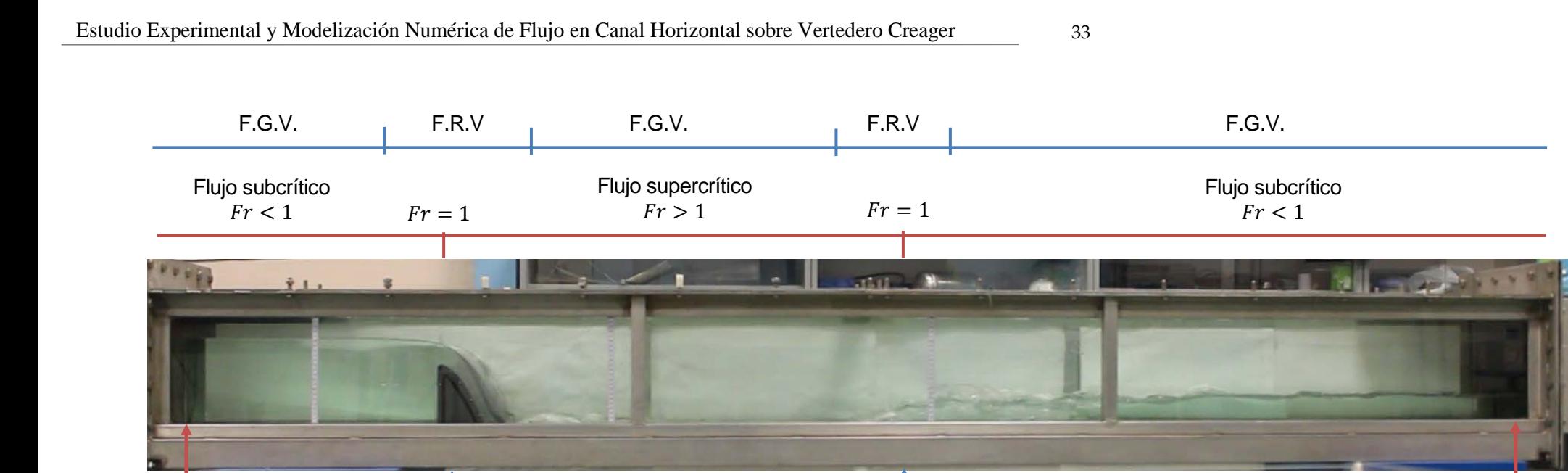

Vertedero de labio grueso Punto de control:  $h = h_c$ Medida de caudal

Sección de entrada

Figura 2-26. Planteamiento teórico y diferenciación de las secciones principales y tipos de flujos presentes en el problema en estudio.

Resalto hidráulico

Sección de salida

# **3.VERTEDERO DE PERFIL CREAGER**

*"(…) como el agua, cuando el río abajo va, y no la dejas seguir…".*

> Juanito Makandé. Cuando te empecé a querer.

on objeto de ahondar en el funcionamiento del vertedero, así como en su calibración como aforador, se desarrolla en este capítulo la teoría básica en torno a los vertederos de pared gruesa y, en especial, con perfil tipo Creager. C

# **3.1. Introducción**

Los vertederos de pared gruesa tienen su origen en las presas vertedero, es decir, en aquellas presas en las que el propio cuerpo de presa se utiliza como aliviadero, uniendo las dos funciones y ahorrando el coste suplementario de un aliviadero independiente.

El vertido sobre la presa puede realizarse de dos formas distintas:

- Con lámina adherida al paramento (figura 3-2).
- Con lámina despegada: caída libre (figura 3-3) o lanzamiento (figura 3-4).

En general, las presas de hormigón se hacen vertederos, salvo excepciones. Por ello, el estudio del vertedero como elemento hidráulico cobra gran importancia y se han desarrollado numerosos experimentos y estudios al respecto.

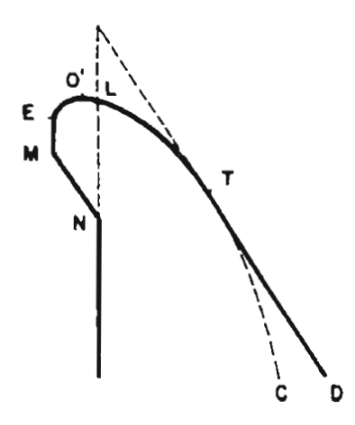

Figura 3-1. Encaje del perfil de vertedero en el paramento de la presa

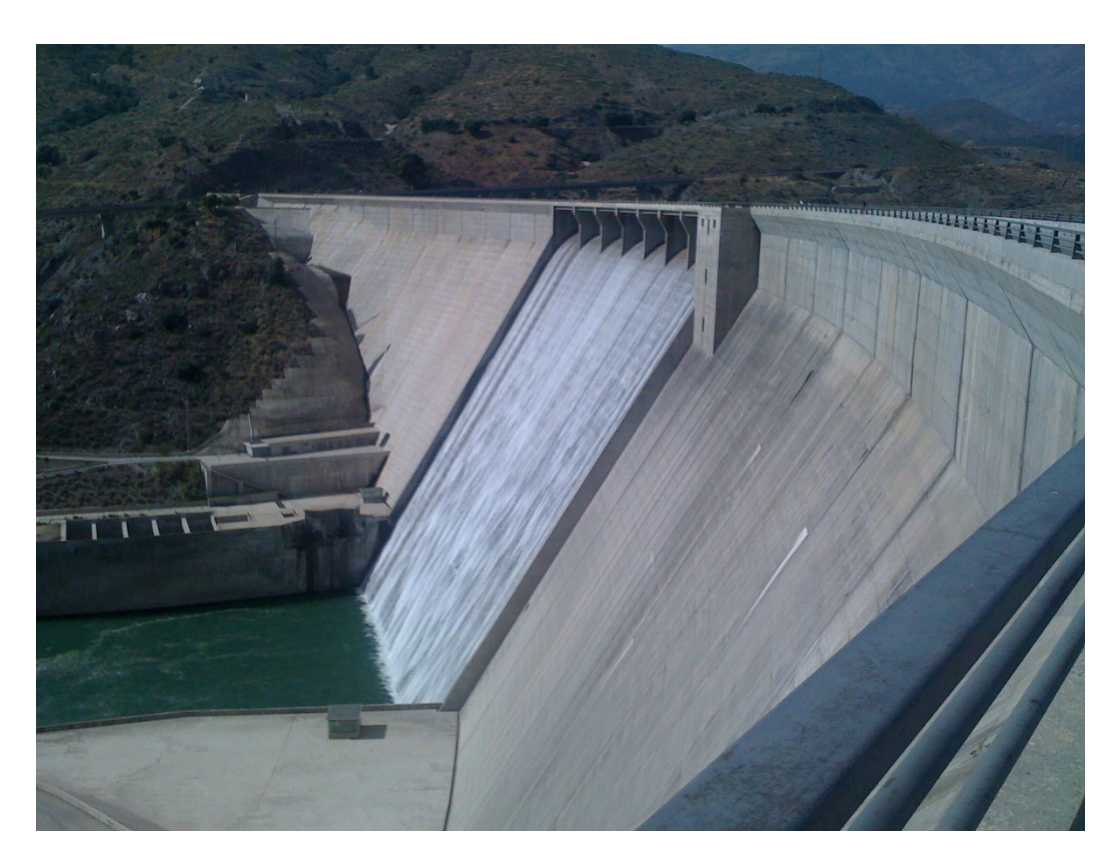

Figura 3-2. Presa vertedero con lámina adherida al paramento. (Presa de Rules, provincia de Granada).

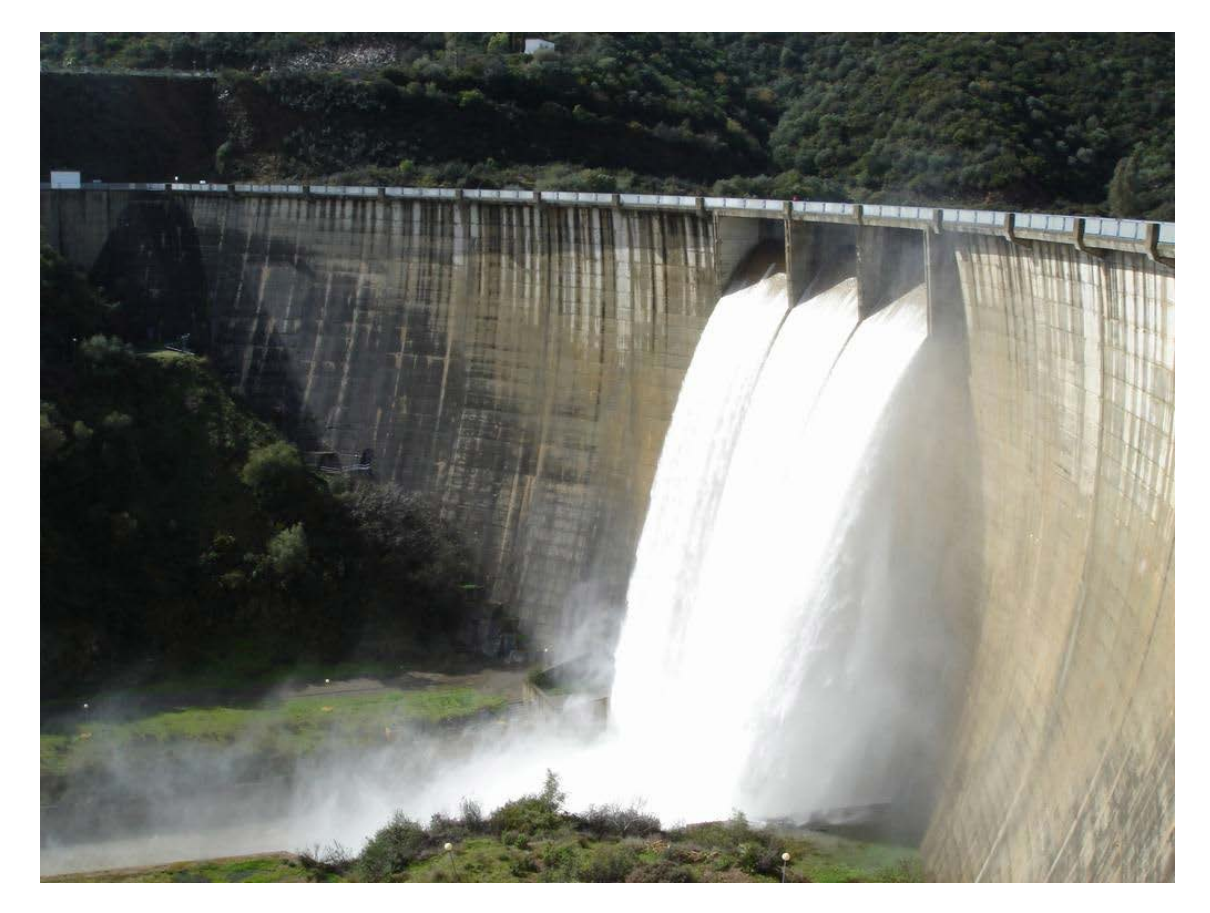

Figura 3-3. Presa vertedero con lámina despegada. (Presa de José Torán, provincia de Sevilla).

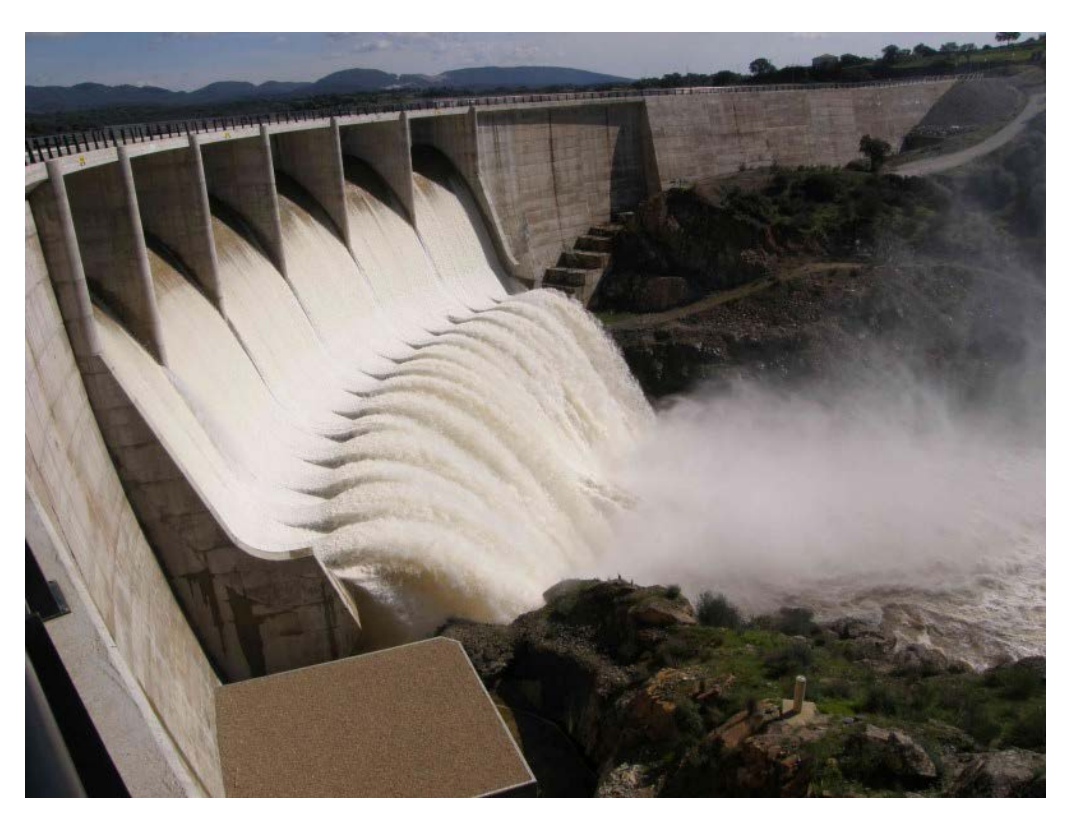

Figura 3-4. Presa vertedero con lanzamiento. (Presa de Melonares, provincia de Sevilla).

# **3.2. Perfil del vertedero**

Este tipo de vertedero que se colocan en los aliviaderos son los que se conocen como *vertederos de pared gruesa.* Los vertederos en *pared delgada* son muy delicados y sólo se usan en medidas de laboratorios o como aforadores de caudales cortos. En este tipo de vertedero la vena se despega y sus caras superior e inferior están a presión atmosférica.

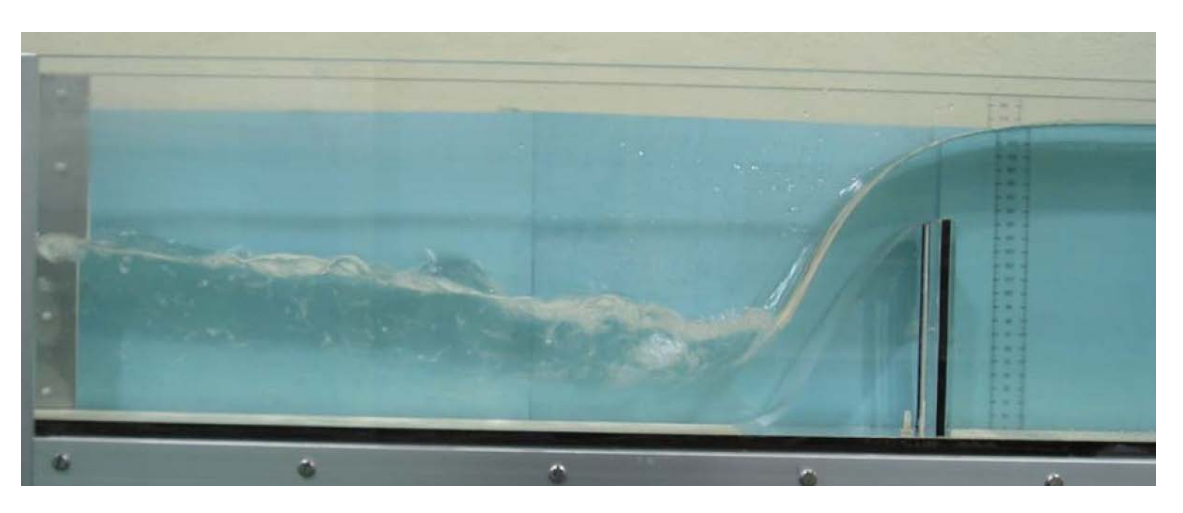

Figura 3-5. Flujo sobre vertedero de pared delgada.

La máxima descarga de caudal se produce en el vertedero de pared delgada, por lo que **el vertedero de pared gruesa ideal tendrá la forma de la lámina inferior de la vena líquida sobre un vertedero de pared delgada** [7]. En la fotografía anterior, tomada de [8], se aprecia la trayectoria de un flujo sobre vertedero de pared delgada.

<span id="page-52-0"></span>Nótese que un vertedero de pared gruesa que siga este perfil ideal tendría presiones nulas en su paramento.

Pero la presión cero no conviene, en principio, porque cualquier vibración, onda o discontinuidad en la lámina puede traducirse en una variación accidental de la presión y hacer que ésta oscile entre positiva y negariva, lo que sería perjudicial para el hormigón. Por ello **es preferible que la lámina quede adherida con una ligera presión sobre el paramento** para contrarrestar las posibles depresiones.

Sobre la forma del filete inferior de la vena líquida sobre un vertedero de pared delgada se han realizado muchos experimentos. Entre los años 1886 y 1888 Bazin llevó a cabo la primera investigación completa en laboratorio sobre la forma de las láminas de la vena líquida. Posteriormente, entre 1932 y 1948 el U. S. Bureau of Reclamation realizó también importantes experimentos al respecto [3]. Con estos datos como base se desarrollaron los perfiles estándar más utilizados:

 El U. S. Army Corps of Engineers desarrolló las **formas estándar WES** (Waterways Experiment Station) [7].

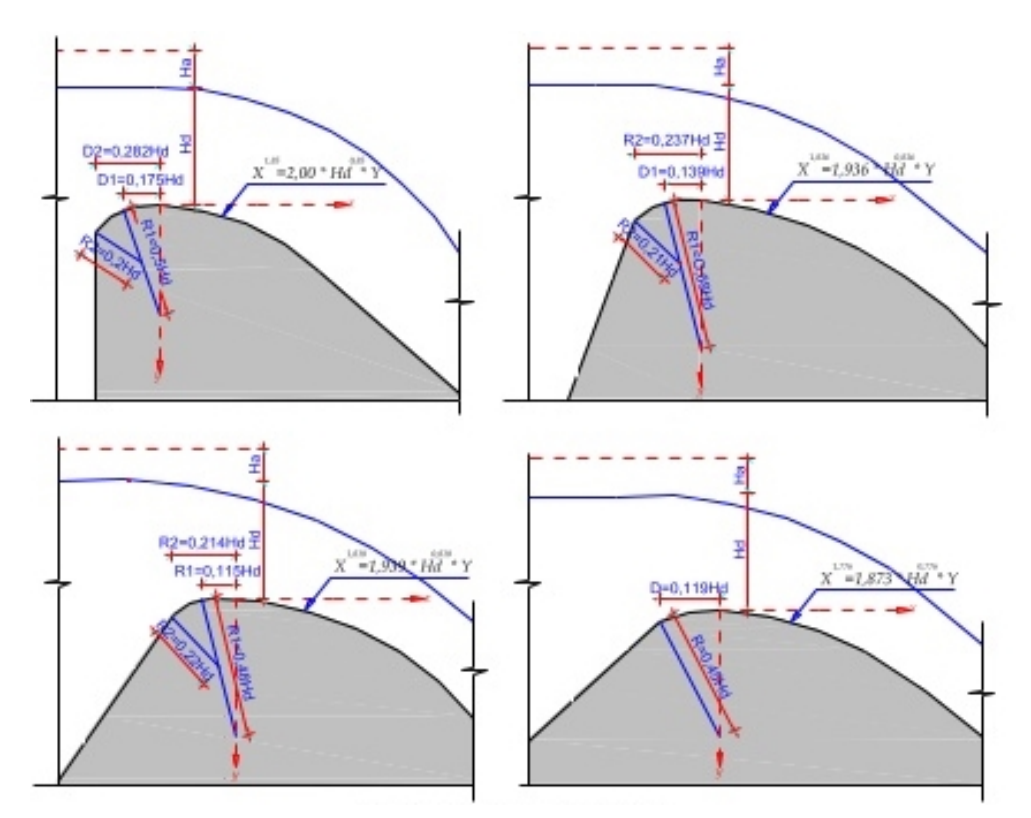

Figura 3-6. Formas estándar de vertederos WES.

 **El perfil Creager**[13](#page-60-0), desarrollado a partir de los experimentos de Bazin [9]. Se trata de un perfil sancionado por la experiencia de muchos años en la mayor parte de las presas del mundo [10]. Por ello, y por ser la referencia absoluta en nuestro país, es éste el perfil que se ha decidio utilizar para el desarrollo de este trabajo.

El perfil Creager se define por coordenadas para una carga hidráulica  $(H_d)$  de 1 m, tal como se muestra en la tabla inferior. Para cualquier otra lámina se multiplican las coordenadas por la relación con la lámina tipo. En la figura (3-7) puede verse el chorro teórico libre y el desplazamiento al que le obliga el paramento para asegurar la adherencia.

 $\ddot{\phantom{a}}$ 

<sup>13</sup> William Pitcher Creager: Ingeniero civil estadounidense que desarrolló trabajos muy relevantes en ingeniería de presas. Especialmente conocido por el perfil de vertedero de labio grueso que se nombra con su apellido.

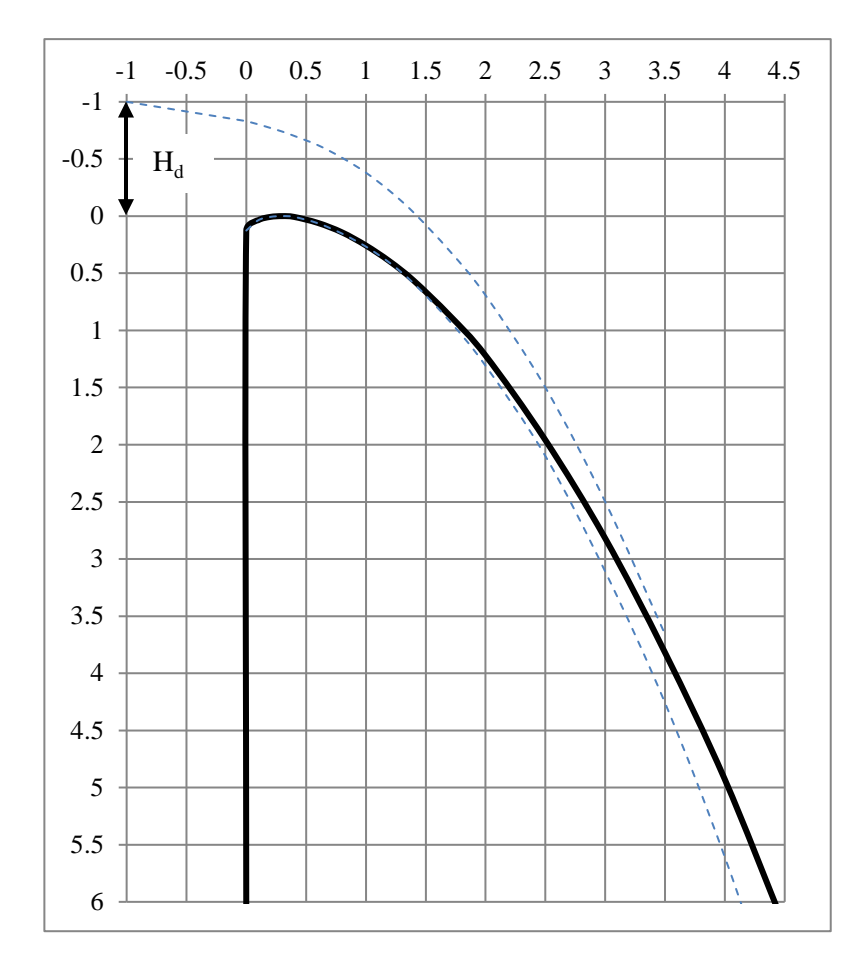

Figura 3-7. Representación del perfil Creager (continuo) y del chorro teórico (discontinuo).

| X(m) | Y(m)      |               |                |  |  |  |
|------|-----------|---------------|----------------|--|--|--|
|      | Paramento |               | Chorro teórico |  |  |  |
|      |           | Cara superior | Cara inferior  |  |  |  |
| 0.0  | 0.126     | $-0.831$      | 0.126          |  |  |  |
| 0.1  | 0.036     | $-0.803$      | 0.036          |  |  |  |
| 0.2  | 0.007     | $-0.772$      | 0.007          |  |  |  |
| 0.3  | 0.000     | $-0.740$      | 0.000          |  |  |  |
| 0.4  | 0.007     | $-0.702$      | 0.007          |  |  |  |
| 0.6  | 0.060     | $-0.620$      | 0.063          |  |  |  |
| 0.8  | 0.142     | $-0.511$      | 0.153          |  |  |  |
| 1.0  | 0.257     | $-0.380$      | 0.267          |  |  |  |
| 1.2  | 0.397     | $-0.219$      | 0.410          |  |  |  |
| 1.4  | 0.565     | $-0.030$      | 0.590          |  |  |  |
| 1.7  | 0.870     | 0.305         | 0.920          |  |  |  |
| 2.0  | 1.220     | 0.693         | 1.310          |  |  |  |
| 2.5  | 1.960     | 1.500         | 2.100          |  |  |  |
| 3.0  | 2.820     | 2.500         | 3.110          |  |  |  |
| 3.5  | 3.820     | 3.660         | 4.260          |  |  |  |
| 4.0  | 4.930     | 5.000         | 5.610          |  |  |  |
| 4.5  | 6.220     | 6.540         | 7.150          |  |  |  |

Tabla 3–1. Perfil Creager tipo para lámina de 1 metro.

La función del vertedero en el conjunto del aliviadero es la de fijar un umbral para que el agua pueda derivarse

por él a partir de un cierto nivel y materializar una sección de control de paso al régimen rápido (supercrítico). Como se expone con más detenimiento en apartado 2.3.6.2 (caso  $E<sub>v</sub> = E<sub>c</sub>$ ), esta sección influye en el flujo de aguas arriba y determina el caudal que pasa; aguas abajo de ella el flujo es ya una consecuencia y sus condiciones e incidentes no influyen hacia aguas arriba. De este modo, *la sección de control divide el aliviadero en dos partes*.

# **3.3. Medición de caudales**

Como se expone en el apartado 2.3.6.2 el caudal que pasa sobre un vertedero de labio ancho se puede determinar a partir de la fórmula:

$$
Q = C_d \cdot b \cdot H_0^{3/2} \tag{3-1}
$$

Siendo:

- O Caudal.
- $C_d = \frac{2}{3} \cdot \sqrt{2g} \cdot K$ : Coeficiente de descarga. K es el coeficiente de descarga adimensional que varía entre 0.578, correspondiente al vertedero ancho paralelo al lecho, y 0.75, el valor más algo que se puede alcanzar sin sobrepasar las presiones negativas permitidas en la cresta.
- b Longitud de la cresta.
- $H_0 = h_0 + \frac{Q^2}{2gb^2h_1^2}$ : Carga hidráulica sobre vertedero, donde  $h_0$  es la altura geométrica sobre vertedero (medida aguas arriba del vertedero al menos a una distancia de 3 veces la altura del vertedero), y  $h_1$  es el calado total aguas arriba.

El valor estándar K para un perfil Creager con condiciones de descarga ideales se estima que está en torno a 0.711, por lo que  $C_d = 2.1$  [10]. Sin embargo, este valor puede verse alterado por algunos factores:

- Altura de la lámina diferente de la altura de diseño.
- Cara de aguas arriba del vertedero no vertical.
- Situación de la plataforma de descarga.
- Sumersión del vertedero por efecto del nivel de agua aguas abajo.
- Existencia de pilas, etc.

Dado que son los aspectos relevantes para este problema, se estudian a continuación los posibles efectos de una altura sobre el vertedero diferente a la de diseño, la posible afección de la plataforma aguas abajo y de la sumersión del vertedero. La referencia en el estudio de estas afecciones son los numerosos estudios llevados a cabo por el USBR para los perfiles propios y los estándar WES [7]. En la literatura referencia de hidráulica de presas [10], los resultados obtenidos para los perfiles en estudio se hacen extensivos al perfil Creager, por lo que también aquí se utilizan los resultados del USBR.

#### $3.3.1$ **Carga hidráulica distinta a la de diseño**

Uno de los efectos más importantes que provoca un cambio en el coeficiente de descarga es el del paso de una lámina diferente a aquella de diseño. Según los estudios nombrados, la relación existente entre las variaciones de la carga hidráulica y del coeficiente de descarga es la que se indica en el gráfico y la tabla siguiente, en los que el subíndice *0* indica *de diseño* y *r* indica *real*.

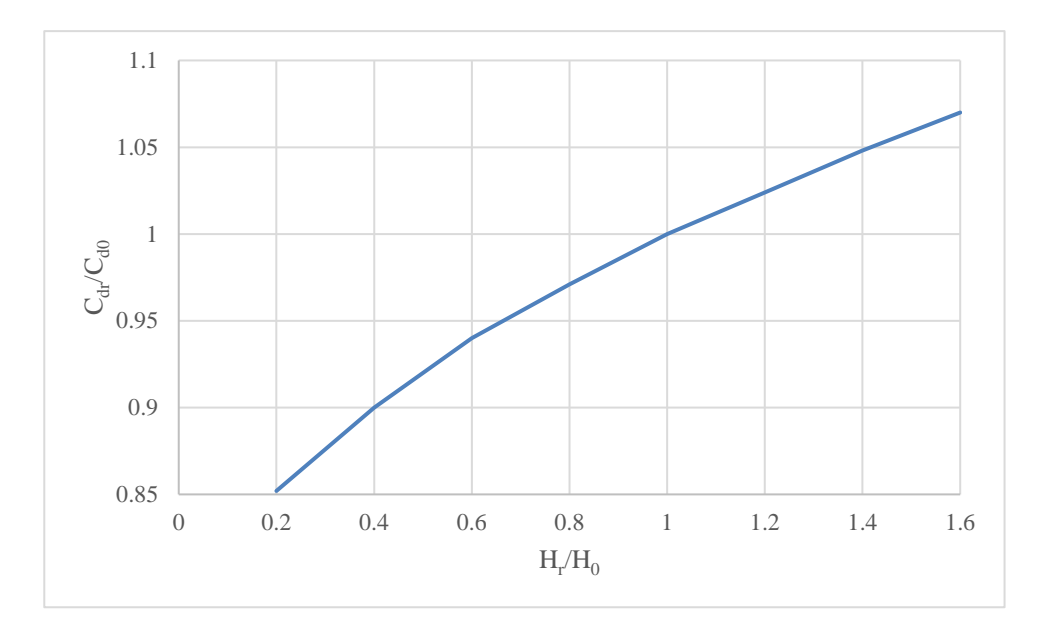

Figura 3-8. Variación del coeficiente de descarga en función de la carga hidráulica real.

Tabla 3–2. Variación del coeficiente de descarga en función de la carga hidráulica real.

| $H_r/H_0$       | 0.2   | $0.4^{\circ}$ | 0.6 |                          | $0.8$ 1 1.2 1.4 |       | 1.6  |
|-----------------|-------|---------------|-----|--------------------------|-----------------|-------|------|
| $C_{dr}/C_{d0}$ | 0.852 | 0.9           |     | $0.94$ $0.971$ 1 $1.024$ |                 | 1.048 | 1.07 |

#### $3.3.2$ **Sumersión del vertedero**

Para cuantificar el efecto de la sumersión del vertedero por el calado aguas abajo se utiliza el concepto de *grado de sumersión*:

Grado de sumersión:  $(h_{d_2}/H_r)$  = (carga dinámica aguas abajo del vertedero) / (carga hidráulica sobre el *vertedero).* Nótese que la carga dinámica  $(h_{d_2})$  es igual a  $(H_r - h_2)$ , siendo  $h_2$  el calado aguas abajo del vertedero*.*

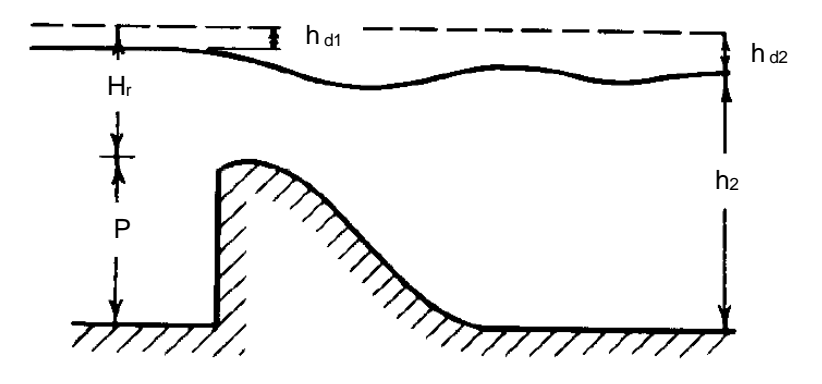

Figura 3-9. Vertedero sumergido.

Tabla 3–3. Variación del coeficiente de descarga en función del grado de sumersión.

| $h_{d2}/H_r$    | 0.1  | 0.2 | 0.3            | 0.4 | 0.5  | 0.6  | 0.7 |
|-----------------|------|-----|----------------|-----|------|------|-----|
| $C_{dr}/C_{d0}$ | 0.65 |     | 0.86 0.93 0.97 |     | 0.98 | 0.99 | -1  |

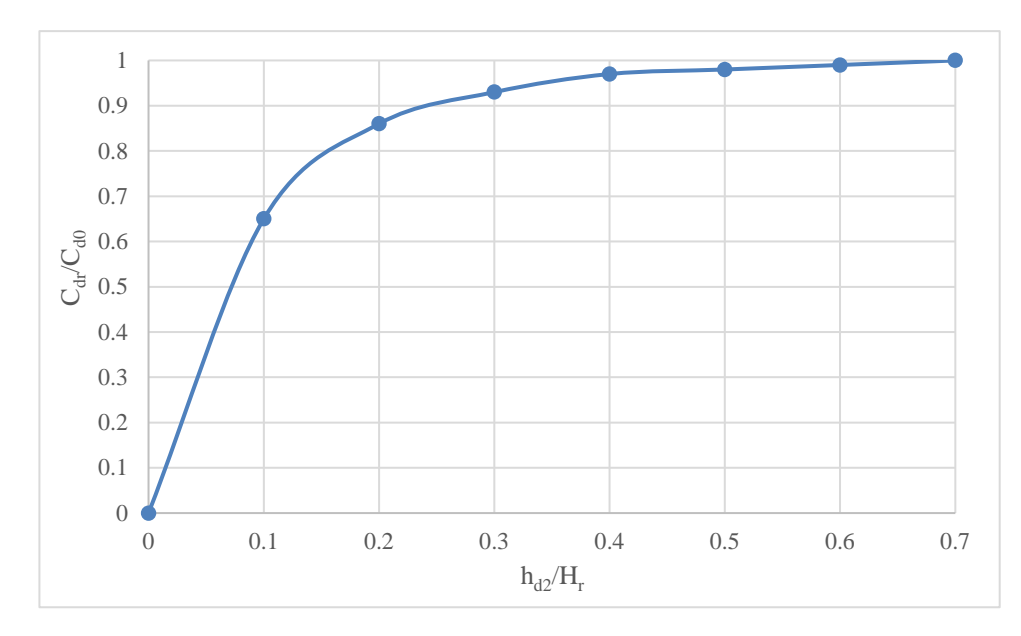

Figura 3-10. Variación del coeficiente de descarga en función del grado de sumersión.

Se observa que a partir de  $(h_{d_2}/H_r) > 40\%$  la afección es prácticamente nula.

#### 3.3.3 **Interferencia de la plataforma de descarga**

En este caso se representa la variación del coeficiente de descarga en función del parámetro  $(h_{d2} + h_2)/H_r$ . Cuando este parámetro pasa de 1.7, la plataforma de descarga prácticamente no tiene afección sobre el coeficiente de descarga.

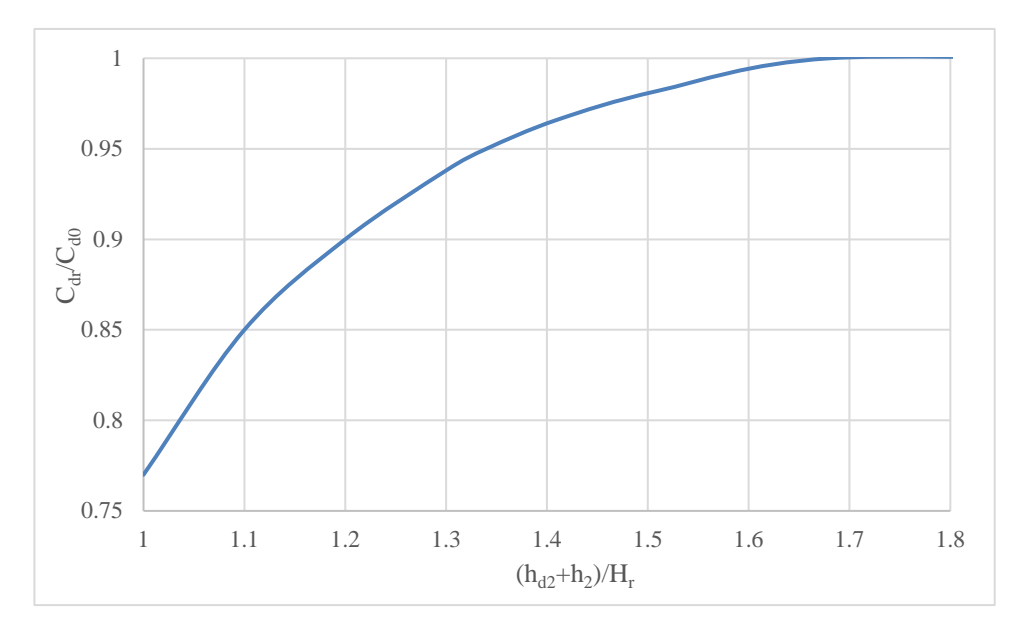

Figura 3-11. Variación del coeficiente de descarga por interferencia de la plataforma de descarga.

# **4.PRUEBAS EXPERIMENTALES EN LABORATORIO**

*"Guidé par l'ingénieur, le mouvement brutal de l'eau a pris la direction qu'on lui traçait: il s'est distribué dans les pinces les plus fines, dans les pinceaux les plus ténus, aussi bien que dans les engrenages les plus puisants de l'enorme machine".* 

Élisée Reclus.

Histoire d'un Ruisseau (1869).

a reproducción en laboratorio del caso en estudio ha supuesto la obtención de la solución de referencia que se busca con el modelo matemático. De este modo, los datos que se han podido extraer, tanto directa como indirectamente, han sido la base para la calibración del modelo numérico y la posterior evaluación a reproduce de resultados.

# **4.1. Introducción**

Los ensayos experimentales se han desarrollado en el Laboratorio de Mecánica de Fluidos de la Escuela Técnica Superior de Ingeniería de Sevilla (ETSI), haciendo uso del túnel hidrodinámico existente. Este túnel hidrodinámico se puede utilizar a presión o en lámina libre como canal horizontal. Para el caso de estudio se llena parcialmente y se utiliza como canal horizontal.

En el canal se introdujo un vertedero Creager diseñado para este estudio y ejecutado por los técnicos de taller del laboratorio.

Los experimentos llevados acabo tienen dos fases diferenciadas:

- **Fase transitoria:** La bomba de impulsión que activa el canal requiere un tiempo de puesta en marcha en el que su velocidad va creciendo. Durante esta fase el flujo es no estacionario, ya que todos los parámetros (caudal, calado, velocidad, etc.) dependen del tiempo.
- **Fase estacionaria:** Una vez que la bomba llega a la velocidad objetivo y el flujo se estabiliza se produce un estado estacionario, en el que la variación de los parámetros de flujo es inexistente más allá de pequeñas oscilaciones.

Aunque la fase realmente interesante de analizar a fondo es la estacionaria, el objetivo es modelizar ambas fases, por lo que se toman medidas en las dos fases. Así, las medidas que se toman son de calado en diversos puntos en función del tiempo, hasta que éste se estabiliza.

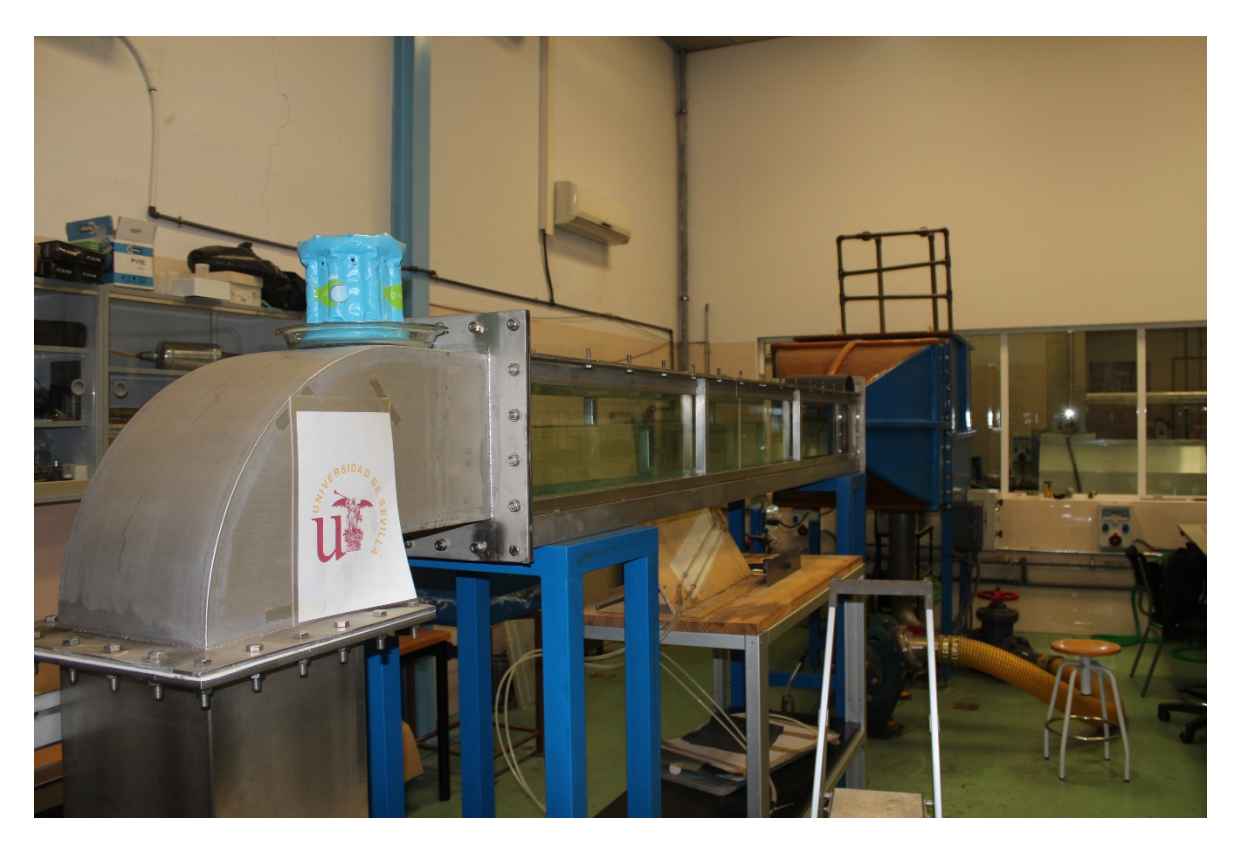

Figura 4-1. Túnel hidrodinámico del Laboratorio de Mecánica de Fluidos de la ETSI.

# **4.2. Características del túnel de ensayos**

El dispositivo de ensayos consta de varios elementos:

- Túnel central con paredes de vidrio de dimensiones  $2.9 \text{ m} \times 0.3 \text{ m} \times 0.3 \text{ m}$ .
- Bomba de recirculación.
- Cámara de recepción al final del túnel para recirculación.
- Tobera o cámara tranquilizadora: aquí se recibe el agua recirculada desde el final del túnel y se hace pasar por dispositivos de tranquilización para que la lámina no llegue alterada del bombeo.

Los medios de control de funcionamiento del túnel son los siguientes:

- a. Nivel de llenado, medido en situación de reposo.
- b. Grado de apertura de la válvula de regulación situada en la tubería de entrada a la tobera.
- c. Frecuencia de giro de la bomba, controlada en panel de control.

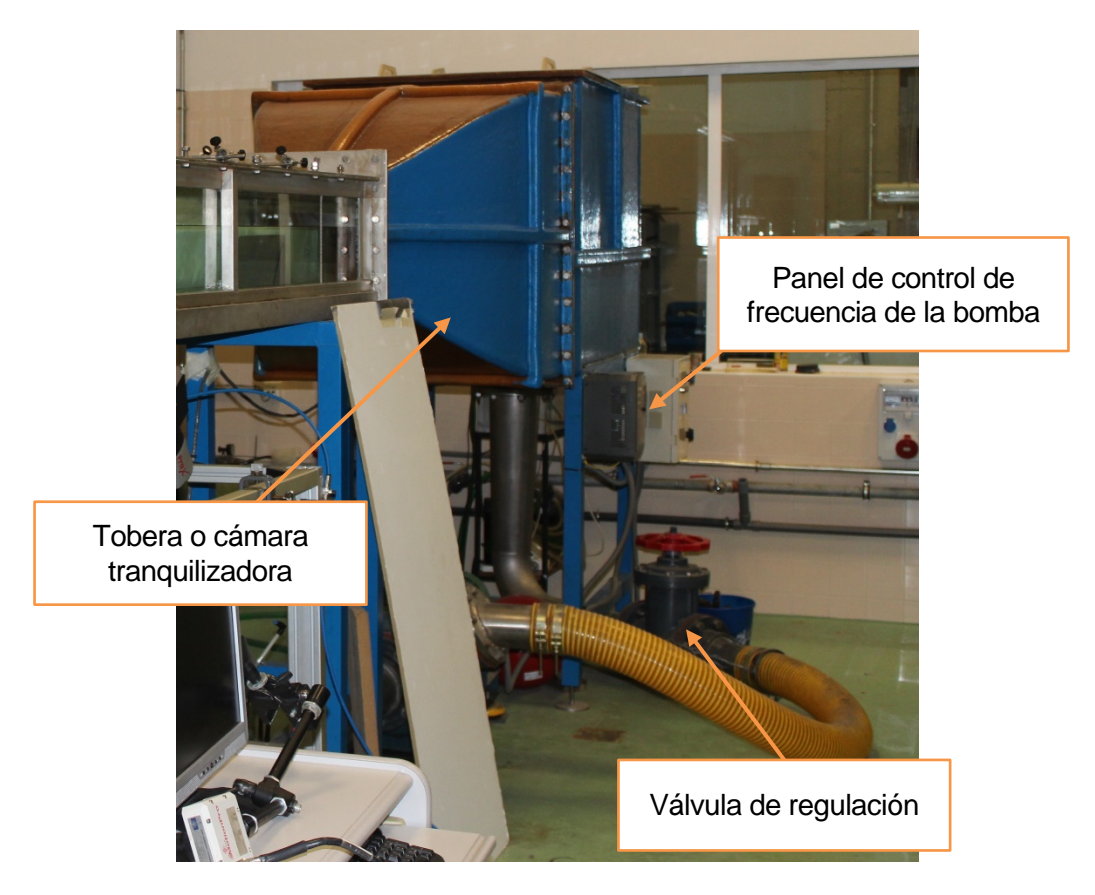

Figura 4-2. Esto es el pie de la figura.

De cara a la realización de los ensayos, existen ciertas limitaciones que marcan las posibilidades y el alcance del experimento:

- 1) **El laboratorio no dispone de caudalímetro para el túnel**, por lo que no es posible llevar a cabo el control del caudal. En otras palabras, aunque se utiliza el vertedero Creager para estimarlo, no se conoce con exactitud el caudal circulante.
- 2) **En los primeros 3 cm de altura del canal el vidrio lateral está tapado** por la propia estructura metálica del túnel. Esto dificulta la medición de calados inferiores a 3 cm.
- <span id="page-60-0"></span>3) **No se dispone de equipos de medidas de presión** sobre el vertedero.

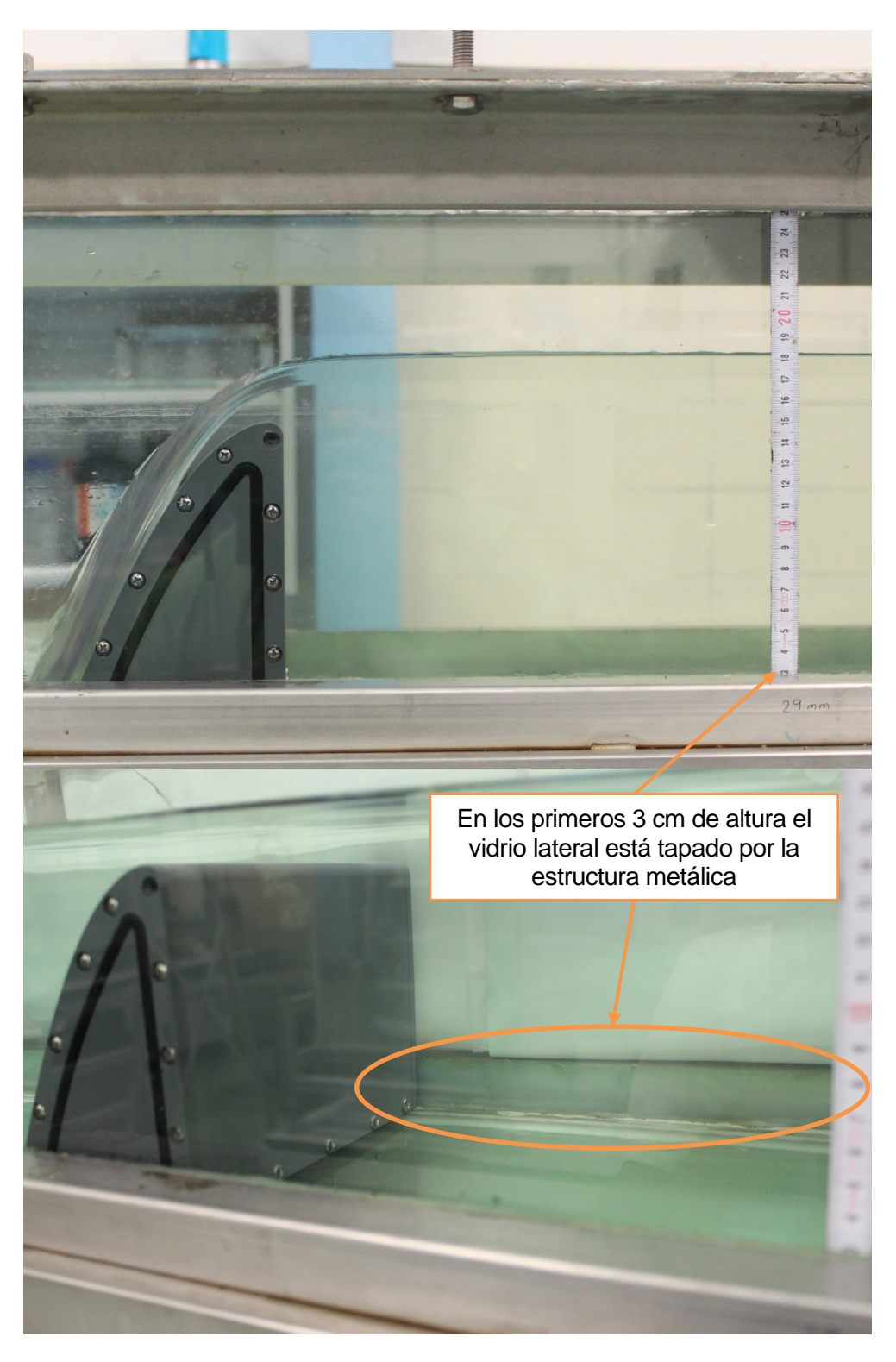

Figura 4-3. Parte de las paredes laterales tapada por la estructura metálica.

# **4.3. Toma de medidas**

Como ya se ha comentado anteriormente, la toma de medidas consiste en la observación del nivel de agua respecto al tiempo en diversos puntos del canal. Estos puntos son los que se marcan a continuación:

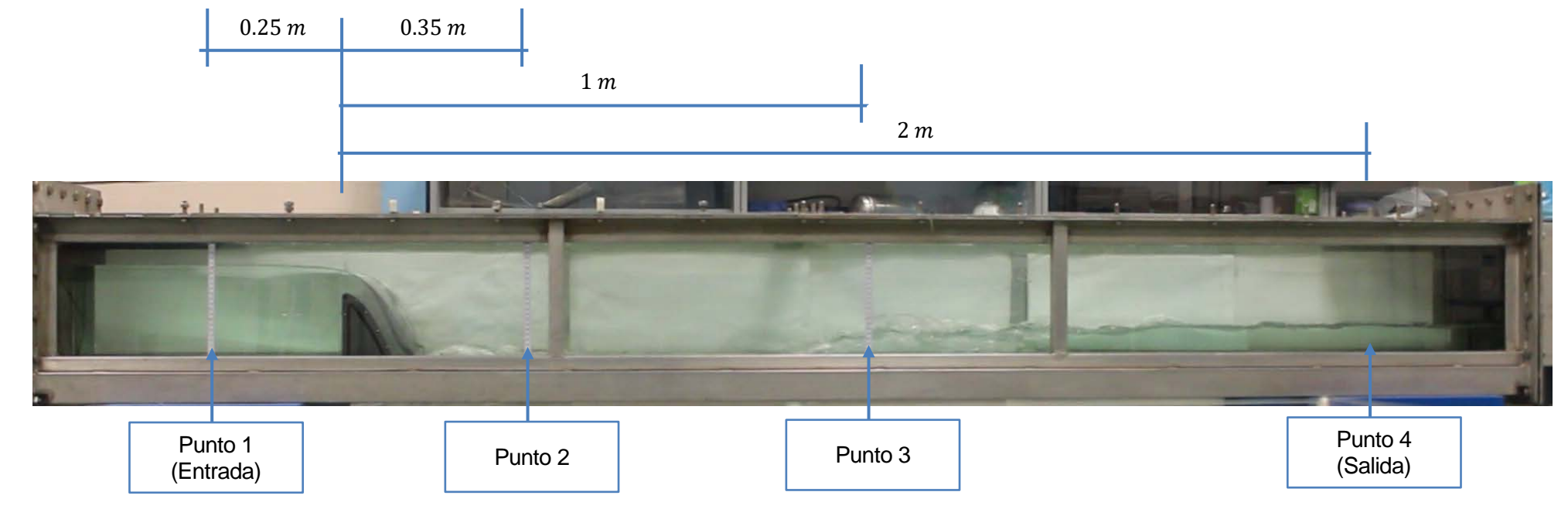

Figura 4-4. Puntos de medida de niveles en laboratorio.

Se asume que el nivel es constante a lo largo de la sección, ya que las variaciones de nivel dentro de la sección son muy pequeñas respecto a los niveles totales.

Se observa que en los puntos 1, 2 y 3 existen reglas fijas en el canal desde las que se pueden tomar medidas. Sin embargo, en el punto 4 no hay una regla fija, por lo que se toman colocando una regla de forma manual. Por otro lado, en el tramo previo al resalto los calados pueden ser inferiores a 3 cm, por lo que también en este tramo se hace uso de una regla para medir algunos niveles.

Durante las pruebas de laboratorio se realizan *vídeos y fotografías* con una cámara réflex Canon EOS 600D, con 18 megapíxeles de resolución y grabación de vídeos en Full HD. Esta documentación permite el posterior análisis de los datos que no se han podido tomar en laboratorio hacieno uso del programa de análisis de imágenes ImageJ (software libre perteneciente al National Institutes for Health, US).

Los niveles se miden con una mayor precisión en las zonas en las que la lámina aparece poco perturbada, principalmente en la zona previa al vertedero tanto en transitorio como en estacionario y en todas las zonas en los primeros compases del transitorio.

Una vez que el flujo es agitado, con lámina irregular y muchas ondas superficiales, la toma de medidas se complica por las oscilaciones de la lámina. De este modo, las precisiones que se tienen en cuanto a la medida de nivel son las siguientes:

- Con lámina plana: *Precisión de 1 mm.*
- Con lámina alterada: Se toma nivel medio con *precisión de entre 5 y 10 mm*, dependiendo del estado del flujo.

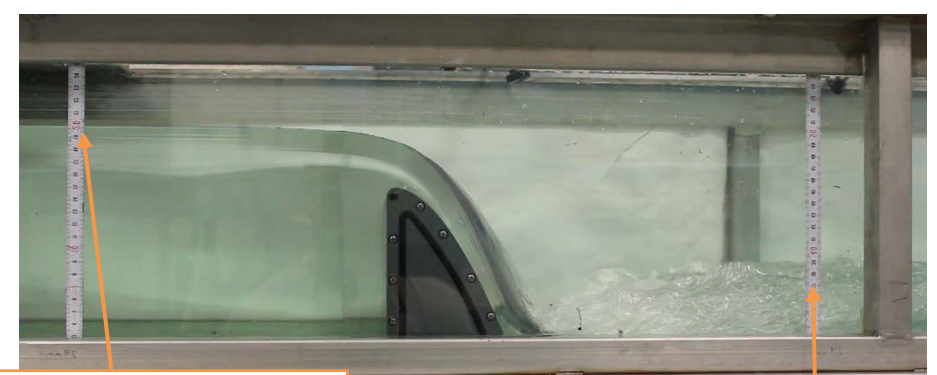

Zona con lámina plana.Mayor precisión en la toma de niveles.

Zona con lámina alterada.Menor precisión en la toma de niveles.

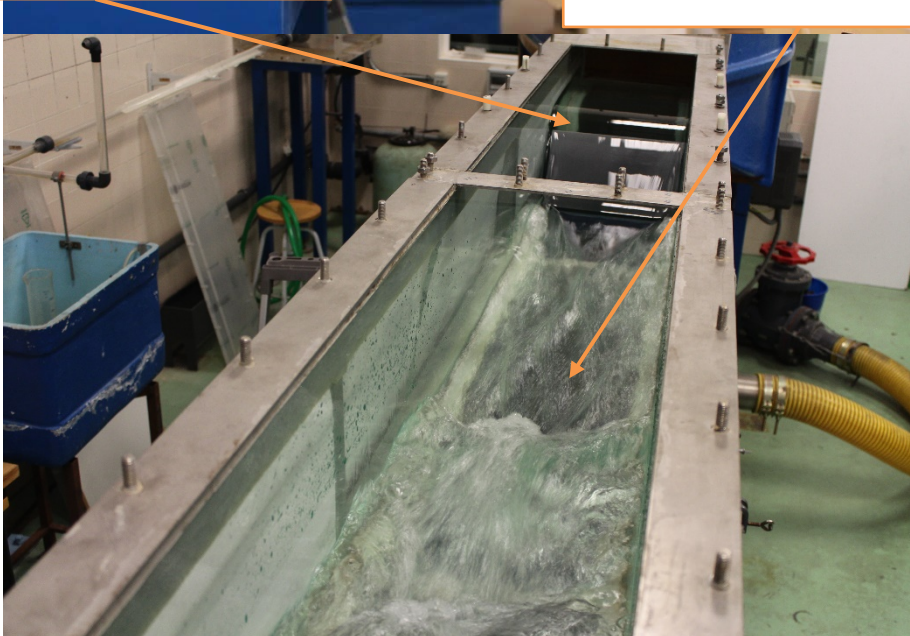

Figura 4-5. Zonas con lámina tranquila y lámina alterada por efectos turbulentos.

# **4.4. Diseño del vertedero Creager**

Como ya se ha comentado con anterioridad, el vertedero Creager se ha diseñado para este estudio, ejecutándose por parte de los técnicos de taller del laboratorio. El material utilizado es PVC.

Por las medidas del canal de ensayos se decide que el vertedero tenga una altura de 15 cm, de tal modo que los fenómenos causados en el flujo por el obstáculo queden bien encuadrados en la parte vista del canal. Así, se multiplica la curva completa de Creager por el factor que hace que su altura sea de 15 cm. La carga de diseño resultante es de 2.4 cm.

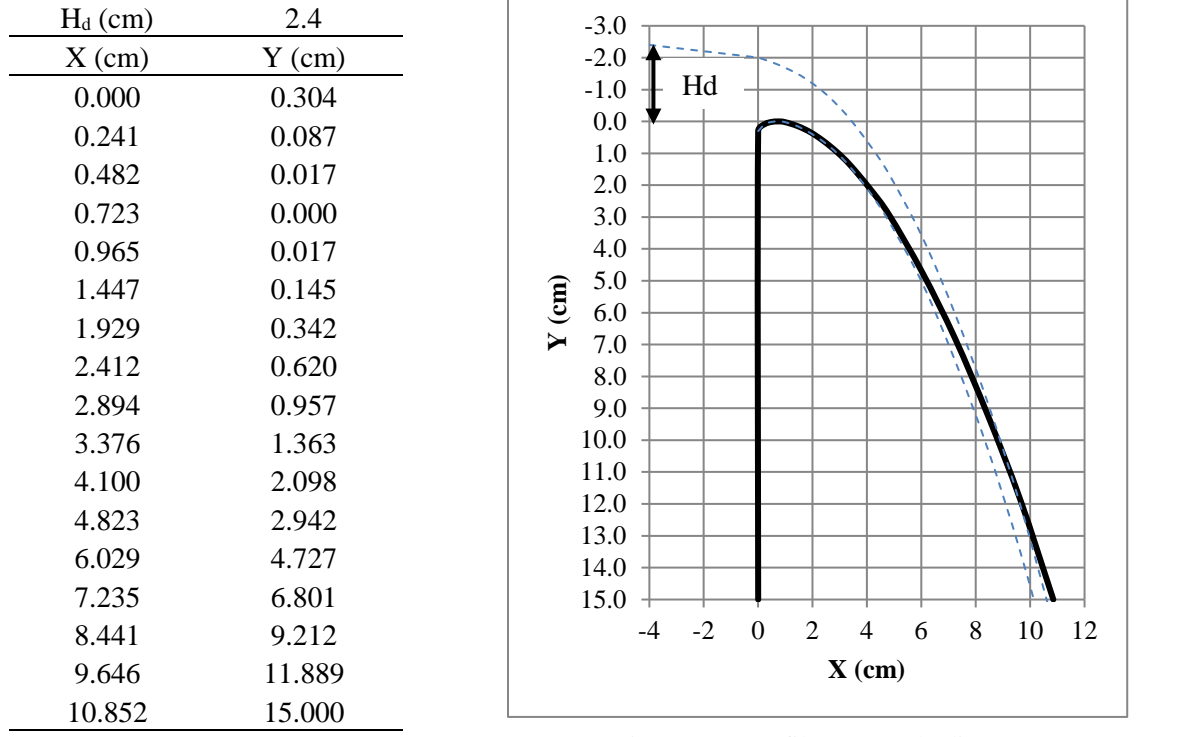

Tabla 4–1. Perfil Creager de diseño.

Figura 4-6. Perfil Creager de diseño.

De cara a la ejecución de la pieza, que se realiza por control numérico, los 17 puntos de los que consta la curva tabulada no son suficientes para obtener un perfil suave. Por ello, se utiliza el programa comercial AutoCAD® para aplicar un *spline* a la curva y definirla de modo mucho más suave.

Una vez dibujado el perfil en AutoCAD ® se ha realizado el modelado en 3D del vertedero dividido por piezas con el software Solid Edge ®. Este modelado es el que se utiliza para ejecutar las diferentes piezas por control numérico, usando PVC como material base.

El ancho del vertedero se establece para que quede encajado en el canal y se colocan juntas de neopreno en el contacto vertedero-pared. En las siguientes figuras se muestra el vertedero utilizado:

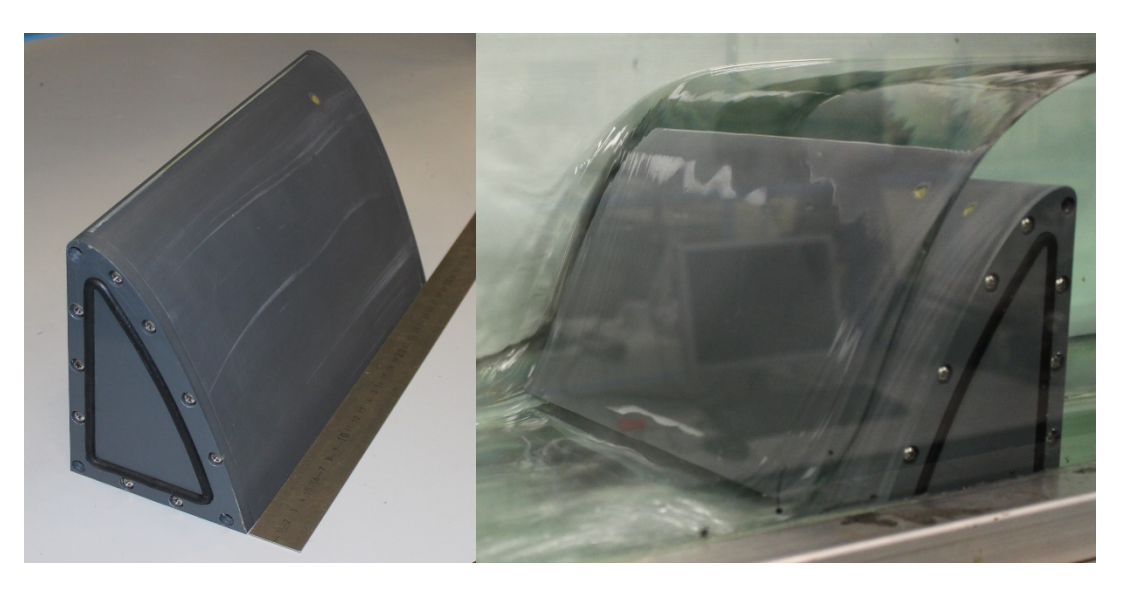

Figura 4-7. Vertedero utilizado para los ensayos experimentales.

# **4.5. Datos obtenidos en las pruebas experimentales por observación directa**

Como se ha comentado anteriormente, los datos tomados en laboratorio son los niveles en función del tiempo en cuatro puntos del canal. En la siguiente tabla se indican los valores obtenidos.

|          | Punto 1 (entrada) |          | Punto 2 |                   | Punto 3               |          | Punto 4 (salida) |
|----------|-------------------|----------|---------|-------------------|-----------------------|----------|------------------|
| X(m)     | $-0.25$           | X(m)     |         | $0.35$ $\ $ X (m) |                       | X(m)     | 2                |
| t(s)     | h(m)              | t(s)     | h(m)    | t(s)              | h(m)                  | t(s)     | h(m)             |
| $\theta$ | 0.170             | $\theta$ | 0.170   | $\theta$          | 0.170                 | $\Omega$ | 0.170            |
| 11       | 0.175             | 7        | 0.160   | 7                 | 0.160                 | 4        | 0.160            |
| 17       | 0.18              | 11       | 0.150   | 12                | 0.150                 | 10       | 0.150            |
| 21       | 0.185             | 16       | 0.140   | 16                | 0.140                 | 15       | 0.140            |
| 26       | 0.190             | 18       | 0.130   | 20                | 0.130                 | 19       | 0.130            |
| 31       | 0.195             | 21       | 0.120   | 24                | 0.120                 | 22       | 0.120            |
| 38       | 0.200             | 24       | 0.110   | 28                | 0.110                 | 26       | 0.110            |
| 50       | 0.205             | 27       | 0.100   | 31                | 0.100                 | 29       | 0.100            |
| 70       | 0.205             | 30       | 0.090   | 35                | 0.090                 | 32       | 0.090            |
|          |                   | 35       | 0.080   | 40                | 0.080                 | 36       | 0.080            |
|          |                   | 41       | 0.020   | 43                | Resalto <sup>14</sup> | 42       | 0.085            |
|          |                   | 70       | 0.020   | 70                | 0.020                 | 70       | 0.085            |

Tabla 4–2. Tipos de transmisión y frecuencia central

En la tabla se indican variaciones en rangos de 5 o 10 mm, lo que hace que los intervalos temporales sean variables entre unos puntos y otros. No obstante, se tienen vídeos tomados en laboratorio en los que se pueden medir los niveles en cualquier instante de tiempo. Este material grabado se utiliza más adelante cuando se hacen cálculos para intervalos fijos de tiempo.

 $\ddot{\phantom{a}}$ 

<sup>14</sup> El punto 3 de medidas queda dentro de la zona de resalto durante parte de la simulación. Las oscilaciones son demasiado altas para tomar medidas fiables a partir del segundo 40 y hasta que el resalto termina de pasar unos 30 segundos después.

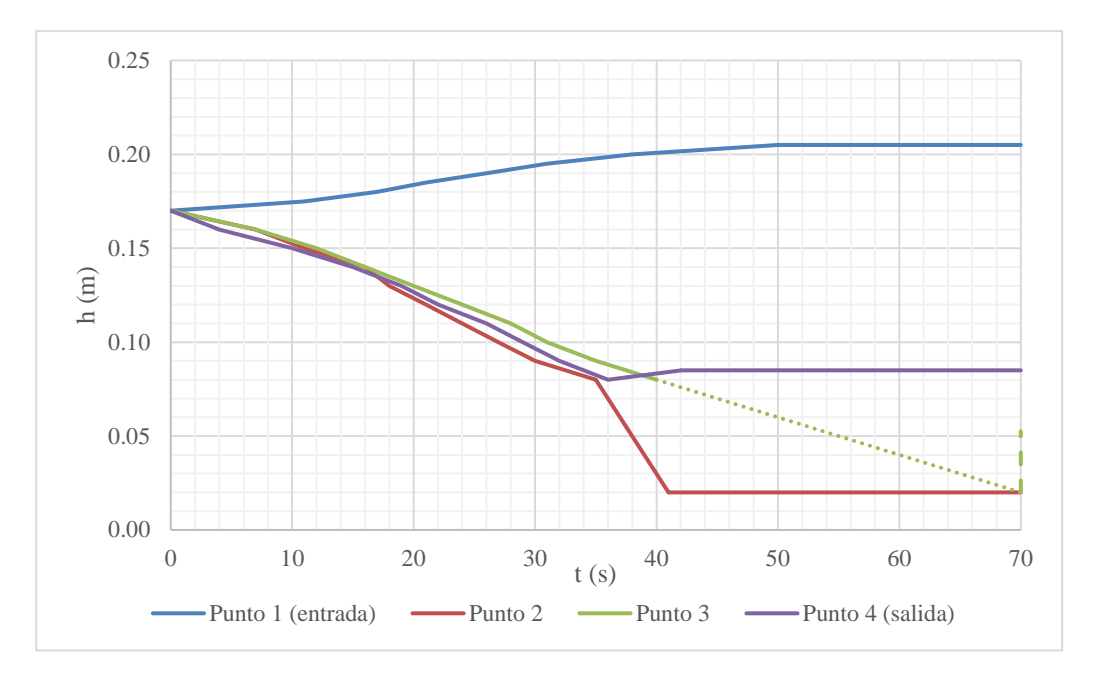

Figura 4-8. Niveles medidos en los cuatro puntos de control.

Los niveles tardan entre 40 y 50 segundos en estabilizarse, tras lo que permanecen aproximadamente constantes, salvo por las oscilaciones de la lámina de agua. Conforme la bomba se va poniendo en funcionamiento, el nivel baja rápidamente en la salida y se eleva a un ritmo más lento en la entrada. En la zona intermedia se comienza a formar la caída en el vertedero, la zona de flujo supercrítico después de éste y el resalto hidráulico en el que el flujo vuelve a estado supercrítico.

En un principio el resalto aparece justo aguas abajo del vertedero, para ir alejándose posteriormente de forma progresiva. Finalmente, tras aproximadamente 60 segundos, se estabiliza a una distancia del vertedero que oscila entre 1 (laterales del canal) y 1.2 metros (parte central).

En las figuras de la página siguiente se puede observar todo el proceso mediante fotogramas espaciados 10 segundos, comenzando en el instante inicial y terminando en  $t = 70$  s, cuando ya se ha alcanzado la situación estacionaria.

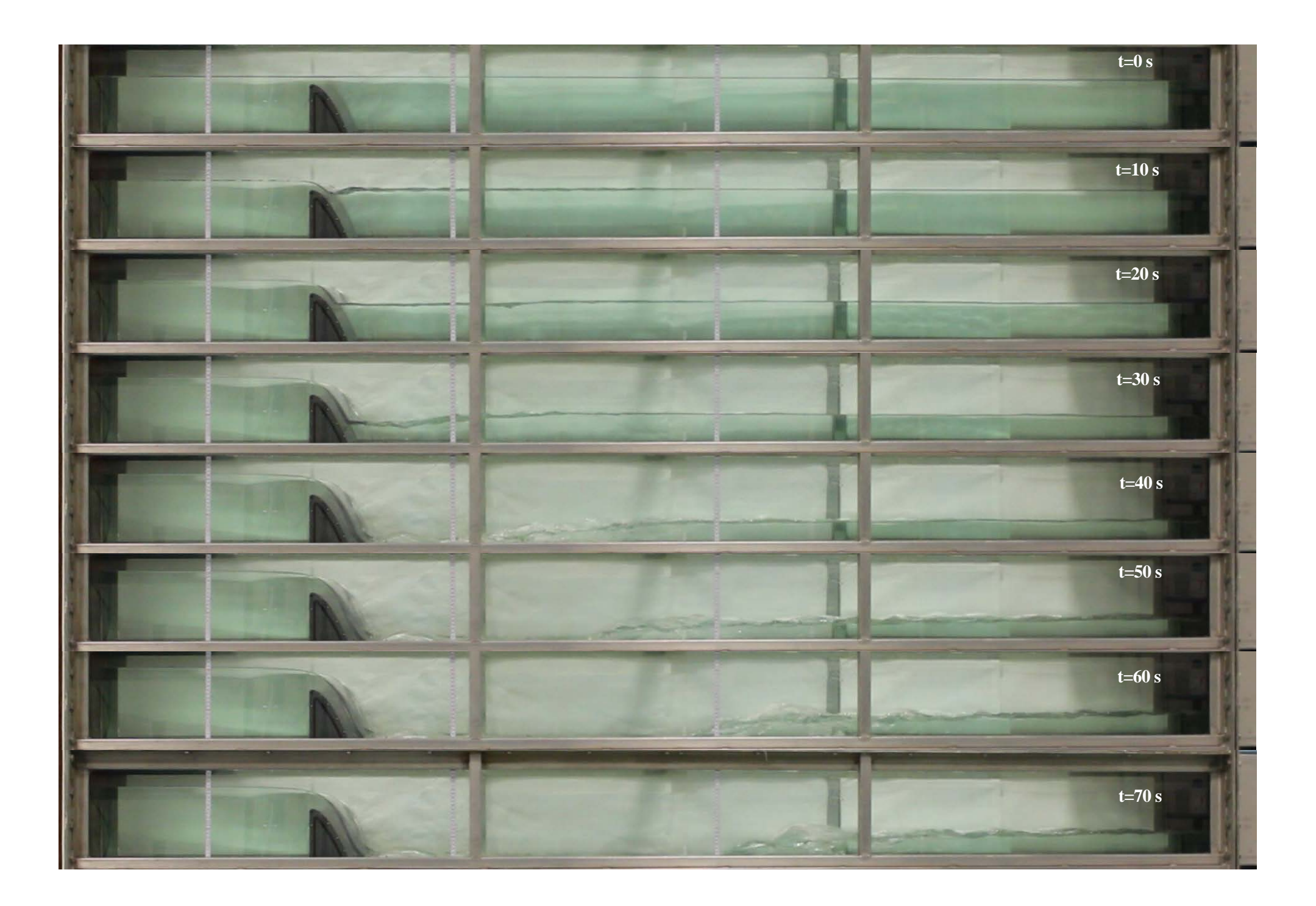

# **4.6. Cálculos derivados de los datos experimentales**

A partir de las observaciones realizadas en laboratorio se pueden extraer otros valores muy útiles para el estudio del problema y su modelización numérica. El primer valor fundamental que se calcula es el caudal en cada momento, utilizando la literatura sobre el perfil Creager expuesta en el capítulo 3. Una vez obtenido el caudal y conociendo el calado se pueden obtener otros datos importantes como la velocidad media en la sección, el número de Froude y el número de Reynolds en cada parte del canal.

#### $4.6.1$ **Caudal**

El caudal sobre el vertedero se calcula para cada uno de los niveles medidos en el punto 1. El cálculo se realiza de forma iterativa en base a la fórmula ya expuesta en capítulos anteriores:

$$
Q = C_d \cdot b \cdot \left( h_0 + \frac{Q^2}{2gb^2h_1^2} \right)^{3/2} \tag{4-1}
$$

En este caso concreto:

 $\overline{a}$ 

- $C_d$  Coeficiente de descarga a estimar en función del valor base para perfil Creager y de las posibles variaciones por diferentes factores.
- $\boldsymbol{b}$  $= 0.3$  m. Es la anchura del canal
- $h_0 = h_{p_1} 0.15$  m : Altura geométrica sobre vertedero, que se toma como la altura medida en el punto 1  $(h_{P1})$  menos la altura de vertedero (15 cm).

$$
h_1 = h_{P1}
$$
: Calado de aproximación al vertedero

Para calcular el coeficiente de descarga en cada instante se analizan las afecciones expuestas en el capítulo anterior:

- **A. Carga hidráulica diferente a la de diseño.** Para estimar la afección del funcionamiento con una carga hidráulica diferente a la de diseño es necesario, en primer lugar, conocer la carga hidráulica sobre vertedero. Dado que el caudal aún no está determinado, se asume que  $H_r \sim h_0^{15}$ . La curva dada por el USBR para estimar la variación de  $C_d$  llega hasta un valor de  $H_r/H_d = 1.6$ , lo que hace necesario extrapolar la curva hasta un valor de  $H_r/H_d = 2.3$ , máximo valor que se da en el experimento. En el gráfico inferior se muestra el valor del coeficiente de descarga en función de la altura sobre vertedero de la lámina de agua.
- **B. Sumersión del vertedero.** La afección de la sumersión se mide en función grado de sumersión  $(h_{d} / H_r)$ , siendo ésta despreciable cuando el parámetro es mayor de 0.7. Como se muestra más adelante, el valor del parámetro siempre es mayor de 0.7, por lo que no se considera afección por sumersión. Suponiendo que las pérdidas en el paso por el vertedero son despreciables, se toma  $h_{d2}$  $h_{P1} - h_{P2}$ .
- **C. Interferencia de la plataforma de descarga.** Esta interferencia pasa a ser despreciable cuando el valor de  $(h_{d2} + h_2)/H_r$  supera 1.4, siendo  $h_2 = h_{p2}$ . Al igual que en el caso anterior, se calcula que en este experimento la plataforma de descarga no interfiere en el coeficiente de descarga.

Por tanto, el único factor que modifica el valor base del coeficiente de descarga es la altura de la lámina de

<sup>&</sup>lt;sup>15</sup> Se estima que esta hipótesis es válida cuando la altura de vertedero ( $p = 0.15$  m) es mayor que 1.33·  $h_0$  [6], condición que se cumple para todos los valores de  $h_0$  que se estudian.

aproximación. En base a esto, se incluye en el siguiente gráfico el valor estimado de  $C_d$  en función de la altura de la lámina ( $h_0$ ). Como ya se expueso anteriormente, el valor base  $C_{d0} = 2.1$  en vertederos Creager.

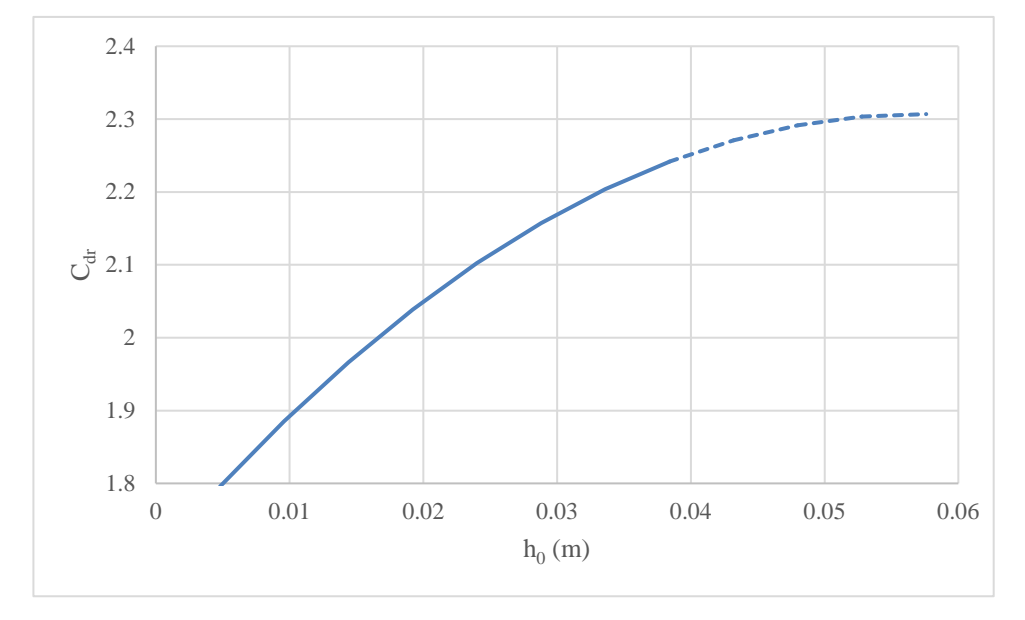

Figura 4-10. Valor del coeficiente de descarga en función de la altura sobre vertedero.

|                |             |                        |             |                 | Sumersión    |                      | Plataforma                  |                      |           | Hr≠Hd                |          |
|----------------|-------------|------------------------|-------------|-----------------|--------------|----------------------|-----------------------------|----------------------|-----------|----------------------|----------|
| t              | $h_{P1}(m)$ | $H_r(\sim h_0)$<br>(m) | $h_{P2}(m)$ | $h_{d2}$<br>(m) | $h_{d2}/H_r$ | $C_{dr}$<br>$C_{d0}$ | $(h_{P2}+h_{d2})/$<br>$H_r$ | $C_{dr}$<br>$C_{d0}$ | $H_r/H_d$ | $C_{dr}$<br>$C_{d0}$ | $C_{dr}$ |
| $\overline{0}$ | 0.170       | 0.020                  | 0.170       | $\theta$        | 0.00         | 0.00                 | 8.50                        | 0.00                 | 0.833     | 0.0000               | 0.000    |
| 11             | 0.175       | 0.025                  | 0.154       | 0.021           | 0.84         | 1.00                 | 7.00                        | 1.00                 | 1.042     | 1.0050               | 2.111    |
| 17             | 0.180       | 0.030                  | 0.134       | 0.046           | 1.53         | 1.00                 | 6.00                        | 1.00                 | 1.250     | 1.0300               | 2.163    |
| 21             | 0.185       | 0.035                  | 0.120       | 0.065           | 1.86         | 1.00                 | 5.29                        | 1.00                 | 1.458     | 1.0544               | 2.214    |
| 26             | 0.190       | 0.040                  | 0.100       | 0.090           | 2.25         | 1.00                 | 4.75                        | 1.00                 | 1.667     | 1.0738               | 2.255    |
| 31             | 0.195       | 0.045                  | 0.090       | 0.105           | 2.33         | 1.00                 | 4.33                        | 1.00                 | 1.875     | 1.0851               | 2.279    |
| 38             | 0.200       | 0.050                  | 0.060       | 0.140           | 2.80         | 1.00                 | 4.00                        | 1.00                 | 2.083     | 1.0936               | 2.297    |
| 50             | 0.205       | 0.055                  | 0.020       | 0.185           | 3.36         | 1.00                 | 3.73                        | 1.00                 | 2.292     | 1.0976               | 2.305    |

Tabla 4–3. Variación del coeficiente de descarga estimado.

Una vez obtenidos los diferentes valores del coeficiente de descarga para una serie de valores temporales (aquellos en los que se tomaron variaciones de 5 mm en  $h_{P1}$ ), se calcula el caudal sobre el vertedero en estos instantes con la fórmula (4-1), siendo  $h_0 = h_{P1} - 0.15$   $m, h_1 = h_{P1}$  y  $b = 0.3$   $m$ .

|    | $h_0(m)$ | $h_1(m)$ | $C_{dr}$ | $Q(m_3/s)$ | $Q$ (l/s) |
|----|----------|----------|----------|------------|-----------|
| 0  | 0.02     | 0.17     | 0.000    | 0.0000     | 0.00      |
| 11 | 0.025    | 0.175    | 2.111    | 0.0025     | 2.52      |
| 17 | 0.03     | 0.18     | 2.163    | 0.0034     | 3.41      |
| 21 | 0.035    | 0.185    | 2.214    | 0.0044     | 4.41      |
| 26 | 0.04     | 0.19     | 2.255    | 0.0055     | 5.51      |
| 31 | 0.045    | 0.195    | 2.279    | 0.0067     | 6.67      |

Tabla 4–4. Caudal experimental sobre vertedero.

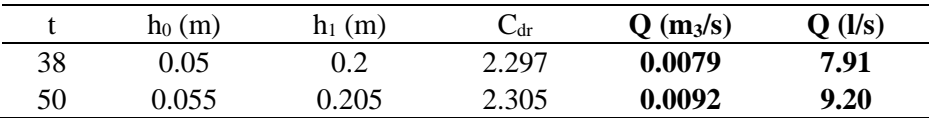

A partir de los valores anteriores en 8 puntos se obtiene una función  $Q<sub>v</sub>(t)$  que se ajusta a las mediciones en la fase estacionaria. Se estima adecuada la curva de orden 3, que alcanza un valor de  $R^2 = 0.998$ . Dado que los caudales son pequeños, la curva se expresa en *litros por segundo*.

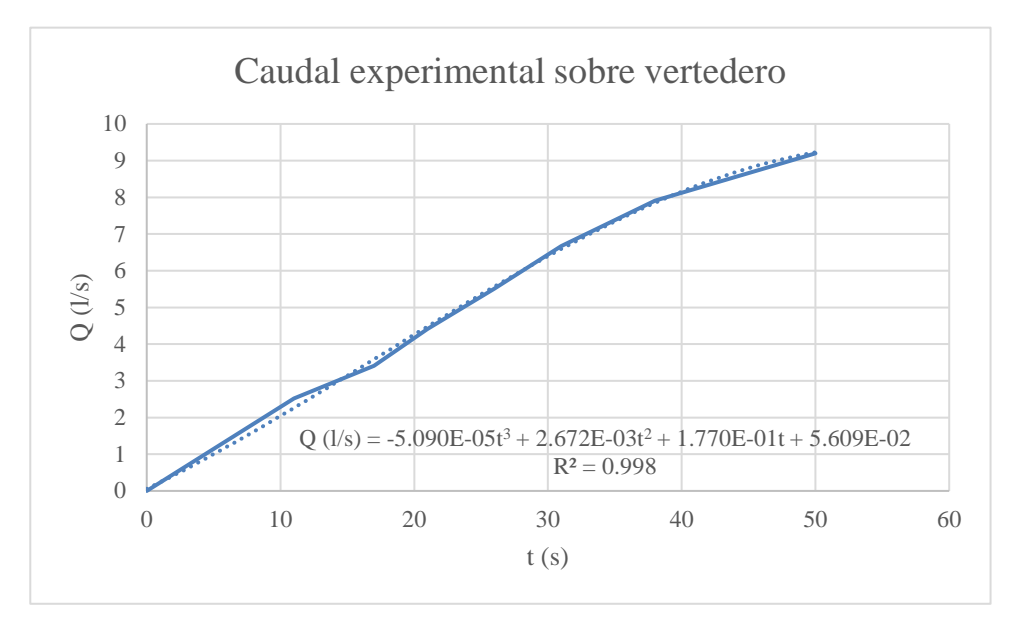

Figura 4-11. Caudal estimado sobre vertedero

Por tanto, se obtiene una función temporal que proporciona el caudal sobre vertedero durante la fase transitoria. Una vez estabilizados los niveles se toma caudal constante.

$$
\begin{aligned} \n\{t < 50 \, s \rightarrow Q(l/s) = -5.09E - 05t^3 + 2.67E - 03t^2 + 1.77E - 01t + 5.61E - 02 \\ \n\{t > 50 \, s \rightarrow Q(l/s) = 9.2 \n\end{aligned} \tag{4-2}
$$

Para los siguientes cálculos, en los que es necesario tener un valor de caudal en cada uno de los puntos de control, *se asume que el caudal calculado mediante esta expresión es válido para todas las secciones y no sólo para la sección sobre el vertedero*, ya que no se dispone de más puntos de medida de caudal.

Esta simplificación es correcta en situación estacionaria, en la que el caudal debe ser el mismo en todas las secciones. Sin embargo, en la etapa transitoria el caudal varía lo largo del canal (ver apartado 2.2.1 sobre continuidad).

#### 4.6.2 **Velocidad media, energía, y**

Una vez obtenido un caudal, es posible calcular distintos valores de interés. Los más importantes son:

 $V = \frac{Q}{4}$  Velocidad media en la sección, siendo A el área de la misma.

 $H = n +$  $V^2$  $2g$ Energía total en un punto tomando como referencia de alturas la base del canal horizontal.

$$
Fr = \frac{V}{\sqrt{gh}}
$$
 Número de Froude. Clasifica el flujo en subcrítico o lento ( $Fr < 1$ ), crítico ( $Fr = 1$ ) y supercrítico o rápido ( $Fr > 1$ ).

$$
Re = \frac{\rho V D_h}{\mu}
$$
 Número de Reynolds. Nótese que se toma el diámetro hidráulico como longitud característica. Con esta dimension característica se estima que la zona de transición entre flujo laminar y turbulento se encuentra en el rango 500 ÷ 2000 [3], [4].

En adelante se incluyen los cálculos de estos valores desde el inicio del transitorio hasta que se alcanza el estado estacionario a los, aproximadamente, 60 segundos. A partir del segundo 40 y en adelante el punto de medida número *3 queda dentro de la longitud del resalto*, lo que hace imposible una toma de niveles en el mismo.

A continuación se incluyen los valores y gráficos de la variación de los parámetros en estudio a lo largo del tiempo en cada uno de los puntos de medida.

### **4.6.2.1 Velocidad media**

Tabla 4–5. Velocidad media en función del tiempo en los puntos de medida.

| t(s) | $V_{P1}(m/s)$ | $V_{P2}(m/s)$ | $V_{P3}(m/s)$ | $V_{P4}(m/s)$ |
|------|---------------|---------------|---------------|---------------|
| 0    | 0.000         | 0.000         | 0.000         | 0.000         |
| 5    | 0.019         | 0.020         | 0.021         | 0.021         |
| 10   | 0.039         | 0.044         | 0.045         | 0.045         |
| 15   | 0.059         | 0.076         | 0.074         | 0.075         |
| 20   | 0.077         | 0.116         | 0.109         | 0.111         |
| 25   | 0.095         | 0.164         | 0.151         | 0.159         |
| 30   | 0.110         | 0.237         | 0.203         | 0.223         |
| 35   | 0.123         | 0.306         | 0.267         | 0.306         |
| 40   | 0.135         | 1.359         | 0.340         | 0.320         |
| 45   | 0.144         | 1.446         |               | 0.345         |
| 50   | 0.150         | 1.533         |               | 0.361         |
| 55   | 0.150         | 1.533         |               | 0.361         |
| 70   | 0.150         | 1.533         | 1.533         | 0.361         |

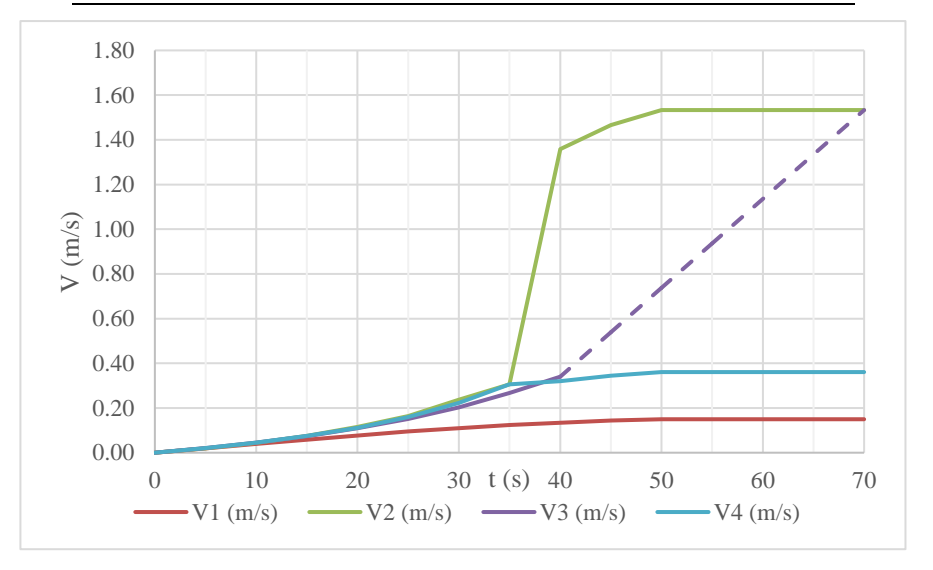

Figura 4-12. Velocidad media en función del tiempo en los puntos de medida

Se observa que la velocidad va aumentando progresivamente en todos los puntos conforme la bomba arranca. La zona previa al vertedero (P1) es donde la velocidad permanece más baja, mientras que en la corriente que se crea a los pies del mismo (P2) es donde se alcanzan mayores velocidades.
## **4.6.2.2 Energía**

La energía se mide tomando el fondo del canal como cota cero. Al ser un canal horizontal, la energía horizontal y la energía específica son equivalentes.

| t(s) | $H_{P1}(m)$ | $H_{P2}(m)$ | $H_{P3}(m)$ | $H_{P4}(m)$ |
|------|-------------|-------------|-------------|-------------|
| 0    | 0.170       | 0.170       | 0.170       | 0.170       |
| 5    | 0.171       | 0.167       | 0.162       | 0.158       |
| 10   | 0.175       | 0.155       | 0.152       | 0.150       |
| 15   | 0.179       | 0.138       | 0.142       | 0.140       |
| 20   | 0.184       | 0.123       | 0.131       | 0.128       |
| 25   | 0.189       | 0.110       | 0.119       | 0.113       |
| 30   | 0.194       | 0.093       | 0.107       | 0.098       |
| 35   | 0.199       | 0.085       | 0.095       | 0.085       |
| 40   | 0.203       | 0.114       | 0.086       | 0.090       |
| 45   | 0.205       | 0.129       |             | 0.091       |
| 50   | 0.206       | 0.140       |             | 0.092       |
| 55   | 0.206       | 0.140       |             | 0.092       |
| 70   | 0.206       | 0.140       | 0.140       | 0.092       |

Tabla 4–6. Energía en función del tiempo en los puntos de medida.

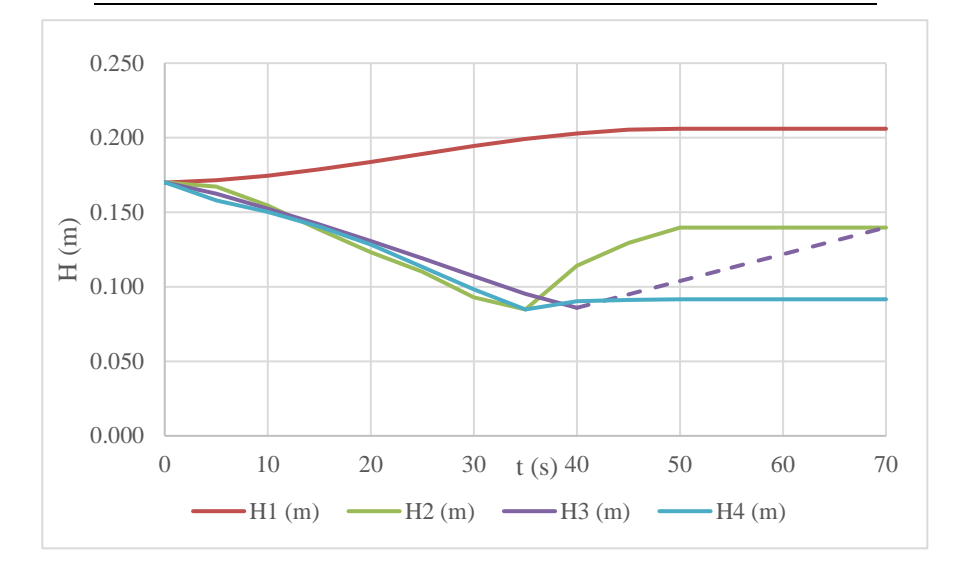

Figura 4-13. Energía en función del tiempo en los puntos de medida

Se observan **dos pérdidas de carga importantes**:

- **Paso por el vertedero:** En el paso por el vertedero se produce una importante pérdida de carga, que en situación estacionaria supone una reducción de la energía total de más del 30% ( $H_{P1}$  =  $0.206 \, m \rightarrow H_{P2} = 0.140 \, m$ .
- **Resalto:** También en el resalto se observa una pérdida de carga considerable. En situación estacionaria se pasa de  $H_{P3} = 0.140 m$  a  $H_{P4} = 0.092 m$ , reduciéndose la energía en un  $34\%$  (~0.05 m).

## **4.6.2.3 Número de Froude**

El número de Froude  $(Fr)$  marca el régimen en que se desarrolla el flujo en cada tramo del canal: subcrítico, crítico o supercrítico.

| t(s) | $\operatorname{Fr}_1(\text{-})$ | $Fr2(-)$ | $Fr3(-)$ | $\operatorname{Fr}_4$ (-) |
|------|---------------------------------|----------|----------|---------------------------|
| 0    | 0.000                           | 0.000    | 0.000    | 0.000                     |
| 5    | 0.015                           | 0.016    | 0.016    | 0.017                     |
| 10   | 0.030                           | 0.036    | 0.037    | 0.037                     |
| 15   | 0.044                           | 0.065    | 0.063    | 0.064                     |
| 20   | 0.058                           | 0.106    | 0.097    | 0.099                     |
| 25   | 0.070                           | 0.159    | 0.141    | 0.152                     |
| 30   | 0.080                           | 0.252    | 0.200    | 0.230                     |
| 35   | 0.088                           | 0.345    | 0.282    | 0.345                     |
| 40   | 0.096                           | 3.068    | 0.383    | 0.350                     |
| 45   | 0.101                           | 3.309    |          | 0.378                     |
| 50   | 0.106                           | 3.461    |          | 0.395                     |
| 55   | 0.106                           | 3.461    |          | 0.395                     |
| 60   | 0.106                           | 3.461    | 3.461    | 0.395                     |

Tabla 4–7. Fr en función del tiempo en los puntos de medida.

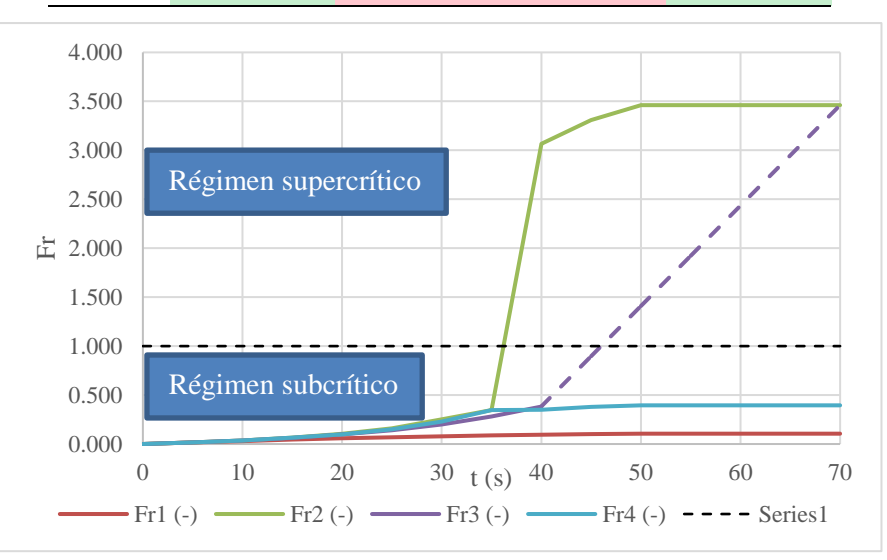

Figura 4-14. Fr en función del tiempo en los puntos de medida

Como se podía concluir a la vista de los niveles y velocidades, los puntos 1 y 4 permanecen en régimen subcrítico ( $Fr < 1$ ) durante todo el ensayo, mientras que en los puntos 2 y 3 se produce un paso por el **calado crítico** ( $Fr = 1$ ) que hace que en estos puntos se dé un régimen supercrítico ( $Fr > 1$ ).

## **4.6.2.4 Número de Reynolds**

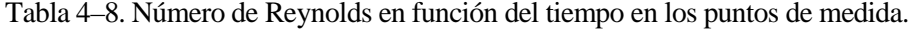

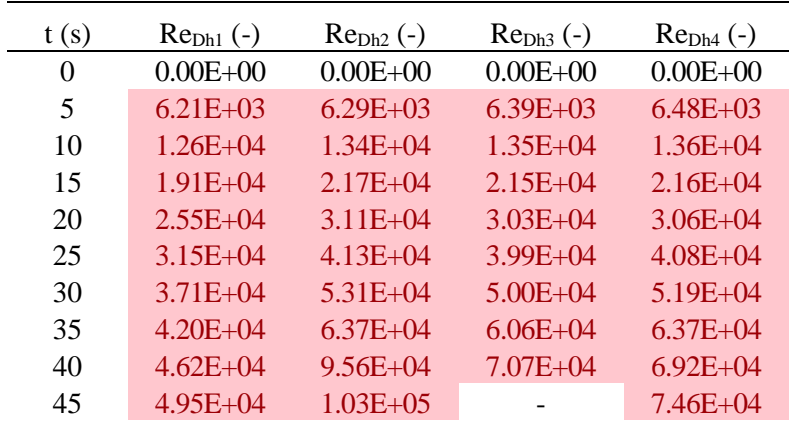

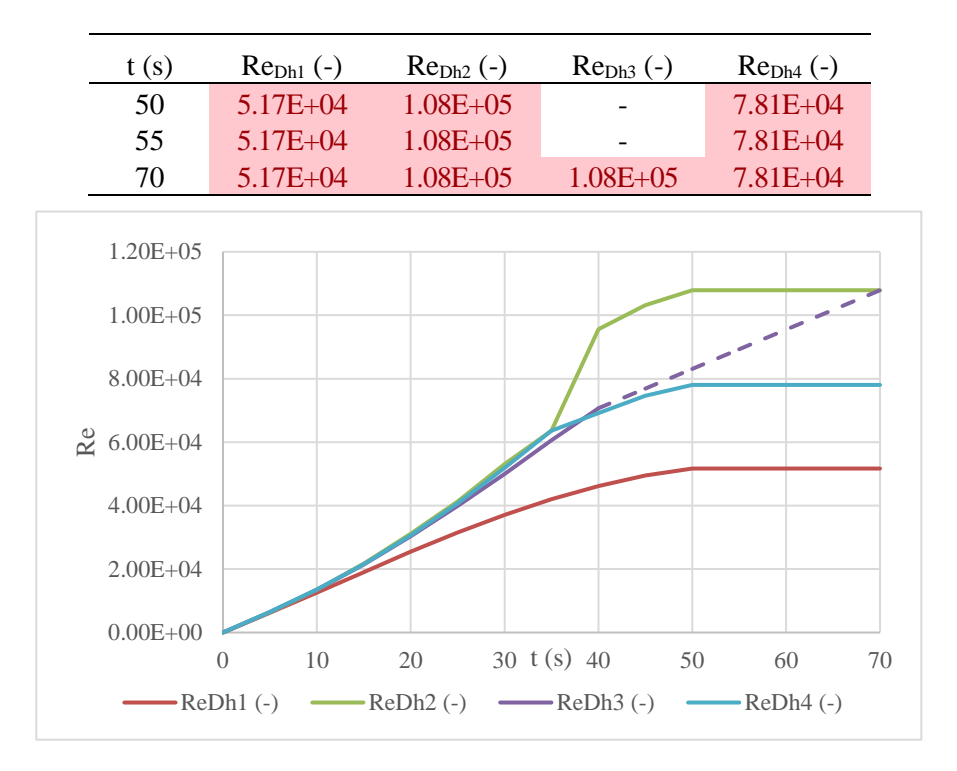

Figura 4-15. Número de Reynolds en función del tiempo en los puntos de medida

Marcando la zona transitoria de flujo laminar a flujo turbulento en el rango  $500 < Re < 2000$ , queda patente que, salvo en los primeros instantes del arranque de la bomba, en todo el canal se produce un **flujo turbulento completamente desarrollado**.

#### 4.6.3 **Resalto hidráulico**

Como se observa en la figura (4-9), el resalto aparece de forma progresiva y se va desplazando desde el pie del vertedero hacia aguas abajo. Finalmente se forma un resalto con planta triangular, más alejado del vertedero en la parte central del canal. Se analiza en este apartado el resalto ya establecido en *situación estacionaria*.

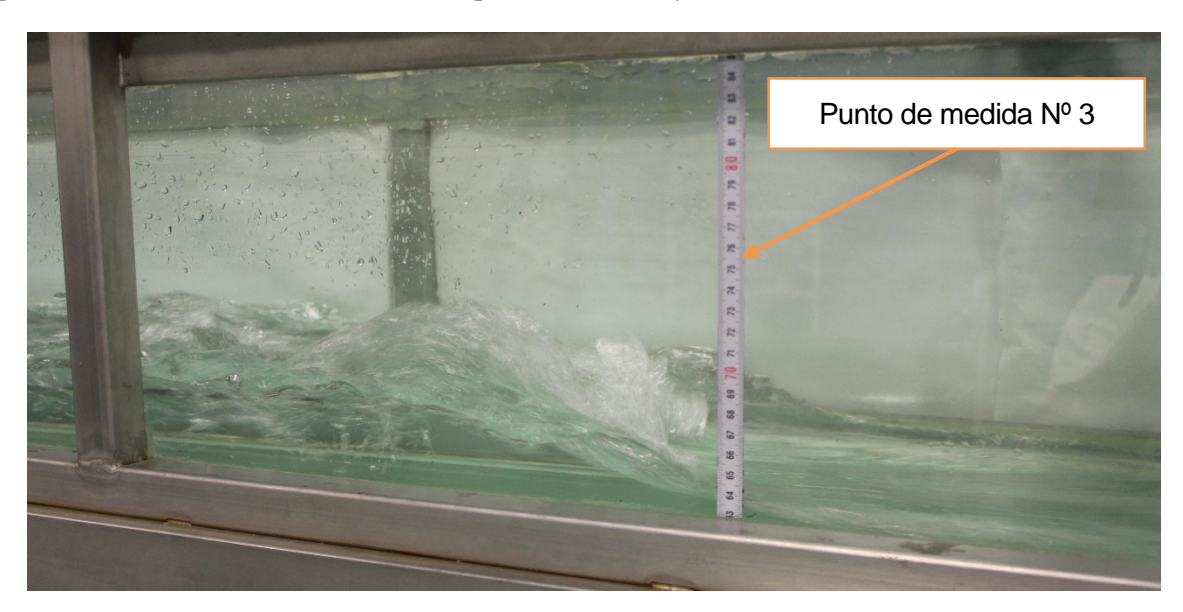

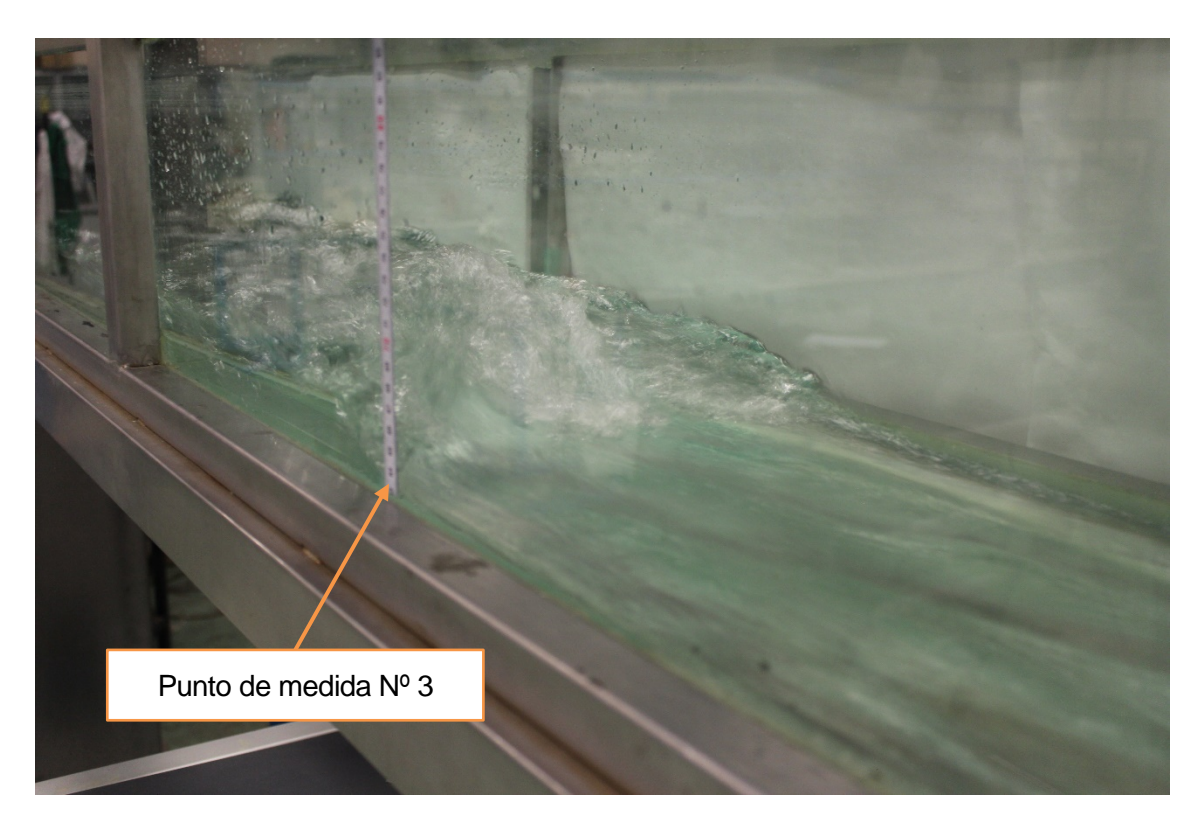

Figura 4-16. Fotografías del resalto desarrollado en laboratorio.

Aparte de los calados y velocidades presentes a uno y otro lado del resalto (puntos P3 y P4), se pueden analizar otros aspectos en laboratorio:

- **Situación del resalto:** en situación estacionaria el resalto se inicia, aproximadamente, **a 1 metro de la cara de aguas arriba** del vertedero. Es decir, como se observa en las fotografías del mismo, aproximadamente en el punto de medida P3.
- **Longitud del resalto:** la longitud del resalto no es fácil de medir, ya que el punto final del mismo es muy difuso. Se estima que la longitud está **en torno a 30 cm**.

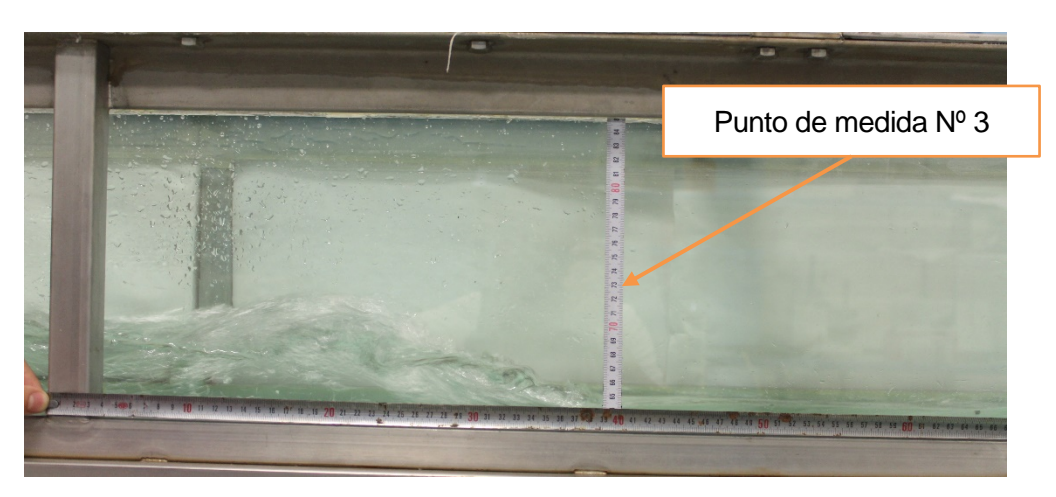

Figura 4-17. Longitud del resalto medida en laboratorio.

 **Clasificación del resalto:** según la clasificación en función del número de Froude de aproximación (3.46), está dentro de la categoría *oscilante*.

A partir de los datos tomados y de la teoría sobre resaltos expuesta en el apartado 2.3.6.1, se puede realizar una comparativa entre los valores medidos y los valores teóricos. No obstante, es necesario recalcar que la precisión de medidas (especialmente aguas abajo del resalto por la alteración de la lámina) no es lo

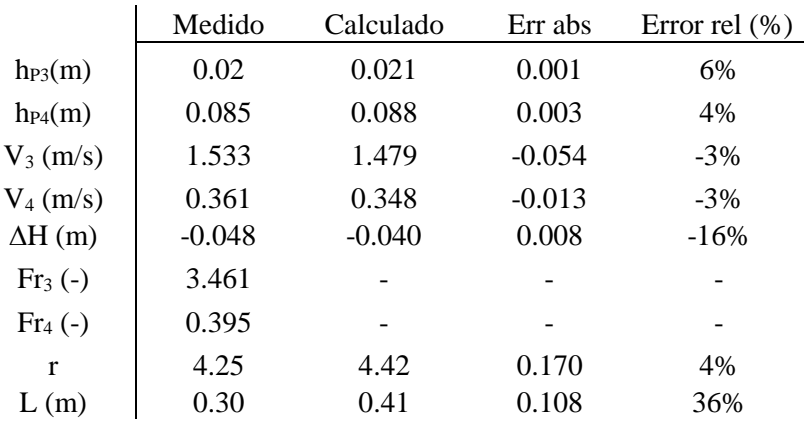

suficientemente buena para sacar conclusiones definitivas.

Tabla 4–9. Comparación de valores teóricos y experimentales del resalto

Los mayores errores relativos se dan para el cálculo de la pérdida de carga. Sin embargo, aunque el error relativo es del 16%, el error absoluto (0.8 cm) no es alto en comparación a la precisión de medida que se estima en los niveles aguas abajo (0.5 – 1 cm). La medida de L es demasiado difusa para compararse.

# **4.7. Observaciones cualitativas**

Además de todos los datos y conclusiones cuantitativas expuestas anteriormente, se observan algunos efectos tridimensionales. Los principales son dos:

 Ligeras **elevaciones de la lámina de agua cerca de las paredes a su paso por el vertedero y justo aguas abajo del mismo**. Este efecto ya se nombra en los experimentos llevados a cabo en [11], donde se achaca a los efectos viscosos de las paredes.

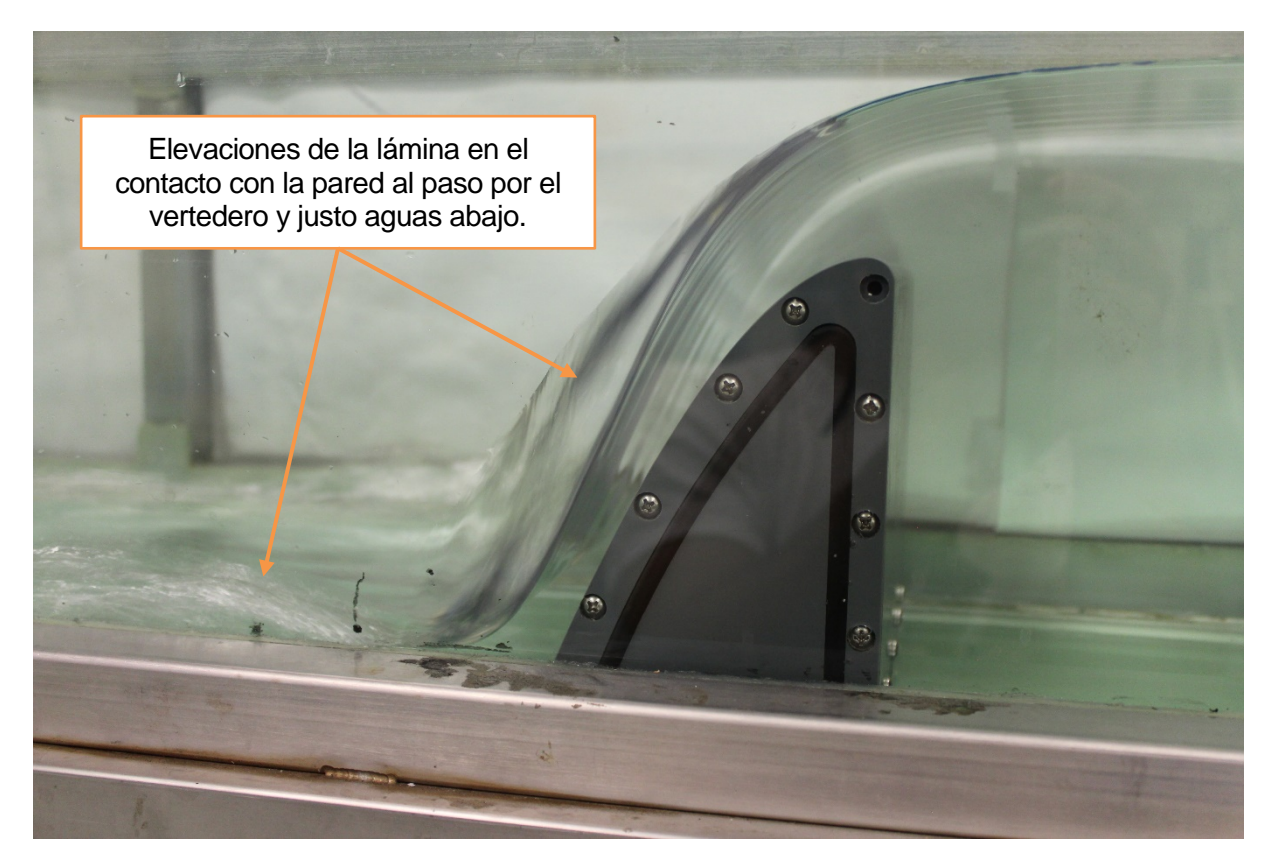

Figura 4-18. Elevaciones de la lámina de agua en el contacto con las paredes a su paso por el vertedero.

 **Estelas romboidales** en el tramo de flujo rápido. Este efecto es el resultado del viaje de las **ondas de choque** que se crean al llegar al lecho horizontal las elevaciones anteriormente citadas. Al tratarse de flujo supercrítico, las ondas sólo pueden viajar hacia adelante.

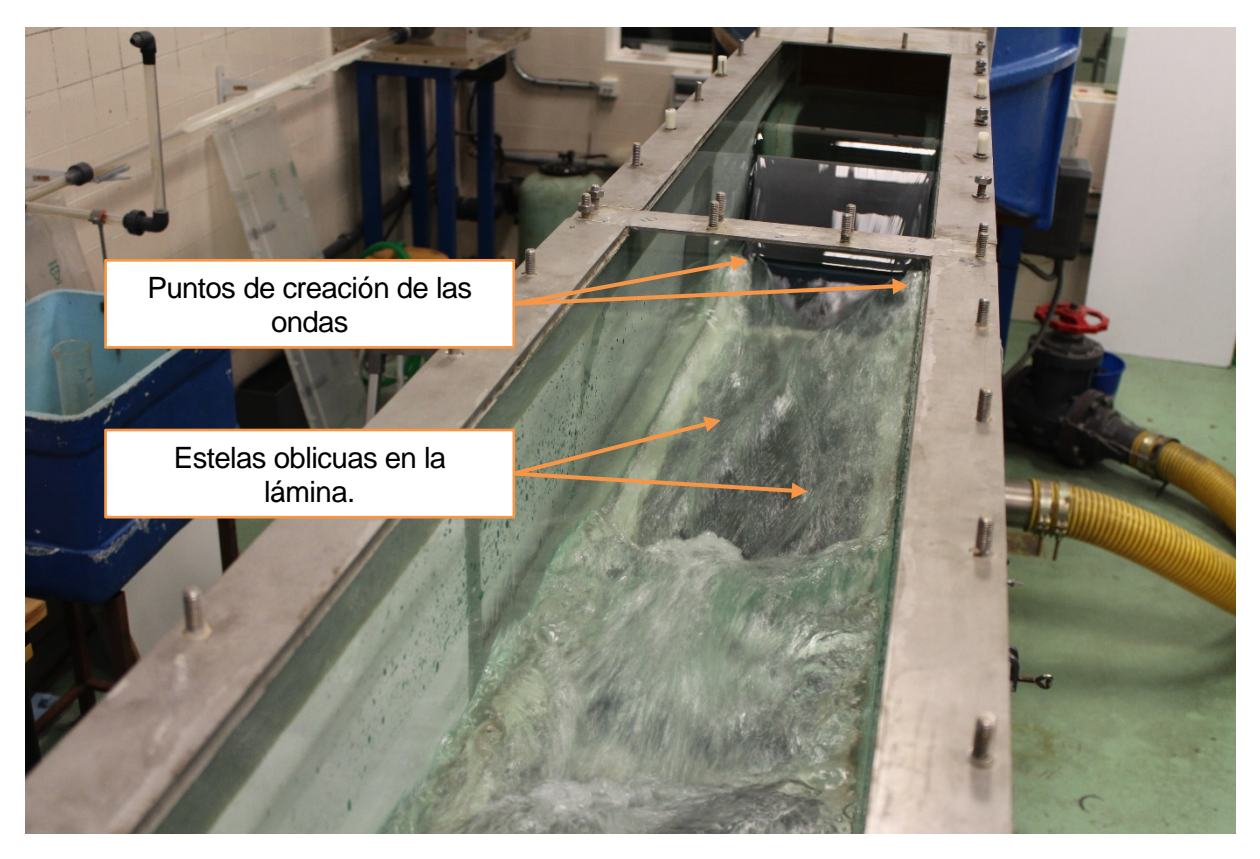

Figura 4-19. Estelas romboidales en el tramo en régimen supercrítico.

# **5.DESARROLLO DEL MODELO NUMÉRICO CON TÉCNICAS CFD**

*"The model is never wrong. However, the modeler frequently is…".*

Raymond Walton (Univ. Florida).

l desarrollo del modelo numérico ha centrado la mayor parte del esfuerzo necesario para la elaboración de este estudio. La generación y calibración de un modelo 3D transitorio con técnicas de mecánica de fluidos computacional (Computational Fluid Dynamics, *CFD*) ha requerido el estudio de numerosos 1 desarrollo del modelo numérico ha centrado la mayor parte del esfuerzo necesario para la elaboración de este estudio. La generación y calibración de un modelo 3D transitorio con técnicas de mecánica de fluidos computacio las simulaciones es Ansys Fluent v15 ® (en adelante Fluent).

A lo largo de este capítulo se expone el desarrollo y la calibración de la simulación principal, así como las bases teóricas necesarias para la comprensión y justificación de las decisiones tomadas. Todo el proceso se realiza en primera instancia en 2D para, una vez calibrado el modelo bidimensional, extender a 3 dimensiones.

# **5.1. Introducción**

#### $5.1.1$ **CFD**

La mecánica de fluidos computacional (CFD) es un conjunto de técnicas que implica el uso de recursos computacionales y métodos numéricos para resolver y analizar problemas de flujo, transferencia de calor, reacciones químicas y fenómenos relacionados. El rango de problemas que se pueden abordar con este tipo de técnicas es muy amplio. Algunos ejemplos son:

- Aerodinámica de vehículos y aeronaves.
- Hidrodinámica de barcos.
- Motores de combustión interna y turbinas de gas.
- Turbomáquinas.
- Meteorología.
- Hidrología e hidráulica: flujo en ríos, canales, estuarios, océanos, etc.

Desde los años 60 la industria aeroespacial ha ido introduciendo el uso de CFD en el diseño de aeronaves y motores de reacción. Posterirmente se han aplicado al diseño de motores de combustión interna, turbinas de gas, etc. De este modo, las técnicas CFD se han ido instalando progresivamente en el diseño de productos y procesos industriales.

No obstante, el gran coste computacional que conlleva ha ralentizado la expansión y consolidación de las técnicas CFD. En los últimos años, la disponibilidad de sistemas informáticos suficientemente potentes y la introducción de softwares con interfaz amigable han conducido a la expansión definitiva de estas técnicas desde los años 90.

En los últimos años, especialmente desde inicios de siglo, también se han empezado a aplicar en el campo de la ingeniería civil, resolviendo problemas típicos de hidráulica como el vertido por los aliviaderos de una presa o el flujo bajo compuertas. Sin emgargo, hasta hace pocos años sólo se llevaban a cabo estudios a nivel de investigación. Algunos ejemplos son los estudios llevados a cabo por Unami et al. en 1999 [12], Savage y Johnson en 2001 [11], Ho et al. en 2003 [13], Dargahi en 2006 [6], Turan et al. en 2008 [14], Morales et al. en 2012 [15], o Bhate et al. [16] en 2015.

#### 5.1.2 **Método de los volúmenes finitos**

El método de resolución numérica que utiliza Fluent es el Método de los Volúmenes Finitos (MVF). De forma resumida, el MVF se basa en los siguientes puntos:

El dominio se discretiza en una serie de volúmenes de control más pequeños.

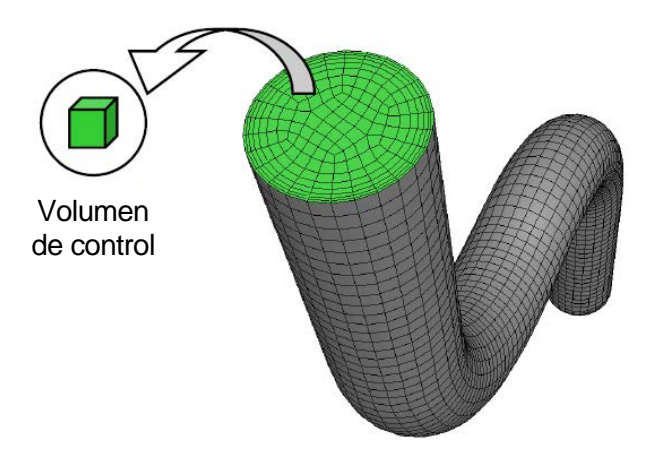

Figura 5-1. Discretización de una tubería.

 En cada volumen de control se resuelven las ecuaciones de conservación de masa, cantidad de movimiento, energía, etc., siendo la expresión general de todas ellas la siguiente:

$$
\underbrace{\frac{\partial}{\partial t} \int_{V} \rho \phi dV}_{T \text{fermino}} + \underbrace{\oint_{A} \rho \phi V \cdot dA}_{T \text{fermino}} = \underbrace{\oint_{A} \Gamma_{\phi} \nabla \phi \cdot dA}_{T \text{fermino de}} + \underbrace{\int_{V} S_{\phi} dV}_{T \text{fermino de}} \tag{5-1}
$$
\n
$$
\underbrace{\frac{\partial}{\partial t} \int_{T \text{fermino de}} \rho \phi dV}_{generación}
$$

Según la ecuación, la variable  $\phi$  toma diversos valores:

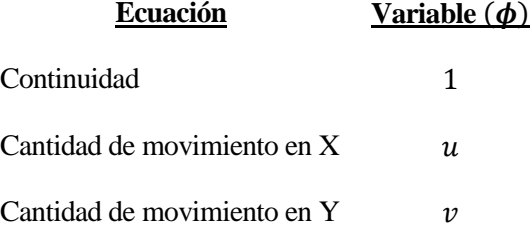

Cantidad de movimiento en Z

Energía h

Siendo:

- $\rho$  Densidad.
- $\Gamma_{\phi}$  Constantes de difusión.
- $S_{\phi}$  Términos fuente.
- Las de ecuaciones diferenciales se discretizan en un sistema de ecuaciones algebraicas.
- Todas las ecuaciones algebraicas se resuelven numéricamente hasta obtener el campo solución.

#### $5.1.3$ **Esquema general de trabajo**

El esquema de trabajo que se sigue con las técnicas CFD y, por tanto el que se sigue en este estudio, está muy definido:

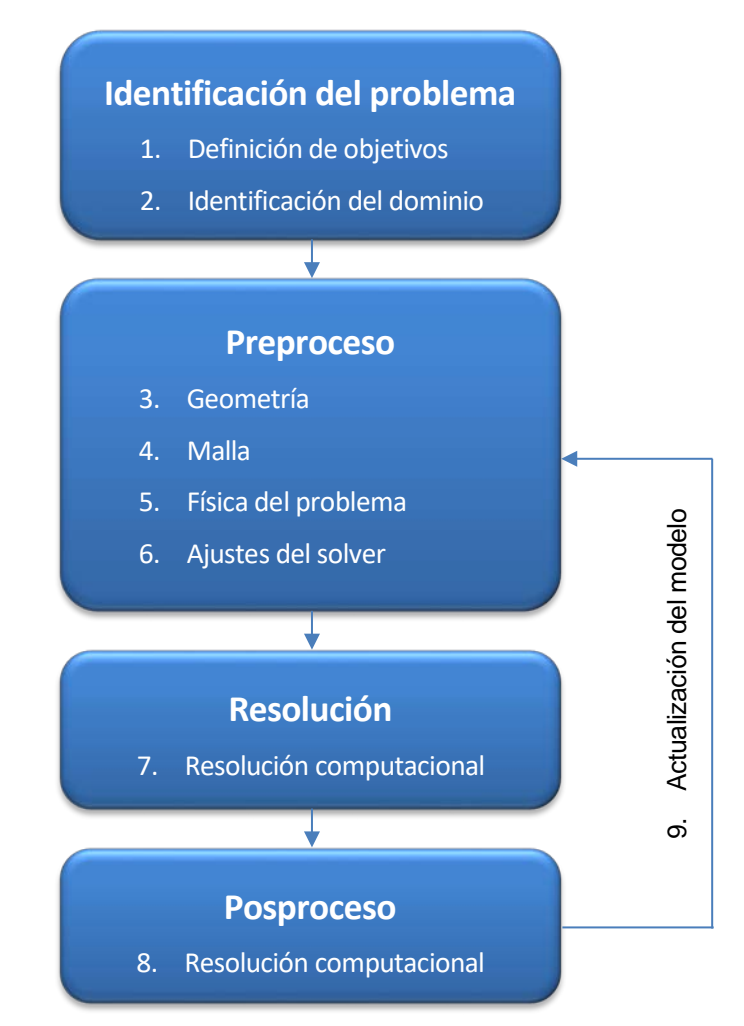

A lo largo de los siguientes apartados se van desarrollando los diferentes puntos de este equema general.

# **5.2. Identificación del problema**

Los **objetivos** que se marcan para el modelo numérico están estrechamente relacionados con los resultados

obtenidos en laboratorio. Así, se busca una simulación que proporcione, tanto en régimen transitorio como estacionario, las siguientes variables:

- Nivel.
- Velocidad.
- Caudal.

Fluent permite consultar estos valores tanto de manera media en una sección como en un punto concreto. *Para comparar resultados con los obtenidos en laboratorio se tomarán valores medios en las secciones de medida*.

A partir de los valores medios en la sección se puede calcular el valor de los números adimensionales estimados en laboratorio:  $Fr$  y  $Re$ .

Además, al haberse realizado un modelo 3D, se analizarán si se dan los efectos tridimensionales nombrados en el apartado 4.7.

El **dominio** del modelo se corresponde con la parte vista del canal de ensayos. El vertedero se coloca 0.5 metros aguas abajo de la entrada al canal y 2 metros aguas arriba de la salida.

*En primer lugar se desarrolla el modelo en 2 dimensiones*, ya que el coste computacional del modelo tridimensional es demasiado alto para llevar a cabo en él todo el proceso de prueba y error. *Una vez que el modelo numérico bidimensional está ajustado se da el paso a 3D.*

# **5.3. Geometría y mallado**

Tanto el desarrollo de la geometría como el del mallado se realizan utilizando los módulos que dispone para ello la plataforma Ansys®: *Design Modeler* para la geometría y *Mesh* para el mallado.

#### $5.3.1$ **Geometría**

En primer lugar se desarrolla la geometría plana del lateral del canal. Esta geometría se basa en un rectángulo con las dimensiones del canal al que se le substrae la geometría del vertedero. La introducción del vertedero se realiza por puntos.

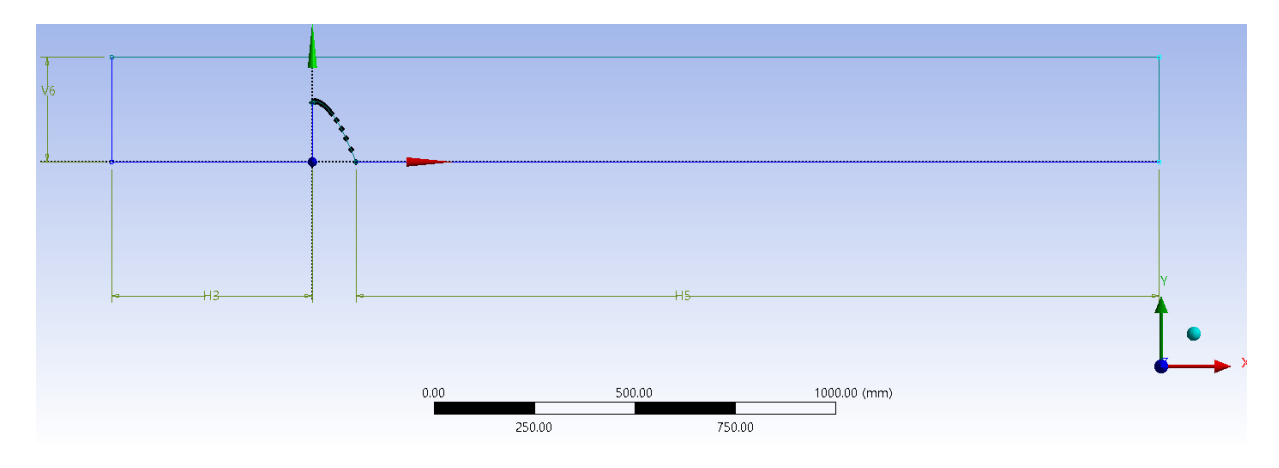

Figura 5-2. Plano base de la geometría del problema.

Las dimensiones del rectángulo base con las siguientes:

- **2.5 metros de largo**: se sitúa la entrada 0.5 m por detrás del vertedero y la salida 2 m por delante del mismo.
- **0.26 m de alto**: se establece por compromiso entre los siguientes dos aspectos:
	- o Cuanto más alto sea el modelo, más celdas en las que resolver el problema y más necesidad de recursos computacionales.

o Un "techo" situado muy cerca de la lámina libre puede suponer un problema de convergencia. Por tanto, se trata de alejar en la medida de lo posible las entradas y salidas de fluido (el "el techo" es una entrad/salida de aire) de las zonas relevantes del problema.

Una vez dibujado el plano, la figura se extiende (*extrude*) a todo lo **ancho del canal (0.3 m)** para crear el modelo geométrico en 3 dimensiones.

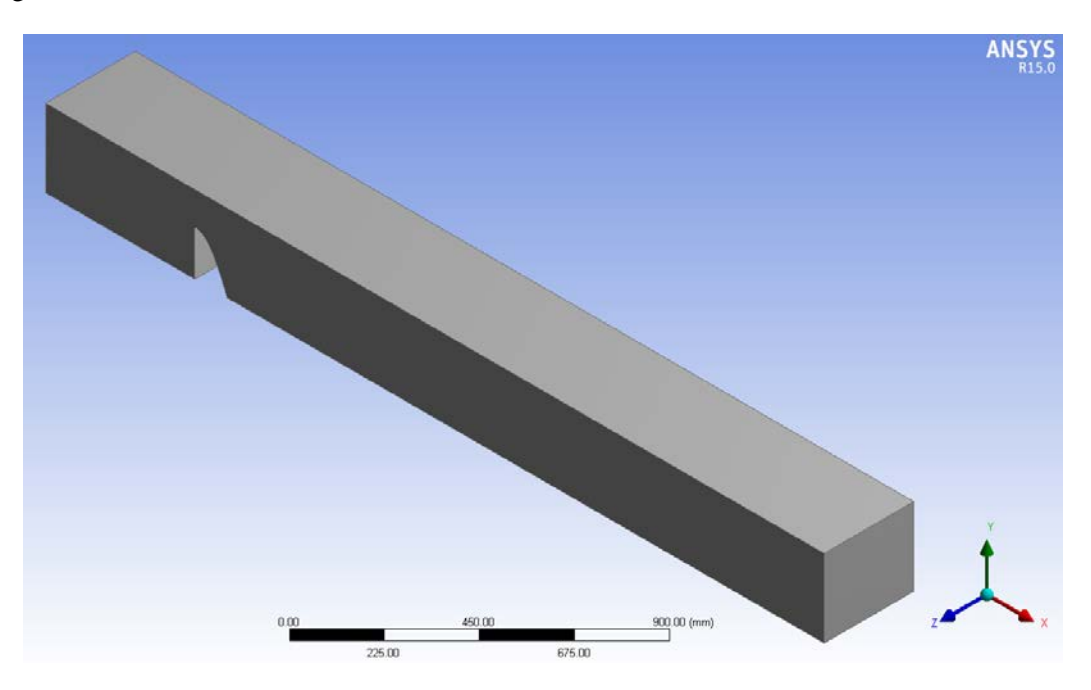

Figura 5-3. Geometría del modelo numérico.

#### 5.3.2 **Mallado**

La malla divide la geometría en muchos elementos, los cuales se usan para construir los distintos volúmenes de control. A la hora de mallar hay dos aspectos fundamentales a tener en cuenta: la **precisión de resultados** requerida *en cada zona* y los **recursos computacionales disponibles.**

Fluent dispone de seis tipos de elementos de mallado: dos para mallas 2D y cuatro para mallas 3D.

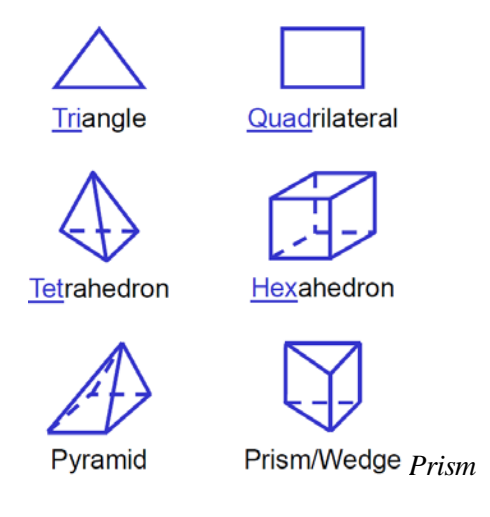

Figura 5-4. Esto es el pie de la figura.

El proceso para generar la malla adecuada ha sido de fallo y error, con varias pruebas tanto en el primer modelo 2D como en el segundo en 3D.

Fluent recomienda diferentes tipos y configuraciones de elementos según el problema y su geometría [17]:

# **A. Geometrías alineadas con el flujo:**

- Elementos de tipo *quad/hex* pueden proporcionar soluciones de mayor calidad con menor cantidad de celdas, en comparación con los de tipo *tri/tet.*
- Las mallas de tipo *quad/hex* muestran una difusión numérica reducida cuando la malla está alineada con el flujo (*estructurada*).
- El esfuerzo para generar una malla de tipo *quad/hex* es mayor que para generar las de tipo *tri/tet*. Figura 5-5. Malla estructurada.

# **B. Geometrías complejas:**

- En geometrías muy complejas es imposible generar una *malla estructurada* (alineada con el flujo).
- En estos casos se puede ahorrar esfuerzos recurriendo a mallas del tipo *tri/tet* o *híbridas*.
- Fáciles de generar.

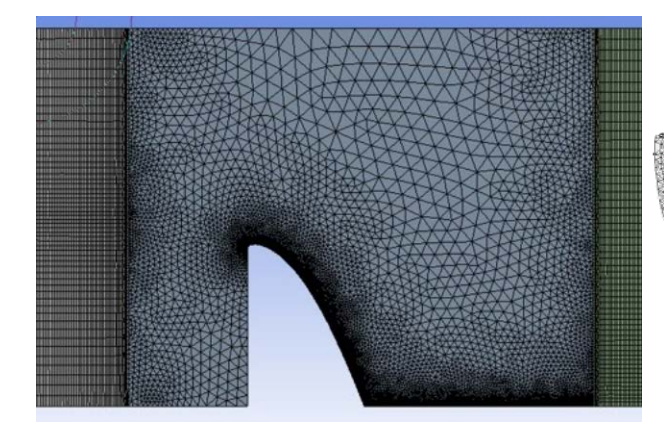

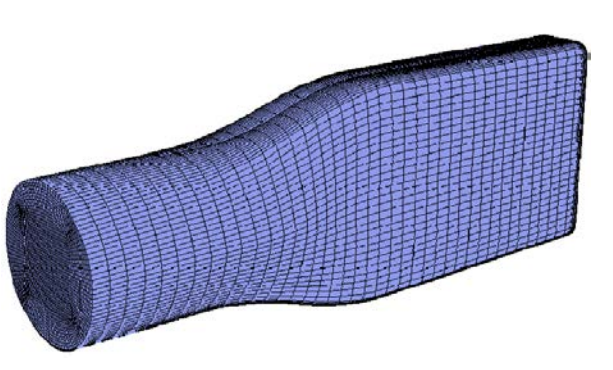

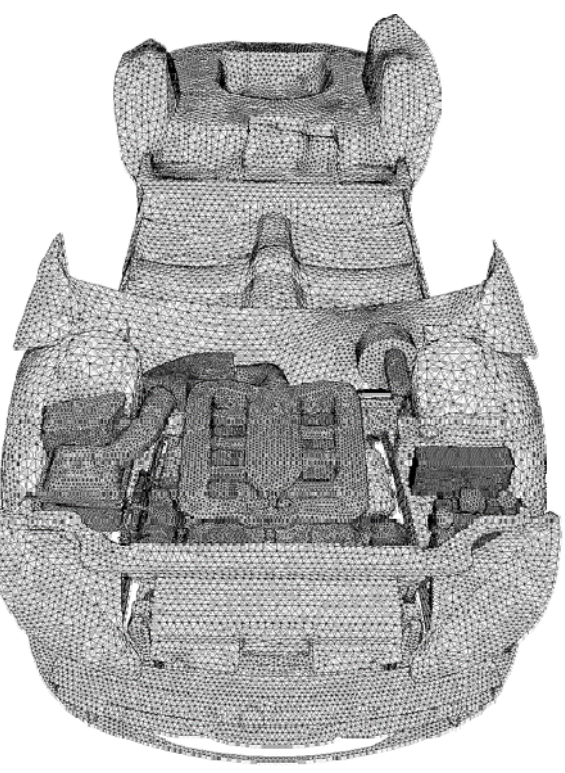

Figura 5-6. Malla híbrida. Figura 5-7. Malla no estructurada.

Como se ha dicho anteriormente, el proceso de generación de la malla ha sido de prueba y error. Se incluyen aquí los principales tipos de malla que se han probado. En todos ellos se han realizado numerosas pruebas incluyendo variaciones menores.

En primer lugar se optó por una malla estructurada que siguiese en la medida de lo posible la dirección del flujo, aplicando refinamientos en las zonas críticas y dejando elementos más amplios en las zonas alejadas del vertedero. Sin embargo, **la dirección del flujo es cambiante** durante el transitorio, por lo que el flujo no se alinea con la malla en ciertas fases de cálculo. Por otro lado, la brusca **transición de la malla a la salida del vertedero** supone una zona crítica. Las pruebas realizadas con esta malla y pequeñas modificaciones de la misma no han sido satisfactorias.

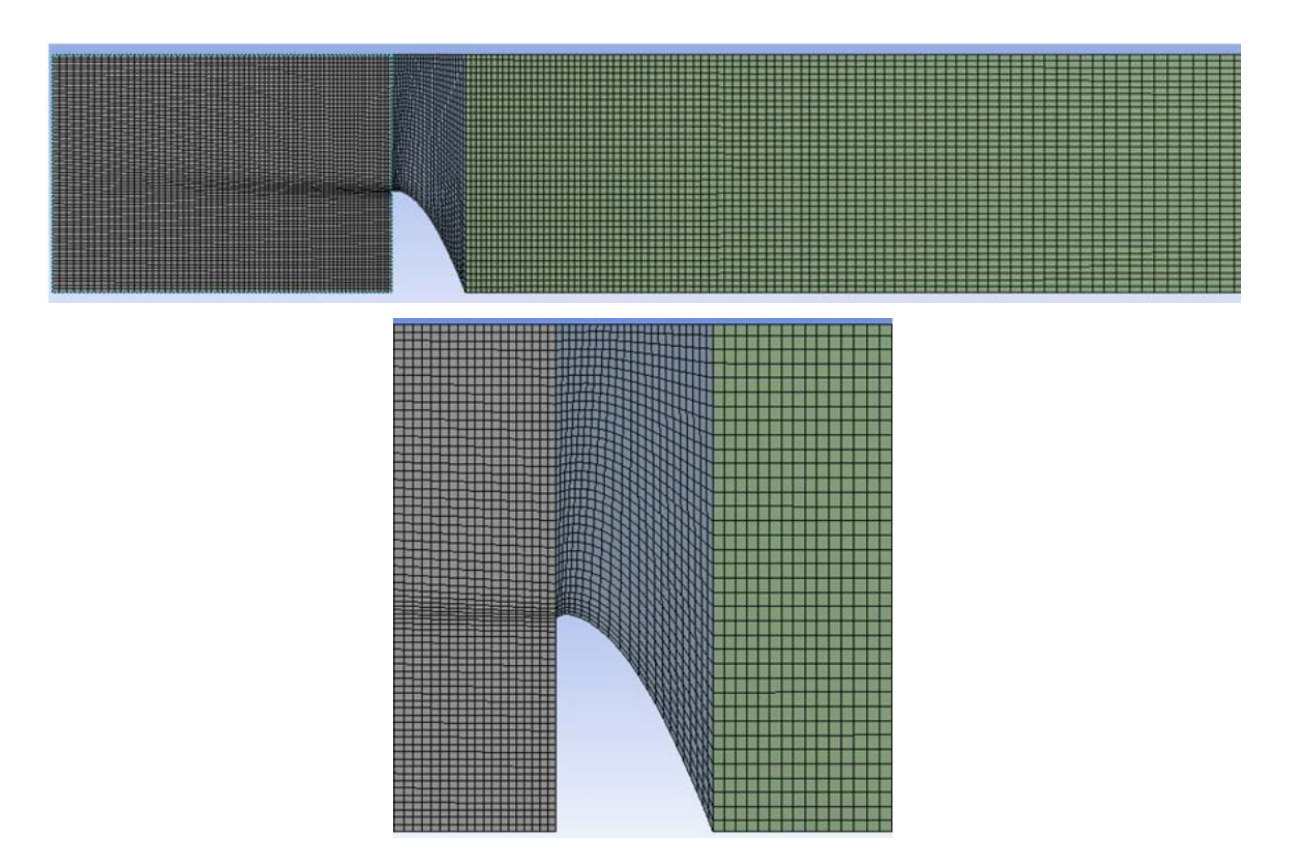

Figura 5-8. Malla 1.

En la segunda malla se trató de aislar la zona con direcciones de flujo más cambiantes para establecer en ella una malla del tipo *tet/hex*, como se muestra en la figura inferior. No obstante, esta malla **requiere de elementos muy pequeños en la zona central**, lo que dificulta en gran medida el cumplimiento de la condición de Courant (ver apartado 5.5.1). Las pruebas realizadas con este tipo de malla han tenido como resultado **cálculos muy inestables** en los que no ha sido posible alcanzar la convergencia.

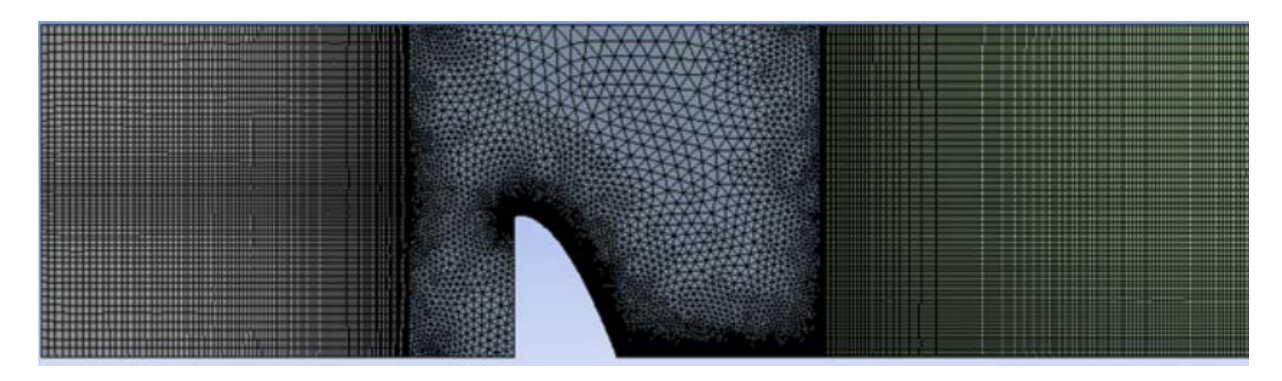

Figura 5-9. Malla 2.

Finalmente, se opta por una malla híbrida de generación automática bajo las siguientes restricciones que aparecen en el siguiente cuadro.

| <b>Defaults</b>                     |                                                               | Inflation                        |                                              |
|-------------------------------------|---------------------------------------------------------------|----------------------------------|----------------------------------------------|
| Physics Preference                  | CFD                                                           | <b>Assembly Meshing</b>          |                                              |
| Solver Preference                   | Fluent                                                        | <b>Patch Conforming Options</b>  |                                              |
| Relevance                           | 0                                                             | <b>Patch Independent Options</b> |                                              |
| Sizing                              |                                                               | <b>Advanced</b>                  |                                              |
|                                     | Use Advanced Size Fun On: Proximity and Curvature Defeaturing |                                  |                                              |
| Relevance Center                    | Fine                                                          | Pinch Tolerance                  | Default (3.4667e-004 m)                      |
| <b>Initial Size Seed</b>            | Active Assembly                                               | Generate Pinch on Refr No        |                                              |
| Smoothing                           | High                                                          | Automatic Mesh Based  On         |                                              |
| Transition                          | Slow                                                          |                                  | Defeaturing Tolerance Default (1.926e-004 m) |
| Span Angle Center                   | Fine                                                          | <b>Statistics</b>                |                                              |
| Curvature Normal A Default (18.0 °) |                                                               | <b>Nodes</b>                     | 1913170                                      |
| Num Cells Across G                  | Default (3)                                                   | Elements                         | 1844439                                      |
| Min Size                            | Default (3.8519e-004 m)                                       | Mesh Metric                      | None                                         |
| Proximity Min Size                  | Default (3.8519e-004 m)                                       |                                  |                                              |
| Max Face Size                       | 5.e-003 m                                                     |                                  |                                              |
| Max Size                            | 5.e-003 m                                                     |                                  |                                              |
| Growth Rate                         | 1.20                                                          |                                  |                                              |
| Minimum Edge Length                 | 5.4e-002 m                                                    |                                  |                                              |

Figura 5-10. Características de la malla.

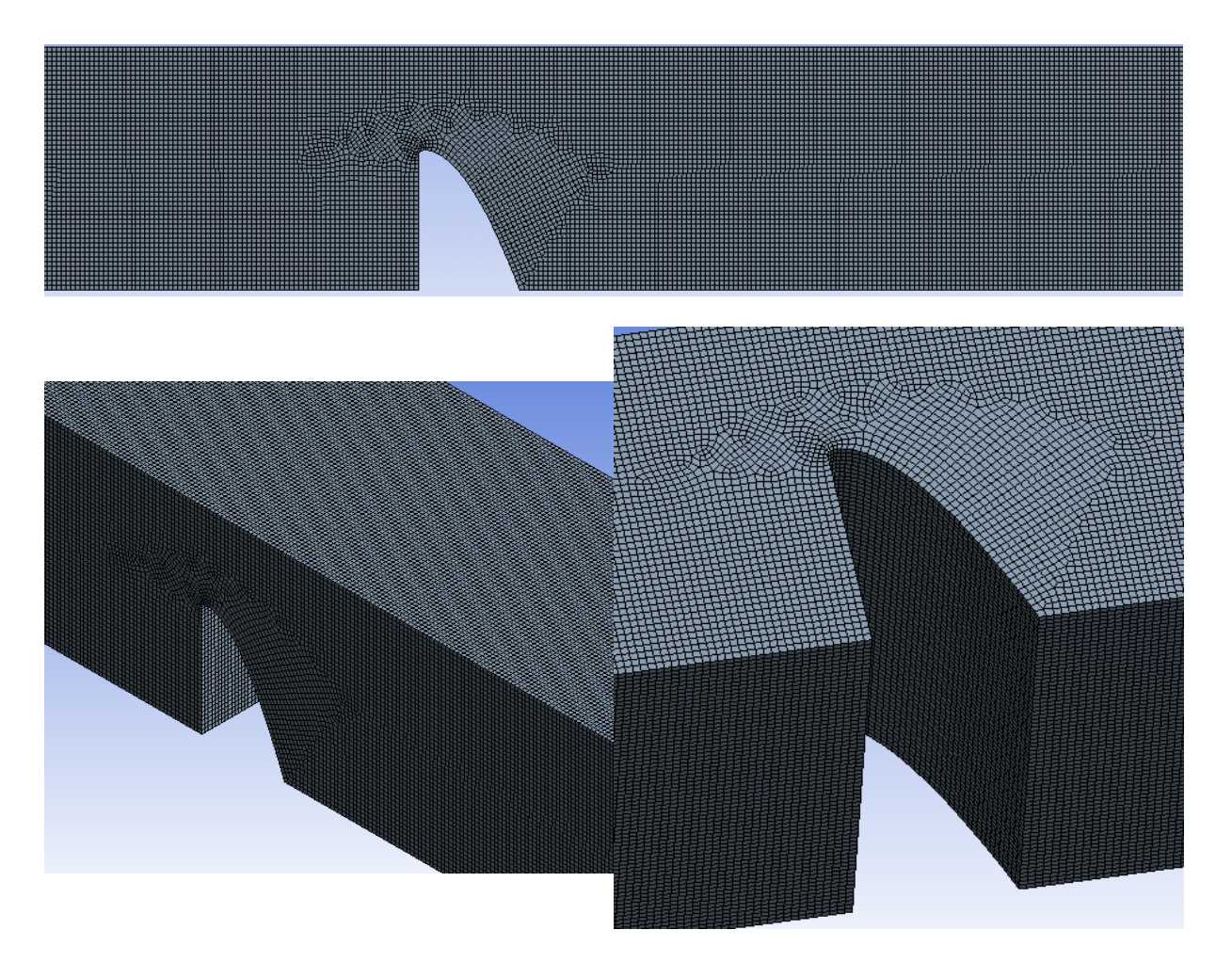

Figura 5-11. Malla de cálculo.

La tipología de malla es muy similar a otras utilizadas en estudios similares. Sirva de ejemplo la imagen inferior en la que se muestran las mallas de cálculo utilizadas en [15]:

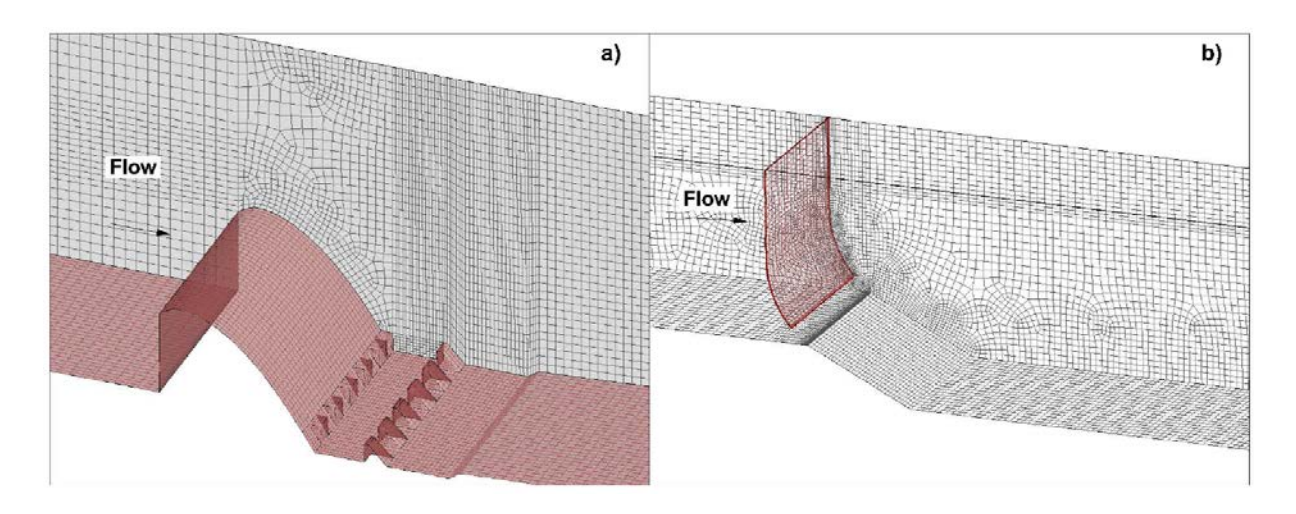

Figura 5-12. Mallas de cálculos utilizadas en un estudio similar [15].

Esta malla ha dado resultados satisfactorios y estables, con la precisión que se requiere y un buen grado de convergencia.

## **5.3.2.1 Características de la malla de cálculo**

Como indicadores de calidad se han utilizado los siguientes parámetros de la malla que proporciona Fluent:

## **A. Calidad ortogonal (***orthogonal quality***)**

Se define como el mínimo de los siguientes dos productos escalares normalizados:

$$
\frac{\overrightarrow{A}_i \cdot \overrightarrow{f}_i}{|\overrightarrow{A}_i||\overrightarrow{f}_i|}
$$
\n(5-2)  
\n
$$
\frac{\overrightarrow{A}_i \cdot \overrightarrow{c}_i}{|\overrightarrow{A}_i||\overrightarrow{c}_i|}
$$
\n(5-3)

Siendo:

- $\vec{A}$ , Vector área de la cara i
- $\overrightarrow{f}_1$ Vector que va desde el centroide de la celda hasta el centroide de la cara i.
- $\vec{c}_i$  Vector que va desde el centroide de la celda hasta el centroide de la celda adyacente que comparte la cara i.

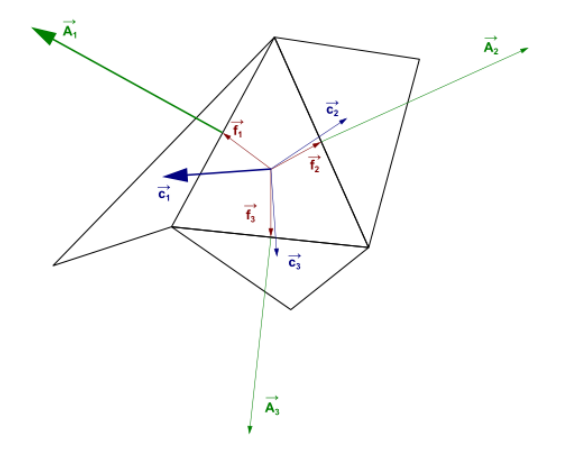

Figura 5-13. Vectores utilizados para calcular la calidad ortogonal

El valor mínimo que se obtiene de las expresiones anteriores se define como la calidad ortogonal de la celda. Las peores celdas tendrán un valor de calidad ortogonal cercano a 0 y las mejores tendrán un valor cercano a 1.

#### **B. Relación de aspecto (***aspect ratio***)**

La relación de aspecto es una medida para determinar lo alargada que es una celda. Se calcula como el ratio entre el mayor y el menor valor de las siguientes distancias: distancia normal entre el centroide de la celda y el centroide de las caras, y distancia entre el centroide de la celda y los nodos.

Para flujos con una fuerte componente anisótropa, relaciones de aspecto muy altas pueden proporcionar buenos resultados con un menor número de celdas. En general, es mejor evitar grandes cambios en las relaciones de aspecto en zonas donde el flujo sufre grandes cambios o fuertes gradientes. En el problema que aquí se trata se podrían utilizar celdas muy alargadas en las zonas alejadas del vertedero, pero la transición hacia la zona del mismo resulta difícil de llevar a cabo. Además, otros fenómenos como el resalto hidráulico dificultan la posibilidad de utilizar celdas muy alargadas, por lo que se opta por celdas lo más cúbicas posibles. La relación de aspecto de un cubo es de 1.73.

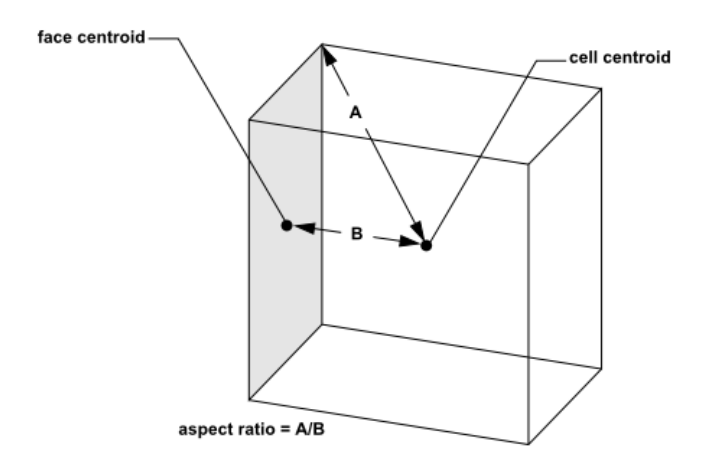

Figura 5-14. Cálculo de la relación de aspecto en una celda.

## **C. Distorsión (***skewness***)**

La distorsión se mide como la diferencia entre la forma de la celda y la forma de una celda equilátera con volumen equivalente. Celdas muy distorsionadas pueden reducir la precisión y la estabilidad de la simulación. Por ejemplo, una malla óptima de cuadriláteros tendrá ángulos cercanos a los 90º, mientras que una malla triangular los tendrá cercanos a los 60º y todos los ángulos inferiores a 90º. La distorsión va de 0 a 1, siendo los valores cercanos a 1 los que proporcionan peores resultados y más dificultades de convergencia.

Las características de la malla de cálculo se muestran en la siguiente tabla:

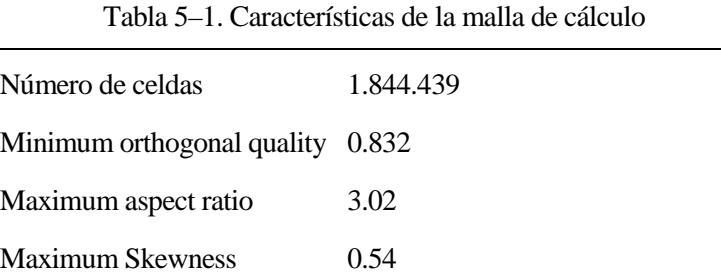

# **5.4. Física del problema**

En este punto se abarcan los siguientes aspectos que se han definido en el programa para llevar a cabo la simulación:

- 1. Propiedades físicas de los fluidos.
- 2. Modelos físicos utilizados.
	- *a.* Modelo de turbulencia: *modelo*  $k \varepsilon$
	- b. Modelo multifase: *VOF*.
- 3. Condiciones de contorno.
- 4. Condiciones iniciales.

Es conveniente expresar (aunque no se entrará en su demostración) las ecuaciones generales de gobierno de un problema completo para flujo newtoniano (tanto agua como aire se pueden considerar newtonianos). Estas ecuaciones se obtienen al sustituir los valores correspondientes en la ecuación (5-1):

**Continuidad** 
$$
\frac{\partial \rho}{\partial t} + \nabla \cdot (\rho \mathbf{u}) = 0
$$
 (5-4)

**Cantidad de movimiento (x)** 
$$
\frac{\partial (\rho u)}{\partial t} + \nabla \cdot (\rho u \mathbf{u}) = -\frac{\partial p}{\partial x} + \nabla \cdot (\mu \nabla u) + S_{Mx}
$$
 (5–5)

**Cantidad de movimiento (y)** 
$$
\frac{\partial (\rho v)}{\partial t} + \nabla \cdot (\rho v \mathbf{u}) = -\frac{\partial p}{\partial y} + \nabla \cdot (\mu \nabla v) + S_{My}
$$
 (5–6)

**Cantidad de movimiento (z)** 
$$
\frac{\partial (\rho w)}{\partial t} + \nabla \cdot (\rho w u) = -\frac{\partial p}{\partial z} + \nabla \cdot (\mu \nabla w) + S_{Mz}
$$
 (5–7)

**Energya** 
$$
\frac{\partial (\rho h)}{\partial t} + \nabla \cdot (\rho h \mathbf{u}) = -p \nabla \cdot \mathbf{u} + \nabla \cdot (k \nabla T) + \Phi + S_h \qquad (5-8)
$$

#### **Ecuación de estado**  $\mu$

$$
p = p(\rho, T), \qquad h = h(\rho, T) \tag{5-9}
$$

Donde, además de la presión  $(p)$ , densidad  $(p)$ , viscosidad  $(\mu)$ , v tiempo  $(t)$ , aparecen:

- $=( u, v, w)$ : Vector velocidad.  $\overline{\mathbf{u}}$
- S Términos fuentes.
- ℎ Energía específica interna.
- T Temperatura.
- Constante de difusión de temperatura.
- $\Phi = \Phi(\mu)$ : Función de disipación por efectos viscosos.

Nótese que todas las simulaciones se realizan a temperatura constante y homogénea, por lo que ésta no influye en los cálculos.

La notación utilizada es la que aparece en [18], que es la misma que aparece en los manuales de Fluent.

#### $5.4.1$ **Propiedades físicas de los fluidos**

Se han establecido las propiedades físicas del agua y el aire en condiciones de 1 atmósfera de presión y

temperatura de 20 ºC:

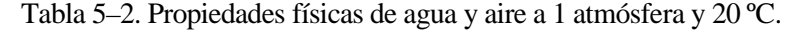

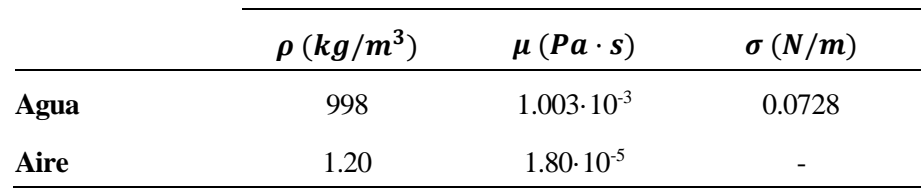

#### 5.4.2 **Modelos físicos utilizados**

Los modelos físicos que se utilizan son los que proporcionan las ecuaciones de gobierno a resolver numéricamente en las celdas. En este problema se utilizan dos modelos físicos diferenciados: un modelo de turbulencia y un modelo multifase.

# **5.4.2.1 Modelo de turbulencia**

Como ya se ha observado en las pruebas de laboratorio, el flujo en el problema es de tipo turbulento. Dado que la turbulencia es un proceso esencialmente aleatorio no es posible obtener una solución analítica del mismo. Es decir, **las ecuaciones generales de los fluidos** (ecuaciones completas de Navier-Stokes) **sólo pueden ser resueltas para flujos laminares, no para flujos tubulentos.**

De este modo, es necesaria la utilización de un **modelo de turbulencia** cuya solución numérica se aproxime en la medida de lo posible a la solución real.

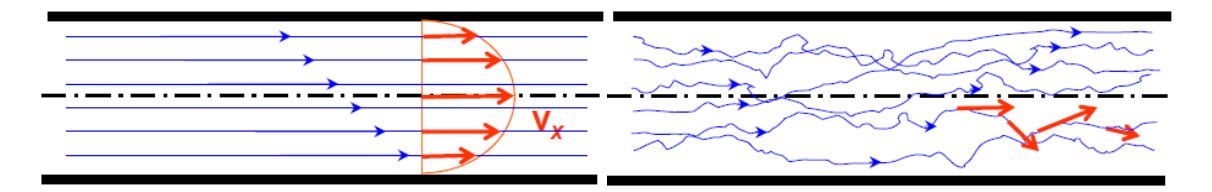

Figura 5-15. Trayectoria de las partículas en flujo laminar (izquierda) y turbulento (derecha).

El flujo turbulento siempre es *irregular, no estacionario y tridimensional*. Sin embargo, en la mayoría de las aplicaciones de ingeniería no es necesaria la solución exacta en un instante determinado, sino el campo de velocidades medio a lo largo de un periodo de tiempo. Esta es la base de los modelos de turbulencia más utilizados.

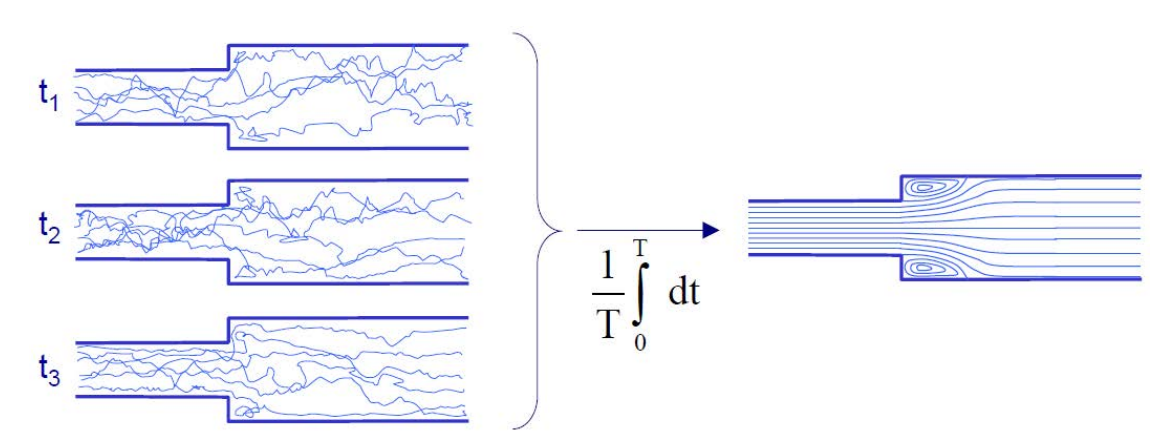

Figura 5-16. Líneas de corriente instantáneas (izqda.) y medias en un intervalo de tiempo (dcha.).

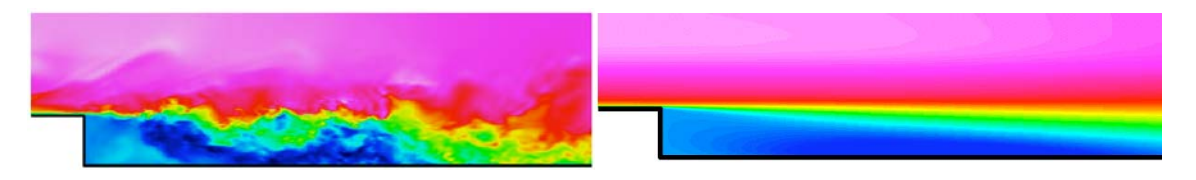

Figura 5-17. Contornos de velocidad instantánea (izqda.) y de velocidad media en el tiempo (dcha.).

Existen tres familias generales de modelos de resolución numérica de flujo turbulento, que son los siguientes:

- Modelos de Simulación Numérica Directa *Direct Numerical Simulation* (DNS):
	- Técnicamente es posible resolver cada fluctuación del movimiento en el flujo.
	- Sin embargo, la malla debería ser extremadamente pequeña, al igual que el paso temporal.
	- Estas exigencias aumentarían con el número de Reynolds.
	- En la práctica es una herramienta sólo utilizada para ciertas aplicaciones de investigación a números de Reynolds bajos y para la que se necesitan "superordenadores".
- Modelos Promediados de Reynolds de las Ecuaciones de Navier Stokes *Reynolds-Average Navier Stokes* (RANS):
	- Es la herramienta más utilizada para modelización de flujos turbulentos.
	- Las ecuaciones se resuelven para flujo medio a lo largo del tiempo y la magnitud de las fluctuaciones turbulentas.
- Modelos de la Escala Grande *Large Eddy Simulation* (LES):
	- En términos de requerimiento computacional es un punto intermedio entre los dos anteriores.
	- Igual que en el DNS, se lleva a cabo una simulación 3D a lo largo de muchos pasos temporales.
	- Sin embargo, sólo se resuleven los vórtices de gran tamaño.
	- La malla puede ser más gruesa que en el DNS, al igual que el paso temporal, ya que los movimientos más pequeños del flujo se representan por un modelo a escala menor que la de la malla.

Por las necesidades de resolución y los recursos computacionales disponibles se opta por utilizar un modelo tipo RANS, que son los más extendidos.

## **Ecuaciones de los modelos RANS y el problema de cierre**

El valor medio de una función a lo largo del tiempo se calcula como:

$$
f = \lim_{T \to \infty} \frac{1}{T} \int_0^T f(x_i, t) dt
$$
\n(5-10)

El campo instantáneo se define como la suma del valor medio y una componente de fluctuación. En el caso de la velocidad sería:

$$
u = \bar{u} + u'
$$
 (5-11)

Siendo:

- Velocidad instantánea.  $\mathfrak u$
- $\bar{u}$  Velocidad media a lo largo del intervalo temporal.

#### ′ Componente de fluctuación de la velocidad.

Aplicando las expresiones anteriores a las ecuaciones de continuidad y de Navier-Stokes (ecuaciones de (5-4) a (5-7)) se obtienen las ecuaciones RANS:

$$
\frac{\partial \rho}{\partial t} + \frac{\partial (\rho \overline{u_i})}{\partial x_i} = 0 \tag{5-12}
$$

$$
\frac{\partial(\rho \bar{u_i})}{\partial t} + \frac{\partial(\rho \bar{u_i} \bar{u_j})}{\partial x_j} = -\frac{\partial \bar{p}}{\partial x_i} + \frac{\partial}{\partial x_j} \left[ \mu \left( \frac{\partial \bar{u_i}}{\partial x_j} + \frac{\partial \bar{u_j}}{\partial x_i} - \frac{2}{3} \delta_{ij} \frac{\partial \bar{u_m}}{\partial x_m} \right) \right] + \frac{\partial}{\partial x_j} \left( -\rho \bar{u_i} \bar{u_j} \right) \tag{5-13}
$$

Donde:

# $-\rho u'_i u'_j = R_{ij}$ : Tensor de esfuerzos aparentes o turbulentos de Reynolds.

El valor de  $R_{ij}$  es desconocido y debe modelizarse en función de las magnitudes medias para cerrar el problema. Las dificultades que presenta dicha modelización hacen que, de forma general, su resolución completa esté aún lejana y constituye el problema fundamental de la turbulencia, conocido como *problema de cierre*. De este modo, los modelos RANS pertenecen a una de las siguientes dos categorías en función de cómo se calcula el tensor de esfuerzos turbulentos de Reynolds:

#### **1.** *Modelos de viscosidad tubulenta* (Eddy Viscosity Models, EVM)

Se asume que las "tensiones" son proporcionales a las "deformaciones" (siendo las deformaciones el gradiente de velocidad). Se utiliza un nuevo parámetro (desconocido) al que se llama *viscosidad turbulenta*  $(\mu_t)$ :

$$
-\rho \overline{u_i' u_j'} = \mu_t \left( \frac{\partial \overline{u_i}}{\partial x_j} + \frac{\partial \overline{u_j}}{\partial x_i} \right) - \frac{2}{3} \delta_{ij} \left( \rho k + \mu_t \frac{\partial \overline{u_m}}{\partial x_m} \right)
$$
(5-14)

Donde:

 $\overline{a}$ 

$$
k = \frac{1}{2}(\mathbf{u}' \cdot \mathbf{u}') = \frac{1}{2}(\overline{u'^2} + \overline{v'^2} + \overline{w'^2})
$$
: *Energía cinética turbulenta.* (5–15)

**2.** *Modelos de ecuaciones para los esfuerzos aparentes de Reynolds* (Reynolds Stress Models, RSM[16](#page-100-0))

Es posible derivar una ecuación de transporte para el tensor de esfuerzos turbulentos de Reynolds:

- El modelo es más complejo que el anterior, ya que hay más ecuaciones a resolver.
- $-$  Implica más parámetros desconocidos que requieren modelos para su estimación.
- Tienen la gran ventaja de que permiten que las tensiones de Reynolds sean anisótropas (el valor de  $u'$  puede variar en las diferentes direcciones). En muchas aplicaciones este aspecto puede ser fundamental.

En problemas de hidráulica del tipo que aquí se trata, los modelos utilizados se encuadran dentro de los de tipo EVM, que cubren suficientemente las necesidades con un coste muy reducido respecto a los de tipo RSM. En general, los modelos de tipo EVM son los más extendidos para aplicaciones CFD.

#### **Modelos de viscosidad turbulenta (RANS: EVM)**

En general, los modelos de tipo EVM son los más extendidos para aplicaciones CFD. No obstante, conllevan ciertas limitaciones que hay que tener en cuenta:

<sup>16</sup> En algunos libros como el de Barrero Ripoll [19] se nombra como RSEM

- Hipóstesis de isotropía. Hay ciertos flujos en los que las tensiones de Reynolds pueden ser fuertemente anisótropas (flujos con gran curvatura de la línea de coriente, impactos, flujos con muchos vórtices, etc.)
- Estos modelos no incluyen la dependencia de las tensiones de Reynolds del grado de rotación del flujo.
- La hipótesis de que las tensiones de Reynolds son proporcionales al tensor de deformaciones obtenido de las velocidades medias no siempre es válida.

Para el caso que aquí se trata, todas estas hipótesis son asumibles.

Dentro de los EVM existen diversos submodelos, siendo los más utilizados en problemas de este tipo el modelo **k** − **ε estándar** y el modelo **k** − ω. Además, dentro de éstos existen otros basados en los mismos con pequeñas modificaciones. En el siguiente esquema se muestran todos los modelos de turbulencia disponibles en Fluent y ordenados por coste computacional:

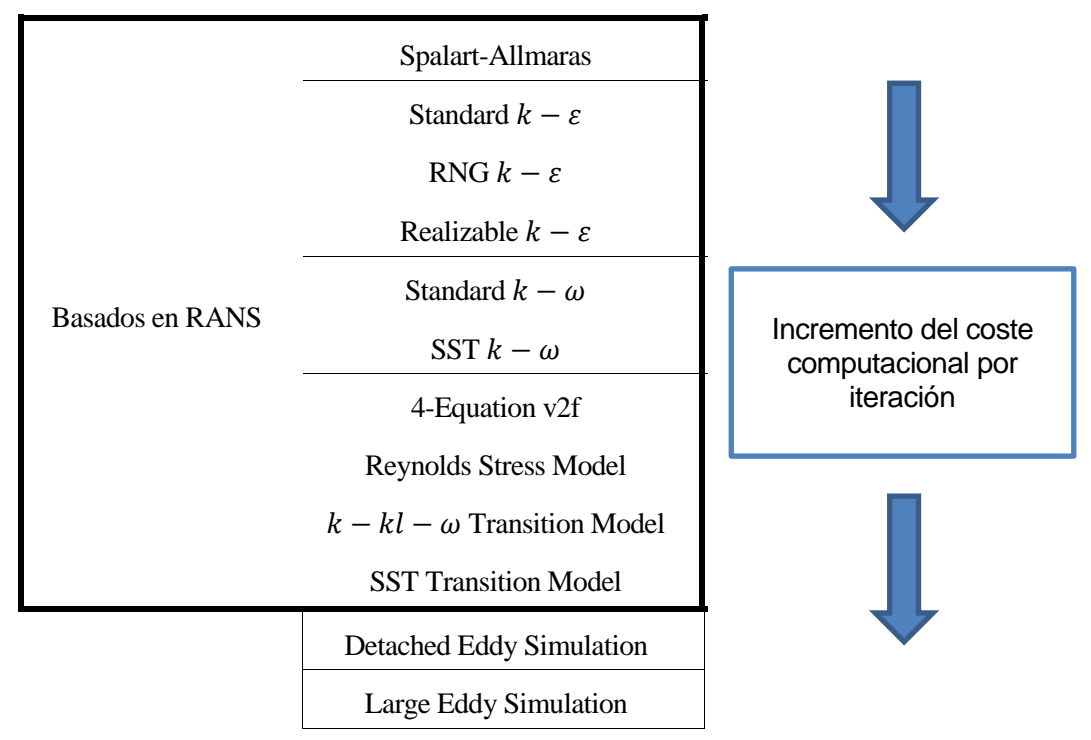

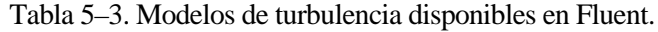

Se escapa del alcance de este trabajo el análisis de todos los modelos de turbulencia, por lo que la mayoría no serán descritos. En los artículos y estudios encontrados en los que se llevan a cabo trabajos similares al que aquí se desarrolla, los modelos más utilizados son el  $k - \varepsilon$  (estándar [6], [14], [16] o RNG [6]) y estándar  $k \omega$  [15]. Otros utilizan modelos no viscosos.

Para las objetivos que aquí se pretenden (medición de niveles, velocidades y caudal), **el modelo estándar** *k* − **se considera razonablemente bueno** [6] [14] [16] **y es el menos costoso computacionalmente** de los que se pueden utilizar para este estudio. Por tanto, el modelo de turbulencia que se utiliza para llevar a cabo este trabajo es el  $k - \varepsilon$  estándar.

Otros modelos más avanzados como el RNG  $k - \varepsilon$  o el  $k - \omega$  estándar se hubiesen utilizado si el objetivo fuese el estudio de la capa límite, pues dan mejores resultados en esta zona del modelo [6].

## **Modelo** de turbulencia  $k - ε$  estándar (RANS: EVM: Estándar  $k - ε$ )

El modelo  $k - \varepsilon$ , se cracteriza por el hecho de que la *viscosidad turbulenta* ( $\mu_t$ ) necesaria para modelizar el tensor de esfuerzos viscosos de Reynolds se modeliza localmente como una función de la energía cinética turbulenta y de la *tasa de disipación de energía cinética turbulenta* . Esta última se define como:

$$
\varepsilon \equiv \nu (\nabla \boldsymbol{u}' : (\nabla \boldsymbol{u}')^T) \tag{5-16}
$$

El cierre del modelo se lleva a cabo formulando sendas ecuaciones de transporte para  $k$  y para  $\varepsilon$  que se integran junto a las ecuaciones para el flujo medio (5-12) y (5-13):

$$
\frac{\partial(\rho k)}{\partial t} + \frac{\partial(\rho \overline{u_i}k)}{\partial x_i} = -\rho \overline{u_i' u_j'} \frac{\partial \overline{u_i}}{\partial x_j} - \rho \varepsilon + \frac{\partial}{\partial x_j} \left[ \left( \mu + \frac{\mu_t}{\sigma_k} \right) \frac{\partial k}{\partial x_j} \right] \tag{5-17}
$$

$$
\frac{\partial(\rho \varepsilon)}{\partial t} + \frac{\partial(\rho \bar{u_i}\varepsilon)}{\partial x_i} = \frac{\partial}{\partial x_j} \left[ \left( \mu + \frac{\mu_t}{\sigma_\varepsilon} \right) \frac{\partial \varepsilon}{\partial x_j} \right] + C_{1\varepsilon} \rho \frac{\varepsilon}{k} \cdot \overline{u_i' u_j'} \frac{\partial \bar{u_i}}{\partial x_j} - C_{2\varepsilon} \rho \frac{\varepsilon^2}{k}
$$
(5-18)

Nótese que, al igual que todos los modelos turbulentos, el modelo  $k - \varepsilon$  no es autoconsistente y tanto en la determinación de  $\mu_t(k, \varepsilon)$  como en la formulación de las ecuaciones para  $k \, y \, \varepsilon$  se introducen parámetros *ad hoc* ( $C_{1\epsilon}$ ,  $C_{2\epsilon}$ ,  $\sigma_k$ ,  $\sigma_{\epsilon}$ ) que se determinan calibrando el modelo con flujos turbulentos sencillos cuya solución sea conocida teórica o experimentalmente. La forma funcional de  $\mu_t$  puede determinarse mediante análisis dimensional, del que se extrae la siguiente expresión:

$$
\mu_t = \rho C_\mu \frac{k^2}{\varepsilon} \tag{5-19}
$$

Siendo  $C_{\mu}$ una constante adimensional a determinar. Tanto esta constante como las indicadas anteriormente deben fijarse calibrando el modelo con soluciones con propiedades bien conocidas tales como las del flujo en la capa límite sobre una placa plana, flujo de cortadura con gradiente de velocidades medias uniforme, decaimiento de la turbulencia tras una rejilla, etc. [19].

Los valores de estas constantes en el **modelo**  $k - \varepsilon$  **estándar** son los que se indican en la siguiente tabla:

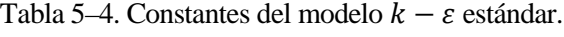

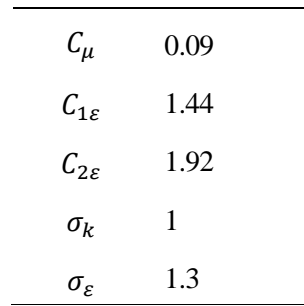

Una vez que las constantes están fijadas, las ecuaciones del modelo y las generales del flujo (RANS) pueden integrarse sujetas a las condiciones de contorno adecuadas.

## **Turbulencia cerca de las paredes**

En la zona más próxima a las paredes se produce un cambio brusco de velocidad:

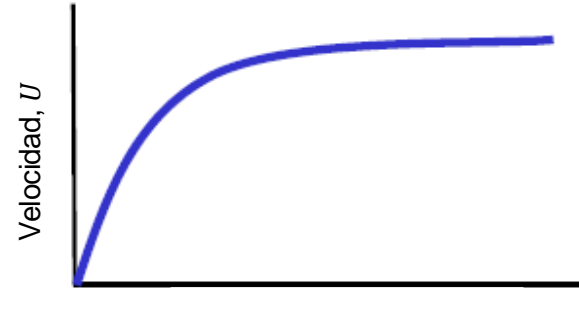

Distancia a la pared,  $y$ 

Figura 5-18. Variación de la velocidad al alejarse de la pared.

Este gráfico se puede trazar aplicando ciertos cambios:

- Escala logarítmica.
- Velocidad adimensional, calculada como  $U/U_\tau$ , donde  $U_\tau = \sqrt{\frac{\tau_{pared}}{\rho}}$ , siendo  $\tau_p$  el esfuerzo en la pared, desconocido a priori).
- Distancia a la pared adimensional, calculada como  $y^+ = \frac{y \cdot \theta_\tau}{v}$ .

Aplicando estos cambios se llega a la ley de la pared. La forma de este gráfico es, en general, la misma para todos los flujos dentro de la capa interna:

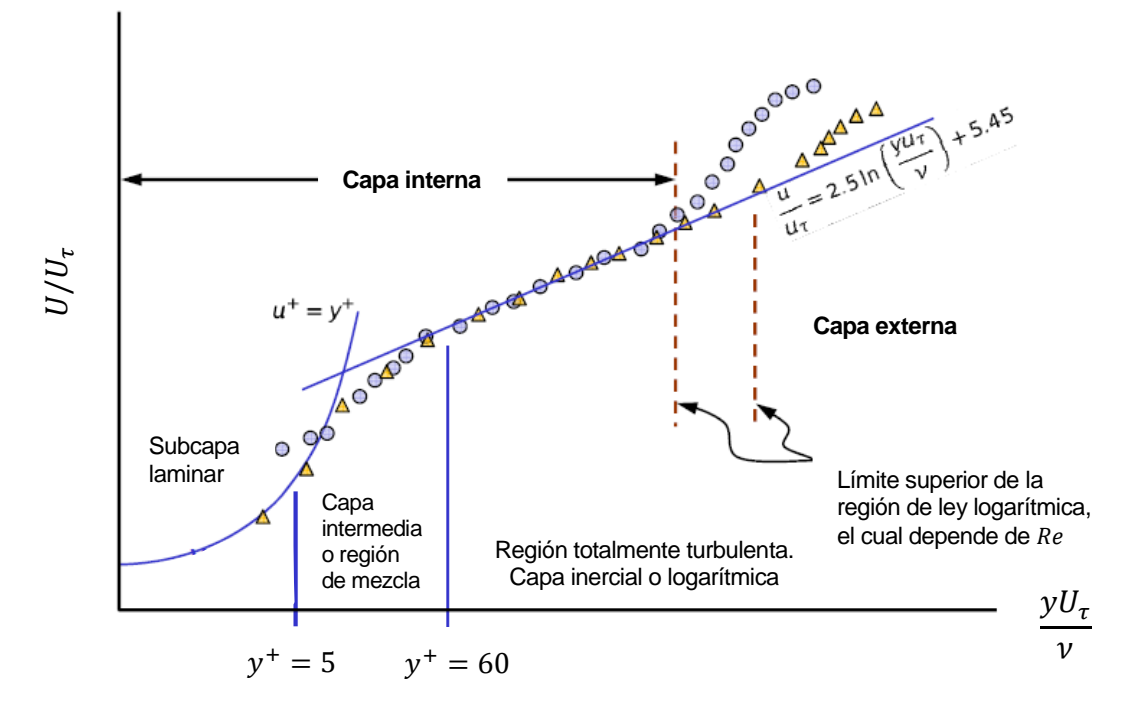

Figura 5-19. Ley de la pared para flujos turbulentos.

Dado que esta ley es común en gran cantidad de flujos, se puede usar como *"modelo de pared"*. El tamaño de las celdas en la zona más cerca de la pared (valor de  $y^+$ ) es muy importante, y la necesidad de refinamiento depende del modelo utilizado.

Se trata de una zona de altos gradientes, pero una buena resolución en la misma es de gran importancia para obtener buenos resultados en la simulación. Las dos opciones por las que se puede optar son:

*Resolver la subcapa laminar:*

- La primera celda debe tener un tamaño alrededor de  $y^+ = 1$ .
- Este hecho implica un número mucho mayor de celdas de cálculo.
- Se deben usar modelos de turbulencia para bajo número de Reynolds (como el  $k \omega$ ).
- En general, se toma esta opción cuando las fuerzas en las paredes son claves en el problema.

*Usar un modelo de pared:*

- La primera celda debe estar en el entorno de  $30 < y^+ < 300$ .
- Se utilizan con modelos de alto número de Reynolds ( $k \varepsilon$ ).
- En general, se toma esta opción cuando el interés de la simulación reside más en zonas del centro del dominio que en las zonas cercanas a las paredes.

**Para esta simulación,** en la que el análisis de la capa límite y de las presiones sobre las paredes no es el objetivo primordial, se decide utilizar el **modelo de pared** para contener el coste computacional. Además, esta opción va acorde al modelo de turbulencia empleado.

#### **5.4.2.2 Modelo multifase: Volume of Fluid (VOF)**

Uno de los objetivos principales de este estudio es el cálculo de la posición de la superficie libre en cada momento. Ello implica tres partes: situar la superficie, definirla como una fina interfase entre agua y aire, y aplicar condiciones de contorno a esta interfase.

El modelo que se ha utilizado para resolver la superficie libre y la interacción agua-aire es el llamado Volumen de Fluido (Volume of Fluid, VOF), descrito principalmente por Nichols y Hirt en los trabajos [20], [21] y [22].

La formulación VOF parte de la hipótesis de que dos o más fluidos (fases) son inmiscibles. Así, además de las ecuaciones generales del flujo, se plantea una ecuación que estima la fracción de llenado de cada volumen de control.

Por cada fase adicional que se agrega al modelo se incluye una variable  $c$  que corresponde a la fracción de volumen de la fase en la celda de cálculo. En cada celda, la suma de las fracciones debe ser igual a 1. Los campos y las propiedades de todas las variables son comunes para toda la celda, y representan valores de volumen promediado. Así, en cada celda, las variables y propiedades pueden corresponder a una única fase o a la mezcla de más de una si la celda tiene un llenado parcial.

El cálculo de la interfase entre las fases presentes (la lámina libre en este caso) se realiza a través de una ecuación de continuidad para la fracción volumétrica de una de las fases [23] (o más, si fuesen más de dos). Para la fase  $q$ :

$$
\frac{1}{\rho_q} \left[ \frac{\partial}{\partial t} \left( c_q \rho_q \right) + \nabla \cdot \left( c_q \rho_q \overline{u_q} \right) = S_{c_q} + \sum_{p=1}^n \left( \dot{m}_{pq} - \dot{m}_{qp} \right) \right]
$$
(5–20)

$$
\sum_{q=1}^{n} c_q = 1 \tag{5-21}
$$

Los términos  $\dot{m}_{pq}$  representan la trasnferencia de masa de la fase q a la fase p, y  $\dot{m}_{qp}$  lo contrario. Por defecto, los términos fuentes  $(S_{c_q})$  son iguales a 0.

Teniendo esto en cuenta, y que la transferencia de masa entre aire y agua no debe darse, las ecuaciones (5-20) y (5-21) para el problema que aquí se estudia quedarían:

$$
\frac{\partial c_{agua}}{\partial t} + \frac{\partial (\overline{u_j} c_{agua})}{\partial x_j} = 0
$$
\n(5–22)

$$
0 \leq c_{agua} \leq 1 \tag{5-23}
$$

Las propiedades de los materiales a aplicar en cada celda en las ecuaciones generales se calculan ponderando respecto a la fracción volumétrica de cada fase. A modo de ejemplo, en un sistema bifásico como el que se estudia, la densidad en la celda se calcularía como:

$$
\rho_{\text{celda}} = c_{\text{agua}} \cdot \rho_{\text{agua}} + (1 - c_{\text{agua}}) \cdot \rho_{\text{aire}} \tag{5-24}
$$

#### 5.4.3 **Condiciones de contorno**

Las condiciones de contorno a aplicar son las siguientes:

- Condición de contorno de la sección de entrada.
- Condición de contorno de la sección de salida.
- Condición de contorno del "techo" del modelo.
- Condición de contorno en las paredes del canal y el vertedero.

La condición a aplicar en las paredes es la rugosidad de las mismas. Dado que el canal es de **vidrio** y el vertedero de **PVC**, se decide que lo más razonable es trabajar con **paredes lisas**.

Se tratan a continuación las condiciones de contorno en las secciones de entrada y salida del canal y en el "techo" del modelo.

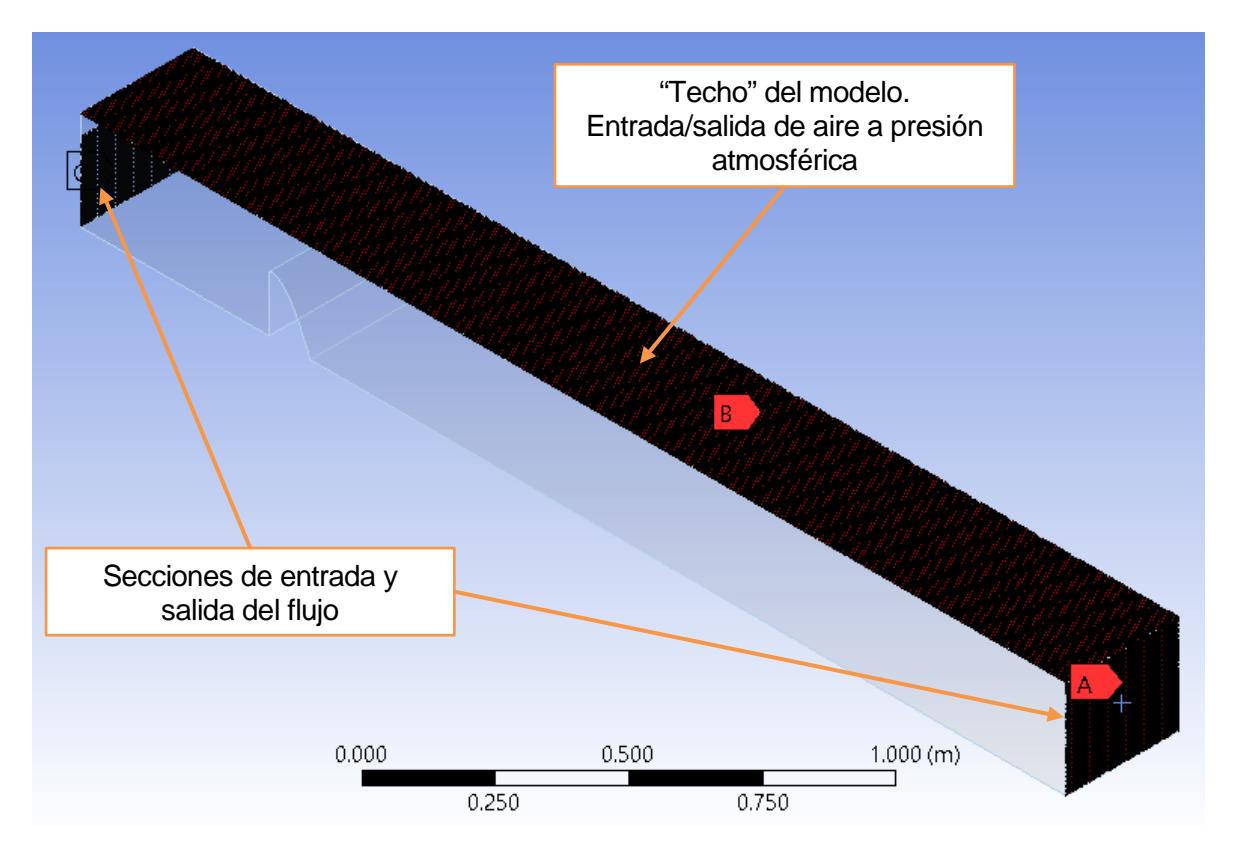

Figura 5-20. Zonas de entrada y salida de flujo en el modelo.

## **A) Condiciones de contorno en la entrada.**

Al aplicar el modelo multifase VOF, Fluent permite activar el modo *Open Flow* para entradas de tipo *pressure-inlet*. Al activar este modo, se pueden establecer como condiciones de contorno tres parejas de parámetro diferentes:

i. Calado y velocidad.

ii. Carga hidráulica y velocidad.

iii. Calado y carga hidráulica.

En este caso se utiliza la primera opción, por lo que se proporcionan como condiciones de contorno el **calado y la velocidad** a la entrada.

Por otro lado, es necesario determinar también las **condiciones de turbulencia**, que se pueden proporcionar de cuatro formas diferentes:

- i.  $k \vee \varepsilon$ .
- ii. Intensidad de turbulencia y longitud de escala.
- iii. Intensidad de turbulencia y ratio de viscosidades.
- iv. Intensidad de turbulencia y diámetro hidráulico.

El manual de usuario de Fluent [17] incluye expresiones para la estimación de los parámetros de turbulencia nombrados anteriormente.

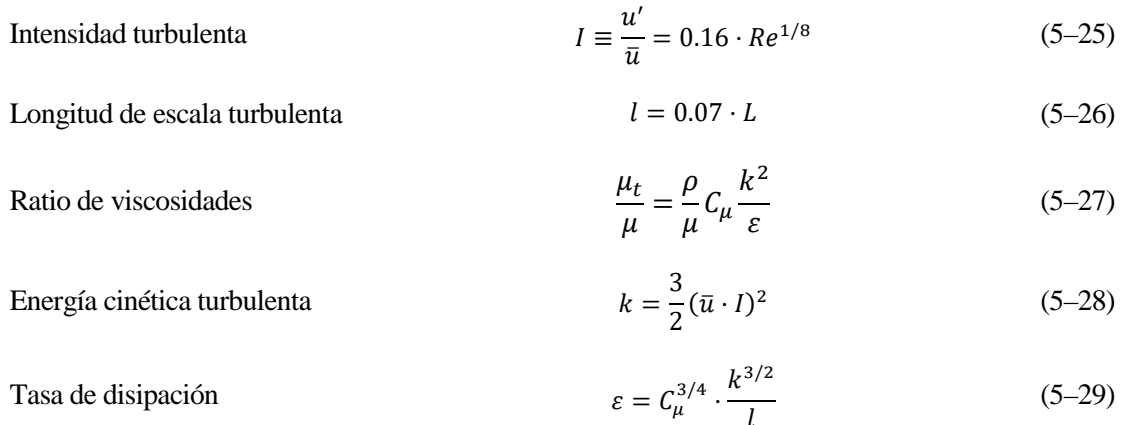

La constante  $C_{\mu}$  toma el valor del modelo estándar, que es de 0.09. Por su parte, L es una longitud característica del problema, para la que en este caso se utiliza el diámetro hidráulico  $(D_h)$ , que también se emplea para el cálculo de Re.

Las condiciones de turbulencia que se imponen son  $k \, y \, \varepsilon$ .

En la siguiente tabla se indican las condiciones de contorno en función del tiempo a aplicar en la sección de entrada del modelo, obtenidas a partir de los datos de laboratorio. A partir del último valor puntual las condiciones permanecen constantes.

| t(s)     | $h_{P1}(m)$ | $v_{P1}$ (m/s) | $k_{P1}(m^2/s^2)$                                                          | $\varepsilon_{P1}$ (m <sup>2</sup> /s <sup>3</sup> ) |
|----------|-------------|----------------|----------------------------------------------------------------------------|------------------------------------------------------|
| $\theta$ | 0.170       | 0.000          | $_{0}$                                                                     | $\theta$                                             |
| 11       | 0.175       | 0.048          | 8.079E-06                                                                  | 1.668E-07                                            |
| 17       | 0.180       | 0.063          | 1.303E-05                                                                  | 3.372E-07                                            |
| 21       | 0.185       | 0.079          | 1.951E-05                                                                  | 6.105E-07                                            |
| 26       | 0.190       | 0.097          | 2.749E-05                                                                  | 1.009E-06                                            |
| 31       | 0.195       | 0.114          | 3.671E-05                                                                  | 1.539E-06                                            |
| 38       | 0.200       | 0.132          | 4.731E-05                                                                  | 2.228E-06                                            |
| 50       | 0.205       | 0.150          | 5.902E-05                                                                  | 3.072E-06                                            |
|          |             |                | *El subíndice P1 hace referencia al punto de medida 1 (sección de entrada) |                                                      |

Tabla 5–5. Condiciones de contorno a la entrada.

A partir de estos datos puntuales se han creado funciones para describir el comportamiento de cada variable previamente a llegar a la zona estacionaria. En los siguientes gráficos se muestran las cuatro variables y sus respectivas funciones.

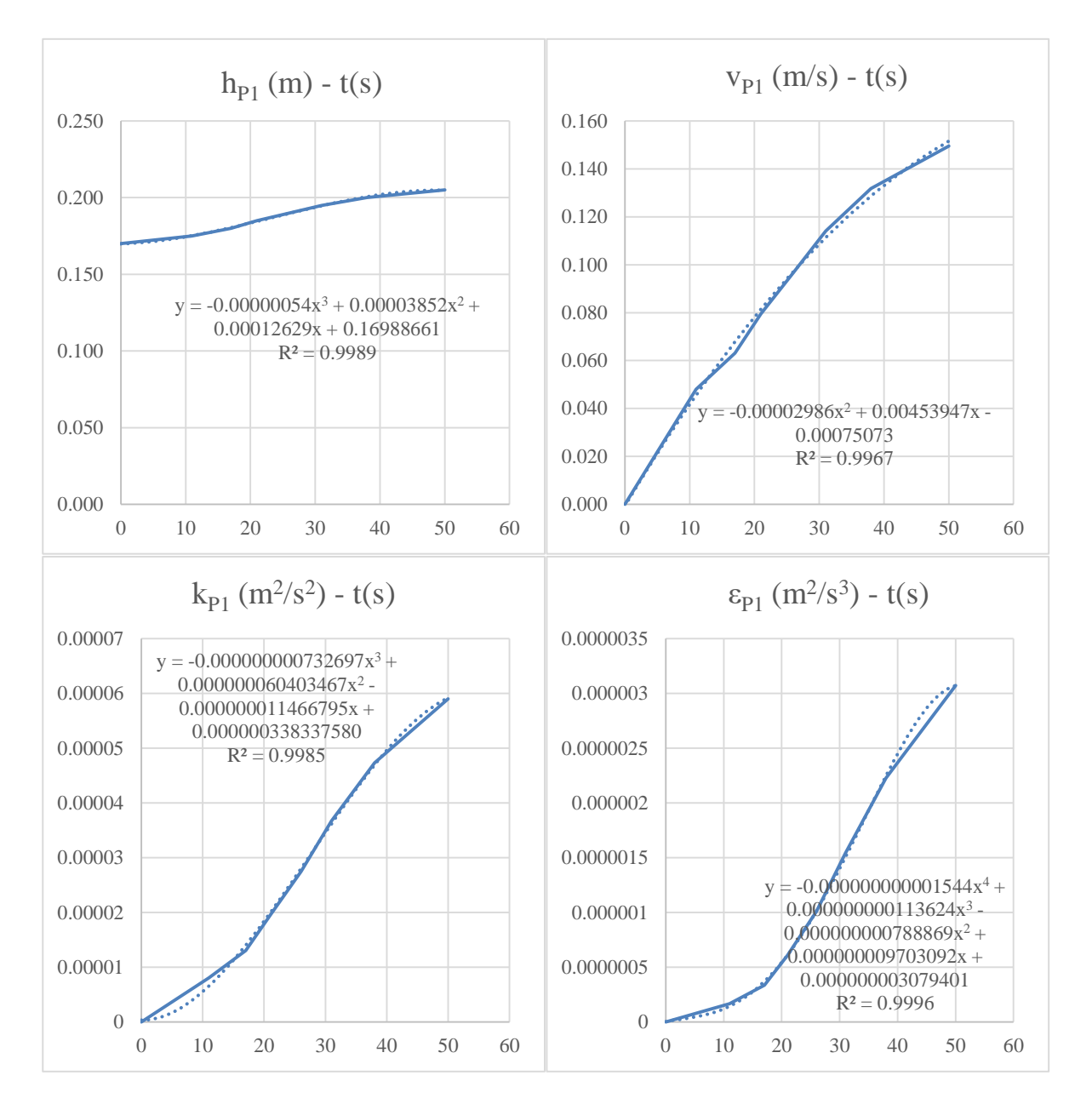

Figura 5-21. Condiciones de contorno a la entrada.

Dado que la interfaz de Fluent no permite la introducción de forma explícita de condiciones de contorno variables, ha sido necesario el desarrollo de ficheros en lenguaje *C++* en los que se especificaran las funciones de cada condición de contorno. Estos ficheros se incluyen en Fluent como una función de tipo *UDF (User Defined Function).*

#### **B) Condiciones de contorno en la salida.**

La condición de contorno del tipo *Open Flow* a aplicar en la salida es el nivel de agua aguas abajo. En cuanto a los parámetros de turbulencia, igual que en el caso anterior, se emplean los valores de  $k \, y \, \varepsilon$ .

t (s)  $h_{P4} (m)$   $k_{P4} (m^2/s^2)$ )  $\varepsilon_{P4} (m^2/s^3)$ 0 0.170 0 0 4 0.160 1.2788E-06 1.096E-08 10 0.150 7.3248E-06 1.551E-07

Tabla 5–6. Condiciones de contorno a la salida.

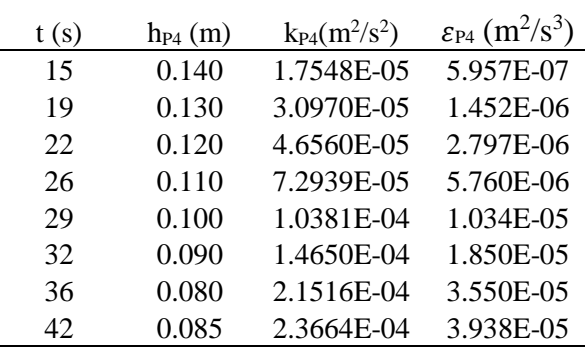

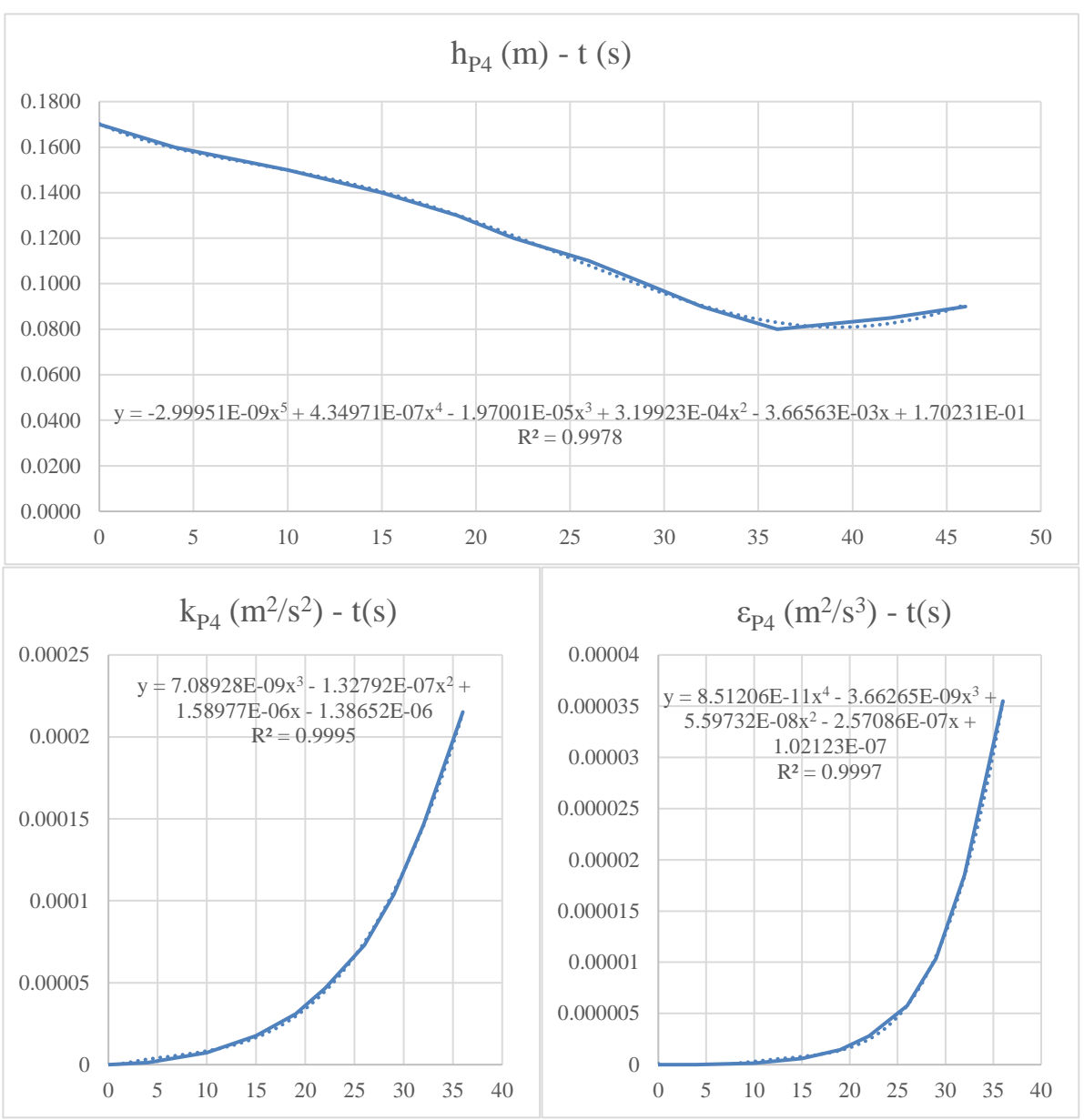

Figura 5-22. Condiciones de contorno a la salida.

# C) **Condiciones de contorno en el "techo" del modelo.**

El objetivo es que el límite superior del modelo tenga la mínima influencia posible sobre la simulación, de modo que no sea más que una superficie a presión atmosférica por la que el aire puede entrar y salir libremente.

Se establece una salida de tipo pressure-outlet, en la que se define la presión y los valores de  $k$  y  $\varepsilon$ . La presión

se establece como 0 (presión atmosférica). En cuanto a los parámetros turbulentos, se toman del orden de magnitud obtenido para dichos parámetros en zonas interiores del modelo llenas de aire. El objetivo es no crear un escalón en estos parámetros, de modo que haya un cambio brusco entre el borde y el interior del modelo. Así, se establece  $k = 1 \cdot 10^{-6}$   $m^2/s^2$  y  $\varepsilon = 1 \cdot 10^{-8}$   $m^2/s^3$ .

#### **Condiciones iniciales de la simulación** 5.4.4

Las condiciones iniciales que se establecen son las mismas que se dan en laboratorio. Esto es:

Fluido en reposo con un nivel de agua de 17 cm sobre la base del canal.

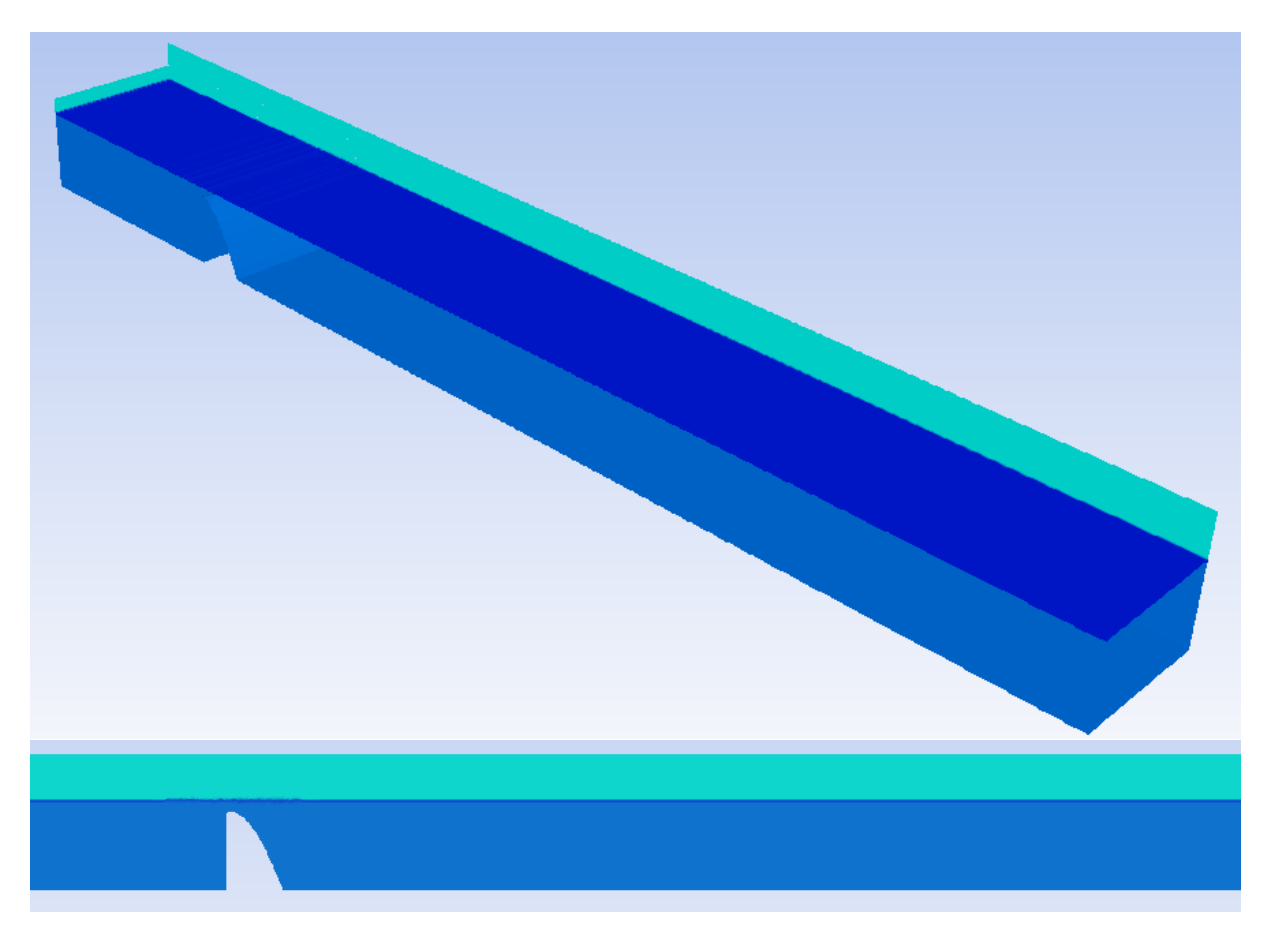

Figura 5-23. Situación inicial de la simulación: fluido en reposo con el nivel de agua 17 cm sobre la base.

# **5.5. Ajustes del solver y criterios de convergencia**

Antes de iniciar los cálculos es importante establecer los métodos y esquemas numéricos a utilizar para la realización de los mismos, así como los criterios de convergencia que indiquen si la solución numérica es aceptable. Se exponen a continuación de manera sucinta las opciones tomadas para realizar los cálculos numéricos.

#### $5.5.1$ **Ajustes del solver**

El objetivo principal de los ajustes del solver es encontrar *un compromiso entre estabilidad de la solución, convergencia de la misma y precisión en los resultados.*

<span id="page-100-0"></span>El primer paso consiste en la elección del tipo de solver entre los disponibles en Fluent, que son básicamente dos:

Basado en presión.

## Basado en densidad.

Sin embargo, el modelo VOF sólo está disponible para el solver basado en presión, por lo que se emplea el llamado *pressure-based***.** El esquema de trabajo del mismo se incluye en el siguiente diagrama:

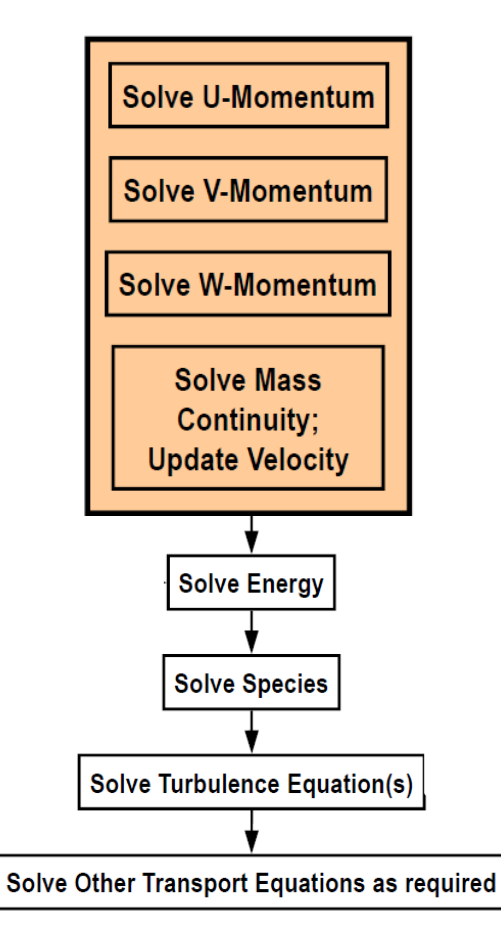

Figura 5-24. Esto es el pie de la figura.

En el esquema de resolución *pressure-based* se toma la cantidad de movimiento y las presiones como las variables primarias, obteniendo a partir de ellas el resto de magnitudes. Se considera aplicable para un gran rango de problemas, desde velocidades bajas en flujos incompresibles hasta flujos compresibles a altas velocidades. Es el que requiere menos memoria y proporciona más flexibilidad en el procedimiento de resolución.

Las ecuaciones generales se resuelven en el centro de las celdas, por lo que se necesita un procedimiento de interpolación para obtener los valores calculados en las caras de las celdas. Estos procedimientos se conocen como *métodos de resolución* o *solution methods* y dependen de la variable a interpolar. Se muestran a continuación los métodos de resolución utilizados para cada caso:

- Variables de campo (cantidad de movimiento, velocidad, etc.):
	- **Second-Order Upwind:** Método de interpolación con precisión de segundo orden. Está muy recomendado para situaciones en las que el flujo no está alineado con la malla, como puede ser el caso. En general, la convergencia es más lenta que en los métodos de primer orden.
- Gradientes:
	- **Least-Squares Cell-Based:** Es el método por defecto. Se considera el mejor compromiso entre precisión y coste computacional.
- Presión:
	- **Body Force Weight:** Indicado para cuando las fuerzas de volumen son importantes. Tras

varias comprobaciones se decide utilizar este método.

- Acoplamiento presión-velocidad: se trata del algoritmo numérico que usa una combinación de las ecuaciones de continuidad y cantidad de movimiento para derivar una ecuación para la presión en los solvers de tipo *pressure-based.*
	- **PISO** (Pressure-Implicit with Splitting of Operators): Recomendado para flujos no transitorios o con mallas muy distorsionadas.

Por otro lado, las ecuaciones que competen al modelo VOF se pueden resolver siguiendo un *esquema implícito* o un *esquema explícito*. Mientras que el implícito es un esquema más estable, el explícito proporciona una definición mucho más clara de la lámina libre.

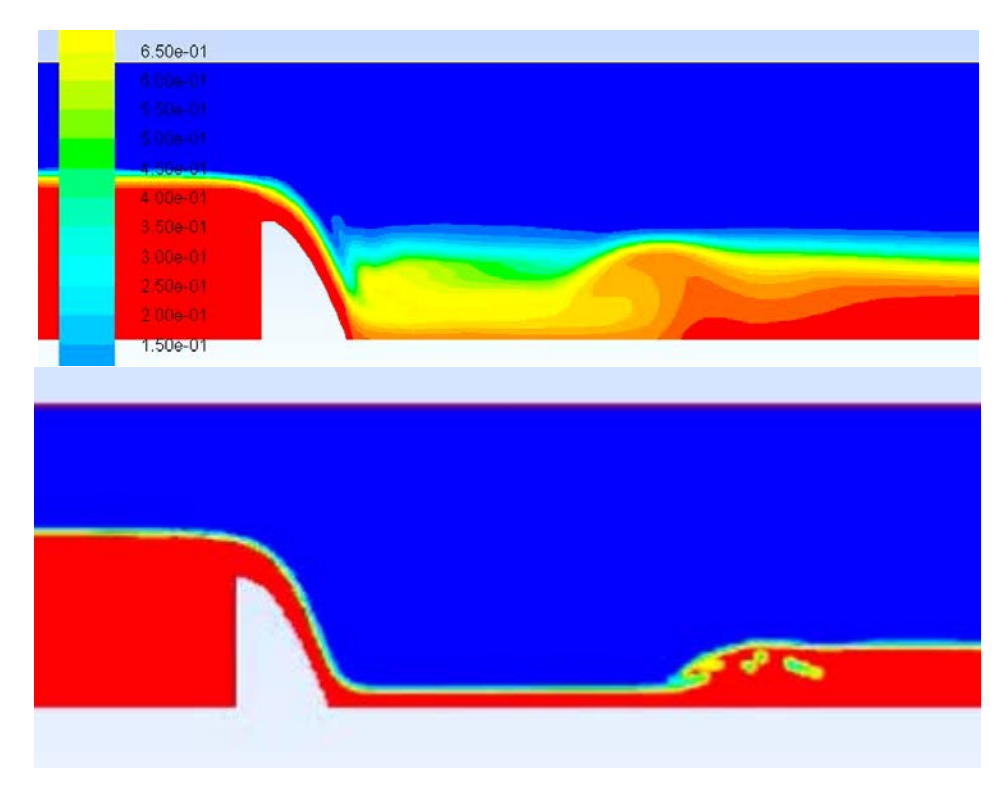

Figura 5-25. Resolución con esquema implícito (arriba) y explícito (abajo)

El hecho de utilizar un esquema explícito es fundamental a la hora de definir el **paso temporal de cálculo**. Así, se opta por un **paso temporal variable** que se ajuste a una *condición de Courant[17](#page-112-0)* **estricta de 0.8**, de tal modo que que el paso sea tan grande como pueda (con un límite superior de 0.005 s) siempre que se cumpla esta condición. El límite de  $C \le 0.8$  se aplica de forma conservadora por debajo del límite ideal que sería 1, para buscar siempre un valor estable del parámetro. Por su parte, y tras muchas pruebas, se ha observado que si se permitía un paso temporal amplio (por ejemplo, 0.01 s) aunque cumpliese en ese instante la condición de Courant, implicaba posteriormente una inestabilidad del sistema, lo que ha llevado a establecer el límite superior de 0.005 segundos.

El número de Courant  $(C)$  es el cociente entre el intervalo de tiempo de cálculo y el tiempo de residencia del flujo en un volumen finito. En este caso se aplica un paso temporal tal que  $C \leq 0.8$ :

$$
C = \frac{\Delta t}{\Delta x / u} = \frac{u \Delta t}{\Delta x} \le 0.8
$$
\n<sup>(5-30)</sup>

Donde  $\Delta t$  es el paso de tiempo,  $\Delta x$  es la longitud de la celda que atraviesa el flujo y u es la velocidad del flujo.

 $\overline{a}$ <sup>17</sup> Richard Courant (1888-1972): Matemático alemán con importantes contribuciones a los métodos numéricos. Se doctoró bajo la supervisión del influyente matemático David Hilbert y fue a su vez mentor de importantes matemáticos del siglo XX como William Feller y Hans Lewy.

Se comienza el cálculo con un paso de tiempo muy pequeño ( $\Delta t_0 = 1 \cdot 10^{-16}$ ) que rápidamente el programa ajusta hasta el mínimo entre el valor que satisface la condición de Courant impuesta y 0.05 s (mínimo impuesto).

En cuanto a la de **integración en el tiempo**, se utiliza el esquema de integración no iterativo (*Non-Iterative Time-Advancement Scheme, NITA*). La idea en la que se basa este esquema es que no es estrictamente necesario reducir el error de fraccionamiento a cero para preservar la precisión global de la simulación, sino simplemente basta con hacerlo del mismo orden que el error de truncamiento. Se trata de un esquema que, si bien puede suponer más problemas de convergencia que los esquemas iterativos convencionales, es mucho más eficiente computacionalmente y está muy recomendado para cálculos no estacionarios.

#### 5.5.2 **Criterios de convergencia**

En la mayoría de los casos, los criterios de convergencia que utiliza Fluent por defecto son suficientes [17]. Esto este caso, esto es que los **residuos escalados** de todas las ecuaciones alcancen un orden de magnitud en torno a **10-3 .**

Por otro lado, es importante controlar **el balance de caudales** que entran y salen del modelo. En la fase inicial, en la que se produce un "vaciado" del canal, el caudal saliente debe ser mayor que el entrante. Poco a poco ambos caudales se deben ir igualando hasta ser prácticamente iguales en la fase estacionaria.

# **5.6. Recursos computacionales y tiempo computacional**

Para llevar a cabo las simulaciones se utiliza un cluster del Departamento de Ingeniería Aeroespacial y Mecánica de Fluidos con las siguientes características:

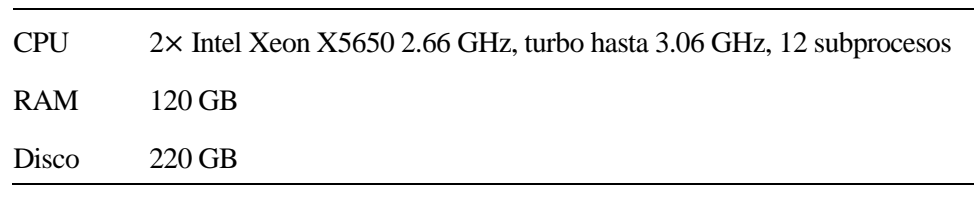

Tabla 5–7. Características del cluster utilizado

En total, **se han simulado 90 segundos con un tiempo computacional de 205 horas (8.54 días).**

# **6.RESULTADOS DE LA SIMULACIÓN NUMÉRICA Y COMPARACIÓN CON LOS DATOS EXPERIMENTALES**

*"Remember that all models are wrong; the practical question is how wrong do they have to be to not be useful".*

George E. P. Box.

Empirical Model-Building and Response Surfaces (1987).

ras obtener los resultados que proporciona el modelo numérico, es necesario llevar a cabo una interpretación cualitativa y cuantitativa de los mismo en relación al experimento en laboratorio. El objetivo es dilucidar si el modelo numérico puede alcanzar una solución lo suficientemente ajustada a la realidad como para poder considerarse herramienta fiable de cálculo hidráulico. Además, el modelo numérico para poder considerarse herramienta fiable de cálculo hidráulico. Además, el modelo numérico para poder considerars proporciona un nuevo valor del coeficiente de descarga del vertedero que se puede utilizar para corregir los caudales medidos en laboratorio.

# **6.1. Validación numérica de los resultados**

En primer lugar, se analiza si la solución alcanzada es autoconsistente en base a los criterios de convergencia anteriormente expuestos y a otros valores de interés.

#### $6.1.1$ **Convergencia de la simulación**

Durante toda la simulación se monitorizan los residuos escalados de las ecuaciones de continuidad, cantidad de movimiento y las propias del modelo turbulento. Como se expuso en el capítulo anterior, se establece como criterio de convergencia para la simulación el hecho de que los residuos escalados de todas las ecuaciones bajen, al menos, al orden 10<sup>-3</sup>.

Como se observa en el siguiente gráfico, la convergencia alcanzada cumple con los criterios establecidos.

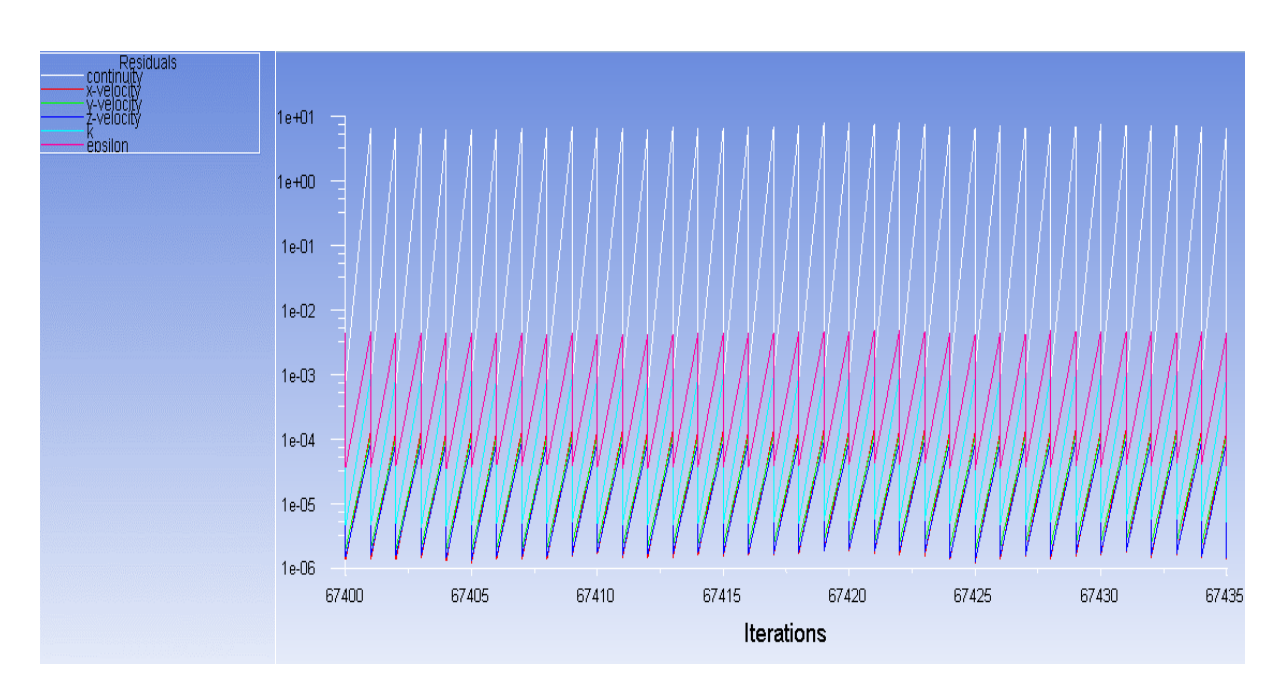

Figura 6-1. Monitarorización de los residuos escalados.

#### $6.1.2$ Valor de  $y^+$

Como se expone en el apartado 5.4.2.1, al utilizar un modelo de pared para resolver la capa límite se recomienda que el valor de  $y^+$  se mantenga en el margen de entre 30 y 300.

Como se observa en la siguiente figura, prácticamente en todo el modelo el valor de  $y^+$ se encuentra dentro del rango recomendado, no excediéndose en ningún punto.

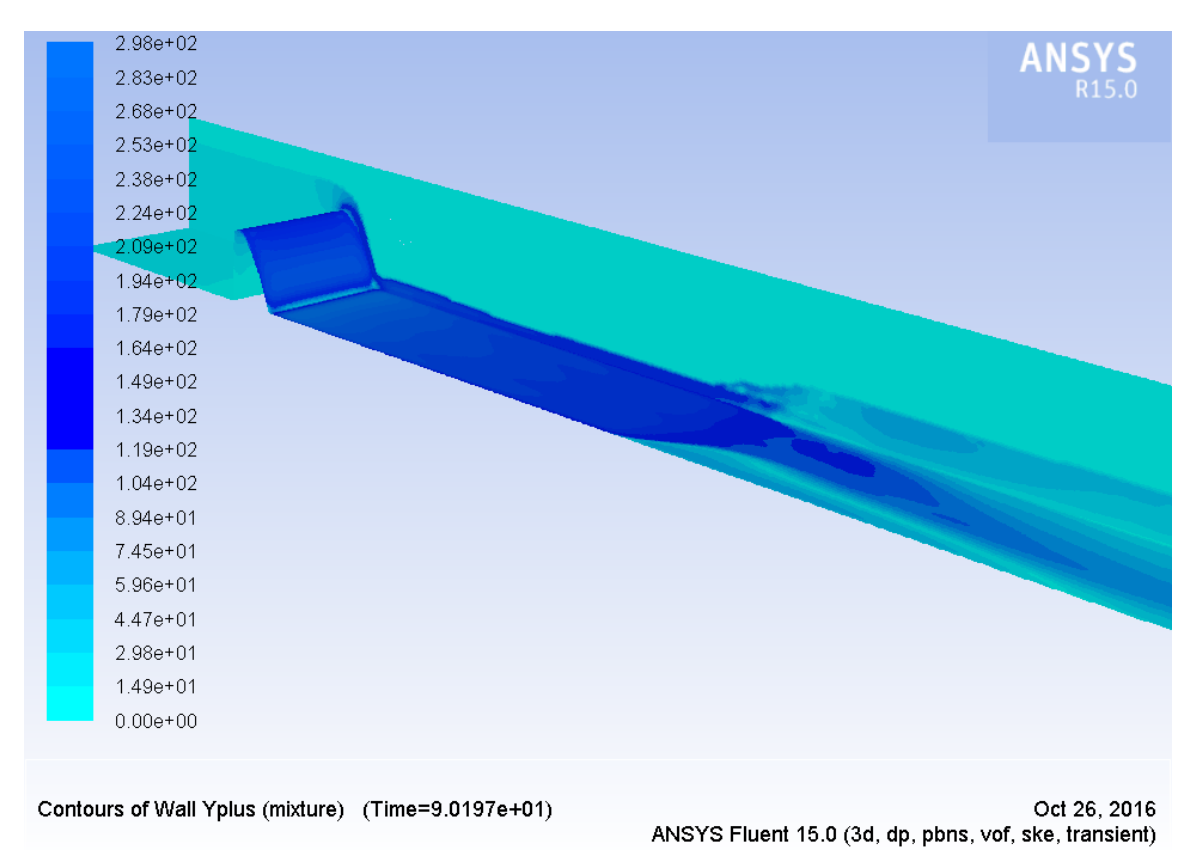

Figura 6-2. Representación del valor de  $y^+$  en las paredes del modelo.

#### 6.1.3 **Balance de caudales hasta alcanzar el estado estacionario**

Durante la fase transitoria el volumen de agua en el sistema va variando y, por tanto, los caudales de entrada y salida no son iguales. Conforme el sistema se acerca al estado estacionario, éstos se tienen que ir igualando hasta alcanzar valores parejos. Tomando el total del sistema como un volumen de control, la ecuación general de continuidad es la que se incluye a continuación (ver apartado 2.2.1):

$$
\frac{d}{dt}V_{sistema} = Q_{P1} - Q_{P4}
$$
\n(6-1)

$$
\frac{d}{dt}(V_{sistema}) = 0 \rightarrow Q_{P1} = Q_{P4}
$$
\n(6-2)

En las siguientes figuras se muestran las situaciones inicial y estacionaria respectivamente, junto con el informe de Fluent en el que se muestra el volumen de agua en el sistema que, como se observa, pasa de unos 130 litros al inicio hasta unos 62 litros al final.

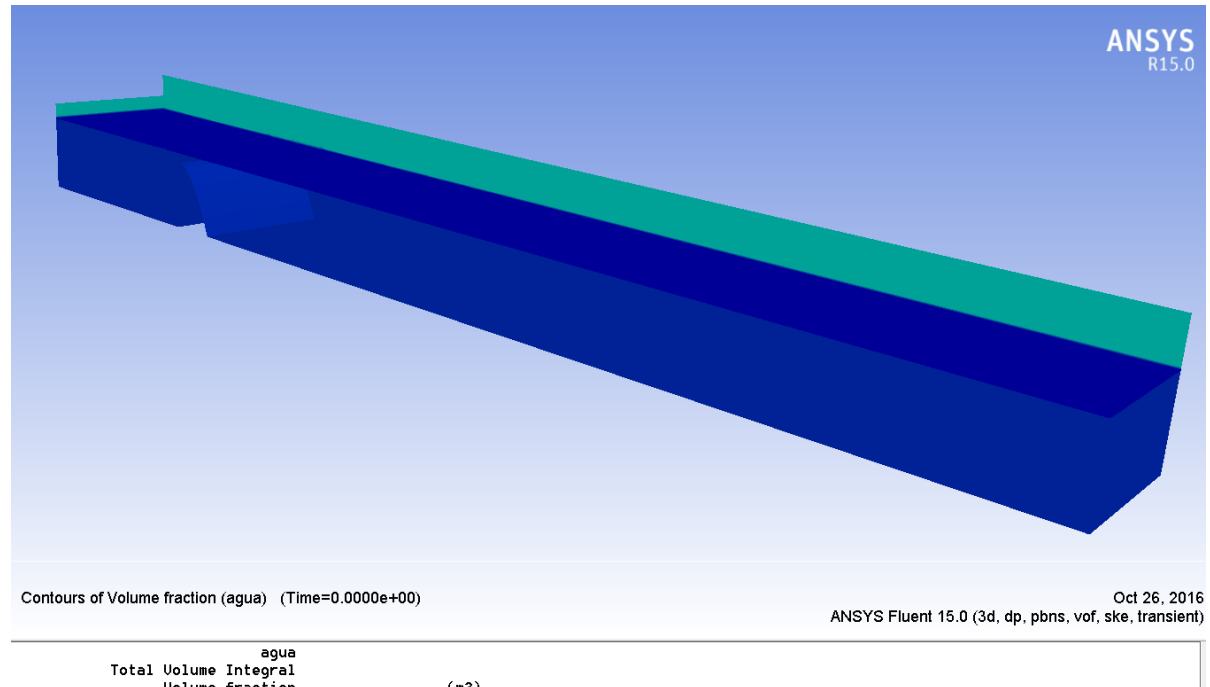

| (m3)       | Total Volume Integral<br><b>Uolume fraction</b> |
|------------|-------------------------------------------------|
| 0.12979431 | dominio                                         |
| 0.12979431 | Net                                             |

Figura 6-3. Situación inicial, con un volumen de agua en el modelo de 129.7 litros.

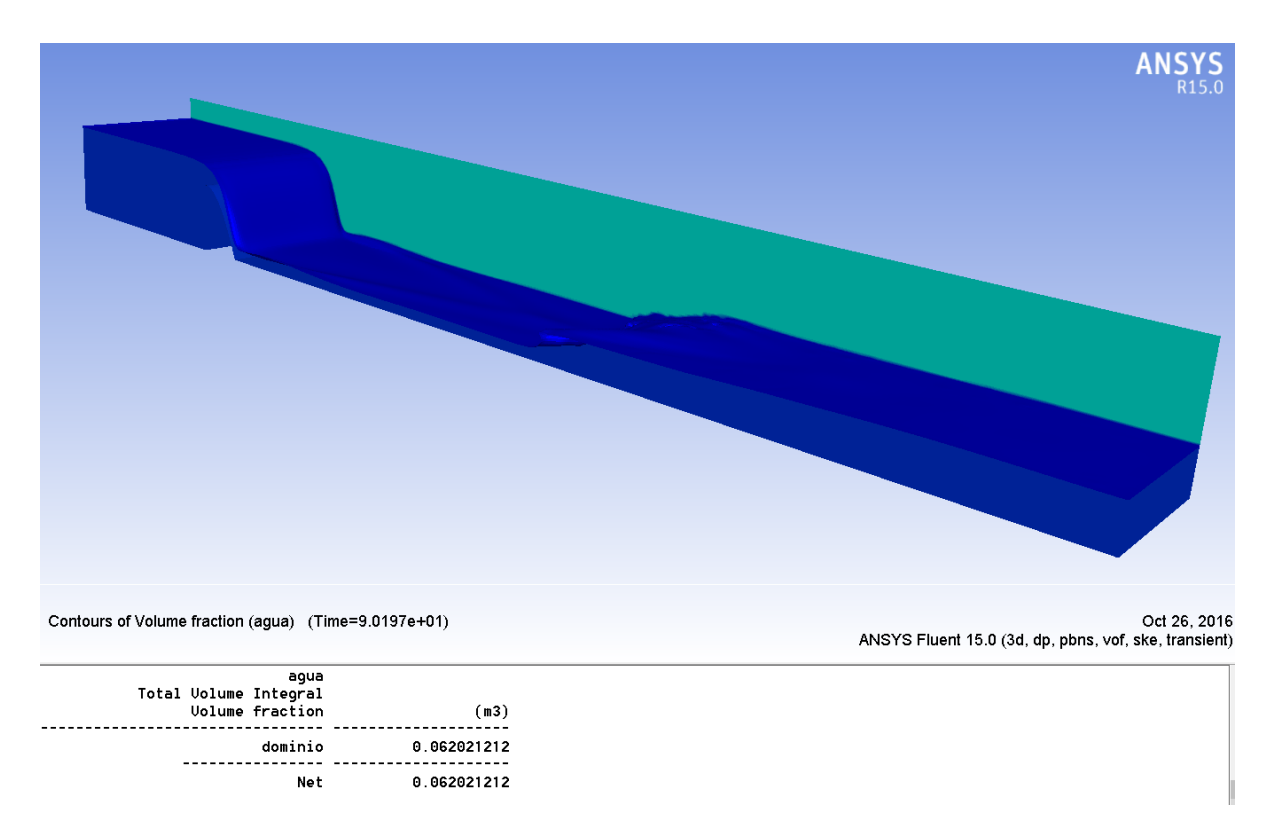

Figura 6-4. Situación final, con un volumen de agua de 62 litros.

En el siguiente gráfico se muestran los caudales de entrada y salida del modelo a lo largo de la simulación.

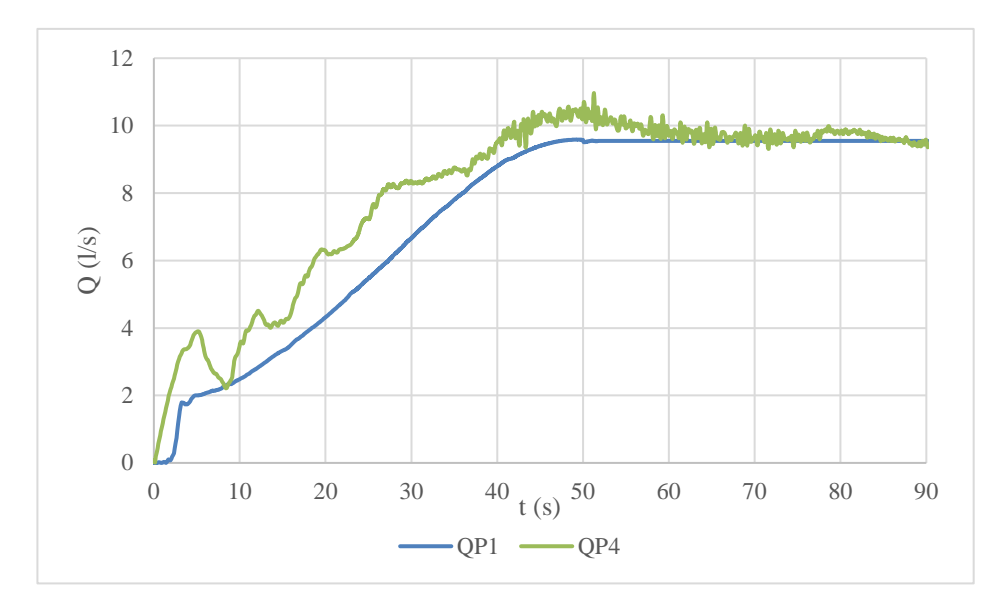

Figura 6-5. Caudal frente a tiempo en las secciones de entrada y salida del modelo.

Mientras que el caudal de entrada sufre variaciones suaves, el caudal de salida es mucho más inestable, con un trazo claramente oscilante. Este hecho es comprensible desde el punto de vista la física del problema, como se analiza en el capítulo 2. El paso por el calado crítico sobre el vertedero divide el flujo en subcrítico y supercrítico aguas arriba y aguas abajo del mismo, de tal forma que aguas arriba queda una zona tranquila con bajas velocidades y pocos efectos turbulentos. La sección de salida, en cambio, se encuentra en una zona muy cercana al resalto hidráulico que tarda un tiempo en estabilizarse y que induce oscilaciones al flujo aguas abajo del mismo.

En la siguiente gráfica se representa la diferencia porcentual entre los caudales de entrada y salida en relación
### al caudal de entrada.

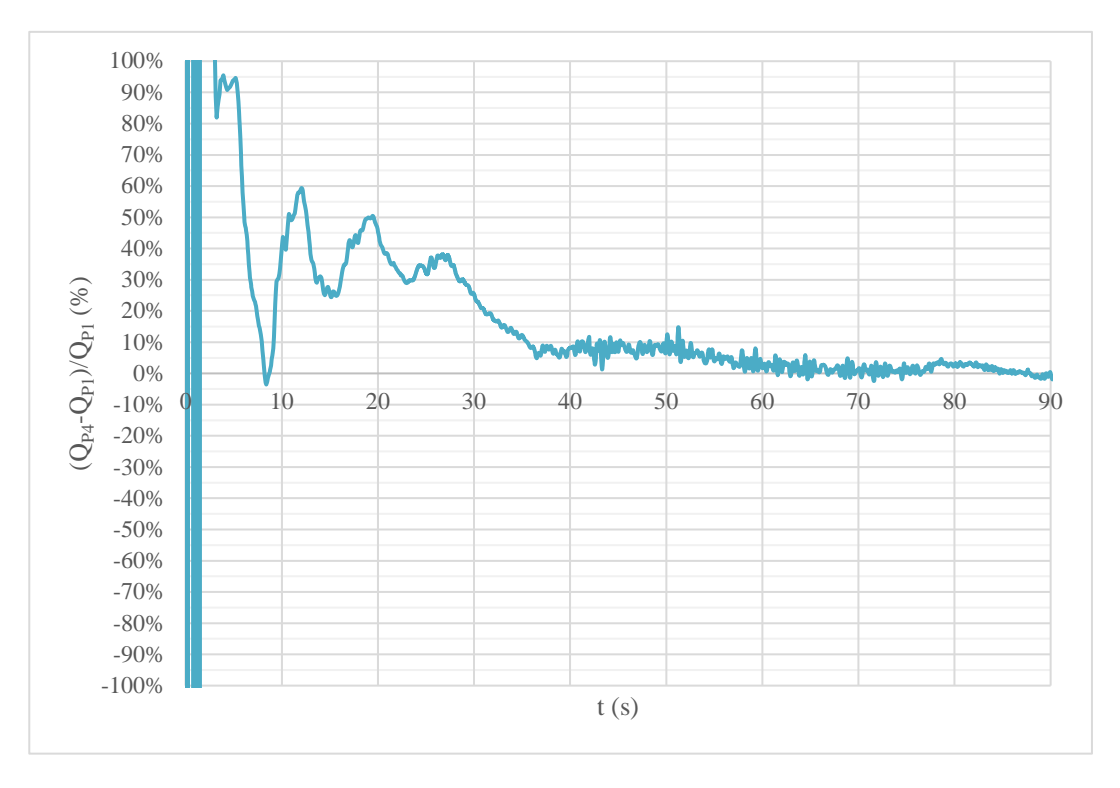

Figura 6-6. Diferencias entre el caudal de entrada y el de salida en relación al caudal de entrada.

Interpretando esta gráfica se pueden distinguir varias fases en la simulación:

- Fase 1: Durante los primeros 35 segundos aproximadamente el nivel en la salida baja 9 cm, mientras que en la entrada tarda 50 segundos en subir 3.5 cm. Así, durante estos 35 segundos se produce una etapa de vaciado del canal que se manifiesta en un caudal de salida fuertemente mayor que el de entrada.
- Fase 2: A partir de ahí, las diferencias prácticamente se mantienen hasta el segundo 50, etapa en la que el nivel en la salida está prácticamente estabilizado y en la entrada aún sigue subiendo.
- Fase 3: Del segundo 50 en adelante las condiciones de contorno ya no varían, por lo que se inicia una etapa de estabilización y balance del propio modelo.
- Fase 4: A partir del segundo 70 las diferencias entre el caudal de entrada y salida están por debajo del 5%, aunque no es hasta el segundo 90 aproximadamente cuando los caudales quedan prácticamente igualados. Por tanto, se puede considerar que la **fase estacionaria estricta comienza a partir del segundo 90**, aunque **en los 20 segundos anteriores el estado del sistema es quasi-estacionario**. Se observa que conforme el modelo se estabiliza, las oscilaciones en el caudal de salida van disminuyendo.

De este modo, el comportamiento general del sistema en cuanto a continuidad es perfectamente válido, pasando en primer lugar por una fase transitoria y tendiendo a una situación totalmente estacionaria a partir del segundo 90. Recuerdese que en el laboratorio se considera estacionario a partir del segundo 70.

## **6.2. Comparación de resultados**

#### $6.2.1$ **Proceso de la simulación y puntos de medida**

En la página siguiente se incluyen secuencias desde el inicio de la simulación y cada 10 segundos, al igual que se mostraba en la figura (4-9) con el experimento de laboratorio. Se utiliza el plano medio longitudinal del canal.

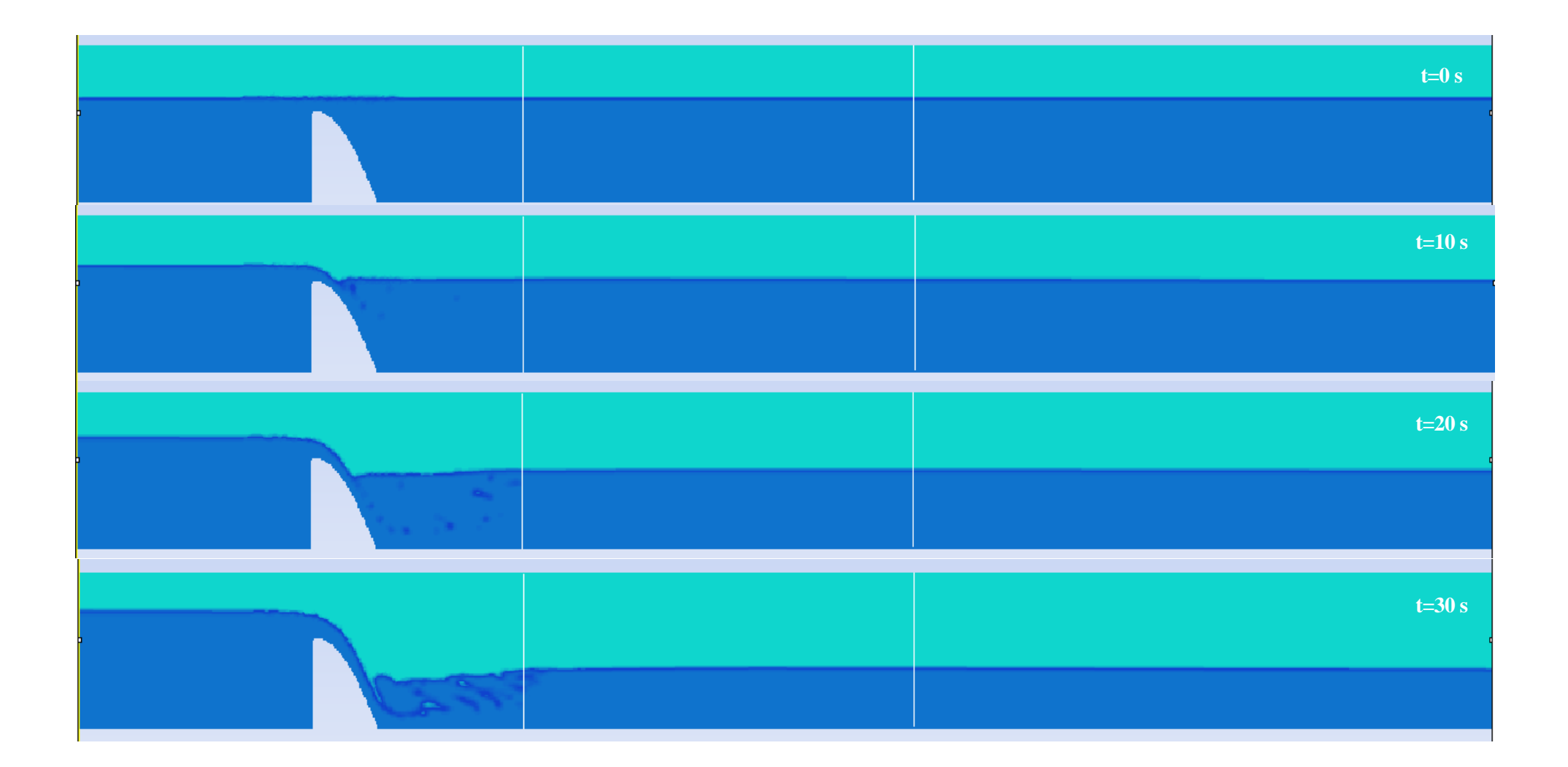

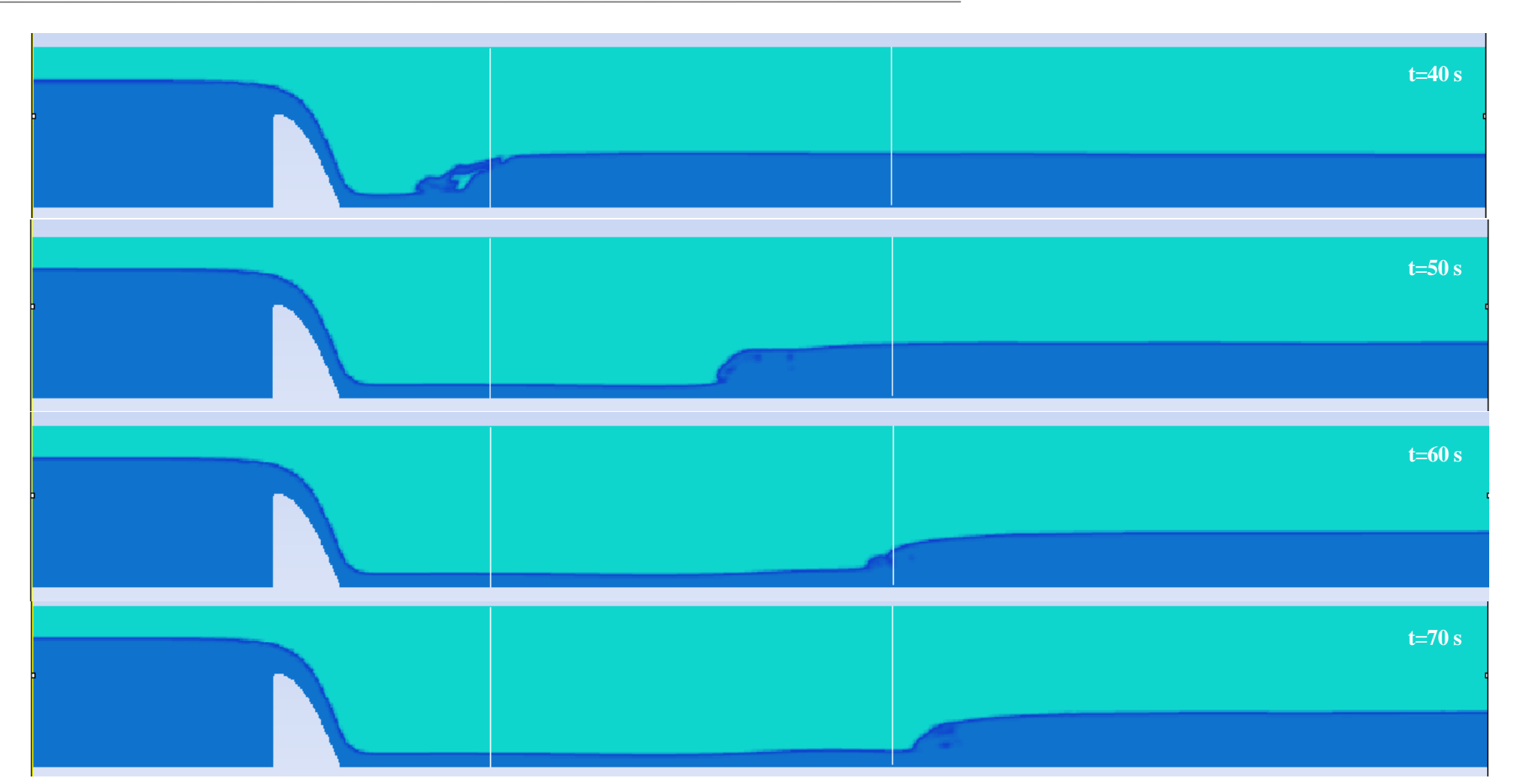

Figura 6-7. Desarrollo de la simulación mostrada con fotogramas cada 10 segundos, desde  $t = 0$  s hasta  $t = 70$  s (plano medio longitudinal del canal).

Comparando las secuencias de la figura (4-9) y (6-7) se observa ya, al menos de forma cualitativa, que el proceso que se desarrolla en el laboratorio y en la simulación numérica son muy parecidos.

Para llevar a cabo una comparación cuantitativa de resultados se utilzan las mismas secciones intermedias que se utilizaron en laboratorio, aparte de las secciones de entrada y salida.

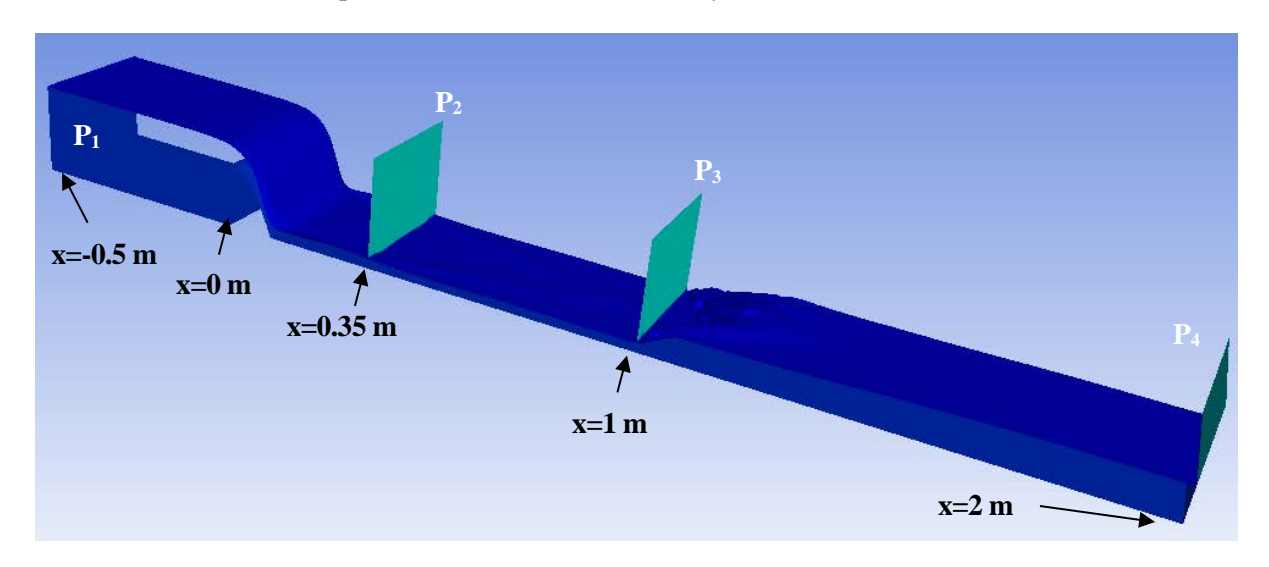

Figura 6-8. Secciones de medida en el modelo numérico.

### 6.2.2 **Niveles**

Se realiza la comparativa en este apartado entre los niveles obtenidos en los cuatro puntos de medida en la simulación y en laboratorio. Mientras que en laboratorio en las zonas más oscilantes no había instrumentos para tomar medidas con precisión milimétrica, en la simulación sí que se obtienen los niveles exactos presentes en cada punto y en cada momento.

Las tablas comparativas se incluyen para intervalos de 5 segundos, desde el inicio del experimento hasta el último segundo en que se obtienen variaciones de los niveles en laboratorio, esto es, el segundo 70 cuando el resalto hidráulico ya pasa completamente el punto de medida 3. Finalmente, se incluye una medida a la que se llama "estacionario", en la que se comparan los valores estacionarios: a partir del segundo 70 en laboratorio y del segundo 90 en la simulación.

La diferencia relativa se calcula tomando como referencia los niveles tomados en laboratorio. No se considera el llamarle "*error relativo*" porque prácticamente todas las diferencias están en el rango de precisión de medida de laboratorio, lo que hace que no esté claro si el error está en la simulación o en la propia toma de medida.

| t(s) | $h_{P1}(m)$<br>Laboratorio | $h_{P1}(m)$<br>Simulación | Diferencia<br>(m) | Diferencia<br>relativa |
|------|----------------------------|---------------------------|-------------------|------------------------|
| 0    | 0.170                      | 0.170                     | 0.000             | 0.00%                  |
| 5    | 0.171                      | 0.172                     | 0.000             | 0.20%                  |
| 10   | 0.174                      | 0.174                     | 0.000             | $-0.05%$               |
| 15   | 0.179                      | 0.178                     | 0.000             | $-0.10%$               |
| 20   | 0.184                      | 0.183                     | 0.000             | $-0.13%$               |
| 25   | 0.189                      | 0.188                     | 0.000             | $-0.18%$               |
| 30   | 0.194                      | 0.193                     | 0.000             | $-0.21%$               |
| 35   | 0.198                      | 0.198                     | 0.000             | $-0.20%$               |
| 40   | 0.202                      | 0.202                     | 0.000             | $-0.03%$               |

Tabla 6–1. Niveles medidos en laboratorio y en la simulación. Sección de entrada.

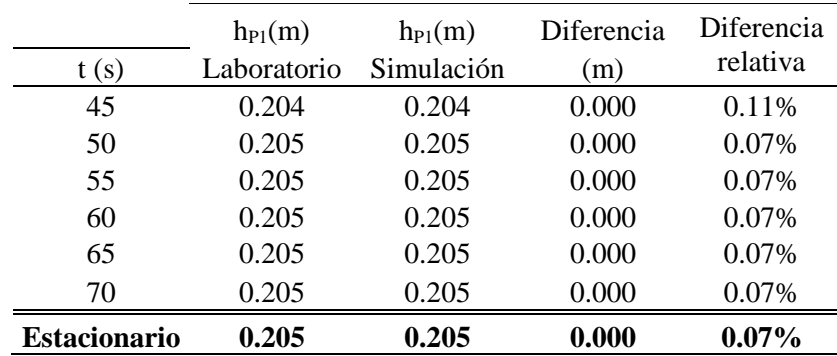

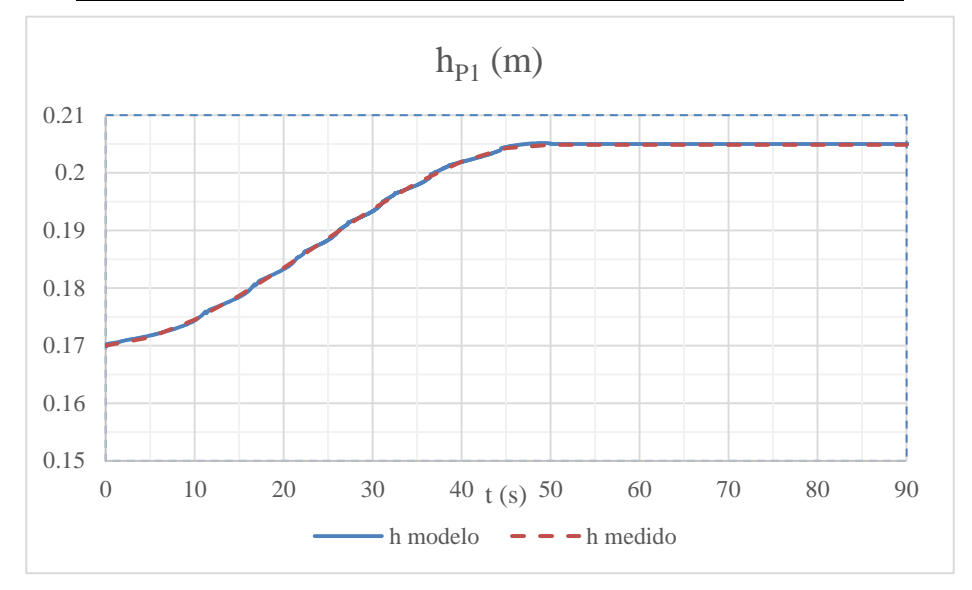

Figura 6-9. Niveles medidos en laboratorio y en la simulación. Sección de entrada.

|                     | $h_{P2}(m)$ | $h_{P2}(m)$ | Diferencia | Diferencia |
|---------------------|-------------|-------------|------------|------------|
| t(s)                | Laboratorio | Simulación  | (m)        | relativa   |
| $\theta$            | 0.170       | 0.170       | 0.000      | 0.00%      |
| 5                   | 0.167       | 0.158       | $-0.010$   | $-5.79%$   |
| 10                  | 0.154       | 0.152       | $-0.002$   | $-1.47%$   |
| 15                  | 0.138       | 0.140       | 0.002      | 1.72%      |
| 20                  | 0.123       | 0.126       | 0.004      | 3.20%      |
| 25                  | 0.109       | 0.111       | 0.002      | 2.10%      |
| 30                  | 0.090       | 0.087       | $-0.003$   | $-3.28%$   |
| 35                  | 0.080       | 0.081       | 0.001      | 0.72%      |
| 40                  | 0.020       | 0.067       | 0.047      | 234.45%    |
| 45                  | 0.020       | 0.019       | $-0.001$   | $-5.10%$   |
| 50                  | 0.020       | 0.019       | $-0.001$   | $-2.54%$   |
| 55                  | 0.020       | 0.019       | $-0.001$   | $-2.84%$   |
| 60                  | 0.020       | 0.019       | $-0.001$   | $-2.83%$   |
| 65                  | 0.020       | 0.019       | $-0.001$   | $-2.84%$   |
| 70                  | 0.020       | 0.019       | $-0.001$   | $-2.84%$   |
| <b>Estacionario</b> | 0.020       | 0.019       | $-0.001$   | $-2.83%$   |

Tabla 6–2. Niveles medidos en laboratorio y en la simulación. Punto 2.

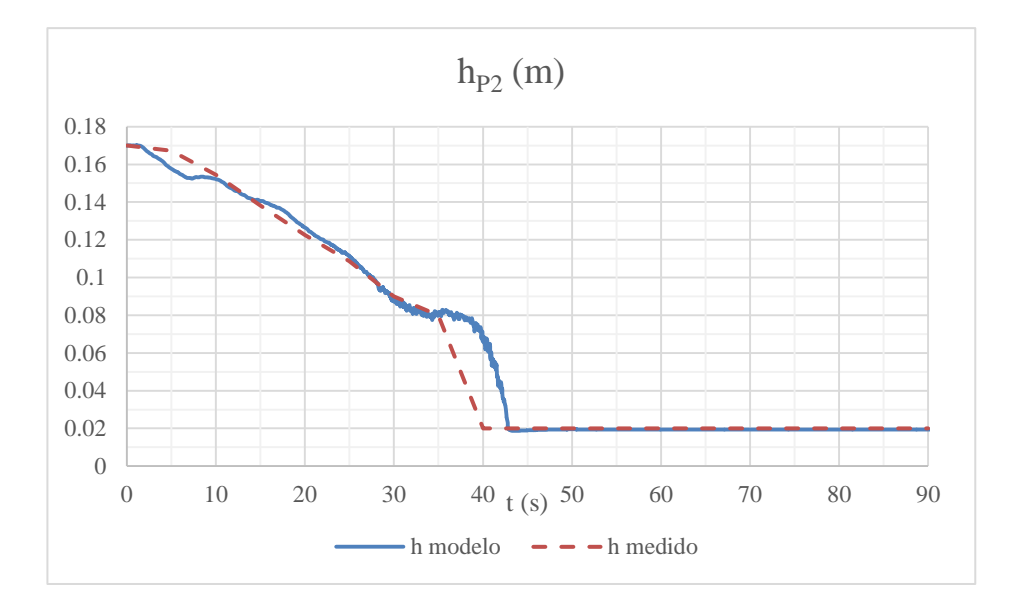

Figura 6-10. Niveles medidos en laboratorio y en la simulación. Punto 2.

|                     | $h_{P3}(m)$ | $h_{P3}(m)$ | Diferencia | Diferencia |
|---------------------|-------------|-------------|------------|------------|
| t(s)                | Laboratorio | Simulación  | (m)        | relativa   |
| $\theta$            | 0.170       | 0.170       | 0.000      | 0.00%      |
| 5                   | 0.162       | 0.158       | $-0.005$   | $-2.89%$   |
| 10                  | 0.152       | 0.152       | $-0.001$   | $-0.37%$   |
| 15                  | 0.142       | 0.141       | 0.000      | $-0.31%$   |
| 20                  | 0.130       | 0.128       | $-0.002$   | $-1.41%$   |
| 25                  | 0.118       | 0.114       | $-0.004$   | $-3.10%$   |
| 30                  | 0.105       | 0.098       | $-0.007$   | $-6.60%$   |
| 35                  | 0.092       | 0.087       | $-0.004$   | $-4.63%$   |
| 40                  | 0.080       | 0.083       | 0.003      | 4.34%      |
| 45                  |             | 0.087       |            |            |
| 50                  |             | 0.083       |            |            |
| 55                  |             | 0.073       |            |            |
| 60                  |             | 0.052       |            |            |
| 65                  |             | 0.038       |            |            |
| 70                  | 0.020       | 0.028       | 0.008      | 40.27%     |
| <b>Estacionario</b> | 0.020       | 0.022       | 0.002      | 10.27%     |

Tabla 6–3. Niveles medidos en laboratorio y en la simulación. Punto 3.

Como se expuso en el capítulo 4, a partir del segundo 40 y hasta que el resalto se estabiliza justo aguas abajo del punto 3 (~ segundo 70), la toma de medidas en este punto se hace prácticamente imposible. A las grandes oscilaciones que se producen en la zona hay que sumar la forma en planta triangular del resalto, que impide la toma de un nivel medio en las secciones inmersas en el mismo.

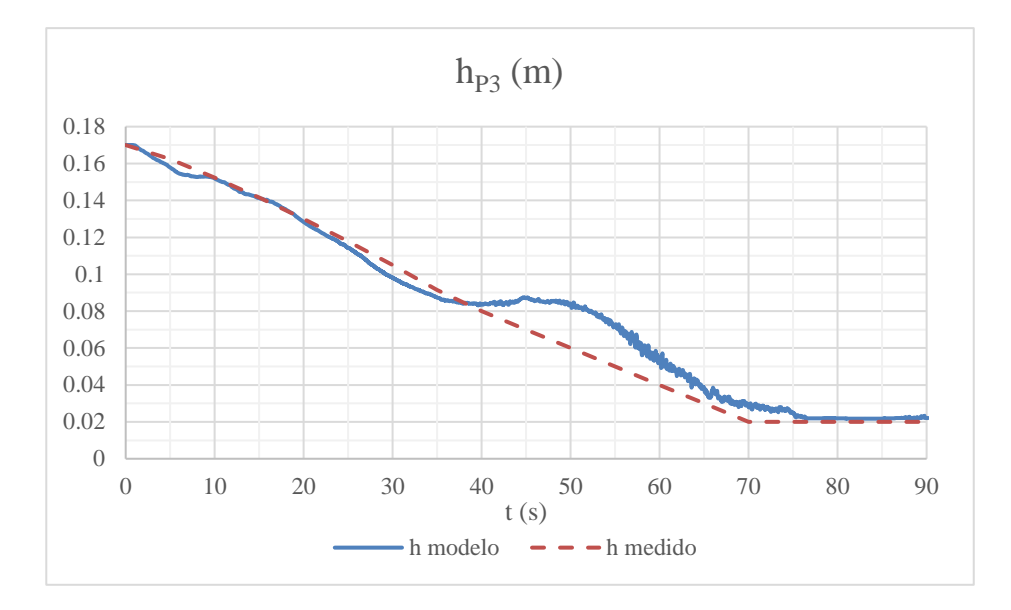

Figura 6-11. Niveles medidos en laboratorio y en la simulación. Punto 3.

Tabla 6–4. Niveles medidos en laboratorio y en la simulación. Sección de salida.

|                     | $h_{P4}(m)$ | $h_{P4}(m)$ | Diferencia | Diferencia |
|---------------------|-------------|-------------|------------|------------|
| t(s)                | Laboratorio | Simulación  | (m)        | relativa   |
| 0                   | 0.170       | 0.170       | 0.000      | $-0.06%$   |
| 5                   | 0.158       | 0.158       | 0.000      | $-0.21%$   |
| 10                  | 0.150       | 0.150       | 0.000      | 0.17%      |
| 15                  | 0.140       | 0.141       | 0.001      | 0.46%      |
| 20                  | 0.128       | 0.127       | $-0.001$   | $-0.42%$   |
| 25                  | 0.112       | 0.111       | $-0.001$   | $-0.75%$   |
| 30                  | 0.096       | 0.096       | 0.000      | $-0.07\%$  |
| 35                  | 0.080       | 0.084       | 0.004      | 5.32%      |
| 40                  | 0.085       | 0.081       | $-0.004$   | -4.80%     |
| 45                  | 0.085       | 0.085       | 0.000      | $-0.17%$   |
| 50                  | 0.085       | 0.085       | 0.000      | 0.49%      |
| 55                  | 0.085       | 0.085       | 0.000      | 0.00%      |
| 60                  | 0.085       | 0.085       | 0.000      | $-0.11%$   |
| 65                  | 0.085       | 0.085       | 0.000      | $-0.24%$   |
| 70                  | 0.085       | 0.085       | 0.000      | 0.11%      |
| <b>Estacionario</b> | 0.085       | 0.085       | 0.000      | $-0.09%$   |

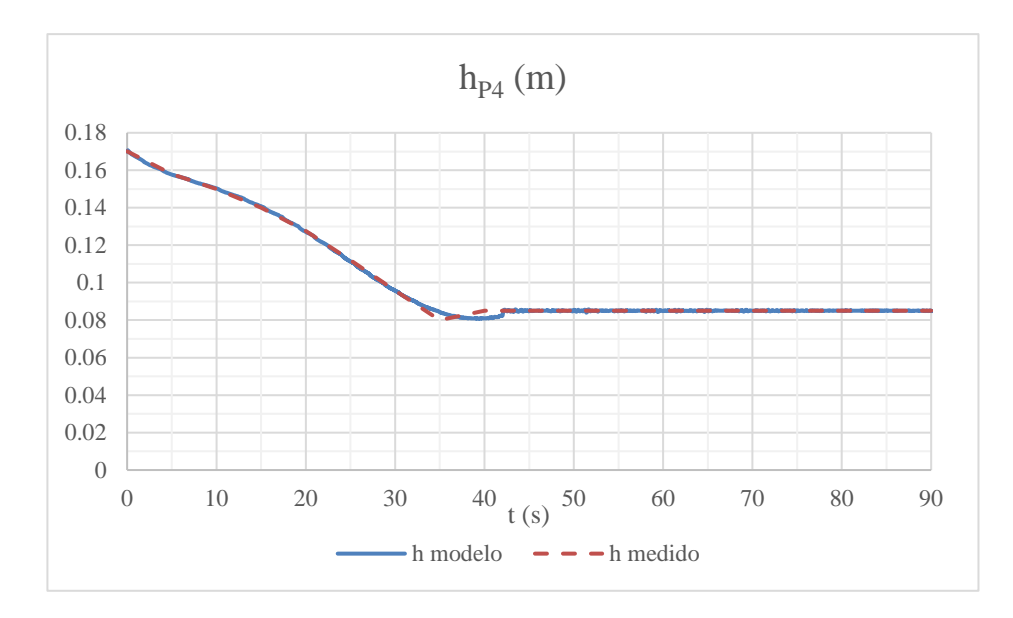

Figura 6-12. Niveles medidos en laboratorio y en la simulación. Sección de salida.

Se observa que los niveles obtenidos en la simulación **se corresponden en buena medida** con aquellos medidos en laboratorio. En situación estacionaria el **error máximo** es de 2 mm en el punto de medida 3, lo cual es **inferior a la precisión de medida** en dicho punto.

En cuanto al transitorio, se puede observar que el **resalto llega al punto 2 unos 2 segundos más tarde en la simulación que en el laboratorio**. En el punto 3 por su parte, las fases en las que se tienen medidas de laboratorio se corresponden bastante bien con los niveles tomados en la simulación. En cuanto a las secciones de entrada y salida, los valores de laboratorio se introducen como condiciones de contorno en el modelo numérico, por lo que es coherente que las diferencias sean prácticamente inexistentes.

### 6.2.3 **Caudal**

Mientras que en el laboratorio **sólo se podía estimar el caudal sobre el vertedero** y era éste el que se asumía como único en todo el canal (algo que sólo ocurren en situación estacionaria), en el modelo numérico es posible medir el caudal de paso en cada uno de los cuatro puntos de medida.

Sin embargo, y dado que el vertedero **se encuentra entre la sección de entrada y el punto 2**, no tiene mayor relevancia una comparación cuantitativa con los demás puntos durante la situación transitoria. Así, se incluyen a continuación las tablas comparativas entre el caudal estimado sobre el vertedero y los caudales obtenidos en la simulación en los puntos 1 y 2.

|                  | Q(1/s)      | $Q_{P1}(l/s)$ |       | Diferencia Diferencia | $Q_{P2}(l/s)$ |       | Diferencia Diferencia |
|------------------|-------------|---------------|-------|-----------------------|---------------|-------|-----------------------|
| t(s)             | Laboratorio | Simulación    | (1/s) | relativa              | Simulación    | (1/s) | relativa              |
| $\boldsymbol{0}$ | 0.00        | 0.00          | 0.000 | $0.00\%$              | 0.00          | 0.000 | $0.00\%$              |
| 5                | 1.00        | 2.01          | 1.004 | 50.05%                | 2.22          | 1.215 | 54.81%                |
| 10               | 2.04        | 2.49          | 0.447 | 17.96%                | 2.41          | 0.368 | 15.26%                |
| 15               | 3.14        | 3.33          | 0.190 | 5.70%                 | 3.25          | 0.111 | 3.41%                 |
| 20               | 4.26        | 4.32          | 0.065 | 1.50%                 | 4.55          | 0.289 | 6.36%                 |
| 25               | 5.36        | 5.47          | 0.118 | 2.15%                 | 5.69          | 0.336 | 5.91%                 |
| 30               | 6.40        | 6.67          | 0.269 | 4.04%                 | 6.84          | 0.444 | 6.49%                 |
| 35               | 7.34        | 7.80          | 0.462 | 5.93%                 | 7.78          | 0.433 | 5.57%                 |
| 40               | 8.15        | 8.80          | 0.642 | 7.30%                 | 9.25          | 1.094 | 11.83%                |
| 45               | 8.79        | 9.40          | 0.608 | 6.47%                 | 9.34          | 0.549 | 5.87%                 |
| 50               | 9.20        | 9.55          | 0.354 | 3.71%                 | 9.60          | 0.402 | 4.19%                 |

Tabla 6–5. Comparación de caudales de laboratorio y del modelo numérico.

|      | Q(1/s)      | $Q_{P1}(l/s)$ |                            | Diferencia Diferencia | $Q_{P2}(l/s)$ |       | Diferencia Diferencia |
|------|-------------|---------------|----------------------------|-----------------------|---------------|-------|-----------------------|
| t(s) | Laboratorio | Simulación    | $\left(\frac{1}{s}\right)$ | relativa              | Simulación    | (1/s) | relativa              |
| 55   | 9.20        | 9.55          | 0.347                      | 3.64%                 | 9.56          | 0.365 | 3.81%                 |
| 60   | 9.20        | 9.55          | 0.347                      | 3.64%                 | 9.56          | 0.365 | 3.82%                 |
| 65   | 9.20        | 9.55          | 0.347                      | 3.64%                 | 9.56          | 0.364 | 3.81%                 |
| 70   | 9.20        | 9.55          | 0.347                      | 3.64%                 | 9.56          | 0.363 | 3.80%                 |
| Est. | 9.20        | 9.55          | 0.347                      | 3.64%                 | 9.56          | 0.365 | 3.81%                 |

En la siguiente figura se muestran los diferentes caudales frente al tiempo.

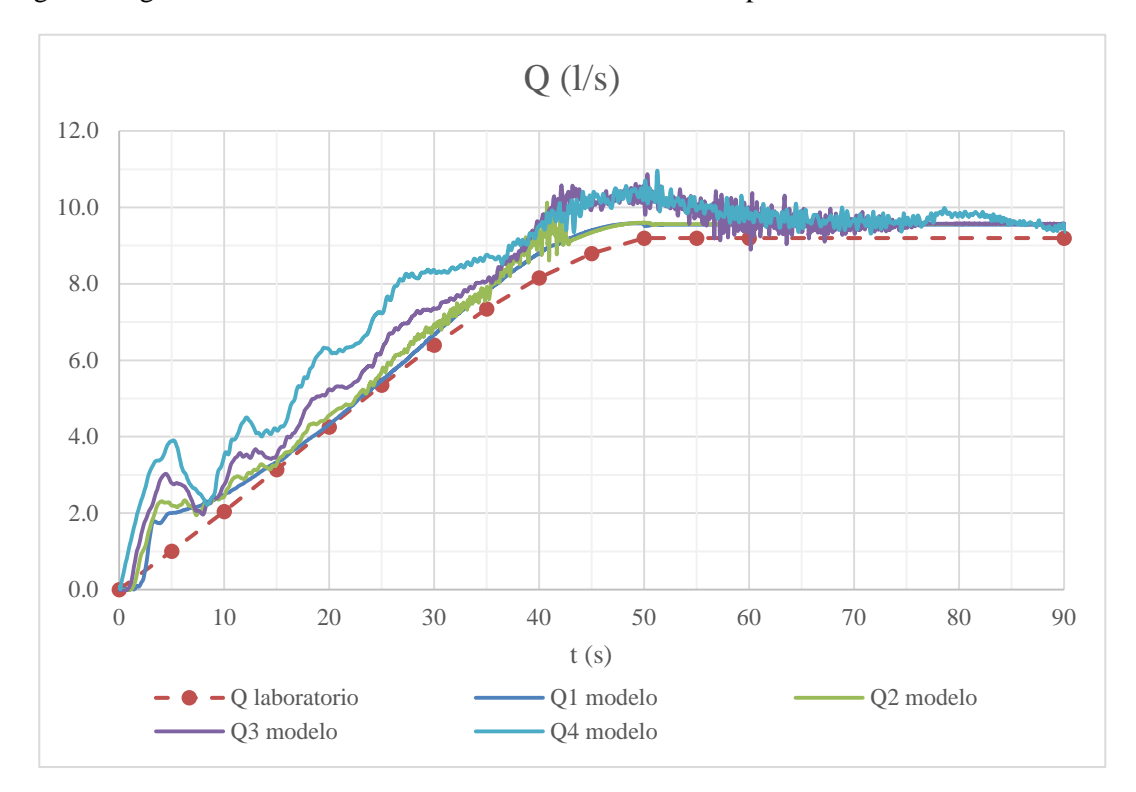

Figura 6-13. Comparación de caudales estimados en laboratorio y obtenidos en la simulación.

Se observa que durante todo el proceso los caudales de simulación se encuentran por encima de los caudales estimados en laboratorio, siendo los caudales en los puntos más cercanos al vertedero (P1 y P2) los más parejos a los de laboratorio. Por otro lado y como era de esperar, durante la fase de vaciado del canal los caudales más cercanos a la sección de salida son mayores que los cercanos a la sección de entrada. Otro hecho relevante es que, conforme se va creando el resalto y las turbulencias van aumentando, las oscilaciones en los caudales del modelo se hacen más patentes.

El hecho de que, incluso una vez estabilizados, los caudales de simulación sean mayores que los estimados sobre vertedero, llevan a la conclusión de que se **puede corregir el coeficiente de descarga** ( $C_d$ ) con los **datos del modelo** (ver apartado 6.3).

En cualquier caso, **las diferencias en situación estacionaria no llegan al 4%** de los caudales estimados en laboratorio, lo que implica que, *tanto las predicciones hechas en laboratorio utilizando las curvas para calibrar el vertedero, como los caudales obtenidos en el modelo se aproximan suficientemente a la realidad.*

#### 6.2.4 **Velocidad media en la sección**

Otro parámetro a comparar son las velocidades medias que se obtienen en la sección. En este caso se realizará una comparación en todas las secciones, como se hizo con los niveles. No obstante, hay que tener en cuenta que **las velocidades en el laboratorio se calculan utilizando para todas las seciones el caudal sobre vertedero**. Por ello es de esperar que las velocidades en las secciones más aguas abajo sean mayores que las estimadas en laboratorio.

Así, dado que la velocidad media en la sección se calcula como  $V = Q/A$ , hay que tener en cuenta que las diferencias anteriormente descritas van a afectar al valor de la velocidad: a mayor caudal, más velocidad, a menor calado, más velocidad.

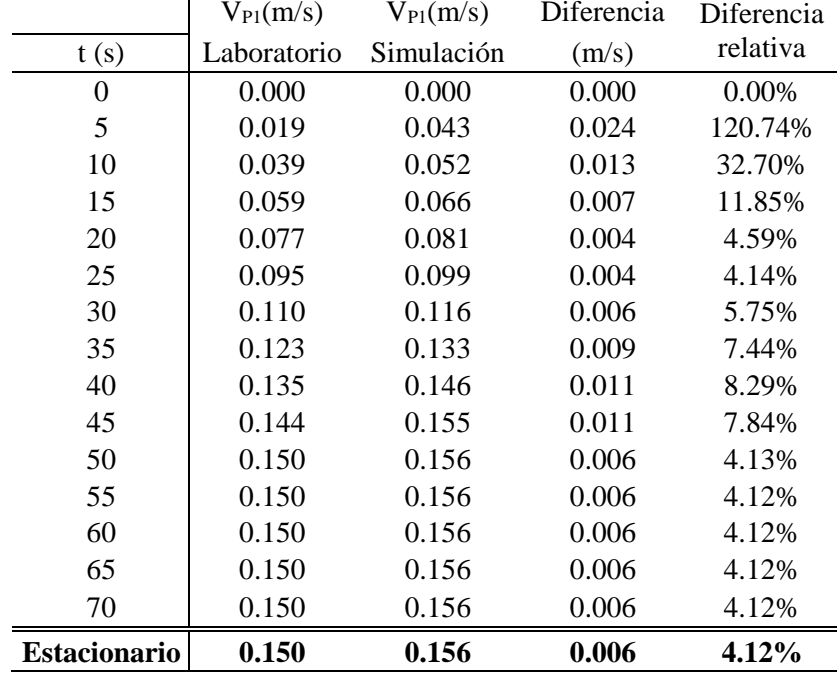

Tabla 6–6. Velocidades estimadas en laboratorio y obtenidas en la simulación. Sección de entrada.

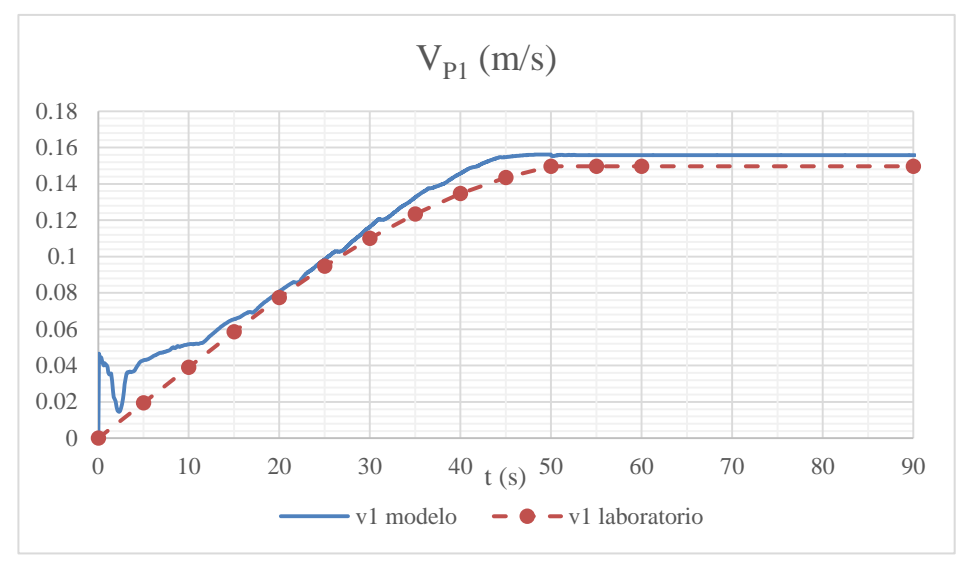

Figura 6-14. Velocidades estimadas en laboratorio y obtenidas en la simulación. Sección de entrada.

En la sección de entrada, en la que los niveles prácticamente coincidían entre la simulación y el laboratorio, la diferencia la marca el caudal. Se observa que, al ser éste mayor que el estimado en laboratorio, mayor es también la velocidad. No obstante, una vez estabilizada la situación, las diferencias son de 0.006 m/s, suponiendo sobre un 4% de la velocidad estimada en laboratorio.

Tabla 6–7. Velocidades estimadas en laboratorio y obtenidas en la simulación. Punto 2.

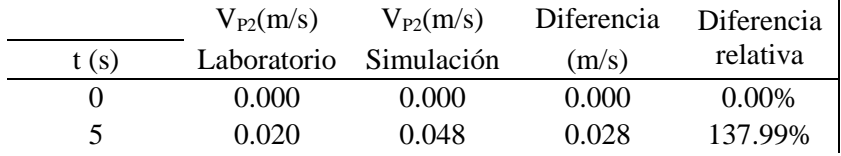

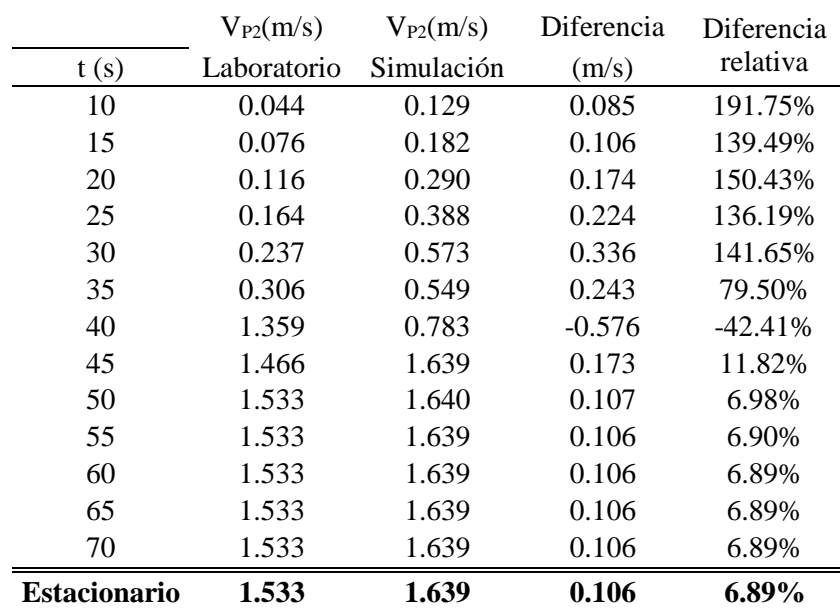

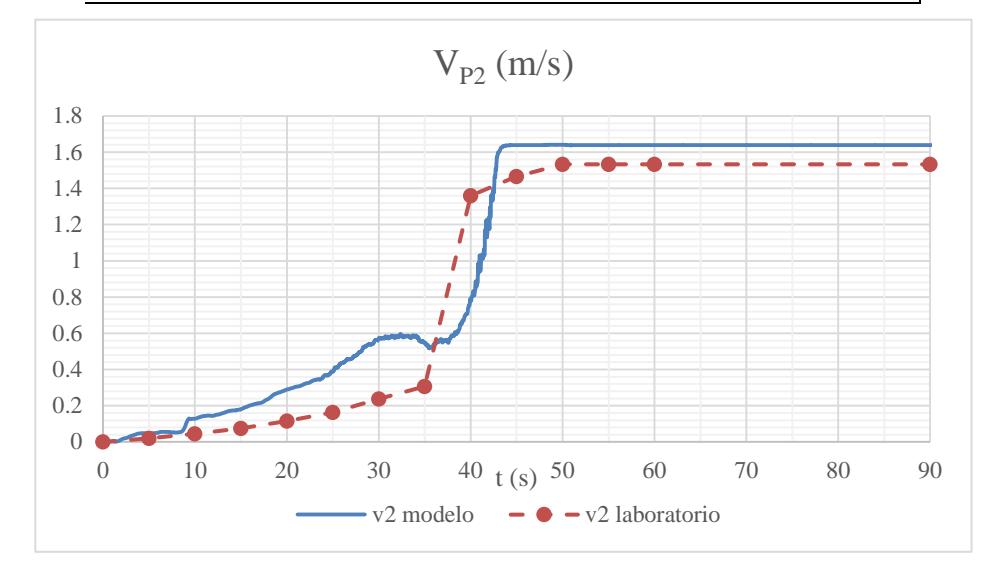

Figura 6-15. Velocidades estimadas en laboratorio y obtenidas en la simulación. Punto 2.

En el punto 2 se observa la clara influencia de haber obtenido en la simulación un nivel menor que en el laboratorio. Así, la diferencia de 2 mm entre el nivel medido y calculado conlleva grandes consecuencias en la velocidad media en la sección. En cualquier caso, las diferencias no llegan al 7% de las velocidades estimadas en laboratorio.

Tabla 6–8. Velocidades estimadas en laboratorio y obtenidas en la simulación. Punto 3.

|      | $V_{P3}(m/s)$ | $V_{P3}(m/s)$ | Diferencia | Diferencia |
|------|---------------|---------------|------------|------------|
| t(s) | Laboratorio   | Simulación    | (m/s)      | relativa   |
| 0    | 0.000         | 0.000         | 0.000      | 0.00%      |
| 5    | 0.021         | 0.059         | 0.038      | 186.17%    |
| 10   | 0.045         | 0.061         | 0.016      | 35.95%     |
| 15   | 0.074         | 0.084         | 0.010      | 13.44%     |
| 20   | 0.109         | 0.140         | 0.031      | 28.51%     |
| 25   | 0.151         | 0.186         | 0.035      | 22.85%     |
| 30   | 0.203         | 0.267         | 0.064      | 31.44%     |
| 35   | 0.267         | 0.311         | 0.043      | 16.15%     |
| 40   | 0.340         | 0.381         | 0.042      | 12.27%     |
| 45   |               | 0.393         |            |            |

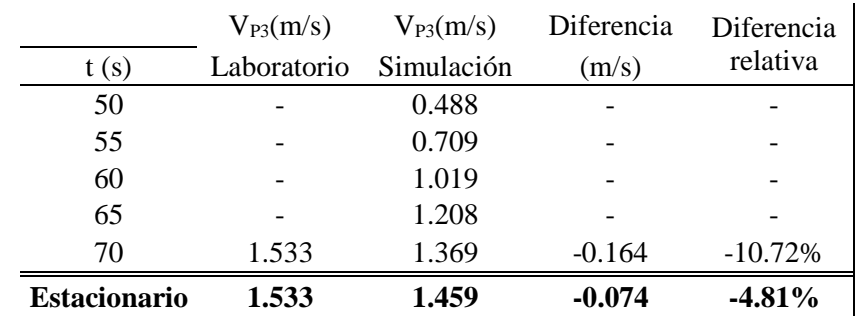

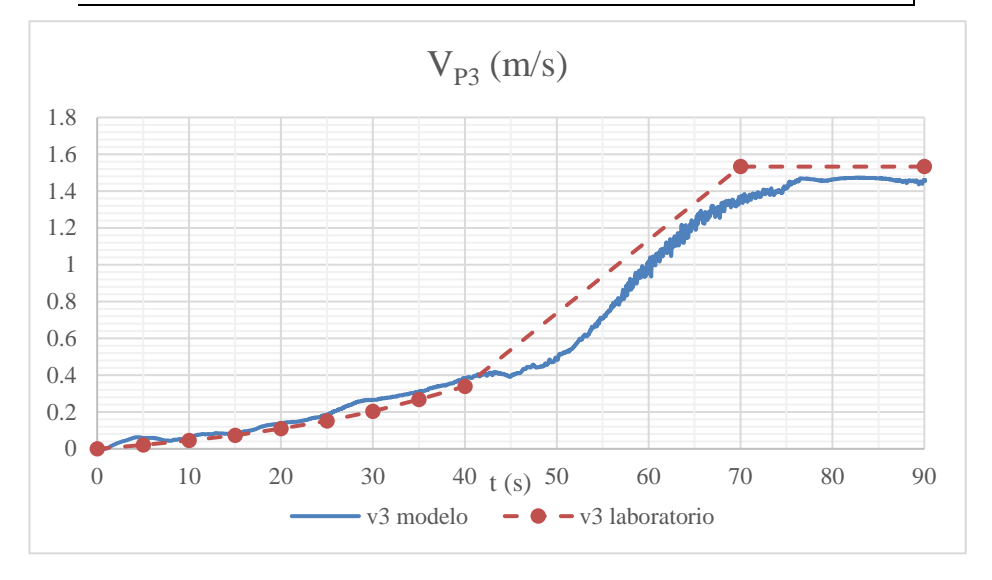

Figura 6-16. Velocidades estimadas en laboratorio y obtenidas en la simulación. Punto 3.

Hasta la llegada del resalto al punto 3 (segundo 40 aprox.) la correspondencia entre las velocidades estimadas y calculadas es buena. Después del paso del resalto (a partir del segundo 70), las velocidades en la simulación son menores que las estimadas, teniendo su causa en los niveles medidos en ese punto. Al haberse medido niveles menore que los obtenidos en la simulación, el área de laboratorio es más pequña y, por tanto, la velocidad de paso es más alta.

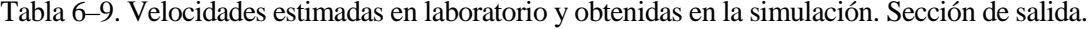

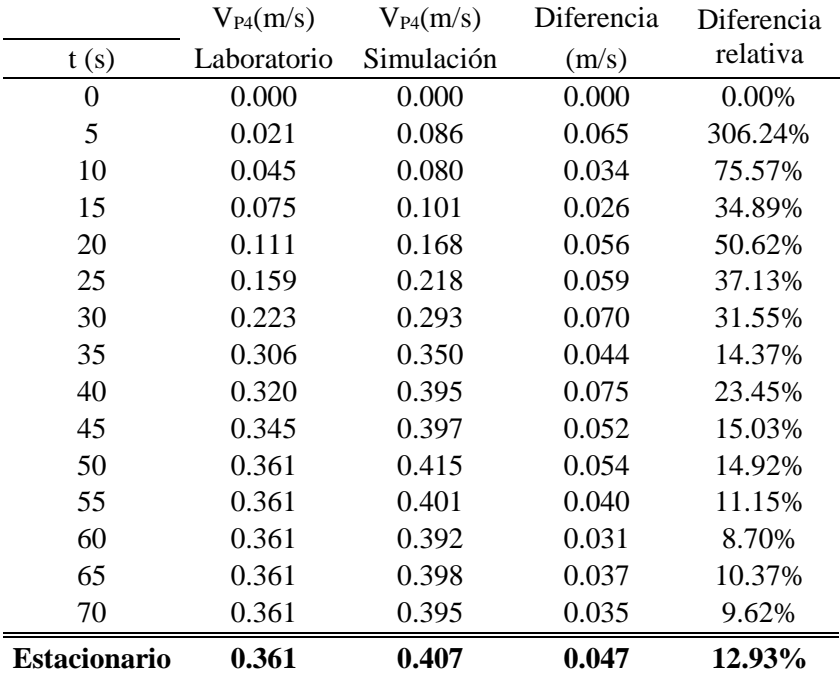

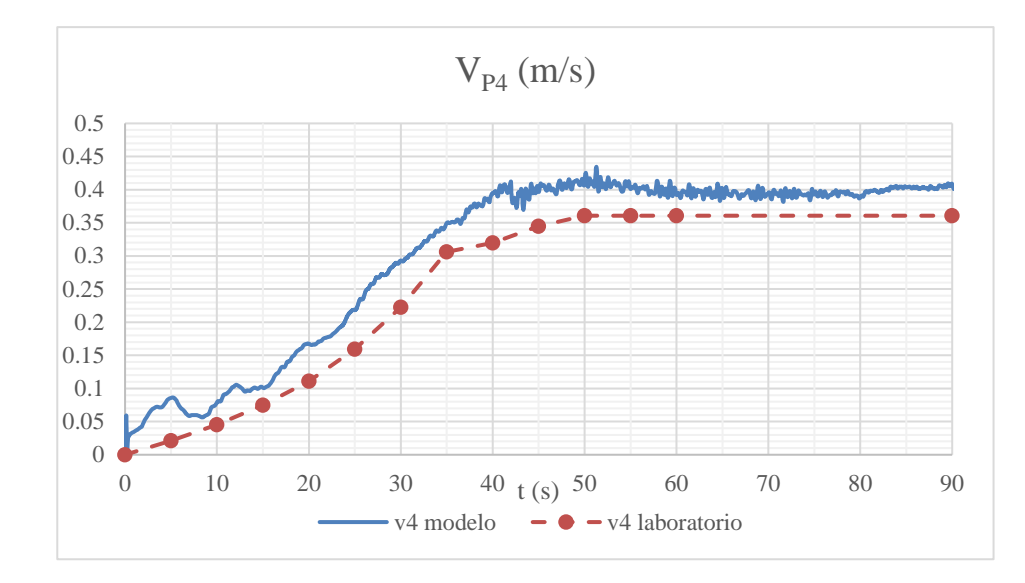

Figura 6-17. Velocidades estimadas en laboratorio y obtenidas en la simulación. Sección de salida.

En la sección de salida se ve puede observar con claridad la influencia de considerar un caudal menor en laboratorio. La velocidad estimada en laboratorio está por encima tanto en la fase transitoria como estacionaria, con diferencias en la estacionaria superiores al 10 %.

#### 6.2.5 **Energía**

La energía se calcula utilizando como origen de alturas la base el canal, por lo que es equivalente hablar de energía total o de energía específica. A partir de los valores anteriores se calcula como:

$$
H = h + \frac{v^2}{2g} \tag{6-3}
$$

Se incluyen a continuación las tablas y gráficos comparativos.

Tabla 6–10. Energía estimada en laboratorio y obtenida en la simulación. Sección de entrada.

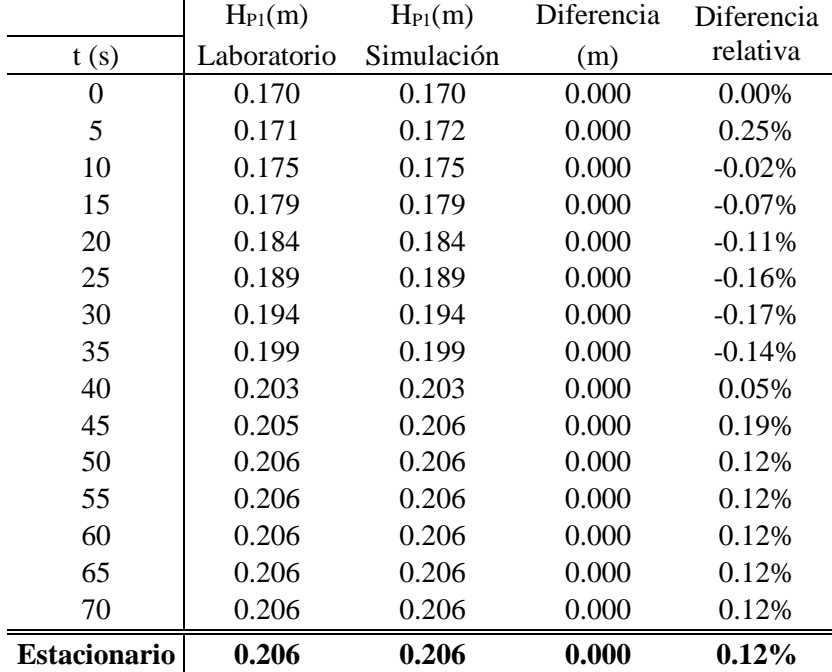

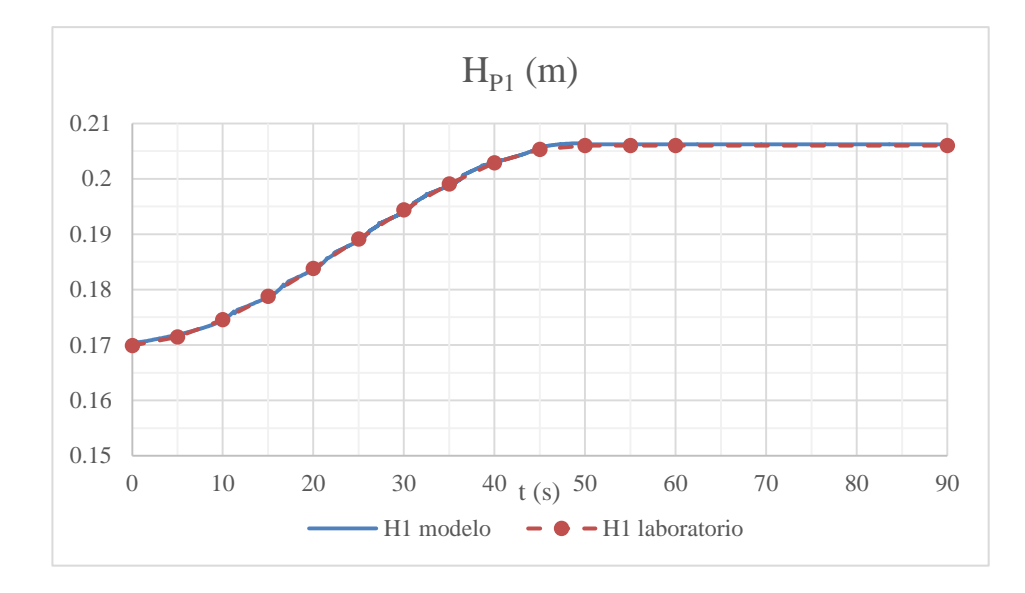

Figura 6-18. Energía estimada en laboratorio y obtenida en la simulación. Sección de entrada.

|                     | $H_{P2}(m)$ | $H_{P2}(m)$ | Diferencia | Diferencia |
|---------------------|-------------|-------------|------------|------------|
| t(s)                | Laboratorio | Simulación  | (m)        | relativa   |
| $\overline{0}$      | 0.170       | 0.170       | 0.000      | 0.00%      |
| 5                   | 0.167       | 0.158       | $-0.010$   | $-5.73%$   |
| 10                  | 0.155       | 0.153       | $-0.002$   | $-0.99%$   |
| 15                  | 0.138       | 0.142       | 0.004      | 2.71%      |
| 20                  | 0.123       | 0.131       | 0.008      | 6.10%      |
| 25                  | 0.110       | 0.119       | 0.009      | 7.78%      |
| 30                  | 0.093       | 0.104       | 0.011      | 11.73%     |
| 35                  | 0.085       | 0.096       | 0.011      | 13.19%     |
| 40                  | 0.114       | 0.098       | $-0.016$   | $-14.04%$  |
| 45                  | 0.129       | 0.156       | 0.026      | 20.39%     |
| 50                  | 0.140       | 0.157       | 0.017      | 12.02%     |
| 55                  | 0.140       | 0.156       | 0.017      | 11.82%     |
| 60                  | 0.140       | 0.156       | 0.017      | 11.81%     |
| 65                  | 0.140       | 0.156       | 0.017      | 11.80%     |
| 70                  | 0.140       | 0.156       | 0.016      | 11.80%     |
| <b>Estacionario</b> | 0.140       | 0.156       | 0.017      | 11.81%     |

Tabla 6–11. Energía estimada en laboratorio y obtenida en la simulación. Punto 2.

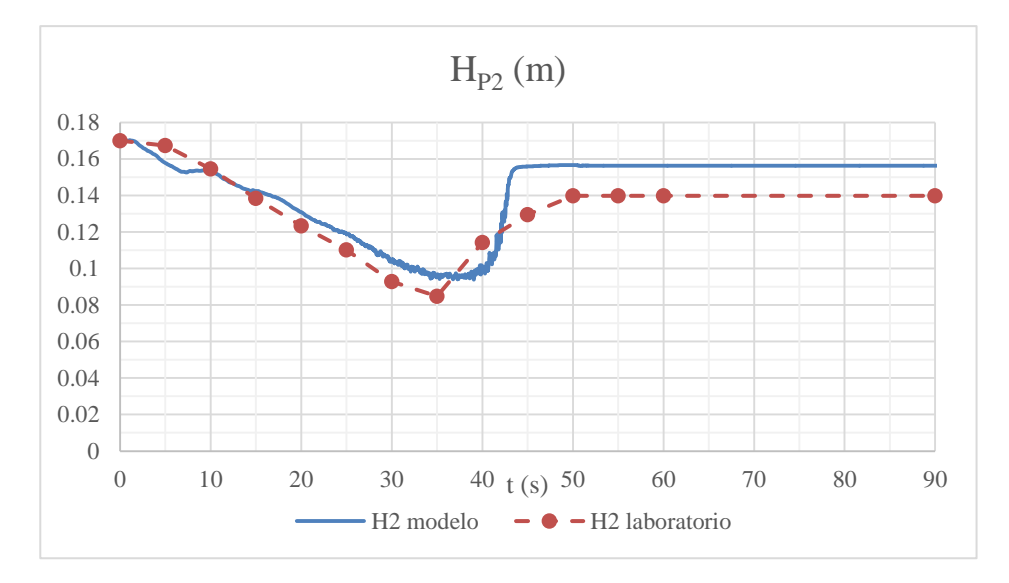

Figura 6-19. Energía estimada en laboratorio y obtenida en la simulación. Punto 2.

|                     | $H_{P3}(m)$ | $H_{P3}(m)$ | Diferencia | Diferencia |
|---------------------|-------------|-------------|------------|------------|
| t(s)                | Laboratorio | Simulación  | (m)        | relativa   |
| $\overline{0}$      | 0.170       | 0.170       | 0.000      | 0.00%      |
| 5                   | 0.162       | 0.158       | $-0.005$   | $-2.79%$   |
| 10                  | 0.152       | 0.152       | 0.000      | $-0.32%$   |
| 15                  | 0.142       | 0.141       | 0.000      | $-0.25%$   |
| 20                  | 0.131       | 0.129       | $-0.001$   | $-1.10%$   |
| 25                  | 0.119       | 0.116       | $-0.003$   | $-2.57%$   |
| 30                  | 0.107       | 0.102       | $-0.005$   | $-5.04\%$  |
| 35                  | 0.095       | 0.092       | $-0.003$   | $-3.12%$   |
| 40                  | 0.086       | 0.091       | 0.005      | 5.83%      |
| 45                  |             | 0.095       |            |            |
| 50                  |             | 0.096       |            |            |
| 55                  |             | 0.098       |            |            |
| 60                  |             | 0.105       |            |            |
| 65                  |             | 0.112       |            |            |
| 70                  | 0.140       | 0.124       | $-0.016$   | $-11.63%$  |
| <b>Estacionario</b> | 0.140       | 0.131       | $-0.009$   | $-6.54%$   |

Tabla 6–12. Energía estimada en laboratorio y obtenida en la simulación. Punto 3.

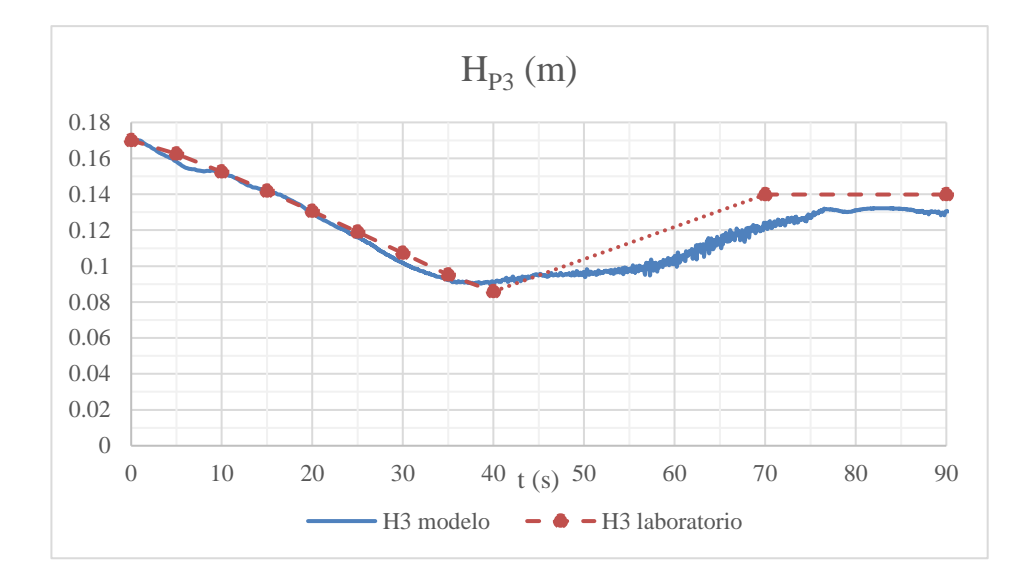

Figura 6-20. Energía estimada en laboratorio y obtenida en la simulación. Punto 3.

|                     | $H_{P4}(m)$ | $H_{P4}(m)$ | Diferencia | Diferencia |
|---------------------|-------------|-------------|------------|------------|
| t(s)                | Laboratorio | Simulación  | (m)        | relativa   |
| 0                   | 0.170       | 0.170       | 0.000      | 0.00%      |
| 5                   | 0.158       | 0.158       | 0.000      | 0.02%      |
| 10                  | 0.150       | 0.151       | 0.000      | 0.32%      |
| 15                  | 0.140       | 0.141       | 0.001      | 0.62%      |
| 20                  | 0.128       | 0.128       | 0.000      | 0.21%      |
| 25                  | 0.113       | 0.114       | 0.000      | 0.27%      |
| 30                  | 0.098       | 0.100       | 0.002      | 1.81%      |
| 35                  | 0.085       | 0.090       | 0.006      | 6.76%      |
| 40                  | 0.090       | 0.089       | $-0.001$   | $-1.49%$   |
| 45                  | 0.091       | 0.093       | 0.002      | 1.99%      |
| 50                  | 0.092       | 0.094       | 0.003      | 2.78%      |
| 55                  | 0.092       | 0.093       | 0.002      | 1.70%      |
| 60                  | 0.092       | 0.093       | 0.001      | 1.21%      |
| 65                  | 0.092       | 0.093       | 0.001      | 1.36%      |
| 70                  | 0.092       | 0.093       | 0.001      | 1.56%      |
| <b>Estacionario</b> | 0.092       | 0.093       | 0.002      | 1.92%      |

Tabla 6–13. Energía estimada en laboratorio y obtenida en la simulación. Sección de salida.

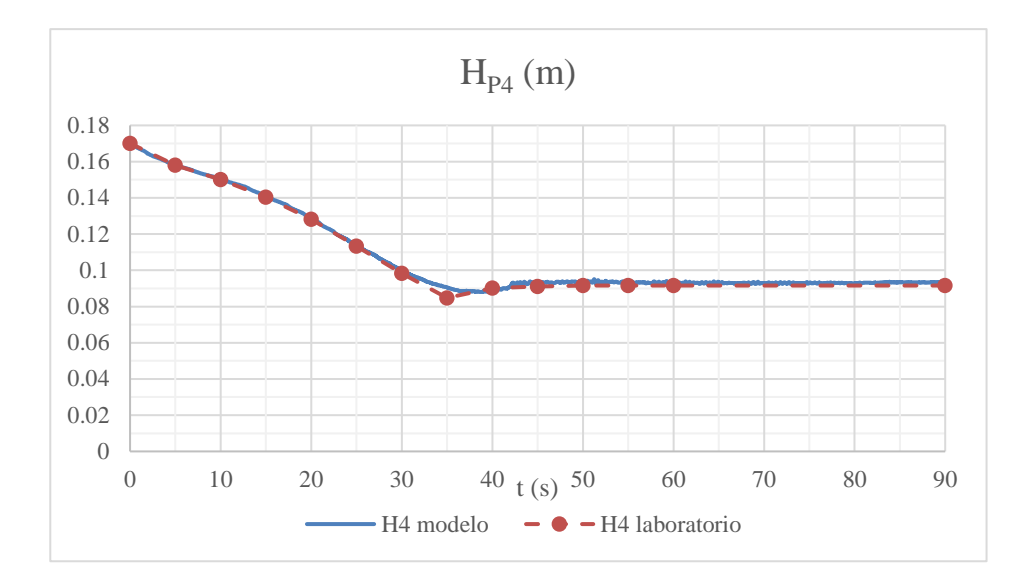

Figura 6-21. Energía estimada en laboratorio y obtenida en la simulación. Sección de salida.

Se observa que **la correspondencia es bastante buena en las secciones y tramos de la simulación en los que las velocidades permanecen bajas**, por debajo de 1 m/s, con **errores inferiores a la precisión de medida**. En cambio, cuando las velocidades suben, los errores se hacen más importantes cuando las velocidades son más altas, siendo durante el estacionario del orden del 12% en el punto 2 y del 6.5 % en el punto 3.

Esto es debido a que, como se muestra en apartados anteriores, la correspondencia en niveles es mayor que en velocidades. De este modo, cuando las velocidades son inferiores a 1 m/s y el término de velocidad al cuadrado en la ecuación (6-3) se hace muy pequeño respecto al de elevaciones, la correspondencia es buena. En cambio, **conforme el término de velocidad gana importancia, la diferencia aumenta.**

#### 6.2.6 **Número de Froude**

A partir de los resultados obtenidos de velocidad y nivel se puede calcular el número de Froude como:

$$
Fr = \frac{v}{\sqrt{gh}}
$$
 (6-4)

Como ya se ha expuesto en otros apartados, es un parámetro muy importante en el flujo a lámina libre que permite diferenciar entre flujo subcrítico ( $Fr < 1$ ) y supercrítico ( $Fr > 1$ ). Además, se puede obtener el instante exacto en el que en un punto se produce el cambio de régimen ( $Fr = 1$ ), algo que las turbulencias hacían imposible observar en el laboratorio.

Tabla 6–14. Número de Froude estimado en laboratorio y obtenido en la simulación. Sección de entrada.

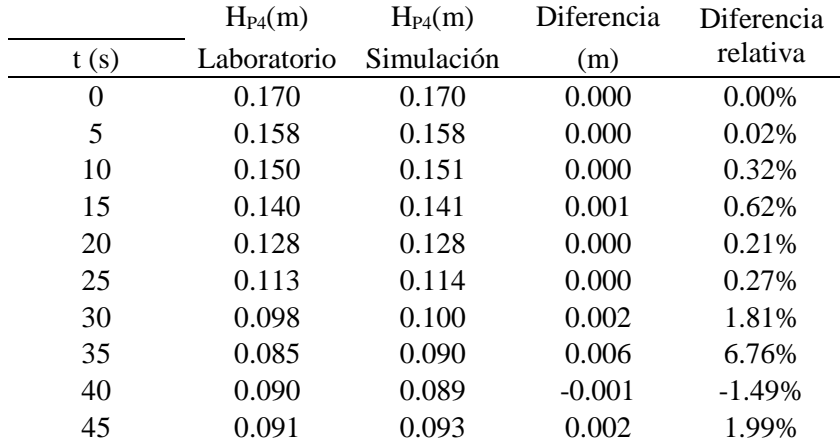

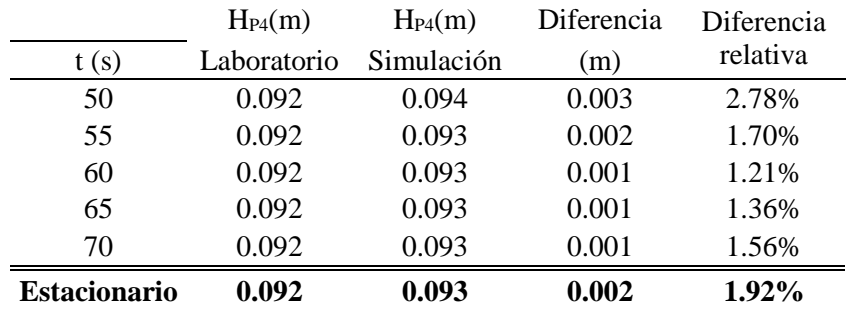

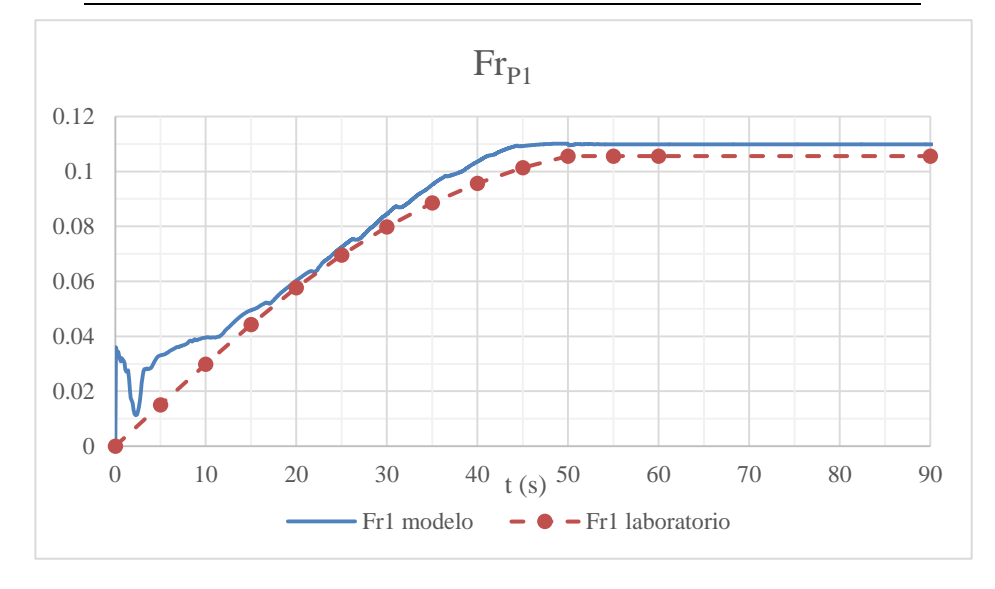

Figura 6-22. Número de Froude estimado en laboratorio y obtenido en la simulación. Sección de entrada.

|                     | $Fr_{P2}$   | $Fr_{P2}$  | Diferencia | Diferencia |
|---------------------|-------------|------------|------------|------------|
| t(s)                | Laboratorio | Simulación |            | relativa   |
| 0                   | 0.000       | 0.000      | 0.000      | 0.00%      |
| 5                   | 0.016       | 0.038      | 0.023      | 145.19%    |
| 10                  | 0.036       | 0.105      | 0.069      | 193.93%    |
| 15                  | 0.065       | 0.155      | 0.090      | 137.46%    |
| 20                  | 0.106       | 0.260      | 0.155      | 146.52%    |
| 25                  | 0.159       | 0.372      | 0.213      | 133.75%    |
| 30                  | 0.252       | 0.620      | 0.367      | 145.72%    |
| 35                  | 0.345       | 0.618      | 0.272      | 78.86%     |
| 40                  | 3.068       | 0.966      | $-2.102$   | $-68.51%$  |
| 45                  | 3.309       | 3.798      | 0.489      | 14.79%     |
| 50                  | 3.461       | 3.751      | 0.290      | 8.36%      |
| 55                  | 3.461       | 3.753      | 0.292      | 8.45%      |
| 60                  | 3.461       | 3.753      | 0.292      | 8.43%      |
| 65                  | 3.461       | 3.753      | 0.292      | 8.44%      |
| 70                  | 3.461       | 3.753      | 0.292      | 8.44%      |
| <b>Estacionario</b> | 3.461       | 3.753      | 0.292      | 8.44%      |

Tabla 6–15. Número de Froude estimado en laboratorio y obtenido en la simulación. Punto 2.

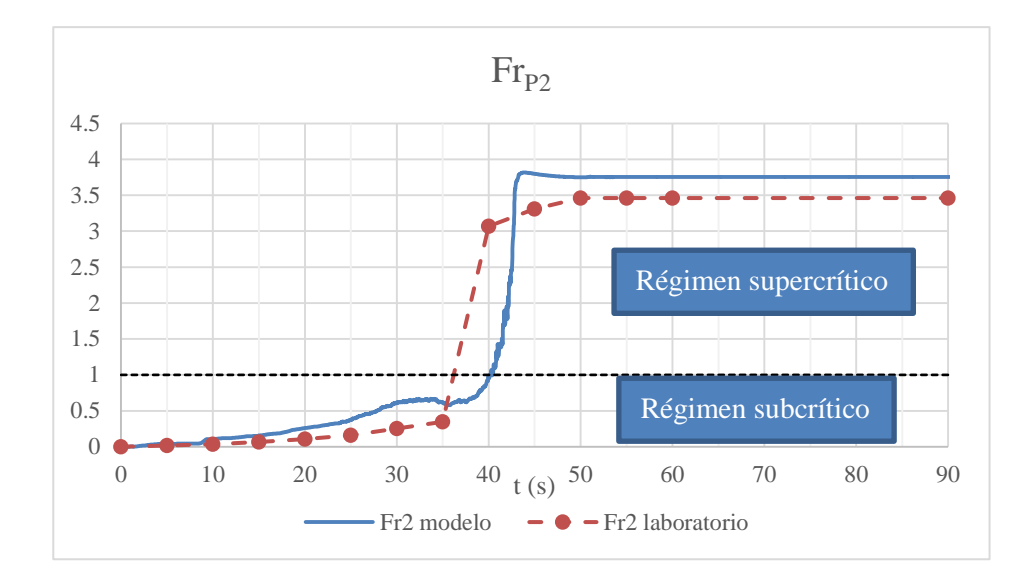

Figura 6-23. Número de Froude estimado en laboratorio y obtenido en la simulación. Punto 2.

El cambio de régimen se produce en el segundo 40.

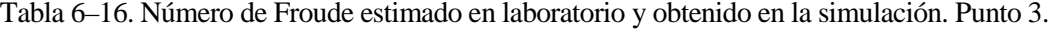

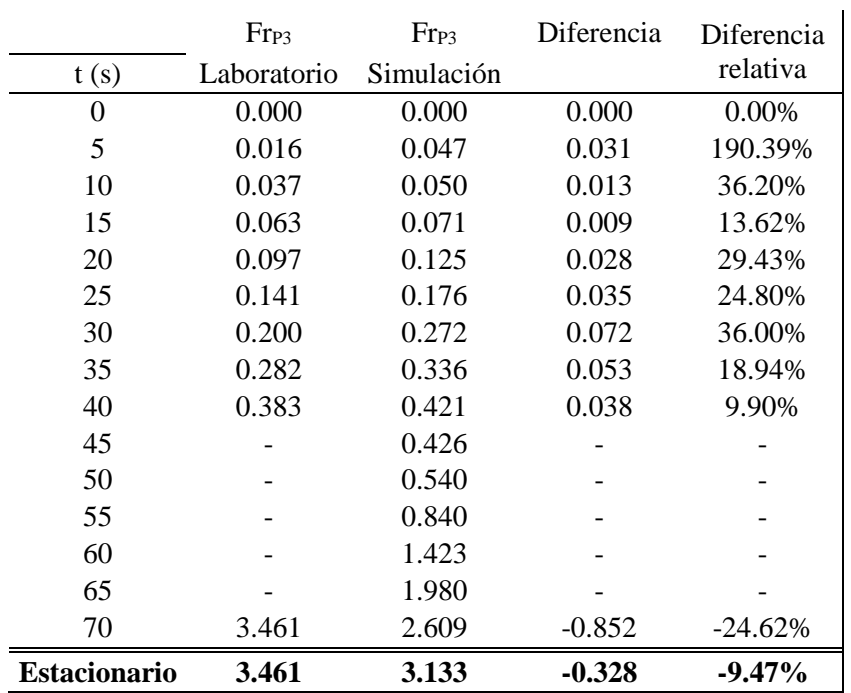

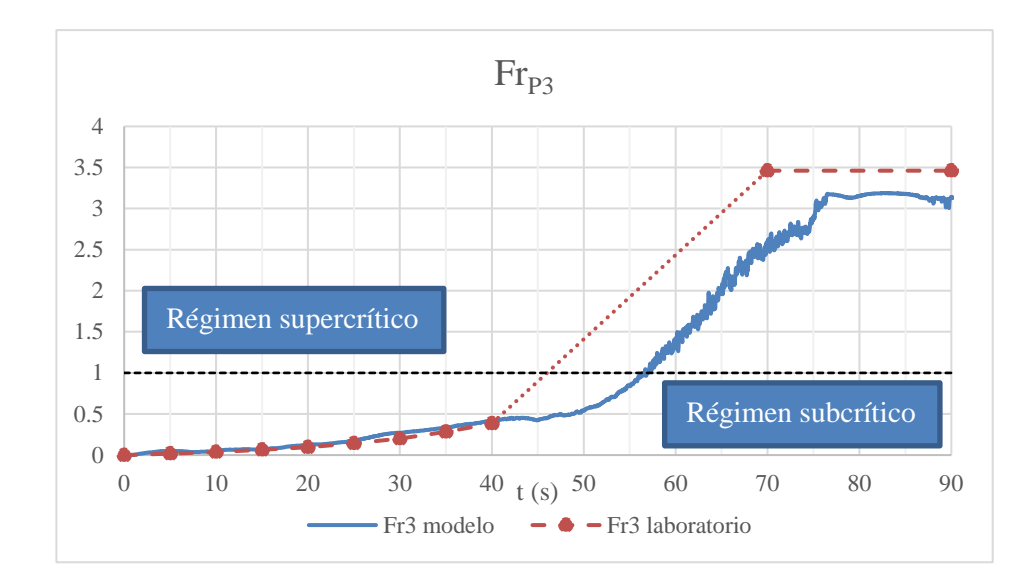

Figura 6-24. Número de Froude estimado en laboratorio y obtenido en la simulación. Punto 3.

En el segundo 57 es en el que se pasa definitivamente de régimen sucrítico a supercrítico en el punto de medida 3.

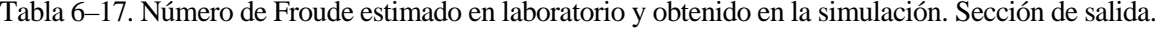

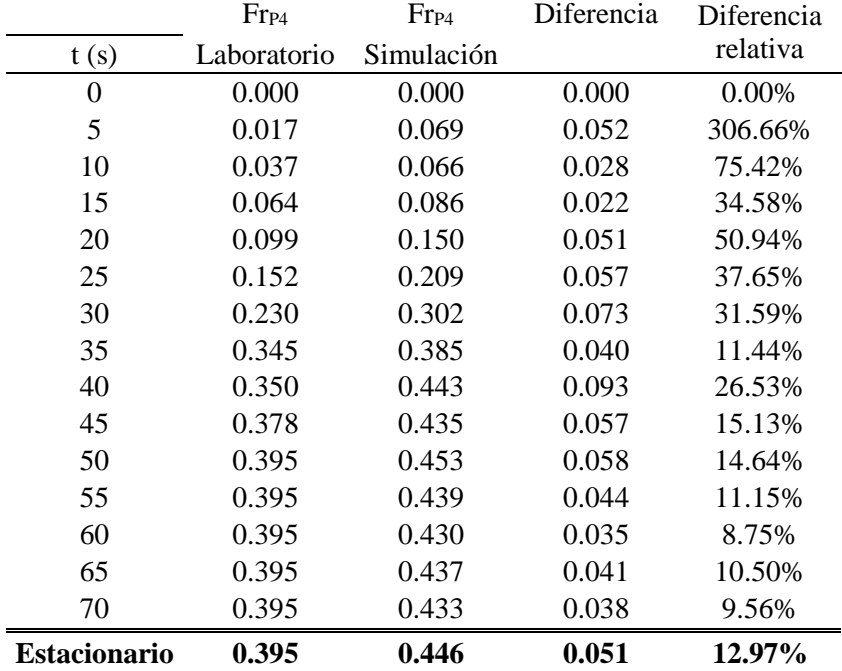

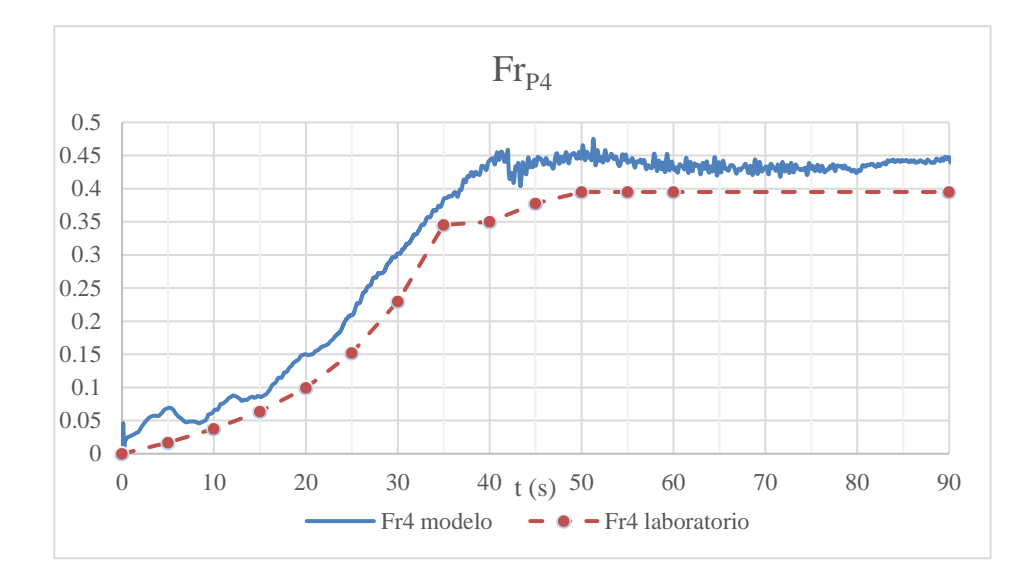

Figura 6-25. Número de Froude estimado en laboratorio y obtenido en la simulación. Sección de salida.

Al igual que el cálculo de la energía, el cálculo del número de Froude es derivado de los resultados primarios obtenidos. Si se observa la expresión  $Fr = v/\sqrt{gh}$ , resulta evidente que la influencia de la velocidad (orden 1) es mayor que la del nivel (orden  $-1/2$ ). Así, en el valor de  $Fr$  priman más la diferencias entre simulación y laboratorio en el cálculo de la velocidad que las coincidencias en los cálculos de niveles. Por ello, las diferencias relativas están en el entorno del 10% en las secciones que no son la de entrada.

No obstante, desde el punto de vista cualitativo la correspondencia es suficientemente buena, marcándose claramente los cambios de régimenes y el orden de magnitud de  $Fr$ .

## **6.3. Cálculo del coeficiente de descarga () y comparación de resultados**

Los resultados obtenidos en la simulación permiten el cálculo del coeficiente de descarga sobre vertedero. En el apartado 4.6.1 se estima este coeficiente en base a las curvas y experimentos existentes en la bibliografía de referencia. No obstante, es un parámetro que siempre requiere de una posterior validación que adapte el valor para el caso concreto. Utilizando la fórmula de descarga sobre vertedero expuesta en dicho apartado, y conocido el caudal, el coeficiente de descarga se calcula como:

$$
C_d = \frac{Q}{b \cdot \left(h_0 + \frac{Q^2}{2gb^2h_1^2}\right)^{\frac{3}{2}}}
$$
(6-5)

Siendo:

- $C_d$  Coeficiente de descarga.
- $\boldsymbol{h}$  $= 0.3$  m. Anchura del canal
- $h_0 = h_{P1} 0.15$  m : Altura geométrica sobre vertedero, que se toma como la altura medida en el punto 1 ( $h_{P1}$ ) menos la altura de vertedero (15 cm).
- $h_1 = h_{P1}$ : Calado de aproximación al vertedero

Durante el transitorio se producen oscilaciones en todos los parámetros que harían difícil la estimación del coeficiente de descarga, por lo que **el cálculo se realiza para la situación estacionaria en la que los parámetros ya se encuentran estabilizados.**

En situación estacionaria se obtiene:

Tabla 6–18. Cálculo del coeficiente de descarga en la simulación.

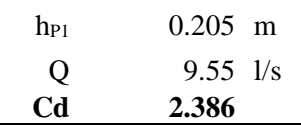

El coeficiente de descarga estimado *a partir de la bibliografía era de 2.305*, por lo que **el desvío es del 3.4 %** respecto al obtenido en la simulación.

Una vez obtenido el nuevo coeficiente de descarga se puede realizar la comparativa de los principales parámetros en situación estacionaria con uno y otro coeficiente. En las tablas siguientes se indican los valores más importantes.

Tabla 6–19. Principales resultados en situación estacionaria obtenidos en laboratorio y modelo numérico.

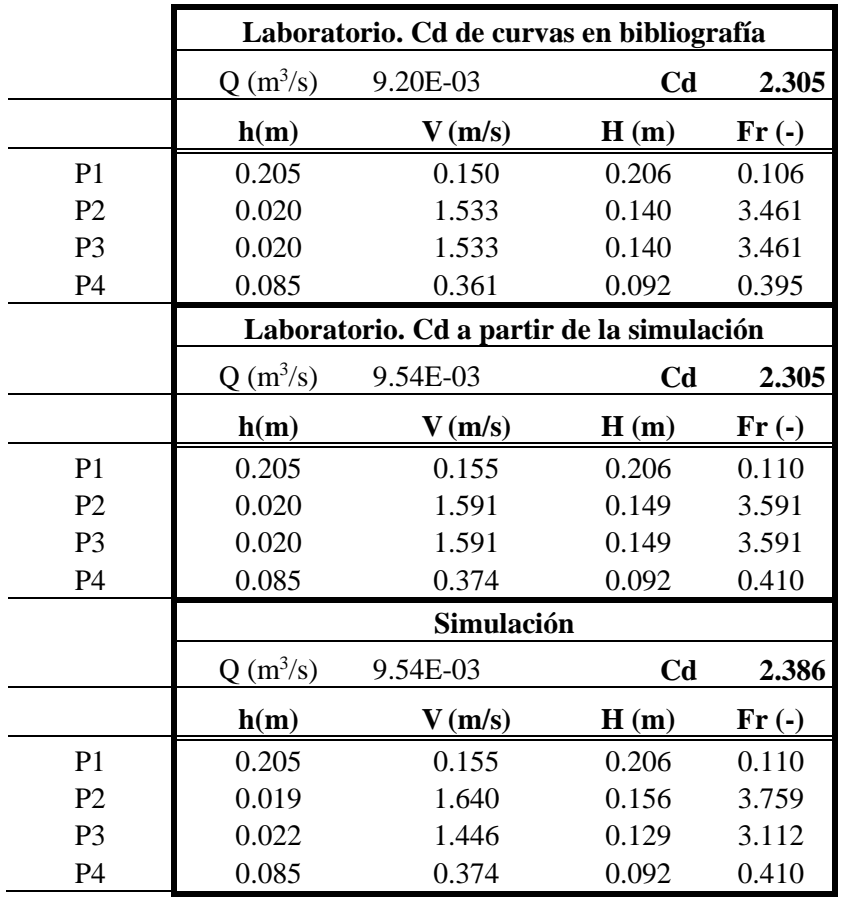

Al aplicar el coeficiente de descarga de la simulación a las pruebas de laboratorio**, se iguala el caudal experimental y el de simulación** lo que, en general, reduce las diferencias.

En la siguiente tabla se indican las diferencias y errores relativos con uno y otro coeficiente de descarga en las variables primarias (h, v, Q). Los errores relativos se calculan respecto a la solución de la simulación, esto es:

$$
Err = \frac{X_{laboratorio} - X_{simulation}}{X_{simulation}} \cdot 100\,\,(%)\tag{6-6}
$$

|                |                |               | Comparación Laboratorio Cd bibliografía - Simulación |                |
|----------------|----------------|---------------|------------------------------------------------------|----------------|
|                | Error $h(m)$   | Error $h(\%)$ | Error $V(m/s)$                                       | Error $V(\%)$  |
| P1             | 0.000          | $0.00\%$      | $-0.006$                                             | $-3.61\%$      |
| P <sub>2</sub> | 0.001          | 3.09%         | $-0.107$                                             | $-6.50%$       |
| P <sub>3</sub> | $-0.002$       | $-9.09\%$     | 0.087                                                | 6.03%          |
| P4             | 0.000          | $0.00\%$      | $-0.014$                                             | $-3.61%$       |
|                |                |               |                                                      |                |
|                | Error $Q(1/s)$ | $-0.34$       |                                                      |                |
|                |                |               |                                                      |                |
|                | Error $Q(\%)$  | $-3.61%$      |                                                      |                |
|                |                |               | Comparación Laboratorio Cd simulación - Simulación   |                |
|                | Error $h(m)$   |               | Error $h(\%)$ Error $V(m/s)$                         | Error $V(\% )$ |
| P <sub>1</sub> | 0.000          | $0.00\%$      | 0.000                                                | $0.00\%$       |
| P <sub>2</sub> | 0.001          | 3.09%         | $-0.049$                                             | $-3.00\%$      |
| P <sub>3</sub> | $-0.002$       | $-9.09\%$     | 0.145                                                | 10.00%         |
| P <sub>4</sub> | 0.000          | $0.00\%$      | 0.000                                                | $0.00\%$       |
|                |                |               |                                                      |                |
|                | Error $Q(1/s)$ | 0.00          |                                                      |                |

Tabla 6–20. Comparación laboratorio-simulación con ambos coeficientes de descarga.

Mientras que en los niveles los errores no cambian (son independientes de Cd), **las diferencias en caudales y velocidades se ven razonablemente reducidas al aplicar el Cd corregido.** Así, las diferencias en velocidades se reducen considerablemente en los puntos 1, 2 y 4.

Por el contrario, en el punto 3 se produce un pequeño incremento del error en la velocidad. Esto es debido a que, previamente a corregir el Cd, el error en los niveles se equilibraba en cierto modo al aplicar un caudal más bajo. Al corregir el caudal, el error relativo en la velocidad en este punto se incrementa, pero es consecuencia únicamente del error de 2 mm en la medida del nivel de agua. Como ya se ha expuesto en apartados anteriores, no se tienen instrumentos para alcanzar precisiones de 2 mm en este punto del experimento, por lo que el error queda dentro del rango de precisión.

En definitiva, **la concordancia entre las pruebas de laboratorio y la simulación numérica aumenta** al aplicar a las medidas de laboratorio el coeficiente de descarga obtenido en los resultados del modelo numérico.

## **6.4. Resalto hidráulico**

Al igual que en el experimento en laboratorio, el resalto se va formando progresivamente a los pies del vertedero para posteriormente ir desplazándose justo hasta pasar el punto de medida 3. Igual que en la experiencia en laboratorio, el resalto que se crea tiene planta triangular, avanzando más por la parte central y menos por los laterales.

Como ya se hiciera en el apartado 4.6.3, se puede realizar una comparativa de los parámetros del resalto obtenidos por diferentes vías:

- Fórmulas teóricas de la bibliografía (ver apartado 2.3.6.1).
- Experimento en laboratorio con  $C_d$  calibrado con las curvas de la bibliografía.
- Experimento en laboratorio con  $C_d$  calibrado con la simulación.
- Simulación numérica.

Para el cálculo de los errores relativos se utiliza como referencia la solución de la simulación numérica, ya que es en la que se obtienen mediciones más precisas con las que comparar.

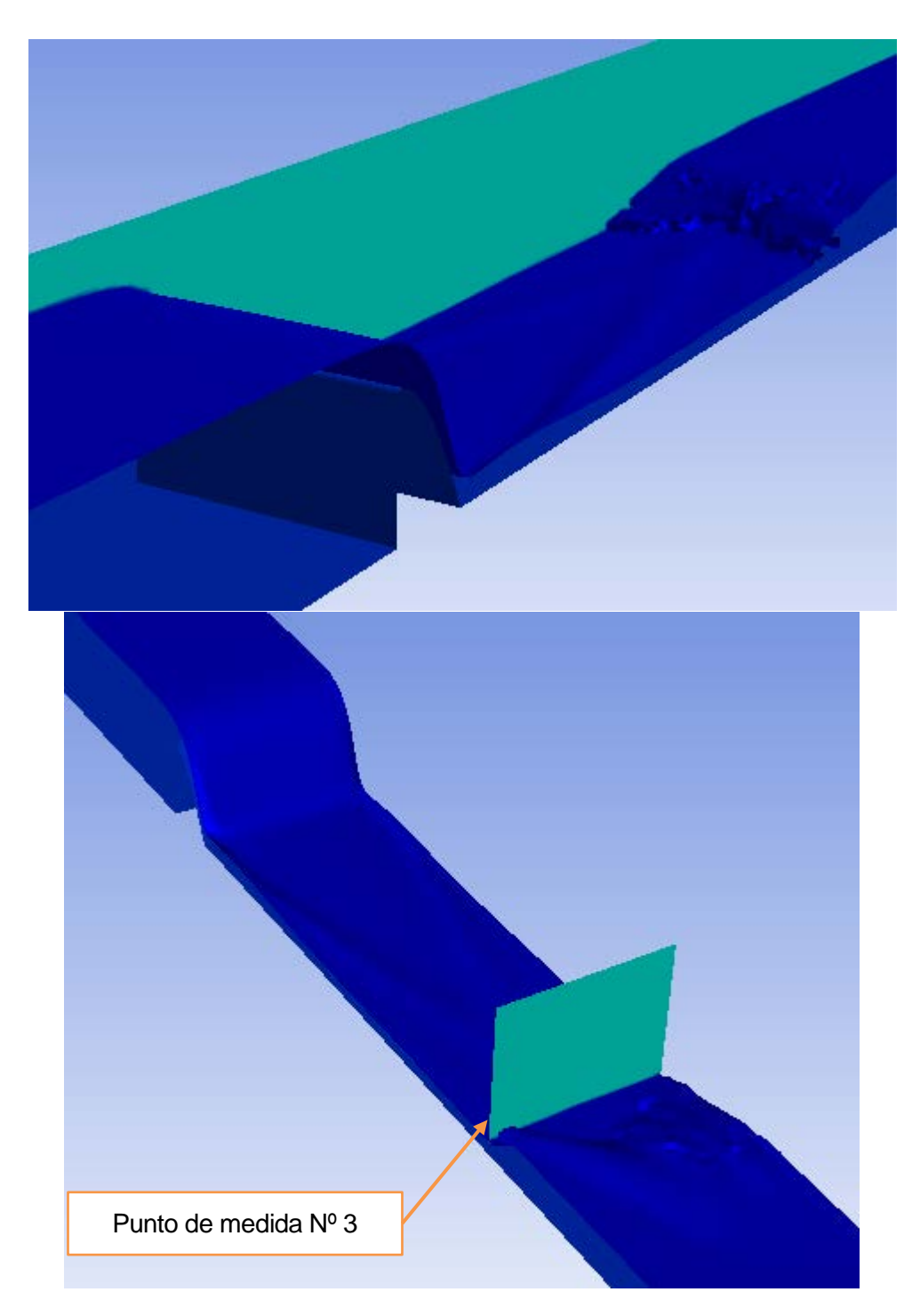

Figura 6-26. Resalto hidráulico en la simulación.

En la siguiente tabla se incluyen las comparaciones entre los diferentes métodos de cálculo:

|             | $\begin{array}{c c}\n\text{Simulación} & \text{Lab. Cd} \\ \text{simulación} & \text{Err abs}\n\end{array}$ |       |          | Error     | Lab. Cd<br>rel $(\%)$ bibliografía | Err abs  | Error<br>rel $(\% )$ | resaltos | $\frac{\text{Teoría}}{\text{resaltos}}$ Err abs | Error<br>$rel (\%)$ |
|-------------|----------------------------------------------------------------------------------------------------|-------|----------|-----------|------------------------------------|----------|----------------------|----------|-------------------------------------------------|---------------------|
| $h_{P3}(m)$ | 0.022                                                                                                    | 0.020 | $-0.002$ | $-9.31%$  | 0.020                              | $-0.002$ | $-9.31%$             | 0.021    | $-0.001$                                        | $-3.75%$            |
| $h_{P4}(m)$ | 0.085                                                                                                    | 0.085 | 0.000    | 0.09%     | 0.085                              | 0.000    | 0.09%                | 0.088    | 0.003                                           | 4.10%               |
| $V_3$ (m/s) | 1.446                                                                                                    | 1.591 | 0.145    | $10.00\%$ | 1.533                              | 0.087    | 6.03%                | 1.479    | 0.034                                           | 2.32%               |
| $V_4$ (m/s) | 0.374                                                                                                    | 0.374 | 0.000    | $0.00\%$  | 0.361                              | $-0.014$ | $-3.61\%$            | 0.348    | $-0.026$                                        | $-6.98%$            |

Tabla 6–21. Comparación de los principales parámetros del resalto.

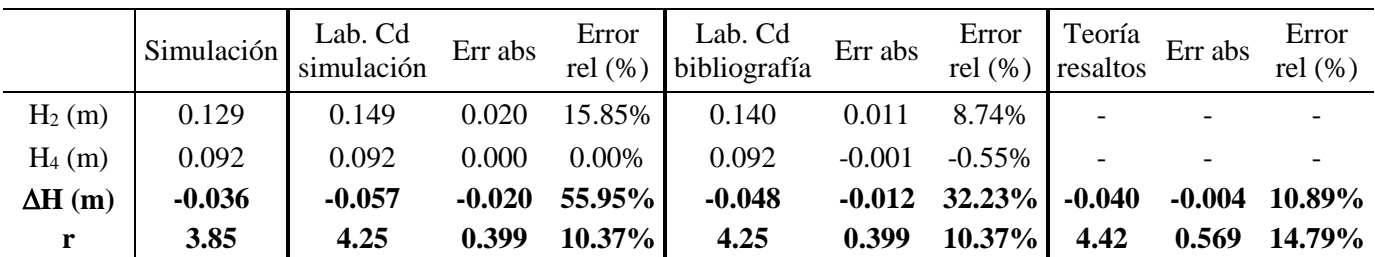

Los parámetros más importantes para definir el resalto son la pérdida de carga en el mismo  $(\Delta H)$  y el propio resalto  $(r)$ . En términos relativos, las diferencias entre las diferentes vías son considerables. No obstante, realizando un análisis más profundo, se observa que *todas las diferencias entre la simulación y los parámetros experimentales calculados con el Cd de la simulación vienen provocadas por un error de 2 mm en el nivel de aguas arriba del resalto. Esta diferencia provoca un error del 56% en la pérdida de carga.*

Es decir, con la precisión que se tiene en la toma de medidas en laboratorio no es posible llevar a cabo una comparativa fiable de estos valores, sino más bien una comparación cualitativa.

**Desde el punto de vista cualitativo, todas las vías de cálculo llevan a unos valores razonablemente parecidos**.

## **6.5. Observaciones cualitativas**

En las pruebas de laboratorio se observaron algunos efectos tridimensionales relevantes:

- Ligeras **elevaciones de la lámina de agua cerca de las paredes a su paso por el vertedero y justo aguas abajo del mismo**.
- **Estelas romboidales** en el tramo de flujo rápido. Este efecto es el resultado del viaje de las **ondas de choque** que se crean al llegar al lecho horizontal las elevaciones anteriormente citadas. Al tratarse de flujo supercrítico, las ondas sólo pueden viajar hacia adelante.

**Estos mismos efectos aparecen en la simulación numérica**, lo que sin duda es un síntoma importante del buen desempeño del modelo numérico.

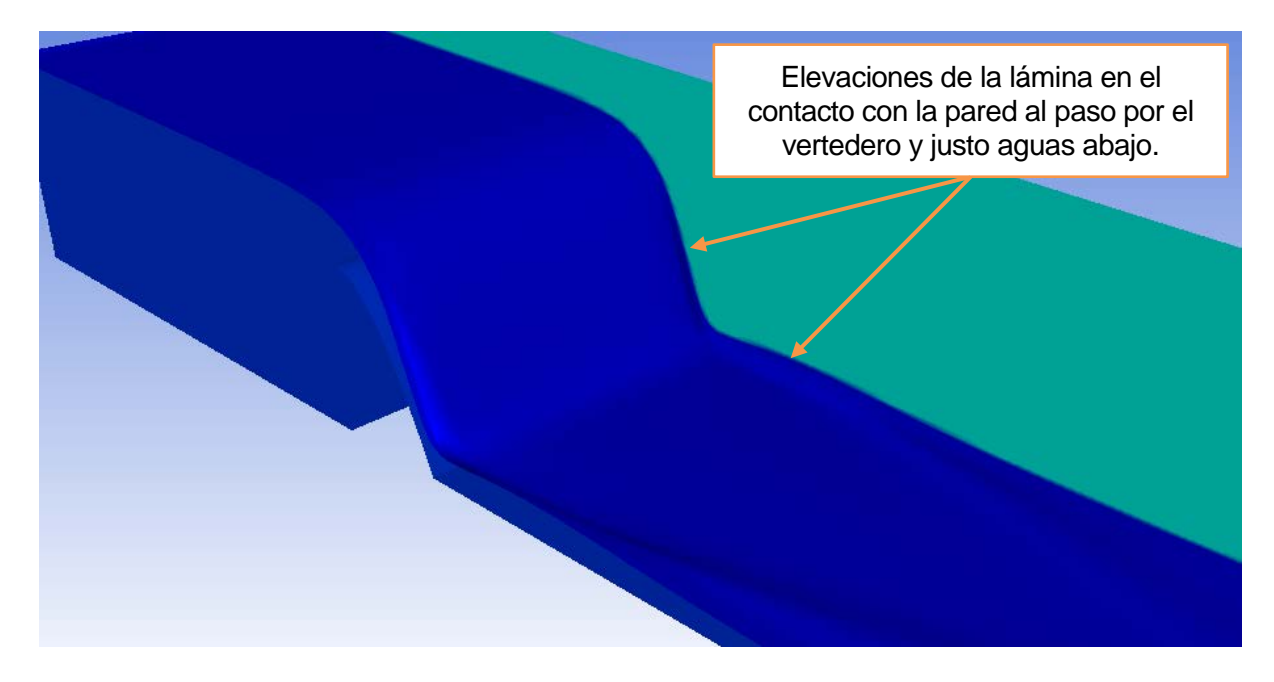

Figura 6-27. Elevaciones de la lámina de agua en el contacto con las paredes a su paso por el vertedero.

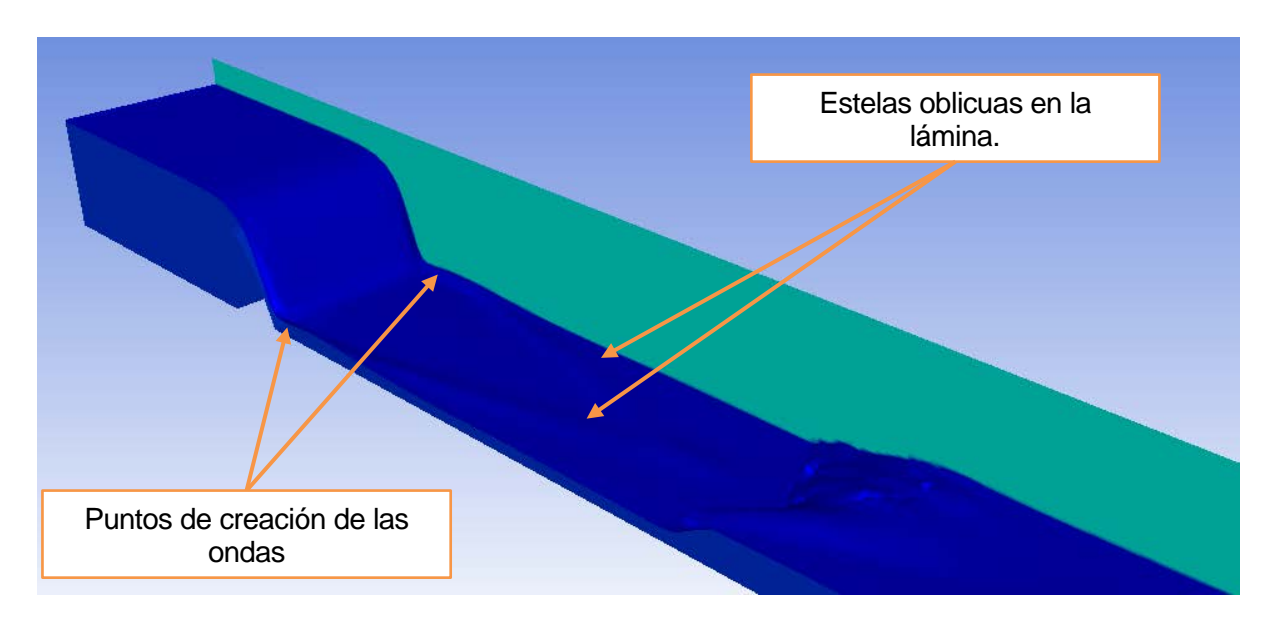

Figura 6-28. Estelas romboidales en el tramo en régimen supercrítico

## **6.6. Otros resultados**

Entre las principales ventajas de los modelos numéricos están sus muchas posibilidades a la hora de analizar los resultados. Mientras que en laboratorio los datos se toman en puntos concretos en los que se dispone de aparatos de medida, en el modelo numérico se pueden analizar los resultados en cualquier punto o sección del modelo. En este caso esto permite, por ejemplo, obtener la distribución de velocidades en una sección. Además, una vez calibrado el modelo, se pueden obtener parámetros de los que no se tienen medidas en laboratorio, como en este caso podrían ser las presiones.

A continuación se incluyen a modo de ejemplo algunos resultados que podrían ser de interés.

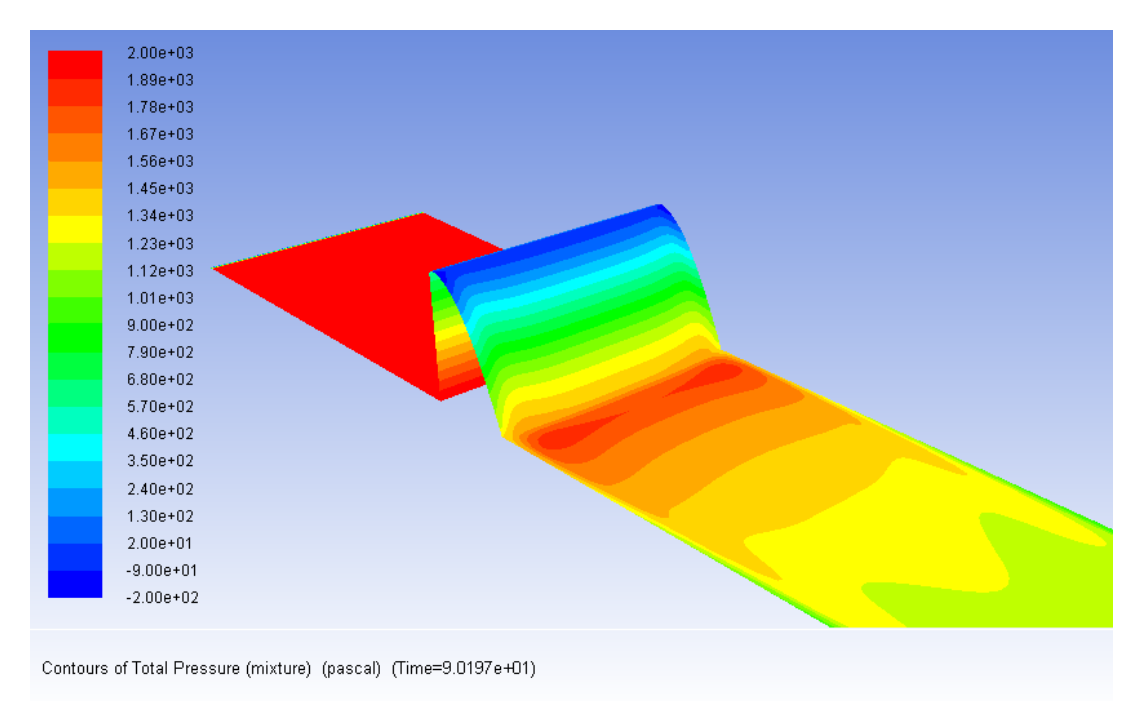

**Presiones totales** sobre el paramento del vertedero y el suelo en las inmediaciones del mismo.

Figura 6-29. Presiones totales sobre las paredes del vertedero y el suelo en las inmediaciones del mismo.

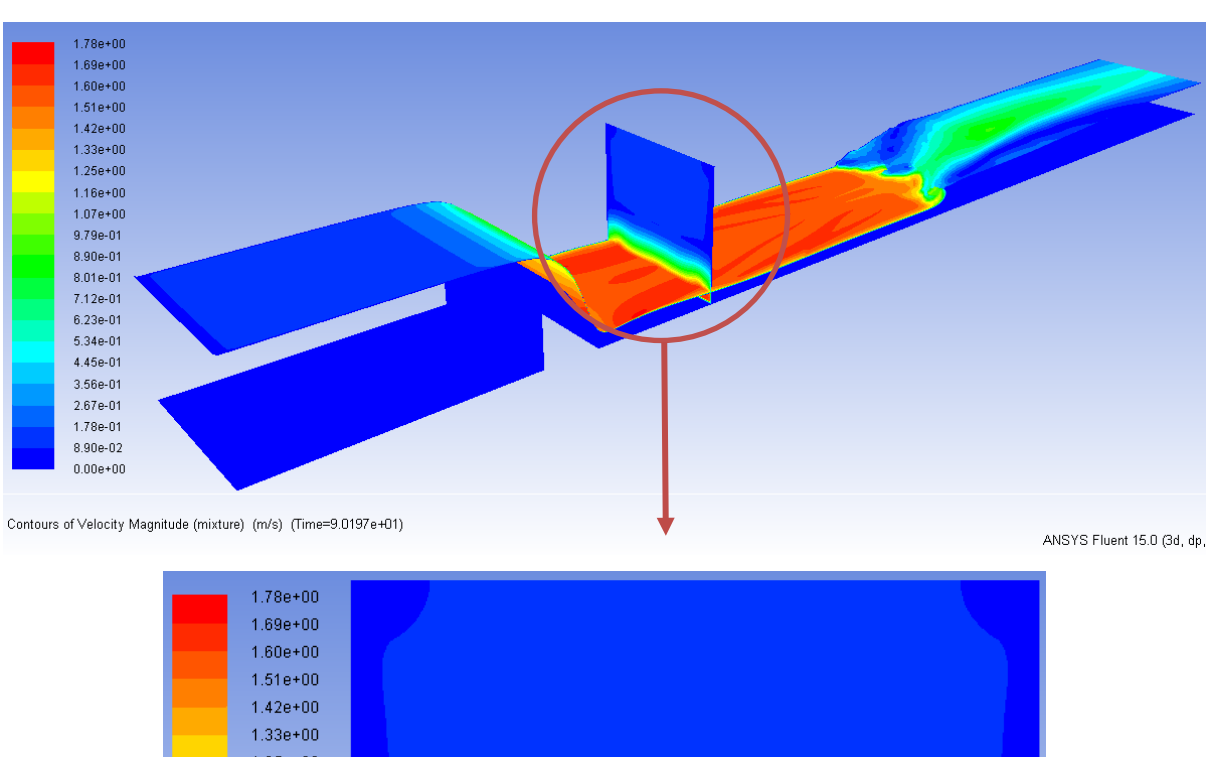

## **Contornos de velocidades en cualquier sección del modelo.**

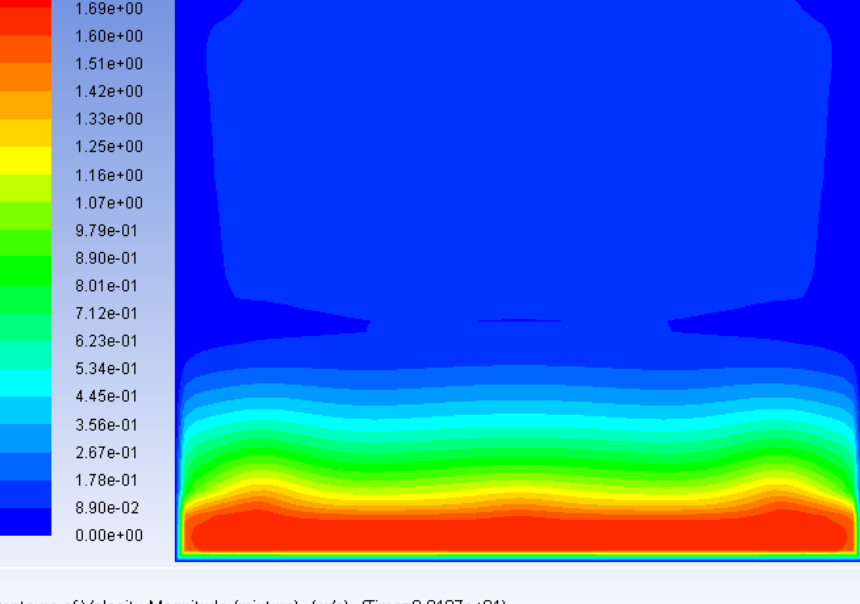

Contours of Velocity Magnitude (mixture) (m/s) (Time=9.0197e+01)

Figura 6-30. Distribución de velocidad en una sección del modelo.

**Path-lines:** trayectorias de las partículas de agua.

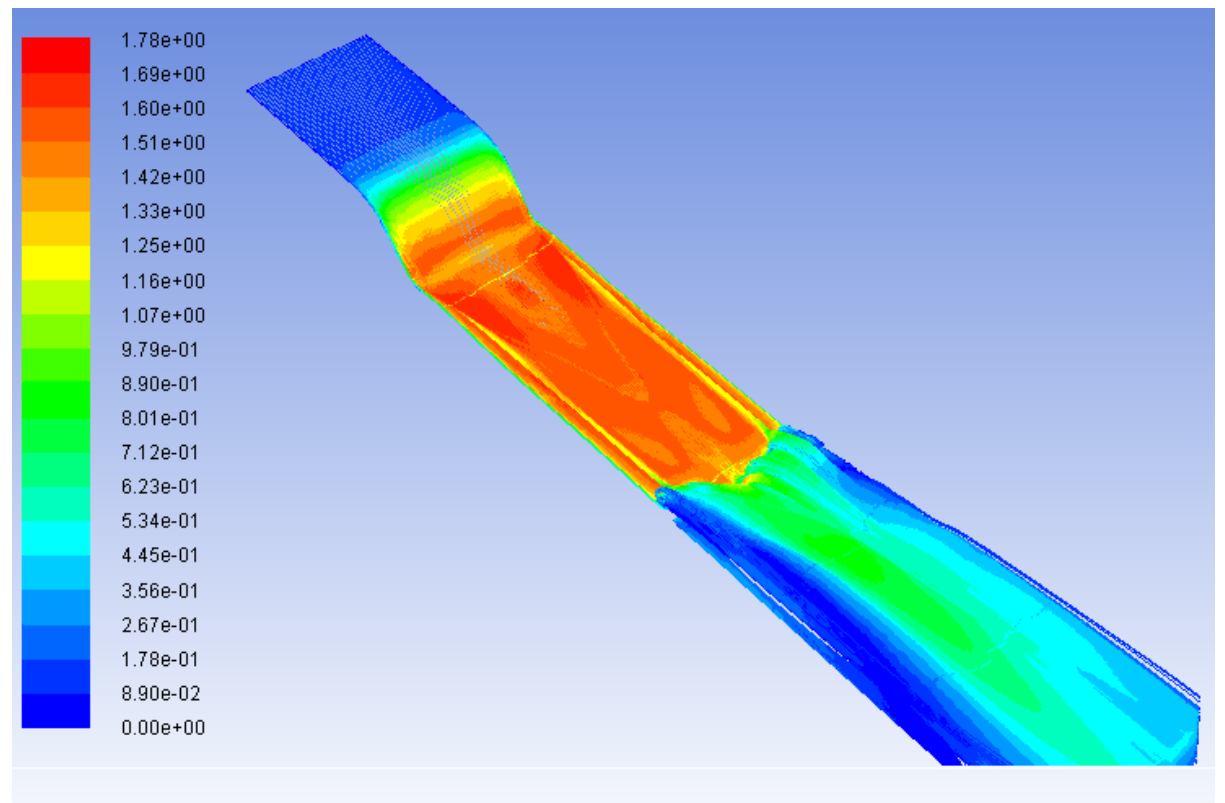

Pathlines Colored by Velocity Magnitude (mixture) (m/s) (Time=9.0197e+01)

Figura 6-31. Trayectoria de las partículas de agua de la lámina libre coloreadas según velocidad.

# **7.SIMULACIÓN ADICIONAL**

*"I'm going to make a prediction: it could go either way".*

Ron Atkinson.

na vez que el modelo se ha calibrado, tiene la gran ventaja de que se puede utilizar para otras simulaciones parecidas sin necesidad de ser calibrado de nuevo con un modelo físico. En este caso, se decide utilizar el modelo desarrollado para llevar a cabo un experimento que, por las características del Ima vez que el modelo se ha calibrado, tiene la gran ventaja de que se puede utilizar para otras simulaciones parecidas sin necesidad de ser calibrado de nuevo con un modelo físico. En este caso, se decide utilizar el mode aumentando el nivel aguas arriba del vertedero hasta el rebose. Se trata de un cálculo más propio de la ingeniería de presas, ya que los aliviaderos de labio fijo funcionan de este modo. En este caso se eleva la lámina hasta la carga de diseño del perfil Creager, que es de 2.4 cm sobre el vertedero (ver apartado 4.4), es decir, hasta un nivel de 17.4 cm. En el cálculo de un aliviadero, esta cota de diseño podría coincidir con el nivel de la avenida de proyecto.

No es posible desarrollar este experimento en el canal de ensayos disponible en el laboratorio pues, dado que la bomba se retroalimenta desde el final del canal, implicaría que ésta aspirase en vacío

Se aplica una condición de contorno a la entrada que, durante un tiempo de 10 segundos (menos tiempo podría implicar cambios demasiado bruscos, más tiempo elevaría el tiempo de computación), va elevando el nivel a la entrada hasta llegar a 17.4 cm. La velocidad a la entrada se aplica de un orden muy bajo, de tal modo que la carga hidráulica sobre vertedero coincida básicamente con la carga geométrica. En estas condiciones se puede **calcular el caudal que pasa sobre el vertedero para la carga de diseño, lo que permite obtener el coeficiente de descarga básico, que, en vertederos tipo Creager se estima**  $Cd \sim 2.1$  **(ver apartado 3.3).** 

- **Condiciones iniciales**: Canal vacío.
- **Condiciones de contorno a la entrada:**
	- $\{t \ge 10 \text{ s } \rightarrow h = (0.174/10) \cdot t \text{ (m)}$ <br> $\{t < 10 \text{ s } \rightarrow h = 0.174 \text{ (m)}\}$  $t < 10 s \rightarrow h = 0.174$  (*m*)
	- $v = 0.01 \, m/s$

Condiciones de contorno a la salida:

• Salida libre

Para esta simulación se utiliza el modelo 2D, ya que para obtener el  $Cd$  no es necesaria una simulación tridimensional, y así el cálculo de 15 segundos de simulación se puede llevar a cabo en, aproximadamente, 2 horas de tiempo computacional.

En la siguiente secuencia de imágenes se muestra el avance de la simulación con fotogramas obtenidos de la misma.

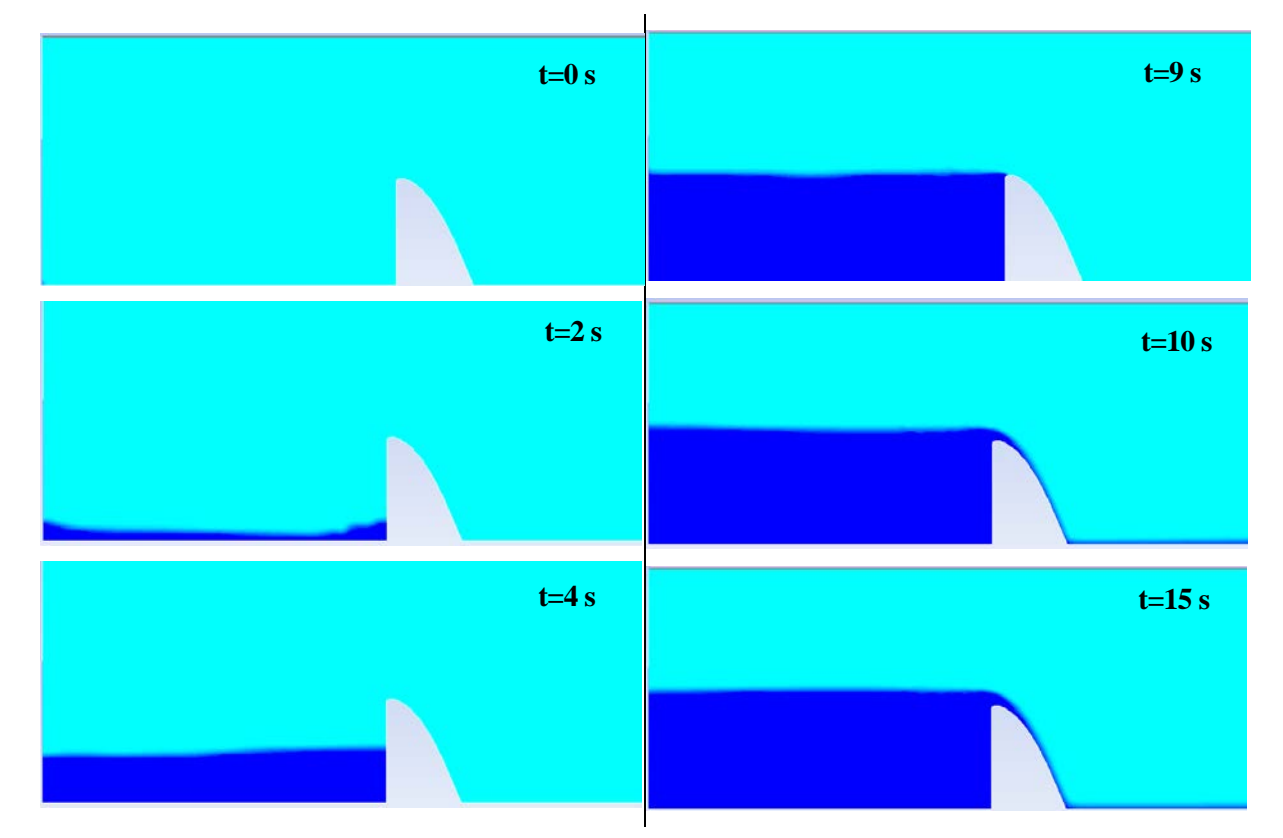

Figura 7-1. Desarrollo de la simulación.

En el gráfico inferior se muestra el caudal a la entrada frente al tiempo. En una primera fase, antes de que se produzca el rebose, el caudal es oscilante. Una vez que se alcanza la cota final y la simulación se estabiliza, se obtiene un **caudal de entrada de 7.6 l/s**.

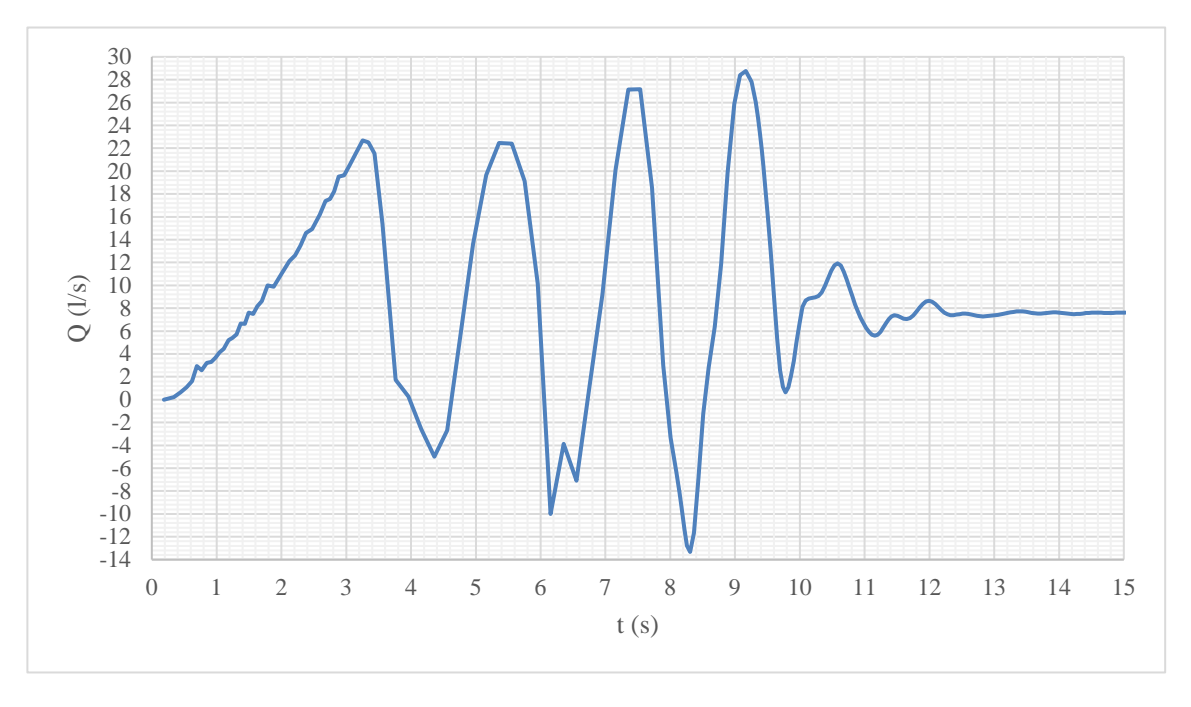

Figura 7-2. Caudal en la sección de entrada.

Una vez obtenido el caudal, se puede aplicar la fórmula de vertedero de pared gruesa (3-1) para calcular el coeficiente de descarga.

$$
C_d = \frac{Q}{b \cdot H_0^{3/2}}\tag{7-1}
$$

Siendo:

 $C_d$  Coeficiente de descarga.

- $\boldsymbol{b}$  $= 1$  m. Dado que se trata de una simulación 2D, es un cálculo por metro lineal de anchura.
- $H_0 \approx h_{entrada} 0.15 \, m = 0.024 \, m$ : Carga hidráulica sobre vertedero, que aproximadamente coincide con la altura geométrica sobre el mismo. El término de velocidades  $(v^2/2g)$  es del orden de 5 · 10−6, al ser la velocidad del orden de 10−2, por lo que se puede despreciar frente a la altura geométrica.
- $Q = 7.6 \cdot 10^{-3} m^3 / s$ : Caudal sobre vertedero.

De este cálculo se obtiene  $C_d = 2.05$ . Es decir, el coeficiente de descarga para este vertedero para la carga de diseño es de 2.05. Nótese que *el valor estándar que se incluye en la bibliografía de referencia es de 2.1*, por lo que el valor calculado es razonablemente cercano, y se puede interpretar que **más ajustado a este caso concreto.**

# **8.CONCLUSIONES**

*"The purpose of computing is insight, not numbers".*

Richard Hamming. Numerical Methods for Scientist and Engineers (1962).

la vista de los resultados obtenidos, se puede afirmar que el modelo numérico desarrollado con técnicas CFD es **suficientemente efectivo para calcular la posición de la superficie libre, las velocidades y los caudales** que se dan en un flujo sobre vertedero de labio ancho en un canal la vista de los resultados obtenidos, se puede afirmar que el modelo numérico desarrollado con<br>técnicas CFD es suficientemente efectivo para calcular la posición de la superficie libre, las<br>horizontal, además de la posició niveles en situación estacionaria son de 2 mm, valor que queda por debajo de la precisión de medida disponible en laboratorio. El coeficiente de descarga calculado numéricamente es razonablemente parecido al obtenido por las curvas y métodos empíricos presentes en la bibliografía, siendo una corrección al mismo para el caso concreto. Las **velocidades medias en la sección se calculan con diferencias menores al 10%** de las calculadas en laboratorio. No obstante, es necesario tener en cuenta que un *error de 2 mm en el nivel (menor de la precisión de medida en laboratorio) implica en el punto de medida 3 una diferencia en velocidad del 0.145 m/s, el 10 % de la velocidad calculada en la simulación*. Es decir, en este caso concreto **ciertos parámetros sólo se pueden comparar de forma cualitativa, ya que no se cuenta con los dispositivos necesarios para alcanzar la precisión suficiente en laboratorio.** En este sentido, a la vista de los resultados obtenidos del modelo numérico después de su calibración, se puede afirmar que *la correspondencia entre la experiencia en laboratorio y la simulación numérica es, desde el punto de vista cualitativo (y cuantitativo cuando las medidas en laboratorio son suficientemente precisas) excelente.*

Así, tanto de este estudio como de otros relacionados y citados a lo largo de este documento, se puede concluir que las técnicas CFD constituyen una herramienta completamente desarrollada para el cálculo de fenómenos hidráulicos en lámina libre, como son el paso sobre vertedero o el resalto hidráulico. En este sentido, la aplicación más directa y relacionada es el **diseño y cálculo de aliviaderos de presa**.

En comparación con los métodos empírico-teóricos, los resultados que proporcionan los modelos numéricos son mucho más precisos y detallados, aunque significativamente más costosos. De este modo, en cada caso particular es necesario evaluar la necesidad de implementar o no un cálculo más avanzado.

Por su parte, **los modelos físicos aún son la base de comparación** de todos los cálculos hidráulicos. Para toda gran obra es necesario construir un modelo reducido en el que comprobar los cálculos iniciales y estudiar el flujo de manera detallada. Tienen el inconveniente de ser **muy costosos**, ya que requieren de *talleres de trabajo especializados, materiales, personal cualificado, un proceso de construcción, aparatos de medida, bombas, etc.*

Frente a estos métodos de cálculo, las técnicas CFD presentan ventajas e inconvenientes. En primer lugar, **no** 

**están lo suficientemente extendidas en el ámbito de la ingeniería civil**, por lo que resulta más sencillo encontrar personal especializado en modelos físicos que numéricos. Además, los modelos numéricos aún **requieren un modelo físico para calibrarse de manera fiable**, por lo que el coste total sería la suma de ambos modelos.

Sin embargo, **las ventajas que presentan son numerosas**. En el caso de cálculo de aliviaderos, cabe destacar que los modelos físicos suelen ser destruidos al cabo de un tiempo, por lo que **si en el futuro los cálculos hidrológicos vienen actualizados**, sería necesario volver a construir el modelo reducido para rehacer los cálculos hidráulicos. Por su parte, **los modelos numéricos ya calculados admiten cambios en las condiciones de contorno que permitirían reevaluar las condiciones hidráulicas ante un cambio en la avenida de proyecto.** Esto último se hace patente en el capítulo 7, en el que se emplea el modelo calibrado para simular un caso diferente. Por otro lado, **durante la fase de diseño permite llevar a cabo un proceso de prueba y error sólo cambiando la geometría del modelo**, algo que en los modelos físicos implicaría destruir partes del mismo para construirlas de otro modo. Otro aspecto a destacar es la **posibilidad de consultar todos los resultados en cualquier punto del modelo,** y no sólo en aquellos en que se tienen aparatos de medida. Esto permite obtener resultados en **secciones transversales y longitudinales** que no son resultado de interpolar entre puntos de medida, sino que se han calculado en cada celda de la malla. Además, y como se ha mostrado en este trabajo, **los modelos CFD tienen la capacidad de representar los efectos tridimensionales del flujo**, para los que no existen más herramientas de cálculo que los modelos físicos.

En cualquier caso, **siempre es necesario tener en cuenta las hipótesis de las que parte el modelo numérico**. En general, es imporante considerar que la solución que se obtiene es una *solución promediada en el tiempo* que no recoge las fluctuaciones reales. Este hecho puede ser de poca importancia en la mayoría de los casos, pero hay ocasiones en que es necesario considerarlo. Por ejemplo, durante la descarga sobre un aliviadero, las fluctuaciones turbulentas del flujo pueden producir picos de presión sobre el paramento que pueden ser relevantes para la estabilidad de la presa. Para estimar estos picos de presión se requeriría un modelo físico [11].

En general, y a la vista de los resultados obtenidos, parece razonable que cada modelo físico vaya acompañado de un modelo numérico sobre el que se puedan observar fenómenos difícilmente observables en laboratorio o el que pueda ser actualizado si fuese necesario.

La tendencia natural es que los modelos puramente numéricos vayan mejorando con el tiempo, facilitando su calibración y agilizando sus algoritmos para reducir el coste computacional. En este sentido, conforme los modelos numéricos se vayan extendiendo y el número de experiencias vaya aumentando, la necesidad de calibrar cada modelo numérico con un modelo físico se puede ir reduciendo. En este sentido, sería muy interesante llevar a cabo experiencias parecidas a la que aquí se desarrolla pero utilizando materiales propios de la ingeniería civil, como el hormigón. Un gran abanico de simulaciones calibradas con parámetros de flujo y materiales directamente aplicables a problemas propios de la ingeniería civil puede ayudar en buena medida a la calibración de modelos futuros, hasta tal punto que los modelos numéricos sean suficientemente fiables sin la necesidad de ser calibrados con modelos físicos.

# **REFERENCIAS**

- [1] G. Chamorro Sosa, Obras Marítimas (Apuntes de curso), Sevilla: Universidad de Sevilla, 2012.
- [2] D. Apsley, Hydraulics 2 (Apuntes de curso), Manchester: Universidad de Manchester, 2013.
- [3] V. T. Chow, Hidráulica de Canales Abiertos, Nueva York: McGraw-Hill, 1959.
- [4] J. M. de Azevedo Netto y G. Acosta Álvarez, Manual de Hidráulica, Sao Paulo: Edgard Blücher Ltda., 1975.
- [5] D. Apsley, Hydraulics 3 (Apuntes de curso), Manchester: Universidad de Manchester, 2016.
- [6] B. Dargahi, «Experimental Study and 3D Numerical Simulations for a Free-Overflow Spillway,» *Journal of Hydraulic Engineering,* vol. 132, nº 9, pp. 899-907, 2006.
- [7] U.S. Bureau of Reclamation, Design of Small Dams, United States Department Of The Interior, 1987.
- [8] J. M. Carrillo Sánchez, *Determinación Experimental de Distribuciones de Velocidad e Índices Turbulentos de Algunos Tipos de Resaltos Hidráulicos (Proyecto Fin de Carrera),* Cartagena: Universidad Politécnica de Cartagena, 2004.
- [9] W. P. Creager, Engineering for Masonry Dams, Nueva York: John Wiley & Sons, 1929.
- [10] E. Vallarino, Tratado Básico de Presas, Madrid: Colegio de Ingenieros de Caminos, Canales y Puertos, 2006.
- [11] B. M. Savage y M. C. Johnson, «Flow over Ogee Spillway: Physical and Numerical Model. Case Study.,» *Journal of Hydraulic Engineering,* vol. 127, nº 8, pp. 640-649, 2001.
- [12] K. Unami, T. Kawachi, M. M. Babar y H. Itagaki, «Two-dimensional numerical model of spillway flow,» *Journal of Hydraulic Engineering,* vol. 125, nº 4, pp. 369-375, 1999.
- [13] H. Ho, K. Boyes, S. Donohoo y B. Cooper, «Numerical Flow Analysis for Spillways,» de *43rd ANCOLD Conference*, Hobart, 2003.
- [14] C. Turan, P. Carrica, T. Lyons, D. Hay y L. Weber, «Study of the Free Surface Flow on an Ogee-Crested Fish Bypass,» *Journal of Hydraulic Engineering,* vol. 134, nº 8, pp. 1172-1175, 2008.
- [15] V. Morales, T. E. Tokyay y M. García, «Numerical Modeling of Ogee Crest Spillway and Tainter Gate Structure of a Diversion Dam on Cañar River, Ecuador,» de *XIX International Conference on Water Resources*, University of Illinois at Urbana-Champaign, 2012.
- [16] R. R. Bhate y G. A. Hinge, «Numerical Modelling of Two Tier Spillway,» *International Journal of Science and Research,* vol. 4, nº 3, pp. 1874-1877, 2015.
- [17] ANSYS Inc., *Fluent 15.0 User's Guide,* Canonsburg, PA, 2013.
- [18] H. K. Versteeg y W. Malalasekera, An Introduction to Computational Fluid Dynamics. The Finite Volume Method., Harlow: Pearson, 2007.
- [19] A. Barrero Ripoll y M. Pérez-Saborid Sánchez-Pastor, Fundamentos y Aplicaciones de la Mecánica de Fluidos, Madrid: McGraw-Hill, 2005.
- [20] B. D. Nichols y C. W. Hirt, «Methods for Calculating Multi-Dimensional, Transient Free Surface Flows Past Bodies,» de *1st International Conference Ship Hydrodynamics*, Bethesda, Md, 1975.
- [21] B. D. Nichols, C. W. Hirt y R. S. Hotchkiss, «Volume of Fluid (VOF) Method for the Dynamics of Free Boundaries,» de *Los Alamos Scientific Lab.*, Los Alamos, N. M., 1980.
- [22] C. W. Hirt y B. D. Nichols, «Volume of fluid (VOF) method for the dynamics of free boundaries,» *Journal of Computational Physics,* nº 39, pp. 201-225, 1981.
- [23] ANSYS Inc, Fluent 15.0 Theory Guide, Canonsburg, PA, 2013.